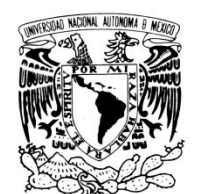

VNIVER DAD NACIONAL AVPNºMA DE MEXICO

# **UNIVERSIDAD NACIONAL AUTÓNOMA DE MÉXICO**

# **PROGRAMA DE MAESTRÍA Y DOCTORADO EN INGENIERÍA**

INSTITUTO DE INGENIERÍA

# **ANÁLISIS DEL PELIGRO POR MAREA DE TORMENTA EN EL GOLFO DE MÉXICO**

# **T E S I S**

QUE PARA OPTAR POR EL GRADO DE:

### **MAESTRO EN INGENIERÍA**

INGENIERÍA CIVIL – HIDRÁULICA P R E S E N T A :

# **GERARDO DURÁN VALDEZ**

TUTOR: **Dr. EDGAR GERARDO MENDOZA BALDWIN**

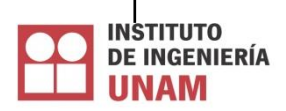

2010

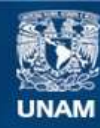

Universidad Nacional Autónoma de México

**UNAM – Dirección General de Bibliotecas Tesis Digitales Restricciones de uso**

#### **DERECHOS RESERVADOS © PROHIBIDA SU REPRODUCCIÓN TOTAL O PARCIAL**

Todo el material contenido en esta tesis esta protegido por la Ley Federal del Derecho de Autor (LFDA) de los Estados Unidos Mexicanos (México).

**Biblioteca Central** 

Dirección General de Bibliotecas de la UNAM

El uso de imágenes, fragmentos de videos, y demás material que sea objeto de protección de los derechos de autor, será exclusivamente para fines educativos e informativos y deberá citar la fuente donde la obtuvo mencionando el autor o autores. Cualquier uso distinto como el lucro, reproducción, edición o modificación, será perseguido y sancionado por el respectivo titular de los Derechos de Autor.

#### **JURADO ASIGNADO:**

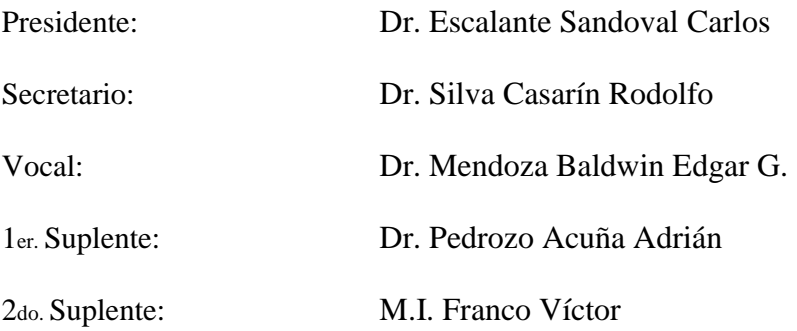

Lugar o lugares donde realizó la tesis:

Instituto de Ingeniería UNAM

### **TUTOR DE TESIS**

Dr. Edgar Gerardo Mendoza Baldwin

\_\_\_\_\_\_\_\_\_\_\_\_\_\_\_\_\_\_\_\_\_\_\_ **FIRMA**

#### *Agradecimientos*

A mi alma máter, Universidad Nacional Autónoma de México, por la oportunidad de aceptarme y prepararme en su campus Ciudad Universitaria, gracias por todo el apoyo y por las oportunidades brindadas hasta el momento y por las puertas que me abres en adelante. Te llevo con gran orgullo en mi corazón y prometo que donde quiera que este, te representare con gran ímpetu, coraje y fortaleza y nunca olvidare que por mi sangre y por mi raza hablara el espíritu, Goooooooooooya.

Al posgrado de la Facultad de Ingeniería, por prepararme y darme la oportunidad de cumplir con esta meta.

Al Consejo Nacional de Ciencia y Tecnología por el apoyo brindado durante mis estudios de maestría.

Al Instituto de Ingeniería por abrirme sus puertas e incrementar mis conocimientos y por todas las facilidades brindadas durante la maestría.

Especialmente al Dr. Rodolfo Silva Casarín, muchas gracias por el apoyo brindado y por la motivación que desde un principio he recibido de su parte, por las oportunidades que me dio durante toda la maestría y ampliar mis horizontes, me ayudo en el momento más difícil de mi vida y sinceramente le estoy muy agradecido. Es un ejemplo a seguir y tratare de guiarme en ello. Gracias

Al Dr. Edgar Gerardo Mendoza Baldwin, por el apoyo, paciencia y confianza durante esta etapa, gracias por compartir momentos académicos y los no tan académicos. Gracias

Mamita chula hermosa, Sra. Isabel Valdez Fernández (Chabelita), no tengo palabras, dinero, obsequio o algo que alcance para pagarle todo lo que ha hecho por mí, ¡qué va!, si le vengo debiendo desde que me dio la vida, y todo los días me doy cuenta que sin usted no sería ni tantito de lo que soy ahora. Mamita hermosa la quiero con todas las fuerzas que Dios me dio y mire que son muchas, le estoy muy agradecido por el apoyo incondicional que me ha brindado. Sin usted no lo habría logrado. La AMO.

A mis hermanos, Estrella, Maricela, Elizabeth e Ignacio, por todo el apoyo que me han brindado y porque con ustedes he aprendido mucho de la vida, espero un día, no muy lejano, poder compensarles todo su apoyo, y se sientan orgullosos de mi.

Muy especialmente a mi tío Benjamín Gurrola Perez. Tío pues que le puedo decir, tengo mucho que agradecerle, la infinidad de consejos que me ha dado, gracias por llegar a mi vida en el momento que más lo necesitaba, he aprendido mucho de usted y gracias por enseñarme como se debe comportar un hombre en esta vida, le estoy infinitamente agradecido y quiero decirle que usted ocupa un lugar muy especial en mi corazón y que primero Dios el día de mañana llegare a ser como usted. Gracias

A mis amigos del Grupo de Ingeniería de Costas y Puertos. Les estoy muy agradecido por ayudarme a superar los momentos difíciles y por hacer de esta maestría una de las etapas más divertidas de mi vida. Gracias a todos.

# ÍNDICE

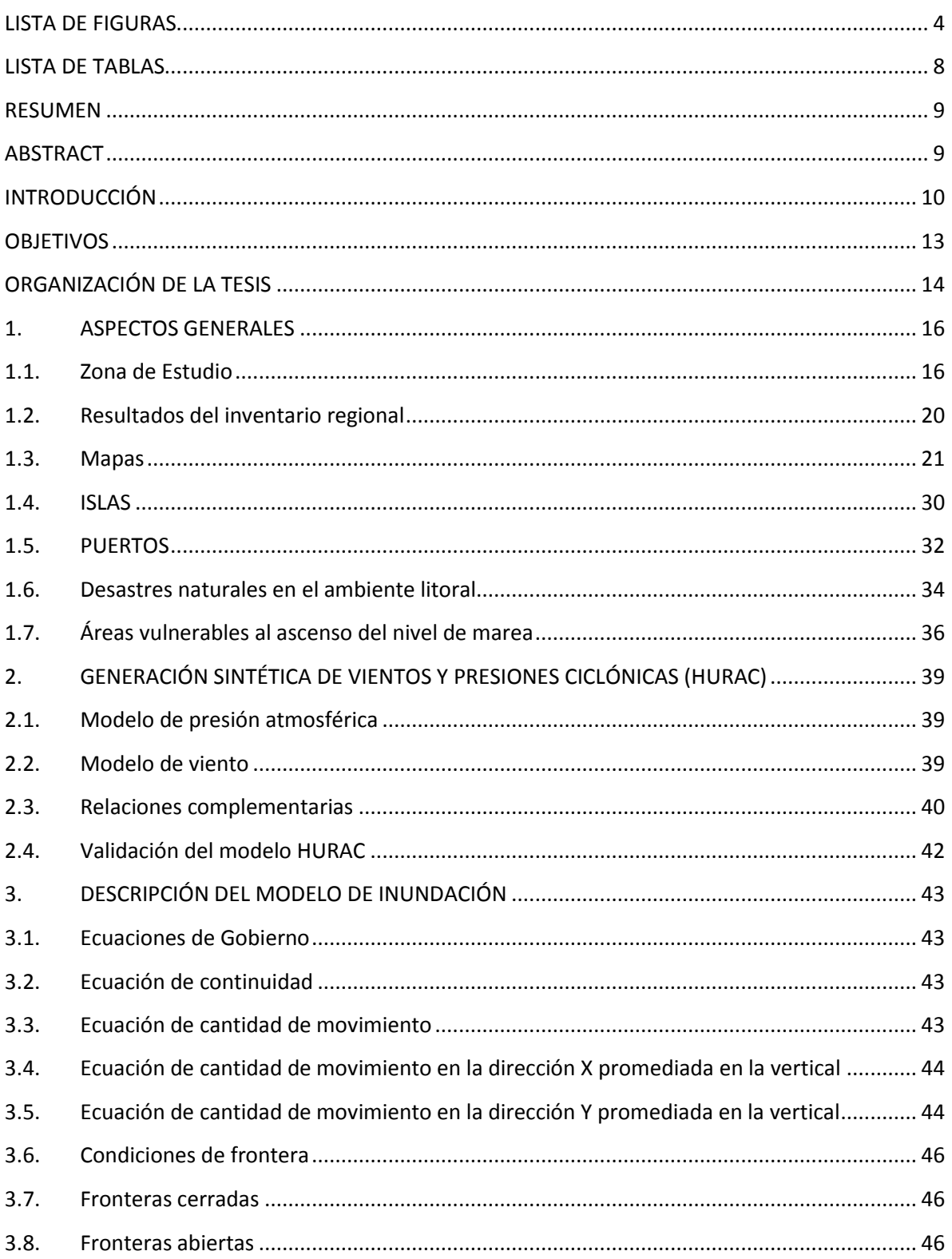

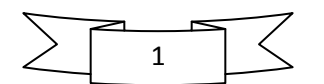

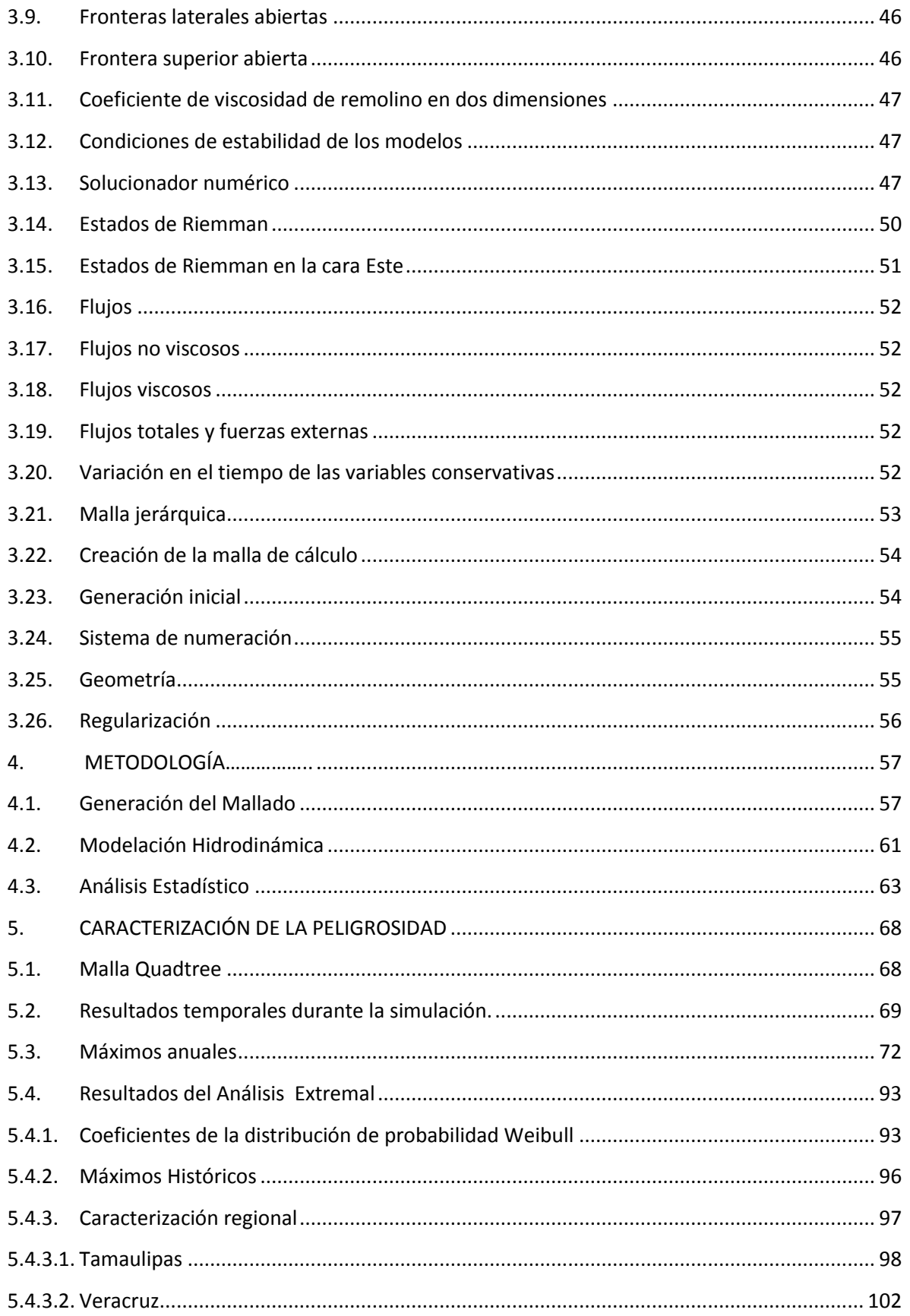

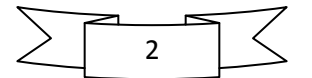

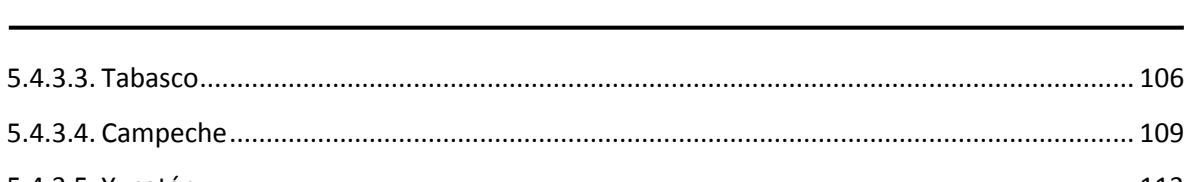

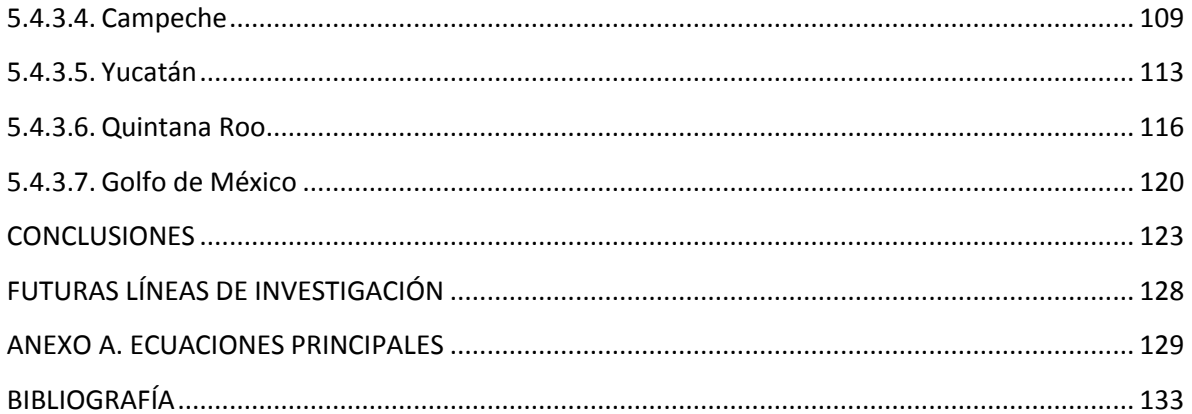

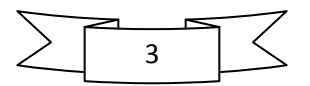

# **LISTA DE FIGURAS**

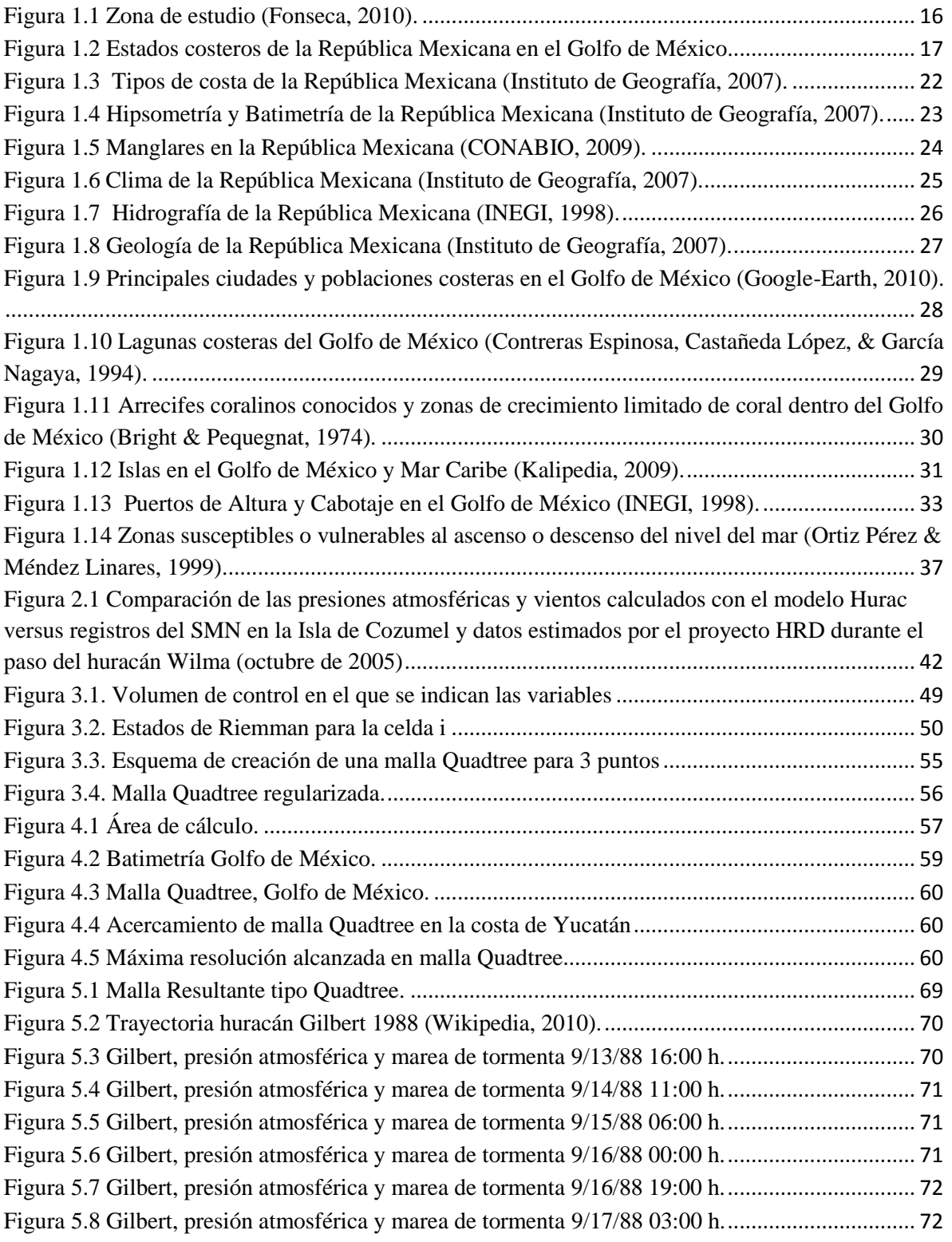

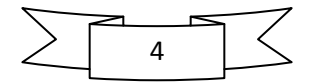

Figura 5.9 Trayectoria de huracanes modelados (NOAA) y marea de tormenta máxima (1949)..... 73 Figura 5.10 Trayectoria de huracanes modelados (NOAA) y marea de tormenta máxima (1950)... 74 Figura 5.11 Trayectoria de huracanes modelados (NOAA) y marea de tormenta máxima (1951)... 74 Figura 5.12 Trayectoria de huracanes modelados (NOAA) y marea de tormenta máxima (1952)... 74 Figura 5.13 Trayectoria de huracanes modelados (NOAA) y marea de tormenta máxima (1953)... 75 Figura 5.14 Trayectoria de huracanes modelados (NOAA) y marea de tormenta máxima (1954)... 75 Figura 5.15 Trayectoria de huracanes modelados (NOAA) y marea de tormenta máxima (1955)... 75 Figura 5.16 Trayectoria de huracanes modelados (NOAA) y marea de tormenta máxima (1956)... 76 Figura 5.17 Trayectoria de huracanes modelados (NOAA) y marea de tormenta máxima (1957)... 76 Figura 5.18 Trayectoria de huracanes modelados (NOAA) y marea de tormenta máxima (1958)... 76 Figura 5.19 Trayectoria de huracanes modelados (NOAA) y marea de tormenta máxima (1959)... 77 Figura 5.20 Trayectoria de huracanes modelados (NOAA) y marea de tormenta máxima (1960)... 77 Figura 5.21 Trayectoria de huracanes modelados (NOAA) y marea de tormenta máxima (1961)... 77 Figura 5.22 Trayectoria de huracanes modelados (NOAA) y marea de tormenta máxima (1964)... 78 Figura 5.23 Trayectoria de huracanes modelados (NOAA) y marea de tormenta máxima (1965)... 78 Figura 5.24 Trayectoria de huracanes modelados (NOAA) y marea de tormenta máxima (1966)... 78 Figura 5.25 Trayectoria de huracanes modelados (NOAA) y marea de tormenta máxima (1967)... 79 Figura 5.26 Trayectoria de huracanes modelados (NOAA) y marea de tormenta máxima (1968)... 79 Figura 5.27 Trayectoria de huracanes modelados (NOAA) y marea de tormenta máxima (1969)... 79 Figura 5.28 Trayectoria de huracanes modelados (NOAA) y marea de tormenta máxima (1970)... 80 Figura 5.29 Trayectoria de huracanes modelados (NOAA) y marea de tormenta máxima (1971)... 80 Figura 5.30 Trayectoria de huracanes modelados (NOAA) y marea de tormenta máxima (1972)... 80 Figura 5.31 Trayectoria de huracanes modelados (NOAA) y marea de tormenta máxima (1973)... 81 Figura 5.32 Trayectoria de huracanes modelados (NOAA) y marea de tormenta máxima (1974)... 81 Figura 5.33 Trayectoria de huracanes modelados (NOAA) y marea de tormenta máxima (1975)... 81 Figura 5.34 Trayectoria de huracanes modelados (NOAA) y marea de tormenta máxima (1977)... 82 Figura 5.35 Trayectoria de huracanes modelados (NOAA) y marea de tormenta máxima (1978)... 82 Figura 5.36 Trayectoria de huracanes modelados (NOAA) y marea de tormenta máxima (1979)... 82 Figura 5.37 Trayectoria de huracanes modelados (NOAA) y marea de tormenta máxima (1980)... 83 Figura 5.38 Trayectoria de huracanes modelados (NOAA) y marea de tormenta máxima (1981)... 83 Figura 5.39 Trayectoria de huracanes modelados (NOAA) y marea de tormenta máxima (1982)... 83 Figura 5.40 Trayectoria de huracanes modelados (NOAA) y marea de tormenta máxima (1983)... 84 Figura 5.41 Trayectoria de huracanes modelados (NOAA) y marea de tormenta máxima (1984)... 84 Figura 5.42 Trayectoria de huracanes modelados (NOAA) y marea de tormenta máxima (1985)... 84 Figura 5.43 Trayectoria de huracanes modelados (NOAA) y marea de tormenta máxima (1986)... 85 Figura 5.44 Trayectoria de huracanes modelados (NOAA) y marea de tormenta máxima (1987)... 85 Figura 5.45 Trayectoria de huracanes modelados (NOAA) y marea de tormenta máxima (1988)... 85 Figura 5.46 Trayectoria de huracanes modelados (NOAA) y marea de tormenta máxima (1989)... 86 Figura 5.47 Trayectoria de huracanes modelados (NOAA) y marea de tormenta máxima (1990)... 86 Figura 5.48 Trayectoria de huracanes modelados (NOAA) y marea de tormenta máxima (1991)... 86 Figura 5.49 Trayectoria de huracanes modelados (NOAA) y marea de tormenta máxima (1992)... 87 Figura 5.50 Trayectoria de huracanes modelados (NOAA) y marea de tormenta máxima (1993)... 87

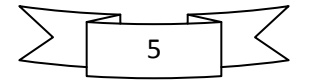

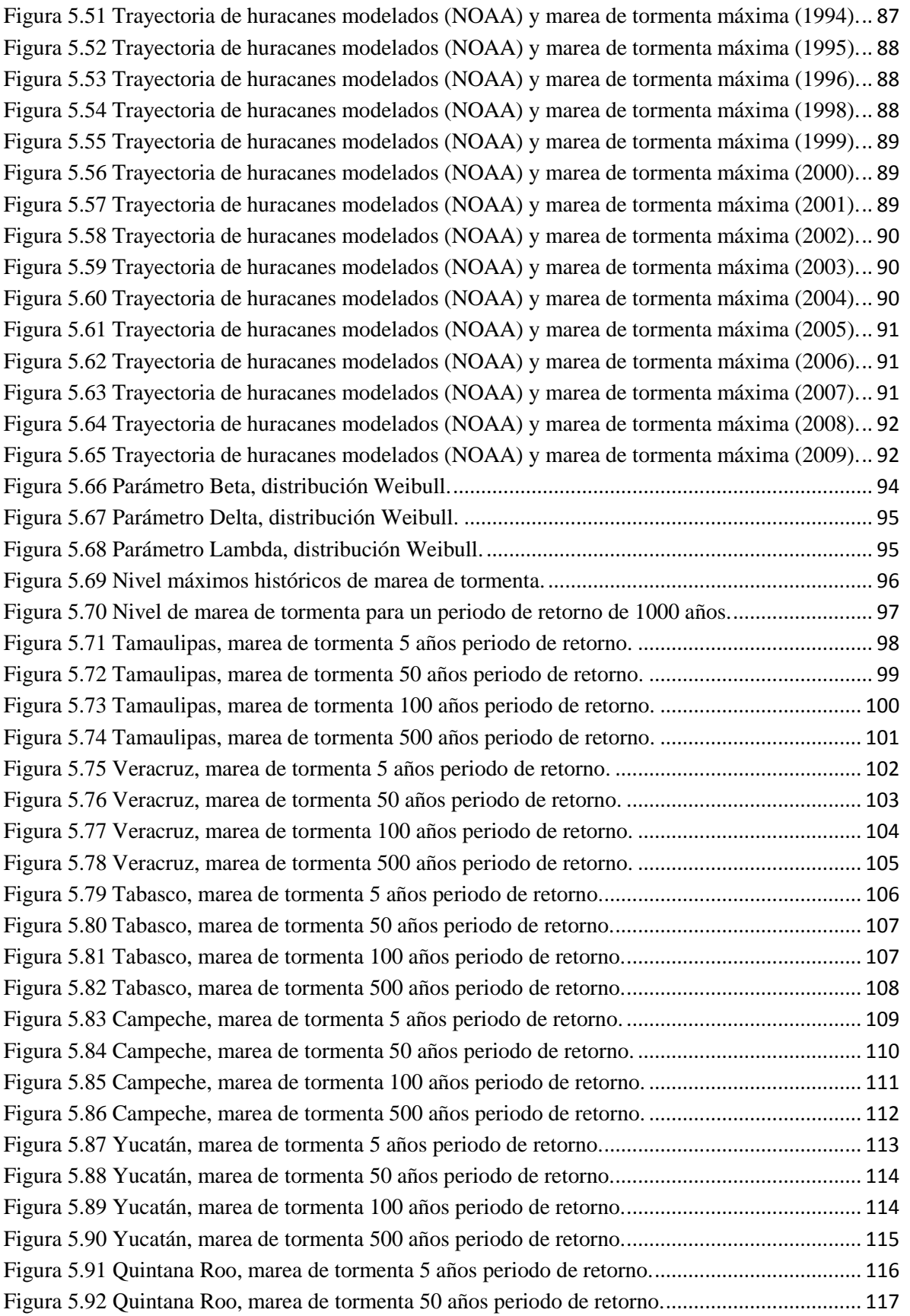

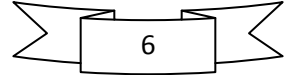

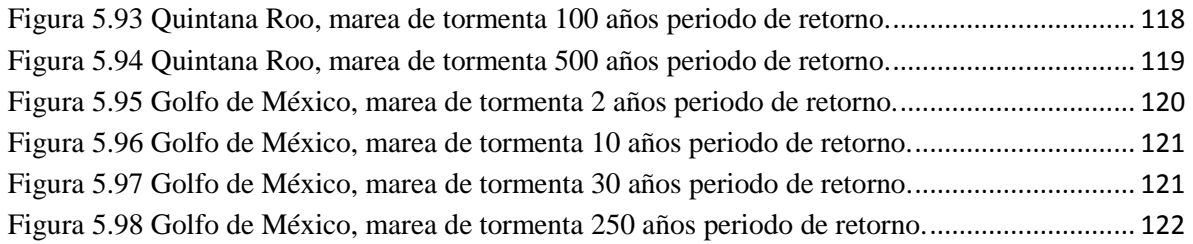

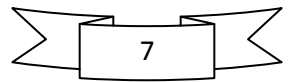

# **LISTA DE TABLAS**

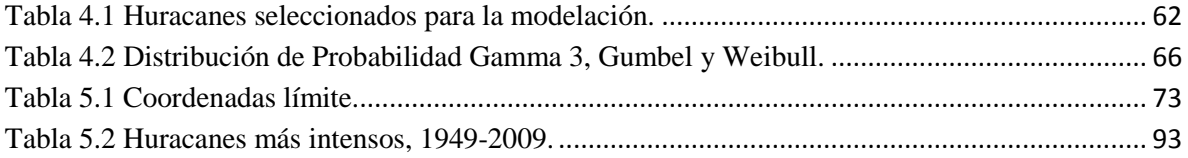

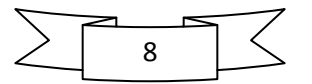

# **RESUMEN**

Caracterizar la peligrosidad, a través de la marea de tormenta generada por huracanes en la vertiente atlántica de la República Mexicana, es el principal objetivo de este estudio. Para lograr dicho propósito, primeramente se recopiló información de la zona en estudio, principalmente de tipo topográfica y batimétrica del Golfo de México y el Caribe mexicano, así como información histórica de los huracanes que han afectado dichas zonas en el periodo de 1949 a 2009. La información topo-batimétrica se utilizó para la generación de la malla de cálculo, la cual es de tipo jerárquico, conocida como malla Quadtree. Se emplearon dos modelos para la estimación de la marea de tormenta, el primero es la hibridación de un modelo paramétrico y uno de previsión de oleaje por viento y con él se determinaron los campos de presiones y viento generados por huracán en toda la malla de cálculo. El segundo es un modelo hidrodinámico que permite calcular los niveles de marea generados por los efectos de los huracanes seleccionados. Con los datos numéricos obtenidos se llevó a cabo un análisis estadístico, el cual consistió en seleccionar los máximos niveles de marea de tormenta por año en cada nodo de la malla de cálculo y ajustarlos a la distribución de probabilidad Weibull, obteniendo así, mapas con la relación de Periodo de Retorno-Marea de Tormenta, con los cuales finalmente fue posible caracterizar el nivel de peligrosidad en cada estado costero de la vertiente atlántica.

# **ABSTRACT**

The main aim of this study is the characterization of hazards in coastal areas due to storm surge generated by hurricanes in the Mexican Atlantic. To achieve this purpose, topographic and bathymetric information of the study area was gathered as well as historical data of hurricanes that have affected these areas from 1949 to 2009. The physical domain was discretized with a hierarchical technique resulting in a Quadtree grid. For the storm surge estimation two models were used, the first couples a parametric model with a wave forecasting model. The second is a hydrodynamic model for calculating surge levels generated by the selected hurricanes. This numerical data was used to get maximum yearly values which were compared to the Weibull probability distribution, thus obtaining maps of Return Period-Storm Surge, which are used as a tool to characterize the hazard on the Mexican Atlantic coast.

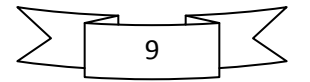

# **INTRODUCCIÓN**

Los huracanes, también conocidos como ciclones tropicales, son los fenómenos meteorológicos más severos. Estos son sistemas de baja presión con actividad lluviosa y eléctrica cuyos vientos rotan anti-horariamente en el hemisferio Norte. Un ciclón tropical con vientos menores o iguales a 62 km/h es llamado depresión tropical. Cuando los vientos alcanzan velocidades de 63 a 117 km/h se llama tormenta tropical y, al exceder los 118 km/h, la tormenta tropical se convierte en huracán.

Varios son los instrumentos meteorológicos y oceánicos utilizados para obtener datos de un huracán: aviones de reconocimiento, barcos, radio-sondeos, radares, satélites, estaciones meteorológicas en tierra, boyas marinas... Todos estos instrumentos toman los datos necesarios para alimentar los modelos numéricos que preverán, con la incertidumbre del caso, la trayectoria y efectos del fenómeno. Los huracanes se forman en muchas regiones oceánicas del mundo. Así como existe la Cuenca del Atlántico existen otras seis cuencas o áreas en las que se forman ciclones tropicales. Sin embargo el nombre que reciben estos fenómenos atmosféricos depende de la región del mundo en que se formen. La Cuenca del Atlántico está compuesta por el océano Atlántico, el Golfo de México y el mar Caribe. En este trabajo nos referiremos únicamente a la Cuenca del Atlántico, lugar donde surgen los huracanes que afectan el Golfo de México y Mar Caribe. La zona de la cuenca en donde se forman estos fenómenos está en función del mes del año, es decir, las zonas de formación de depresiones tropicales cambian con respecto al mes del año, para el caso en estudio, los meses de generación de huracanes son de Junio a Noviembre. (Educacion Ambiental)

Los riesgos asociados con los ciclones tropicales, especialmente con los huracanes son: marea de tormenta, vientos extremos, tornados, intensas precipitaciones, deslizamientos de tierra e inundaciones. La intensidad de un huracán es un indicador que generalmente refleja el potencial destructor del mismo.

Marea de tormenta es la elevación temporal del nivel del mar, causada por el agua impulsada sobre tierra, debido a la fuerza de los vientos del huracán hacia la costa, y sólo de manera secundaria, por la reducción de la presión barométrica a nivel del mar entre el ojo de la tormenta y la región externa. La magnitud de la marea en un determinado lugar también es función del radio de los vientos máximos del huracán, la velocidad de avance del sistema y la batimetría frente a la costa. Es aquí donde surge la dificultad para pronosticar los niveles de mareas de tormenta. Los registros históricos indican que un aumento del nivel promedio del mar puede ser insignificante o puede ser hasta de unos 7.5 metros. Las zonas costeras más vulnerables son aquellas con la mayor frecuencia histórica de impacto. Las mareas de tormenta representan la mayor amenaza a las comunidades costeras. El noventa por ciento de las víctimas de los huracanes corresponde a personas que se ahogan por causa de una marea de tormenta. Las severas inundaciones, debido a una marea de tormenta, afectan las áreas bajas varios kilómetros tierra adentro. La altura de marea de tormenta puede ser mayor si es que las estructuras hechas por el hombre en las

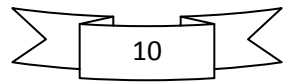

bahías y estuarios canalizan el flujo del agua y complican la inundación. Si una lluvia fuerte acompaña a una marea de tormenta y el impacto del huracán ocurre durante el máximo de la marea alta, las consecuencias pueden ser catastróficas, ya que el excedente de agua de la fuerte precipitación crea incrementos fluviales, que acompañados con un aumento simultáneo del nivel del mar bloquea la salida de los ríos hacia el mar y por ende se generan grandes inundaciones tierra adentro (Huracanes Yucatán).

El nivel de la marea de tormenta, en un área en particular, está relacionado en principio, con la intensidad del huracán y la pendiente de la placa continental. Si la costa es muy plana y extendida los efectos suelen ser devastadores; por el contrario, si la placa continental es alta la marea de tormenta encuentra la resistencia suficiente como para no afectar severamente la parte costera, tierra adentro. La marea de tormenta afecta severamente las embarcaciones y además, deposita grandes cantidades de sal en las áreas tierra adentro, alterando la salinidad normal de las zonas (Educacion Ambiental).

s de suma importancia contar con información de nivel de marea de tormenta en toda la costa mexicana, Pacifico y Atlántico, pero esto implica una gran esfuerzo humano y un extenso trabajo de análisis, este trabajo es el inicio de ese ambicioso objetivo. Por el momento se iniciara con la vertiente atlántica, no por mas importante que la costa pacífica, se toma esta iniciativa ya que en el Atlántico se encuentran desarrollos portuarios de gran importancia para el comercio mexicano y además se encuentra la infraestructura petrolera más importante de la economía mexicana, ya que en tres de sus puertos se mueve el 97% del petróleo destinado a la exportación.

Dado que todas las zonas costeras, en un determinado momento, pueden tener el mismo nivel de peligrosidad, pero no el mismo nivel de vulnerabilidad y por la extensa área de estudio que abarca el presente trabajo, los alcances del mismo están dirigidos a la determinación de la peligrosidad, la cual es información necesaria e indispensable para la determinación del riesgo, ya que como se mencionó antes, cada zona costera necesita un estudio particular para la evaluación del mismo.

El fin principal del presente trabajo, es la caracterización de la peligrosidad, debido a la marea de tormenta en toda la costa del Golfo de México y el Mar Caribe mexicano, para ello se relacionará la marea de tormenta con su correspondiente periodo de retorno, o también llamado periodo de recurrencia, el cual es el tiempo esperado o tiempo medio entre dos sucesos probables por encima de un cierto umbral y con posibles efectos catastróficos.

En la toma de decisiones de los planes maestros estatales, así como en las acciones de protección civil en caso de presencia de fenómenos extremos, los eventos históricos registrados deben de relacionarse con posibles eventos futuros, que permitan ser un parámetro de comparación en la prevención de posibles desastres naturales. Por ello, el presente trabajo, a partir de una base de datos históricos, modelos matemáticos y computacionales y análisis estadístico, presenta, como una opción de consulta, mapas de periodo de retorno para cada estado costero de la vertiente atlántica mexicana, así como para toda la zona en estudio, los cuales guardan la relación periodo de retorno-marea de tormenta, proyectada para diferentes tiempos de recurrencia. Lo anterior permite cubrir

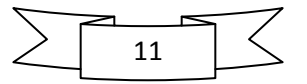

parte de la incertidumbre que hasta hoy priva respecto de los efectos de los meteoros y suplir la necesidad de contar con información que permita la pronta y mejor toma de acciones necesarias en la presencia de algún fenómeno natural, como el aquí estudiado, huracanes.

# **OBJETIVOS**

## **Objetivo Principal**

El objetivo principal de este trabajo es caracterizar la peligrosidad de marea de tormenta generada por huracanes, en la vertiente atlántica de la República Mexicana, a través del análisis de mapas de "Periodo de Retorno-Marea de Tormenta", en cada uno de los seis estados costeros que conforman el Golfo de México y Caribe mexicano, así como los mapas resumen de toda la zona en conjunto (Tamaulipas, Veracruz, Tabasco, Campeche, Yucatán, Quintana Roo y Golfo de México).

### **Objetivos Complementarios**

Para el cumplimiento del objetivo principal se establecieron los siguientes objetivos secundarios:

- Recopilación de información histórica, referente a los huracanes que han afectado las costas del Atlántico mexicano
- Generación de una malla jerárquica tipo Quadtree, que represente la zona de estudio
- Ejecución de un modelo hidrodinámico computacional que permita modelar numéricamente la hidrodinámica del lugar, obteniendo así, el nivel de marea de tormenta generado por los huracanes más importantes que afectaron al Golfo de México
- Desarrollo de un análisis extremal, con base en los resultados numéricos obtenidos, que permita encontrar la relación entre marea de tormenta y periodo de retorno, para cada una de las zonas estudiadas.
- Desarrollo de imágenes resultado, mostrando las principales características obtenidas del análisis extremal.
- Finalmente análisis de los resultados, caracterizando así, el nivel de peligrosidad correspondiente en cada una de las zonas estudiadas.

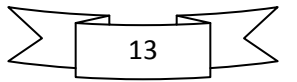

# **ORGANIZACIÓN DE LA TESIS**

Con la finalidad de cumplir con los objetivos planteados, a continuación se presenta la organización del libro de tesis, la cual describe el desarrollo del presente trabajo.

### **Capitulo 1. Aspectos Generales**

En este capítulo se resaltan las principales características geográficas y físicas de la zona en estudio, así como su infraestructura y los principales fenómenos meteorológicos presenciados en la historia.

### **Capitulo 2. Generación sintética de vientos y presiones ciclónicas**

Se distingue la importancia particular del modelo híbrido Hurac, así como sus principales características: campo de aplicación, ecuaciones de gobierno y complementarias, información de salida proporcionada por el modelo y su validación.

#### **Capitulo 3. Descripción del modelo de inundación**

En este capítulo, se presenta la deducción de las ecuaciones para aguas someras promediadas en la vertical, utilizadas en la representación de ondas largas, ideales para la descripción de mareas o propagación de ondas sobre fondos someros. Se presenta también el desarrollo matemático de las ecuaciones de gobierno y de frontera, partiendo de las ecuaciones fundamentales, así como la validación del modelo. En este mismo apartado se describen las principales características de la malla de cálculo (Quadtree), así como el procedimiento de generación.

### **Capitulo 4. Metodología**

Aquí se presenta el procedimiento propuesto para el desarrollo del presente trabajo, malla de cálculo, su generación y condiciones; modelación, proceso de selección de eventos y consideraciones en la simulación numérica, y por último, análisis de los resultados, filtrado de resultados numéricos, aplicación de la distribución de probabilidad y generación de los mapas de Periodo de Retorno-Marea de Tormenta.

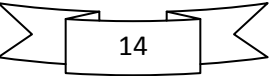

### **Capitulo 5. Caracterización de la Peligrosidad**

En este apartado se presentan los resultados obtenidos durante y al final del estudio realizado. Los resultados temporales corresponden al huracán Gilbert, durante su paso por el Golfo de México, por último se muestran los resultados obtenidos al final del estudio, estos son: máximos históricos, máximos anuales y mapas de periodo de retorno-marea de tormenta por estado costero de la vertiente atlántica, así como mapas resumen de toda la zona en estudio.

#### **Conclusiones y futuras líneas de investigación**

Finalmente en este apartado, se interpretan los resultados obtenidos y se presentan las conclusiones a las que se llegaron después de analizar la historia, los resultados parciales y las proyecciones finales. De igual manera se proponen futuras líneas de interés para la continuación y mejora del estudio, así como recomendaciones del mismo.

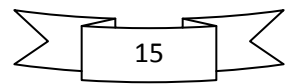

# **1. ASPECTOS GENERALES**

# **1.1. Zona de Estudio**

En México existe una gran preocupación por las amenazas asociadas a eventos extremos y sus efectos. En la vertiente atlántica mexicana, los huracanes son los fenómenos meteorológicos más agresivos, los cuales se convierten cada vez en agentes más destructivos dado el aumento de la vulnerabilidad costera asociada a la degradación de sus zonas adyacentes y a la falta de infraestructura de buena calidad.

En el presente trabajo se evalúan las condiciones de marea de tormenta para la costa del Golfo de México y el mar Caribe de la República Mexicana, abarcando los estados de Tamaulipas, Veracruz, Tabasco, Campeche, Yucatán y Quintana Roo.

Desde un punto de vista funcional, las zonas costeras representan áreas con estados físicos de alta energía en donde interactúan una diversidad de procesos geofísicos, terrestres y oceánicos, los cuales moldean de forma continua y permanente la geomorfología del borde continental, determinando a su vez, las propiedades biológicas, expresadas en la estructura y extensión espacial de los ecosistemas asociados (Pannier, 1992).

El Golfo de México es un mar semi-cerrado que forma parte de la región del Gran Caribe. Se le considera la cuenca de aguas protegidas más grande del océano Atlántico y es compartido por México, Estados Unidos y Cuba (Figura 1.1).

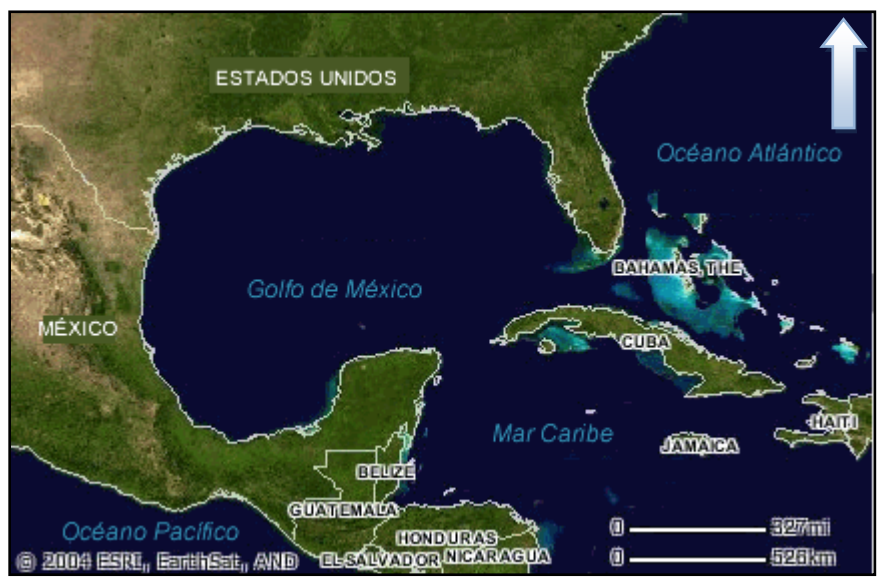

Figura 1.1 Zona de estudio (Fonseca, 2010).

El litoral del Golfo de México es muy variable en lo que se refiere a sus características sedimentológicas y geomorfológicas, las cuales dependen principalmente del relieve y del

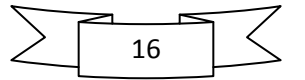

clima. El relieve de la zona costera es bastante amplio si se le compara con el del Pacífico, siendo este último más estrecho y pronunciado. En el Golfo de México el litoral se angosta en algunas regiones, ya sea por la proximidad de la Sierra Madre Oriental hacia la porción Sur del Estado de Tamaulipas, o bien por el litoral rocoso carbonatado en algunas porciones del Estado de Campeche.

En el litoral del Golfo de México existen importantes riquezas naturales. Sin lugar a dudas, uno de los más importante es el agua (fluvial, subterránea, lagunar y marina). Hacia las partes bajas de las zonas costeras se concentran fuertes volúmenes de agua, en particular al Sur y Suroeste del Golfo de México. Dependiendo de la forma en que se encuentre este recurso, será la forma de su aprovechamiento: agua potable, agua para riego de zonas agrícolas, agua para la fauna y la flora, etc. (Carranza-Edwards, 2004).

En el Atlántico las playas no se distribuyen de manera homogénea, predominan las costas acumulativas y, por tanto, hay playas bajas y arenosas y abunda la sedimentación. Las costas del Golfo de México se localizan en el centro de una placa tectónica, por lo que las pendientes hacia la llanura costera y las de la plataforma continental son suaves. Existen Deltas importantes como el del río Bravo, río Pánuco, río Papaloapan, río Grijalva, río Tecolutla, río Coatzacoalcos, río Hondo (Briton & Morton, 1989) (Ortiz Pérez & Espinosa-Rodríguez, 1991) (Contreras, 1993).

De acuerdo con la clasificación costera propuesta y con las afinidades más sobresalientes del medio natural, se reconocen cinco amplias regiones del litoral del Golfo de México, las cuales responden de cierta manera a las condiciones naturales, ya que desde el punto de vista climático, geomorfológico e hidrológico existen ciertas correspondencias (Ortiz Pérez & Méndez Linares, 1999). La Figura 1.2 muestra los estados de la República Mexicana que tienen costas en el Golfo de México.

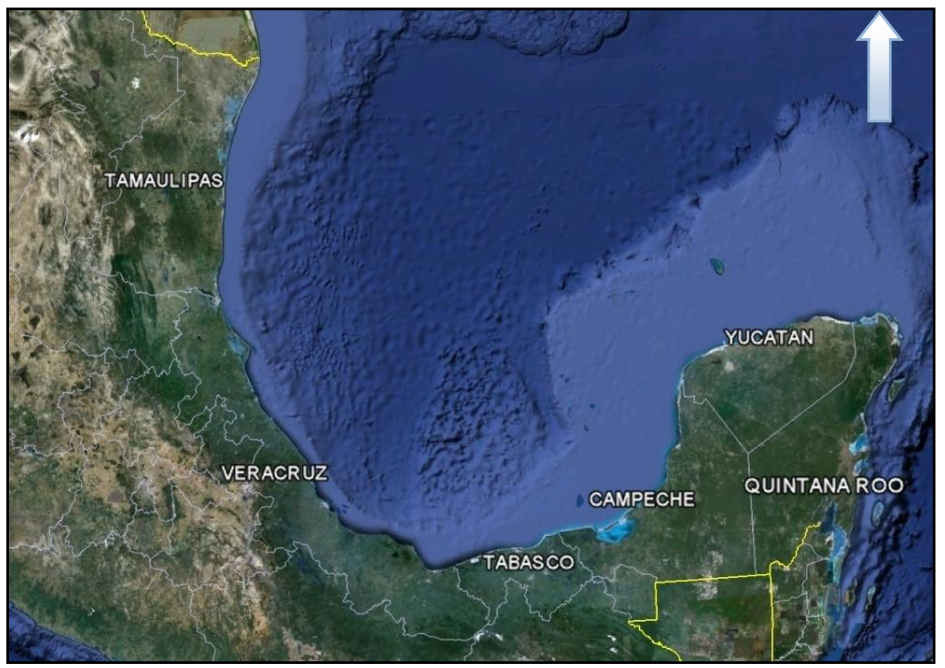

Figura 1.2 Estados costeros de la República Mexicana en el Golfo de México (Google-Earth, 2010).

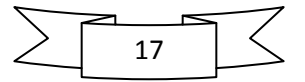

#### *Costa Nororiental (Tamaulipas)*

La línea de costa de la región en cuestión es de alrededor de 500 km de longitud, se extiende desde la desembocadura del río Bravo en el Norte, hasta su límite meridional un poco más al Sur del Trópico de Cáncer; prácticamente a todo lo largo de la costa del estado de Tamaulipas (Ortiz Pérez & Méndez Linares, 1999).

En Tamaulipas se presenta una costa de tipo deltaico, destacando la presencia de la Laguna Madre, donde predomina la acumulación de sedimentos aportados por ríos, así como una costa secundaria en la que predomina la acumulación marina, con islas de barrera en casi toda la extensión del estado. Éstas limitan la Laguna Madre hacia el mar y muchas de ellas no están conectadas al continente (Moreno Casasola, 2004).

En el sector meridional de la costa, la isla barrera que resguarda a la Laguna Madre decrece en anchura, al estar más alejada de la fuente de sedimentos que provienen de las corrientes de deriva litoral desde la costa de Texas y del mismo delta del río Bravo, por ello se identifica una celda costera de acarreo litoral uniforme con una circulación generalizada de norte a sur en el invierno, invirtiéndose la circulación en el verano pero de menor magnitud (CIFSA, 1967).

Se originan geoformas de erosión y acumulación con las mareas de tormenta que aprovechan cualquier punto de debilidad y estrechez, tanto topográfica como de la anchura de las islas barreras, para cercenarla y cruzarla cuando el nivel del mar asciende. La acumulación sedimentaria de los referidos abanicos, depositan el material arenoso removido de la barrera sobre los humedales de la línea de costa interna de la barrera, contribuyendo, en este caso, al azolve de la Laguna Madre durante las tormentas, pues sobre el lecho del fondo hay sedimentos de procedencia eólica (Y'añez Arancibia & Schlaepfer, 1968).

#### *Costa Centro Oriental (Veracruz)*

La línea de costa tiene aproximadamente 675 km de desarrollo longitudinal. Ocupa prácticamente casi todo el estado de Veracruz. En Veracruz se localiza la Laguna de Tamiahua, delimitada por una isla de barrera (Cabo Rojo), que bien podría considerarse un tómbolo (Briton & Morton, 1989). Desde el punto de vista geomorfológico la zona de Tuxpan a Nautla incluye las costas acumulativas de playas bajas arenosas con exposición abierta al mar. Se formaron a partir de islas de barrera con campos de dunas y cordones de playas antiguas, separadas de la porción continental por antiguas lagunas, la mayoría de las cuales ahora son de fondo somero (azolvadas). Hacia el sur la costa se modifica al reducirse en extensión la planicie costera y formarse una costa mixta con puntas rocosas de origen volcánico, entre las cuales se intercalan lagunas pequeñas con estrechas llanuras de inundación. También aparecen playas arenosas y campos de dunas activos o estabilizados a lo largo del tramo comprendido entre Laguna Verde y Alvarado. Al sur, en la región del Papaloapan aparece una amplia y elevada barrera arenosa que resguarda al sistema

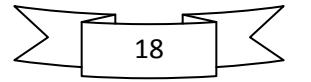

estuarino-lagunar de Alvarado así como extensos y elevados campos de dunas, que se extienden hasta la Punta de Roca Partida y en los cuales penetran lenguas de arena hasta 10 km tierra adentro. Siguiendo la costa se llega a la región de los Tuxtlas, donde dominan las costas mixtas abrasivo-acumulativas, en tramos que alternan con salientes rocosas de origen volcánico y playas arenosas, e intercalado entre ellos la barra y laguna de Sontecomapan (Ortiz-Pérez en prensa).

#### *Costa Centro-Sur (Veracruz-Tabasco y Campeche)*

La costa meridional del golfo se extiende desde el estado de Veracruz en la laguna del Ostión ubicada al oeste de la ciudad de Coatzacoalcos, hasta la laguna de Términos en el oriente, con una longitud aproximada de 370.3 km. (Ortiz Pérez & de la Lanza Espino, 2006).

Al sur de Veracruz aparece la Laguna del Ostión con una laguna de barrera y amplias llanuras de inundación o marismas con manglar así como una planicie de barrera litoral que cuenta con campos de dunas activos (Ortiz-Pérez en prensa).

En Tabasco, la Laguna del Carmen, La Machona, La Redonda, Laguna Cocal, Laguna Flores y Laguna Mecoacán, están bordeadas por una serie de cordones litorales que forman islas de barrera y que en algunas zonas se prolongan como en la Barra del Grijalva y en la Barra de San Pedro. Se llegan a formar campos con dunas parabólicas en una extensa zona entre la Barra de Tonalá (Laguna Chicozapote) y Barra de Santa Ana (Laguna del Carmen). En el extremo sur de Tabasco y en la zona deltáica y pantanosa de esta entidad, abundan sedimentos clásticos finos, producto de la acumulación de ríos. En Isla del Carmen, hacia Isla Aguada, la playa es relativamente ancha (20 m) y se eleva unos cuatro metros, con campos de dunas bajos. Hacia Champotón, el relieve del cordón se hace más bajo y la playa sólo alcanza unos 3 m de ancho (West *et al*. 1969), (Briton & Morton, 1989), (Castillo *et al*. 1991). Isla del Carmen constituye la isla de barrera que separa la Laguna de Términos del mar.

#### *Costa Noroccidental (Campeche y Yucatán)*

La línea de costa tiene aproximadamente un desarrollo longitudinal de 650.3 km que cubre el flanco Oriental de la cuenca del golfo. En Campeche la costa se orienta con rumbo Norte-Sur, cambiando de orientación en la costa de Yucatán de Este-Oeste; trazo que se eleva en tres grados latitud al circundar a la península de Yucatán por el flanco marino del golfo (Ortiz Pérez & de la Lanza Espino, 2006).

Aproximadamente 20 km al Sur de Campeche se localiza una pequeña extensión donde la plataforma calcárea ha emergido, por lo que se presenta como una costa rocosa. Corresponde a la región de Punta Mastun Grande (Briton & Morton, 1989). Hacia el estero Celestún se forma una lengüeta que se alarga paralela al continente. Al Norte del estado de

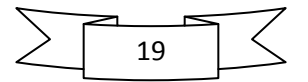

Yucatán se localizan el Estero Yukalpetén, Estero El Islote, Estero de río Lagartos y Laguna Flamingos. Las playas son angostas y los cordones de dunas son bajos y no muy extensos, pues hay gran cantidad de humedales como los petenes, los manglares que frecuentemente están en el interior del estero y sabanas inundables además de que las lagunas son bajas y frecuentemente presentan azolves, esta es la región que recibe menos precipitación en todo el Golfo. En Yucatán y Quintana Roo es frecuente encontrar cordones de dunas paralelos a la línea de costa (Moreno Casasola, 2004).

#### *Costa del Mar Caribe (Quintana Roo)*

Se extiende desde la localidad de Cabo Catoche hasta la Bahía de Chetumal, con una distancia de cerca de 600 km, siguiendo una dirección generalizada Norte-Sur, hasta limitar con el territorio de Belice. Una diferencia natural de carácter regional de la costa del Mar Caribe de México está dada por el emplazamiento de una barrera arrecifal coralina que le imprime al conjunto costero una estructura única en los componentes naturales. Dicha arquitectura consiste en una barrera de coral estrecha que se desarrolla por una distancia de alrededor de 1000 km de longitud y que corre paralela a la línea de costa de todo el estado de Quintana Roo partiendo desde Belice.

La superficie de la península carece de drenaje fluvial superficial, pero en cambio se tiene un drenaje subsuperficial o subterráneo importante, de ahí que el relieve cárstico sea la expresión típica de la planicie ondulada entre las que se cuentan toda clase de sumideros, dolinas y formas conjugadas de absorción (Ortiz Pérez & de la Lanza Espino, 2006).

Otro rasgo distintivo es el de la planicie costera, cuya estructura geomorfológica es de amplios cordones de playa ya litificados o consolidados cubiertos con un manto de arenas sueltas que se extienden por toda la zona costera y que supuestamente son de edad holocénica. Por la expresión geomórfica se puede considerar que la primera parte de la costa entre Cabo Catoche y Cancún es dominada por cordones arenosos de dunas y de playa, que son reelaborados por la deflación y las corrientes de la costa.

La costa maya es el último tramo de costa frontal del territorio, con bordo de cordón arenoso que precede a las tierras bajas de humedales con manglar en las márgenes y extensas ciénagas tierra adentro. La bahía interna de Chetumal representa el hundimiento geológico más importante por fallas conjugadas de desplazamiento horizontal con componente vertical más débil de hundimientos escalonados descendentes de poniente a oriente (Ortiz Pérez & de la Lanza Espino, 2006).

#### **1.2. Resultados del inventario regional**

Se observa que la línea de costa frontal más extensa corresponde a la región Centro (Veracruz), seguida de la costa occidental y norte de la península de Yucatán y en el tercer lugar la costa frontal del Caribe. Hay un dominio de las orillas bajas arenosas, con un valor

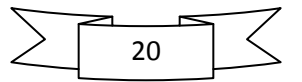

no menor al 90% de la longitud total, con excepción de la costa del Caribe. Resulta conveniente resaltar el hecho de que las regiones Nororiental (Tamaulipas) y Suroriental, carecen de costa rocosa. Mientras que la del Caribe destaca porque es la región costera con una mayor cantidad de costas rocosas 56.4 km (9.4%), seguida de la Centro (Veracruz) con 52.8 km con el 7.8%.

Totalmente contrastante es la disparidad que existe en la región del Noreste correspondiente a la costa de Tamaulipas, en donde no existen islas exteriores, pero en cambio tiene innumerables hacia el interior de la Laguna Madre con 799 km de litorales periféricos insulares que representa poco más del 60% de la longitud registrada de las márgenes interiores, para acumular entre todos un total de 1 264.3 km. La costa del Caribe ocupa el primer lugar de islas exteriores como Cozumel, Mujeres, Culebras, entre otras, y acumula un total de 59.6 km, seguida de la del Centro (Veracruz) con 43.4 km. Por último, sumando entre todas las regiones 105.8 km costas insulares externas (Ortiz Pérez & de la Lanza Espino, 2006).

El Golfo de México y el Mar Caribe mexicano cuentan con una costa frontal que tiene un desarrollo longitudinal de 2768.8 km. Como se ha dicho, la costa baja arenosa se extiende aproximadamente en 2560 km que representa casi el 93% de la longitud externa del golfo. Las costas rocosas tienen una relación de longitud de 146.4 km, es decir, un poco más del 5% en términos globales y la distancia acumulada del ancho de bocanas es de alrededor 62.3 km, aproximadamente más del 2%. La longitud de las márgenes internas supera la extensión de las frontales al alcanzar 4 900 km, en donde la margen interna de la barrera es de 1795 km, lo que significa el 37% y la margen interna de la orilla más continental alcanza 3 105 km que representa el 63% de la longitud total de las márgenes interiores. Sumando las costas frontal e interna, se eleva a una longitud de 7 669 km que se distribuye en 4900 km de las costas internas, más 2768.8 km del frontal. Estas mediciones evidencian la importancia que reviste la costa de barrera, ya que propicia la formación de elementos morfo hidrográficos (Ortiz Pérez & de la Lanza Espino, 2006).

Considerando todas las costas mexicanas, se tiene un total de 10544 km; asimismo, las costas interiores de ambas vertientes alcanzan un total de 10697 km, que sumados tienen 21241 km. En cuanto al total de las líneas costeras insulares tanto de las vertientes del Golfo de México-Caribe y del Pacífico suman 3703 km que conforman un gran total de 24945 km. (Ortiz Pérez & de la Lanza Espino, 2006).

#### **1.3. Mapas**

A continuación se presentan mapas de las características geográficas físicas más relevantes en la zona de estudio:

21

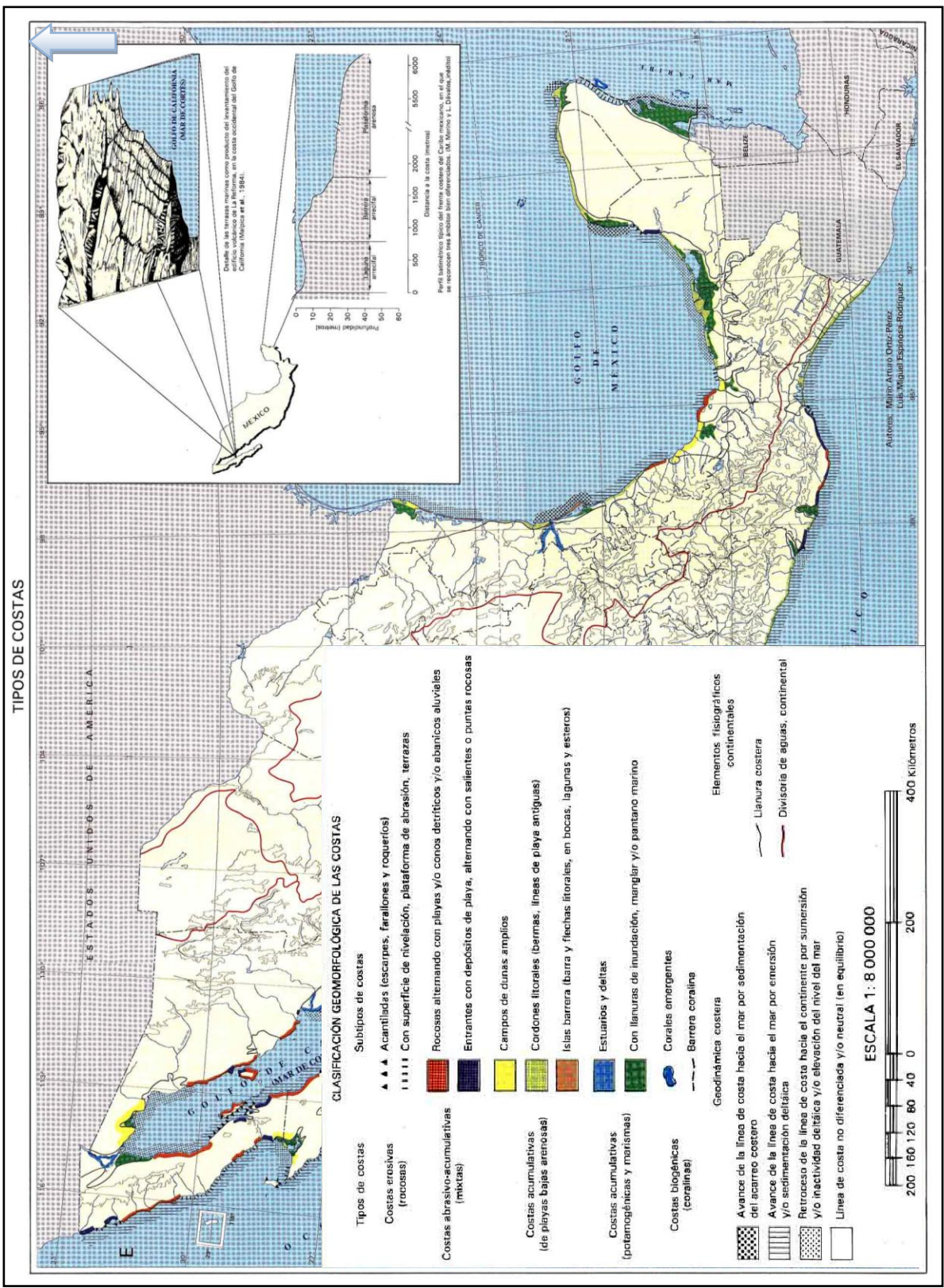

Figura 1.3 Tipos de costa de la República Mexicana (Instituto de Geografía, 2007).

22

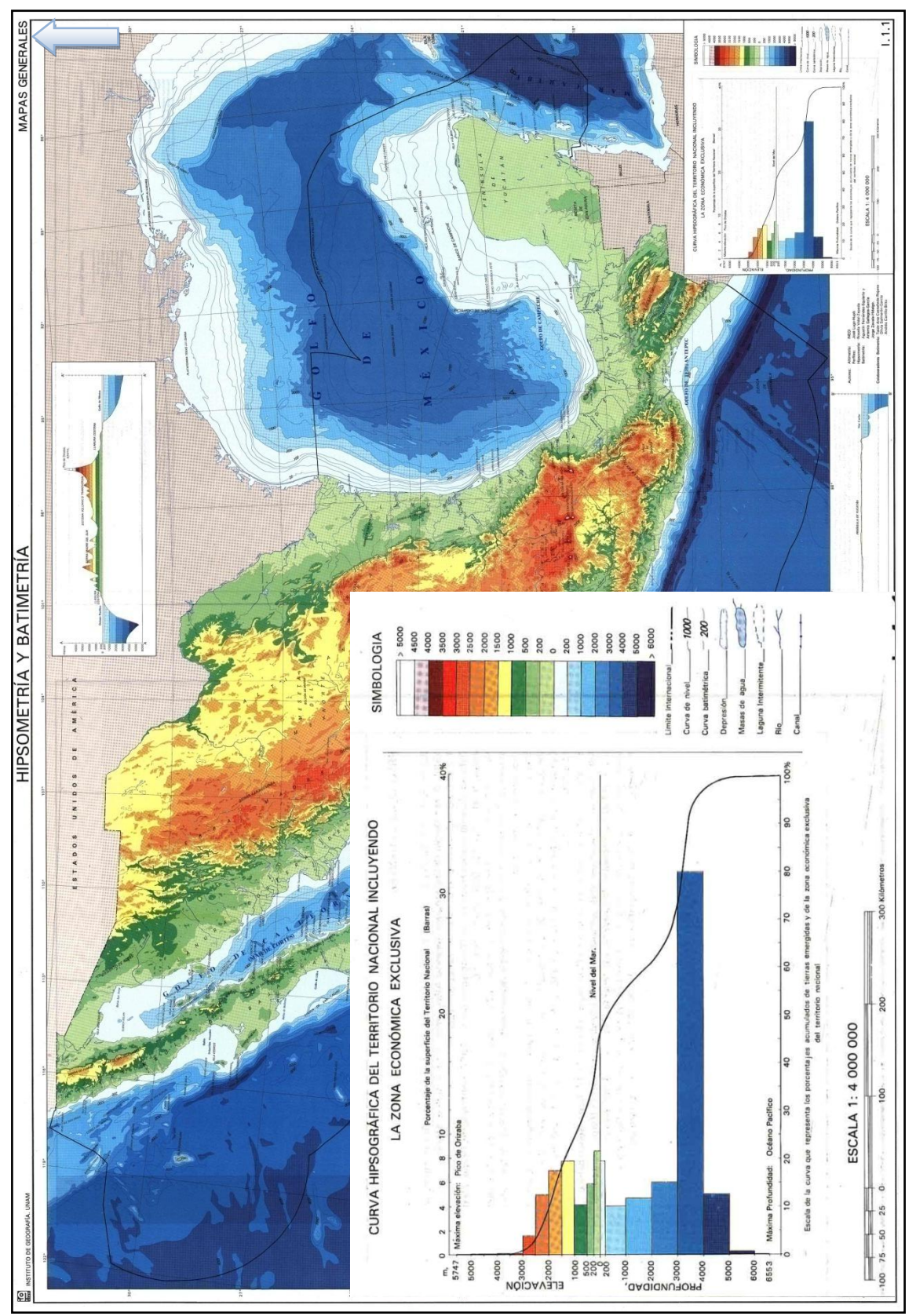

Figura 1.4 Hipsometría y Batimetría de la República Mexicana (Instituto de Geografía, 2007).

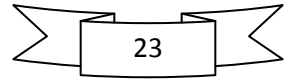

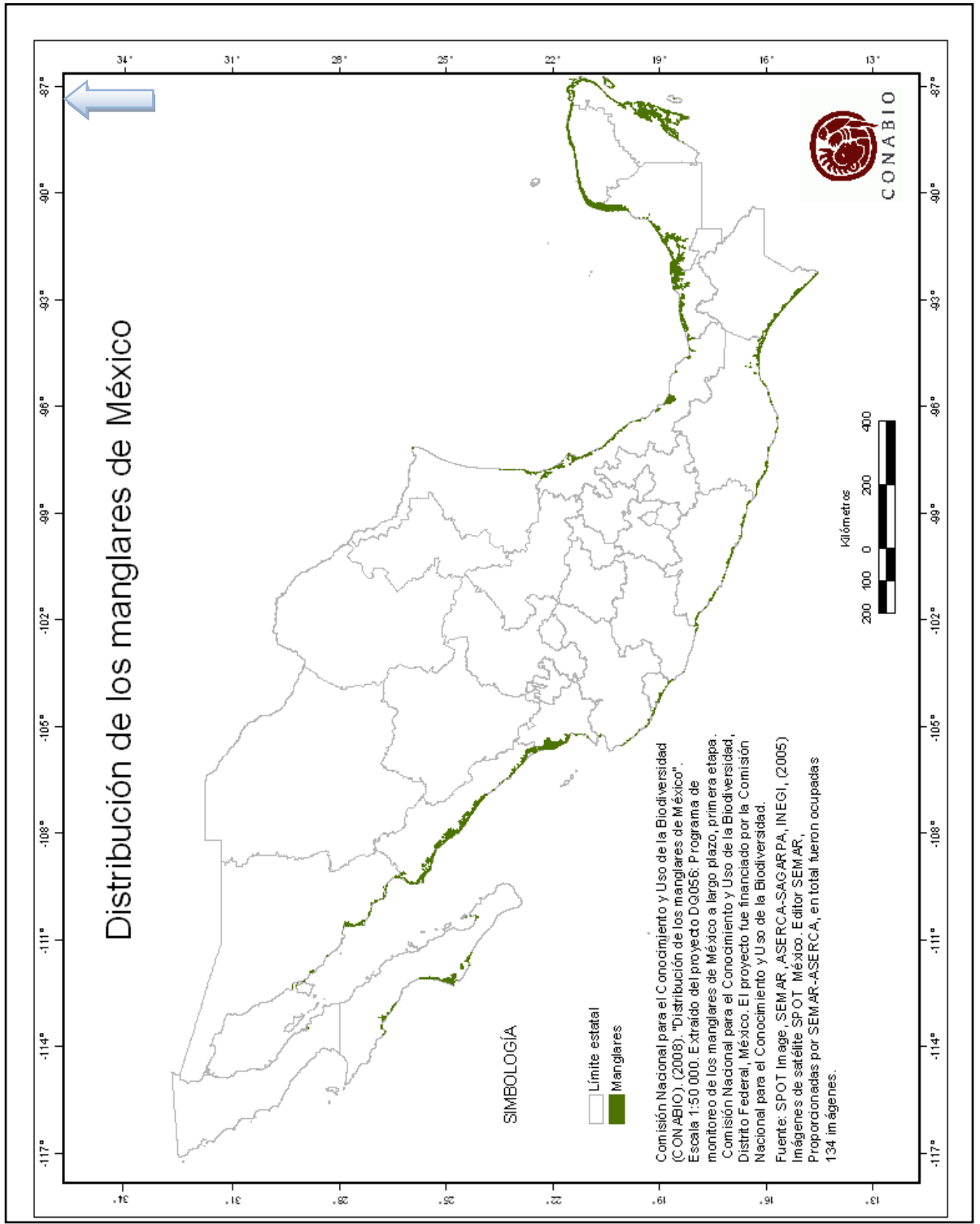

Figura 1.5 Manglares en la República Mexicana (CONABIO, 2009).

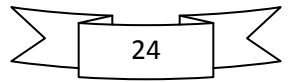

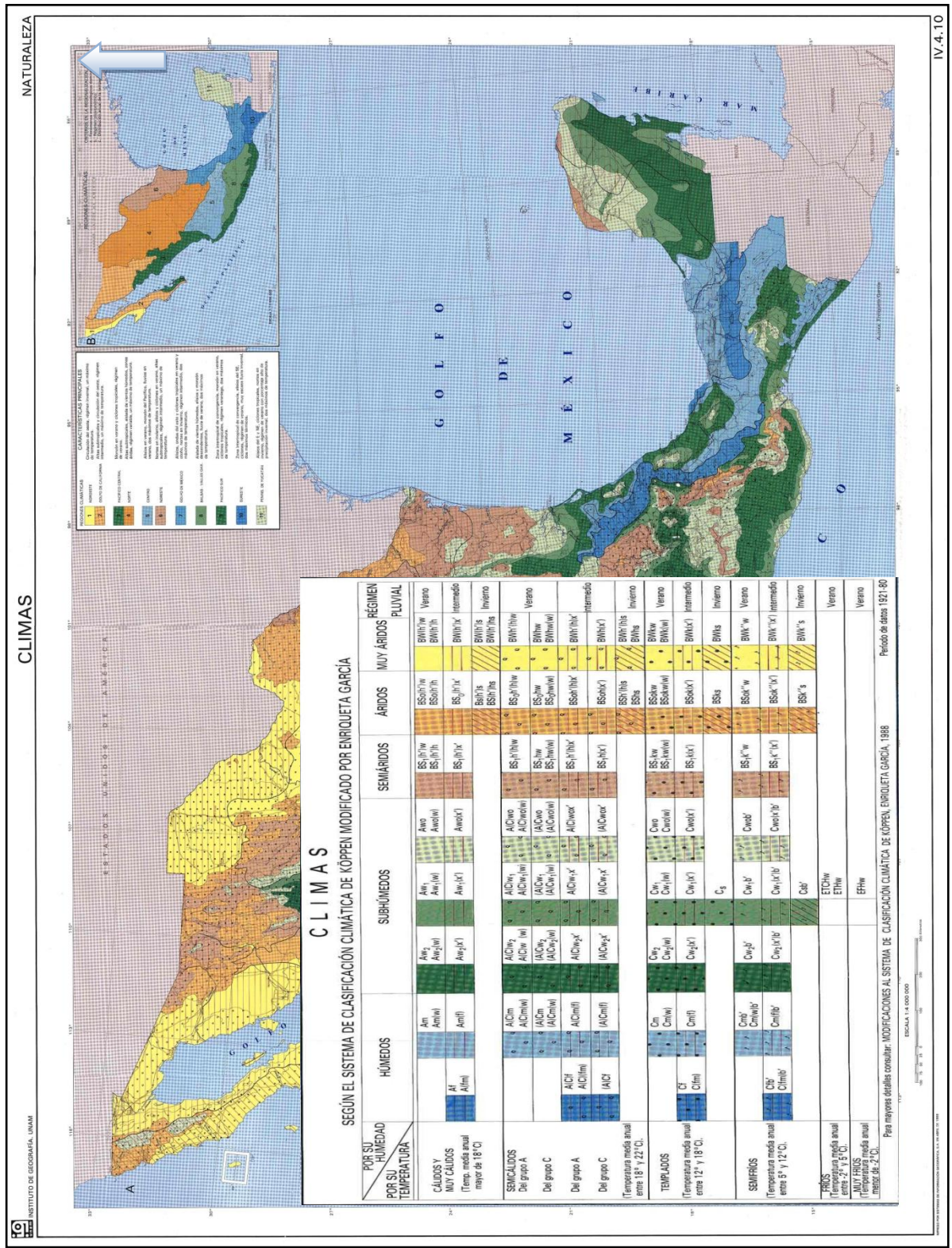

Figura 1.6 Clima de la República Mexicana (Instituto de Geografía, 2007).

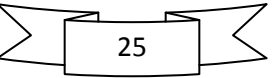

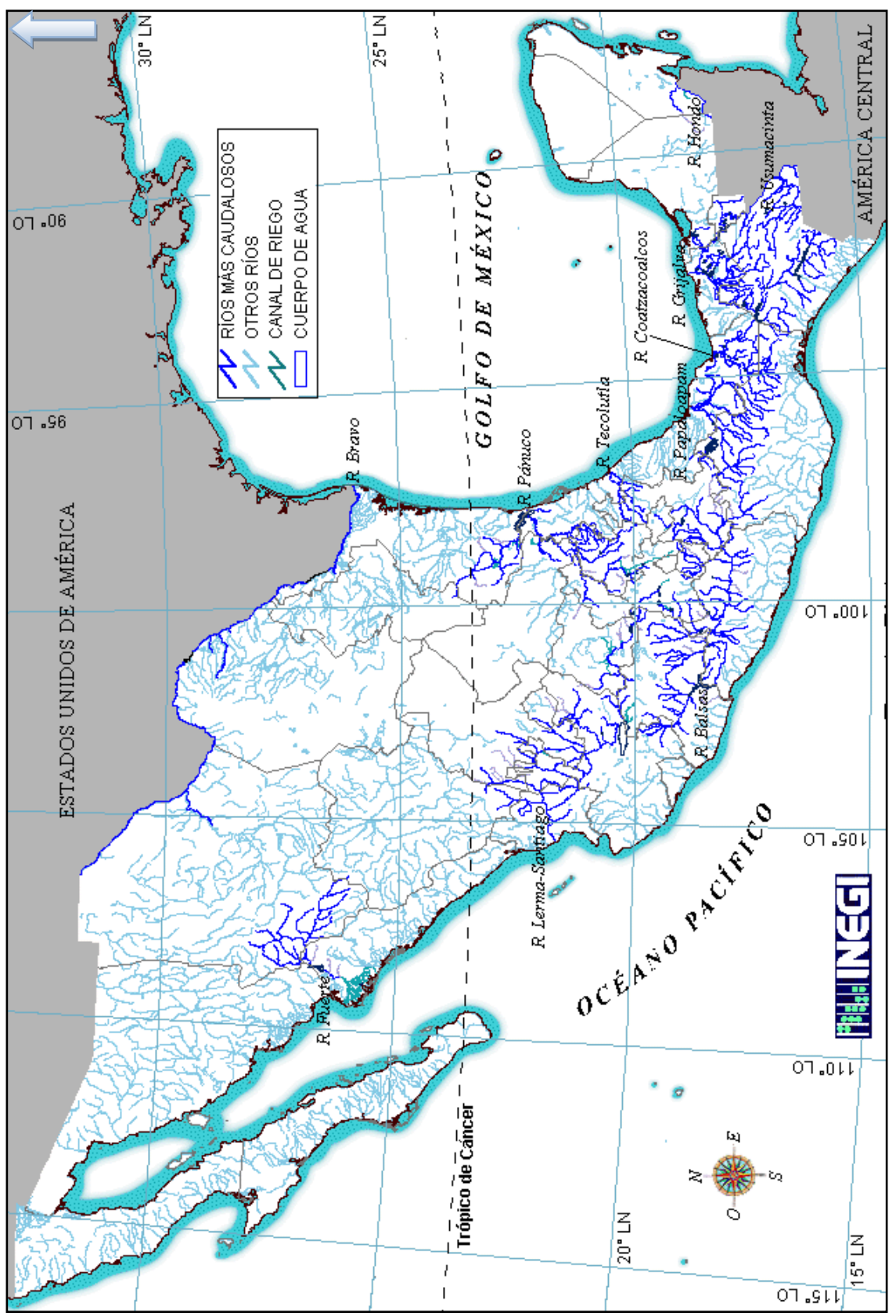

Figura 1.7 Hidrografía de la República Mexicana (INEGI, 1998).

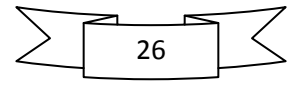

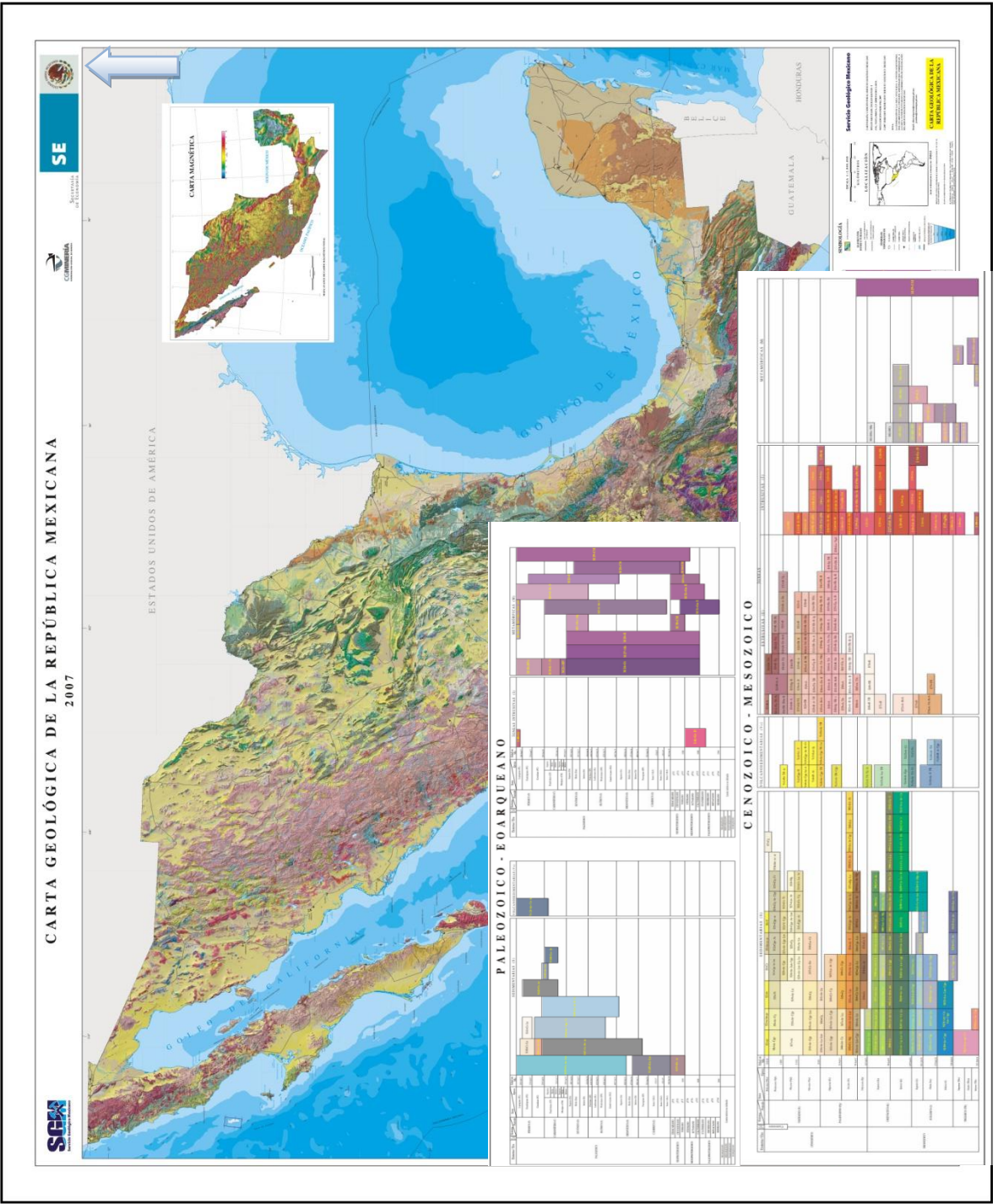

Figura 1.8 Geología de la República Mexicana (Instituto de Geografía, 2007).

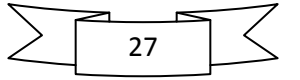

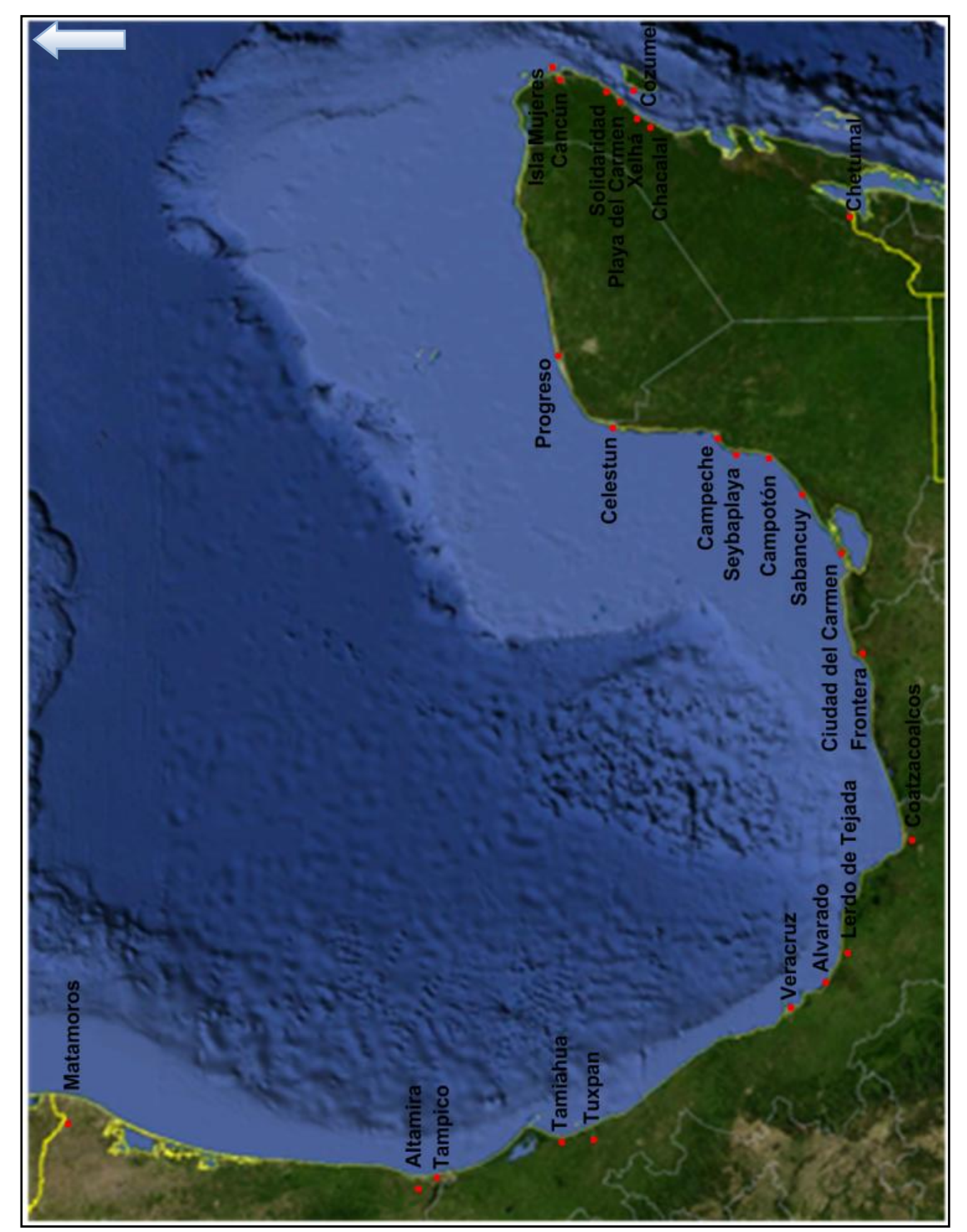

Figura 1.9 Principales ciudades y poblaciones costeras en el Golfo de México (Google-Earth, 2010).

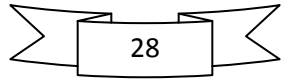

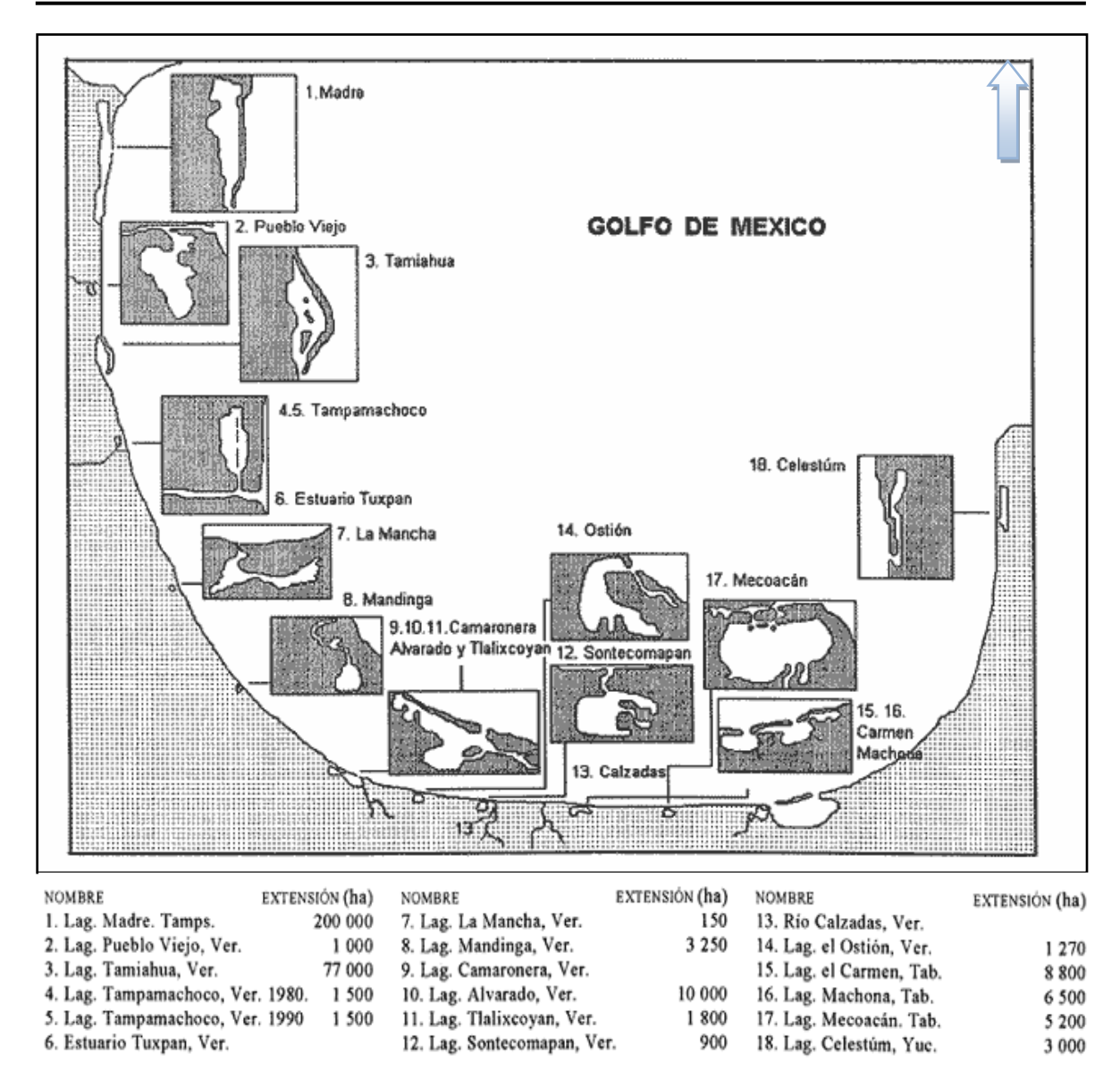

Figura 1.10 Lagunas costeras del Golfo de México (Contreras Espinosa, Castañeda López, & García Nagaya, 1994).

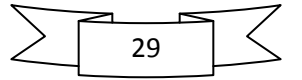

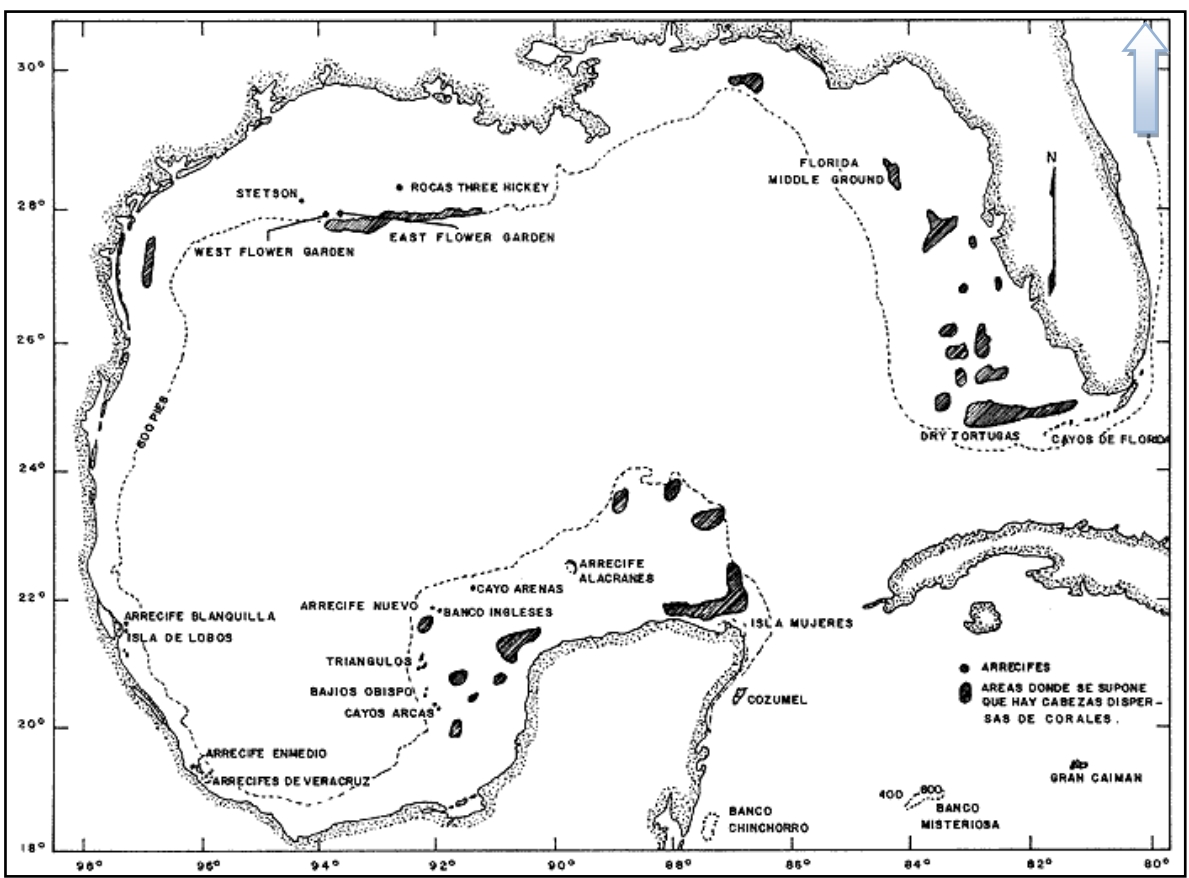

Figura 1.11 Arrecifes coralinos conocidos y zonas de crecimiento limitado de coral dentro del Golfo de México (Bright & Pequegnat, 1974).

### **1.4. ISLAS**

Se conoce con el término de isla a aquella porción de tierra, más pequeña de lo que supone el tamaño de un continente, que se encuentra totalmente y desde todos sus ángulos, rodeada de agua**.** México cuenta con 244 islas e islotes dentro de sus aguas territoriales (Florencia, 2009)**.** 

Las islas, dependiendo de la dirección del huracán y de su intensidad, pueden ser las zonas más afectadas, ya que éstas son en muchas ocasiones, como se ha podido ver en la historia, las primeras en sufrir los impactos de un huracán. Los huracanes pierden fuerza al llegar a tierra, es por ello que al impactarse con una isla, esta sufre el embate más agresivo del huracán, misma que sirve de protección al disipar un poco la fuerza del huracán al llegar a la costa, ejemplo de ello puede ser Cozumel, la cual sufrió los daños más cuantiosos en el 2005 con Wilma y ha sido la isla que mas impactos ha sufrido debido a estos fenómenos.

Frente al Puerto de Veracruz, se encuentra el Sistema Arrecifal Veracruzano con cayos e islas de arena calcárea, al igual que en el Arrecife de Tuxpan (Isla Lobos). En la Laguna de Tamiahua también se presentan islotes arenosos con un fuerte contenido de arenas

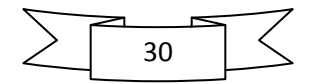

calcáreas. Alrededor de la Península de Yucatán se localizan numerosas islas, algunas de ellas carentes de vegetación. En Campeche se encuentran Triángulo Oeste, Cayo Arcas e Isla Jaina. En Yucatán se localiza el Arrecife Alacranes formado por Isla Desterrada, Isla Muertos, Isla Chica, Isla Larga e Isla Pérez, y cerca se ubica Cayo Arenas. En Quintana Roo, además de las tres islas de mayor tamaño (Cozumel, Mujeres y Contoy), están Cayo Lobos, Cayo Centro y Cayo Norte en el arrecife de Chinchorro, Cayo Culebras e Isla Holbox (Bonet & Rzedowskl, 1962), (Flores, 1983).

La principal isla del país, desde la perspectiva económica, es isla del Carmen en el Estado de Campeche. Esta isla destaca por ser un importante centro de operaciones de Petróleos Mexicanos, que mantiene, en la Sonda de Campeche, el área de explotación de hidrocarburos más importante de México. Desde la óptica de la industria del turismo, las islas de mayor importancia son Cozumel e Isla Mujeres, los principales destinos de los turistas nacionales y extranjeros, ambas islas pertenecen al Estado de Quintana Roo (Wikipedia, 2010), Figura 1.12.

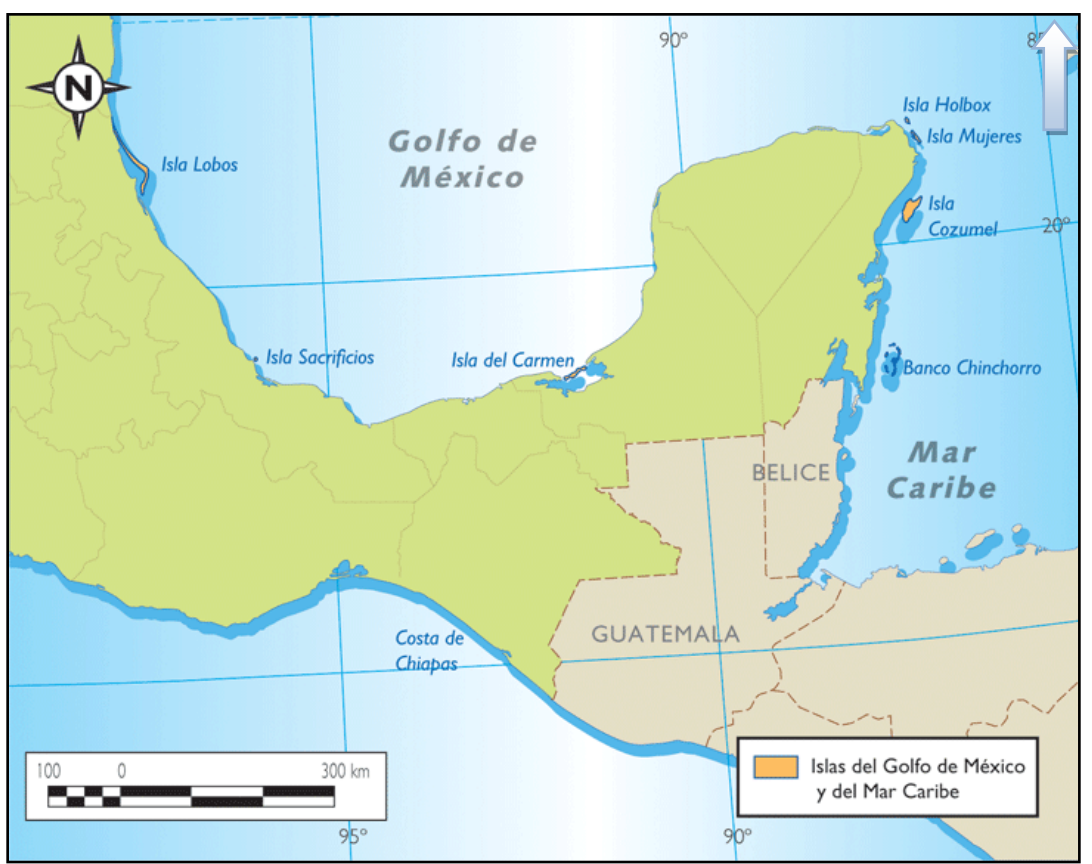

Figura 1.12 Islas en el Golfo de México y Mar Caribe (Kalipedia, 2009).

Isla del Carmen, localizada en el estado de Campeche entre la Laguna de Términos y el Golfo de México es la isla más poblada de México. Tiene una superficie de 153 km², una longitud de 36 km y tiene 7.5 km en su parte más ancha. La isla cuenta con accesos terrestre, marítimo y aéreo (Wikipedia, 2010).

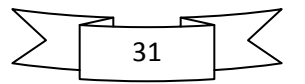

Ubicada frente a las costas de Cancún, en el estado de Quintana Roo, Isla Mujeres es una de las principales islas de Caribe mexicano; tiene una extensión de 8 km de largo por 2 km de ancho. Es una isla, de gran riqueza natural y cultural, en la cual se encuentran numerosos atractivos turísticos entre los que destacan sus playas de fina arena.

La isla de Cozumel mide alrededor de 48 km de norte a sur y 16 km de este a oeste, con una extensión de 647,33 km², lo que la convierte en la tercera isla más grande de México. Ubicada a 20 km al este del litoral oriental de la península de Yucatán, y a 60 km al sur de Cancún, cuenta con el punto más oriental del país, denominado "Punta Molas" (Wikipedia, 2010).

#### **1.5.PUERTOS**

La ubicación de sus litorales hace que el Golfo de México tenga localidades adecuadas para la construcción de sitios de actividad portuaria, tanto para la comercialización como para la comunicación por rutas navieras.

En el Golfo de México existe una gran cantidad de puertos de altura y cabotaje, debido a su amplio litoral. Esto es, un puerto de altura es aquel que está en condiciones de recibir embarcaciones de gran calado, así como de mantener relaciones comerciales. En el Golfo de México se encuentran algunos de los principales puertos de altura del país que son manejados por Administraciones Portuarias Integrales (APIs), las cuales están a cargo de la Secretaría de Comunicaciones y transportes (SCT). De acuerdo condicha institución los principales puertos de altura son: Cd del Carmen, Altamira, Tampico, Tuxpan, Veracruz, Coatzacoalcos, Dos Bocas y Progreso.

En el caso de los puertos de cabotaje, el Golfo de México cuenta con un mayor número de ellos, de acuerdo a su definición un puerto de cabotaje es aquel que tiene capacidad de poder recibir pequeñas embarcaciones debido al poco dragado con que cuenta. Además, este tipo de puerto solo mantiene relaciones comerciales con puertos de su mismo tipo y cercanos. En el Golfo de México se cuenta con algunos de los principales puertos de este tipo: Matamoros, Tecolutla, Nautla, Alvarado, Frontera, Alvaro Obregon, Champotón, Campeche, Celestún, Telchac, Puerto Juárez, Isla Mujeres, Chetumal.

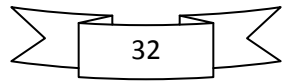
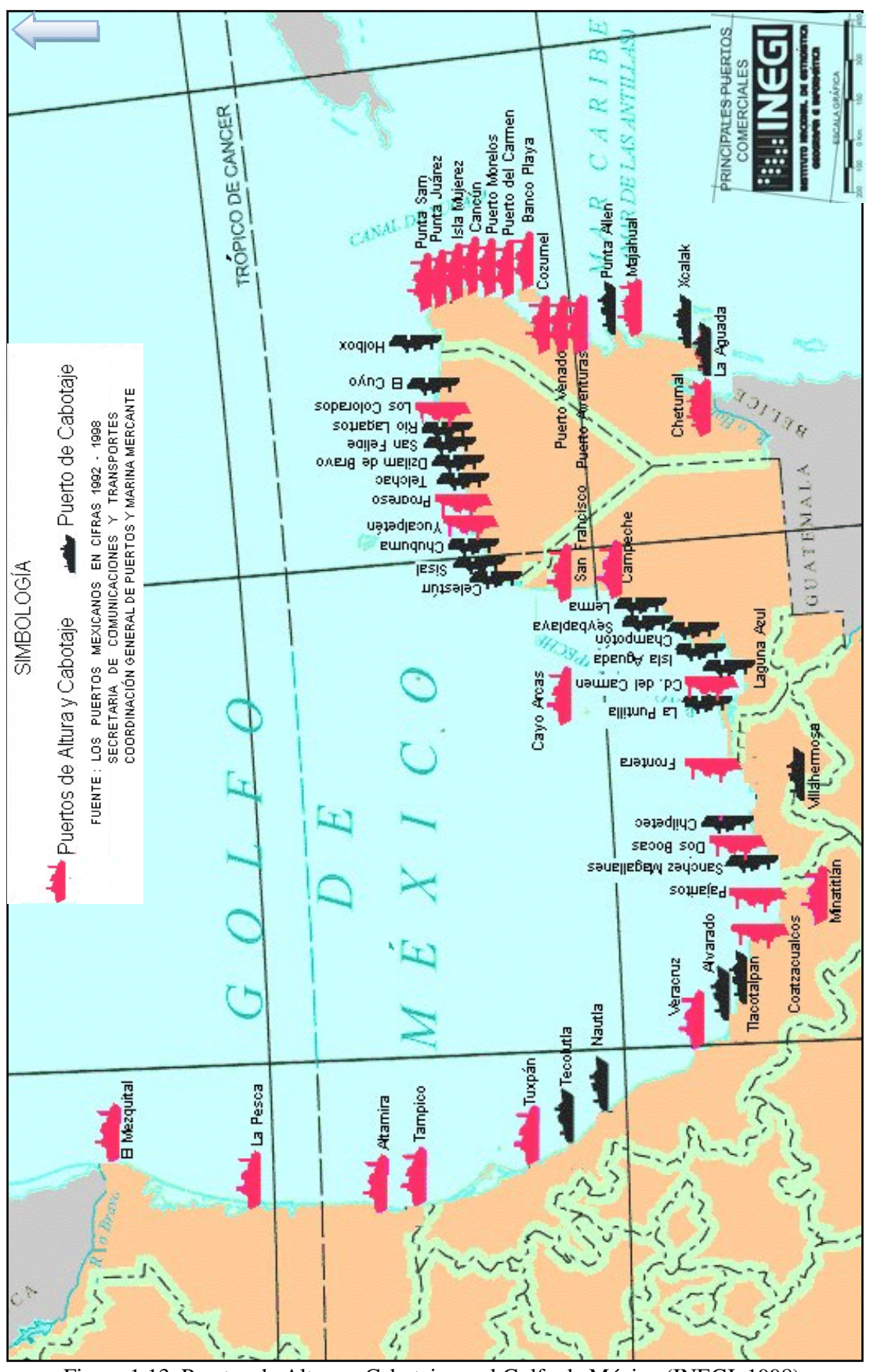

Figura 1.13 Puertos de Altura y Cabotaje en el Golfo de México (INEGI, 1998).

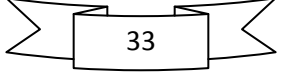

Cabe resaltar que a través de los puertos, Coatzacoalcos, Veracruz; Cayo Arcas, Campeche; y Dos Bocas, Tabasco, México embarca el 97 por ciento de sus exportaciones petroleras, cuyo destino principal es Estados Unidos.

#### **1.6. Desastres naturales en el ambiente litoral**

Los desastres naturales de mayor magnitud se producen generalmente con una menor frecuencia. El impacto de un gran meteoro es de gran magnitud pero de baja frecuencia, en tanto que los huracanes son frecuentes, pero excepcionalmente son de gran magnitud. Los desastres naturales en el ambiente litoral pueden ser variados. Para el litoral del Golfo de México, se puede decir que la población de las zonas bajas está expuesta con mayor frecuencia a los siguientes: inundaciones, huracanes, vientos del Norte, erosión y azolves. El vulcanismo, las corrientes de turbidez y los tsunamis no quedan exentos de producir eventualmente efectos que puedan vulnerar a los litorales del Golfo de México (Carranza-Edwards, 2004).

El golfo constituye un área favorable en el desarrollo de ciclones tropicales en el verano, mismos que son acompañados de oleaje y mareas de tormenta. Aproximadamente el 35% de los ciclones que se originan en el Mar Caribe afectan a las costas de México (Ortiz-Pérez *et al*., 1996). Según Lankford (1977), tres tipos de régimen de oleaje tienen lugar en el Golfo de México y Mar Caribe: olas y marejadas de tormenta asociadas con ciclones tropicales; olas y marejadas de tormenta con frentes fríos conocidos en México como "nortes"; olas y marejadas generadas dentro del límite de la tirada de viento o fetch en la superficie del golfo (Ortiz Pérez & de la Lanza Espino, 2006).

Los vientos dominantes son las oleadas o rachas constantes de los alisios que provienen del sector nororiental durante todo el año. De esta forma, el oleaje incide predominantemente del este-noreste con una frecuencia de un poco más del 60% del total anual; mientras que la costa del Mar Caribe recibe el oleaje con direcciones comprendidas entre el noreste y sureste, esencialmente bajo las mismas condiciones del oleaje típico de las cuencas mediterráneas o semicerradas, que pueden ser consideradas de baja y moderada energía, excepto en los nortes y huracanes, donde se han observado olas de hasta 20m frente al puerto Morelos y Cancún (Silva, Mendoza, Escalante, Mariño, & Ruiz, 2009).

Los huracanes ocurren en verano y causan intensas tormentas cuyas trayectorias ciclónicas normalmente inciden sobre la costa noroccidental, afectando a menudo la península de Yucatán y la plataforma continental adyacente. A lo largo de la historia se han presentado huracanes de grandes magnitudes que han dejado un gran número de pérdidas humanas y zonas devastadas. En el sentido de los costos generados por los desastres naturales, es imposible cuantificar exactamente los daños ecológicos, económicos y sociales que estos fenómenos representan, es por ello que, de acuerdo a la Asociación Mexicana de Instituciones de Seguros, y solo como medida de referencia, se enlistan las indemnizaciones que las aseguradoras han tenido que realizar por daños ocasionados por huracanes en el Golfo de México (Asociación Mexicana de Instituciones de Seguros, 2009):

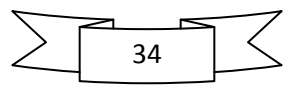

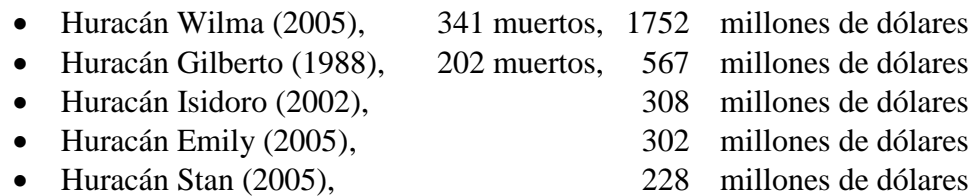

La lista anterior solo contempla las indemnizaciones pagadas, a esto faltaría contemplar los daños económicos no indemnizados, muertes, daños sociales, daños al medio ambiente, etc., los cuales son imposibles de cuantificar.

El huracán Wilma fue el huracán más destructivo que ha tocado a las costas mexicanas, en el mes de octubre del 2005. Wilma tocó tierra en varias ocasiones, dejando huella de sus efectos en la península de Yucatán. El ojo pasó por la isla de Cozumel para hacer contacto en playa del Carmen en Campeche. Las pérdidas fueron incuantificables al afectar el turismo, la agricultura, y las actividades económicas en general (Explorando-México, 2006).

El huracán Gilbert llegó a tierra el 14 de septiembre de 1988, en la península de Yucatán registrado como un huracán categoría 5, este ciclón golpeó durante 9 días el Caribe y el Golfo de México, Cancún sufrió un serio impacto, cuando la playa desapareció, y por otro lado Akumal se vio afectada por una enorme cantidad de azolve en su playa. El ojo del huracán alcanzó 15 km de diámetro y la zona de su influencia fue de 250 km, atacando a Cuba al mismo tiempo. Siguió su camino en dirección del Golfo afectando a Campeche desapareciendo en Monterrey, provocando el desbordamiento del río Santa Catarina (Explorando-México, 2006).

El huracán Isidoro fue el primero de la temporada 2002 que entró a tierra directamente en México. Fue el primer huracán intenso que golpeó directamente a México, sólo es superado en intensidad por Gilberto. La amplia circulación de Isidoro abarcó casi en su totalidad el golfo de México, parte del Caribe e incluso el Pacífico Sur, originando fuerte entrada de humedad hacia la península de Yucatán y el Sureste de México. Después de impactar en tierra, Isidoro se mantuvo por 35 horas "barriendo" los estados de Yucatán y Campeche, afectando a toda la península de Yucatán y el Sureste de México, con vientos máximos sostenidos que fueron de 205 km/h cuando entró a tierra y de tormenta tropical de 85 km/h a su salida al mar (Wikipedia, 2010).

El huracán Emily fue el segundo huracán mayor y el primero en alcanzar la categoría 5 de huracán en la temporada de huracanes en el Atlántico del 2005. Emily tocó tierra sobre la península de Yucatán como huracán categoría 4, primero a la isla de Cozumel y luego justo al norte de Tulum sobre el estado de Quintana Roo. Después del cruce de la bahía de Campeche, tocó tierra como categoría 3 en la comunidad de La Pesca en Laguna Madre, Tamaulipas (Wikipedia, 2010).

El huracán Stan produjo desprendimientos de tierra, inundaciones y fuertes vientos a lo largo de su recorrido por el sur y este de México, tocó tierra en la península de Yucatán y se redujo a una depresión tropical, pero de nuevo tomó fuerza y emergió en la bahía de

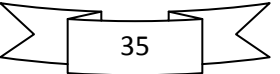

Campeche. El 4 de octubre, ya se había reforzado suficientemente para ser denominado huracán. Stan volvió a tocar tierra más tarde en el centro de la costa este de México, al sur de Veracruz, como un huracán de Categoría 1, más tarde se debilitó y volvió a ser una tormenta tropical (Wikipedia, 2010).

Los fenómenos de los "Nortes" se desarrollan normalmente entre octubre y marzo y cada año se presentan entre 15 y 20, con una duración de uno hasta cinco días. Los vientos frecuentemente exceden los 40 km/h, creando mareas de tormenta que inundan las tierras bajas, erosionan playas y transportan sedimentos en diversas direcciones (Ortiz Pérez & de la Lanza Espino, 2006).

La posibilidad de que un Tsunami ocurra en el Golfo parece poco probable, no obstante, el litoral del golfo no queda exento, los terremotos de la Placa del Caribe y la actividad volcánica en la misma placa, son fuentes potenciales para la generación de tsunamis (Carranza-Edwards, 2004).

## **1.7.Áreas vulnerables al ascenso del nivel de marea**

A partir del análisis realizado por Mario Ortiz A. *et al.,* 1998, se identificaron cinco zonas vulnerables o susceptibles a las variaciones del nivel medio del mar, en el Golfo de México y Mar Caribe. Tres se relacionan con las cuencas geológicas marginales de los grandes sistemas deltaicos de los Río Bravo o Grande, Papaloapan y el complejo deltaico del Grijalva-Mexcalapa-Usumacinta; en todos hay claras evidencias de hundimiento en la costa por subsidencia de las cuencas. Las otras dos áreas se sitúan en la península de Yucatán, corresponden a plataformas calcáreas con problemas estructurales de tectónica de hundimiento asociadas con disolución cárstica y de comportamiento geohidrológico (Ortiz Pérez & Méndez Linares, 1999).

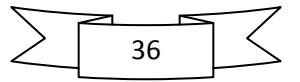

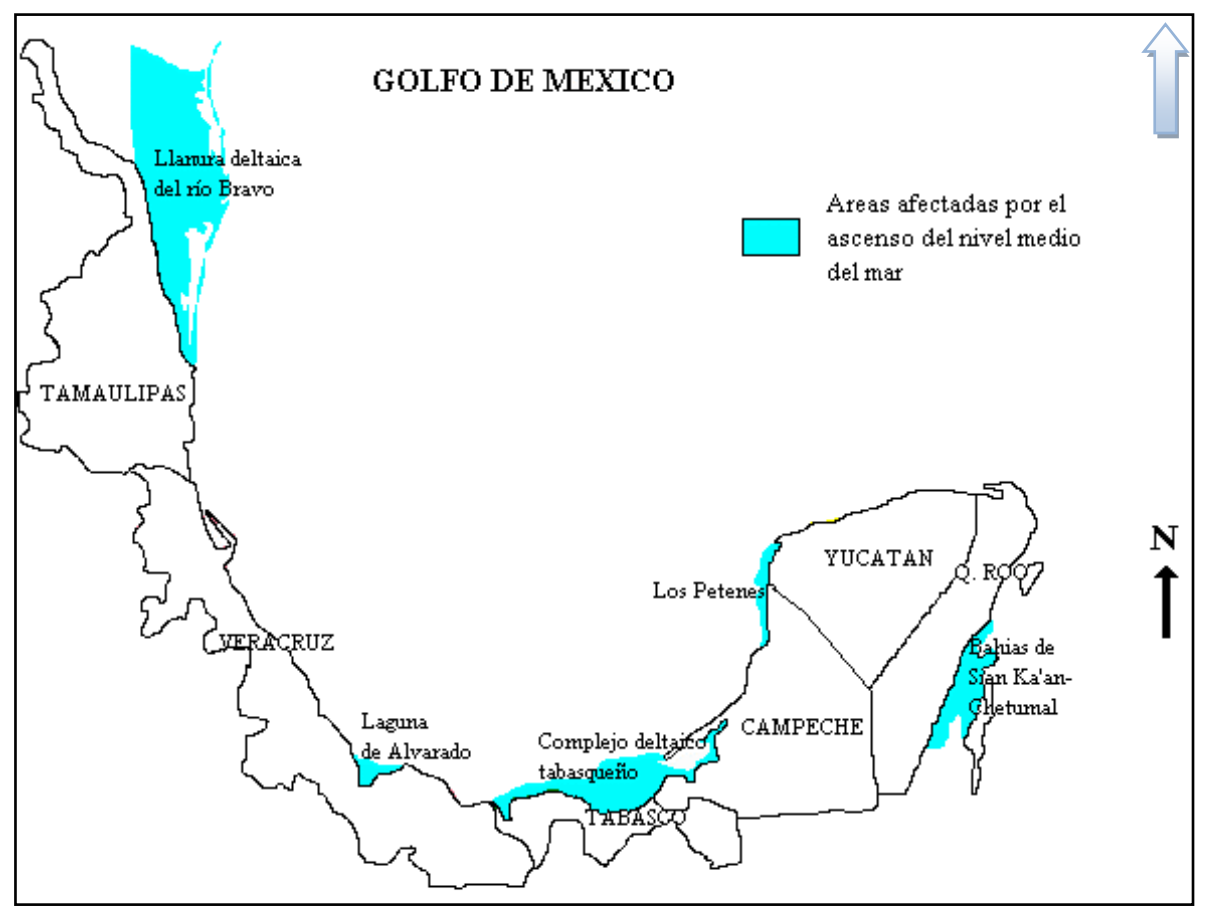

Figura 1.14 Zonas susceptibles o vulnerables al ascenso o descenso del nivel del mar (Ortiz Pérez & Méndez Linares, 1999).

#### *Llanura Deltaica del río Bravo*

Entre los fenómenos o procesos naturales sobresalientes que impactan la zona costera se distinguen los que ocurren en el amplio sistema lagunar de la Laguna Madre que se extiende más de 200 km de largo. El impacto de la inundación no es notoria debido a que las márgenes están bordeadas por cordones y dunas que se elevan de inmediato por arriba de uno o dos metros, constituyendo barreras de amortiguamiento que minimizan la influencia de las variaciones del nivel del mar que se oponen al avance transgresivo. La exposición de la llanura y laguna litoral a la marea de vientos en la hidrodinámica de la laguna y áreas circundantes, deja al fenómeno de subsidencial como un proceso accesorio (Rona, 1974).

#### *Laguna de Alvarado, Veracruz*

La región del curso bajo del Río Papaloapan, constituye una zona de mayor fragilidad y riesgo potencial del litoral centro-occidental del Golfo. Se expresa en el relieve como una

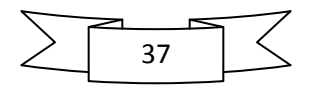

planicie fluviodeltaica cuyos brazos deltaicos distributarios emergen sobre el nivel de tierras bajas de inundación y de pantanos de inundación permanente (Lozano, 1955).

#### *Complejo deltaico Grijalva-Mezcalapa-Usumacinta, Tabasco*

Por la magnitud de la extensión y por las consecuencias y cambios en los sistemas naturales sobresale como el área de mayor susceptibilidad. Este complejo deltaico está sujeto a una subsidencia, con la particularidad de contar con hundimientos diferenciales debido a las distintas velocidades de descenso, contrastes que son impartidos por las estructuras mayores del subsuelo como son las fallas geológicas que originan depresiones y pilares entre los cuales hay desplazamientos activos muy recientes, pues tienen expresión superficial y controlan estructuralmente la red hidrográfica de las llanuras fluviales (Ortiz, 1992).

#### *Los Petenes, Campeche*

La región de los Petenes enclavada en la costa norte de Campeche consiste en una planicie de inundación que se extiende con anchura media de 15 km y con una dirección generalizada nortesur. Esta zona se encuentra ocupada por ciénagas y marismas de una amplia diversidad florística, condiciones propiciadas por el escaso gradiente de pendiente de una planicie tendida y baja que constituye un nivel base de transición en la interfase tierra/mar, nivel sobre el cual reconocen para la porción media innumerables surgencias o manantiales "petenes" de acuíferos someros o subsuperficiales, marcando condiciones palustres que derivan gradualmente a fases salinas en las marismas adyacentes a la costa. Las características, en su conjunto, dan lugar a un complejo de humedales único por la distribución de estructura espacial y sumamente frágil desde el punto de vista de la vulnerabilidad por variaciones del nivel del mar (Ortiz Pérez & Méndez Linares, 1999).

#### *Bahías de Sian Ka'an-Chetumal, Quintana Roo*

Se ubica en un área poco elevada sobre el nivel del mar, por lo cual los pequeños cambios topográficos tienen mucha importancia en la configuración del paisaje. En las partes bajas se presentan pantanos, mientras que los lugares más elevados están cubiertos de selvas. Variaciones edáficas y sobre todo topográficas en un área tan plana y tan baja ocasionan diferencias en los períodos de inundación. El hundimiento de las fosas da lugar a un comportamiento transgresivo del espacio litoral, toda vez que el proceso es análogo a los efectos del ascenso del nivel del mar y permitiendo una migración del ambiente costero hacia el interior de la porción continental, originando con ello un gradiente ambiental de las hidroseries que varía principalmente de unidades de manglar, marismas de inundación marginal (pantanos y selvas bajas inundables). (Ortiz Pérez & Méndez Linares, 1999).

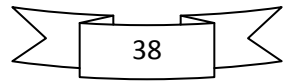

# **2. GENERACIÓN SINTÉTICA DE VIENTOS Y PRESIONES CICLÓNICAS (HURAC)**

Parte muy importante en la modelación de cualquier fenómeno natural, es conocer las características principales del mismo, i.e., las que permiten caracterizar su intensidad y comportamiento general. En el caso de la modelación numérica de huracanes, es necesario conocer: su trayectoria en tiempo real, la intensidad del viento ciclostrófico y el campo de presiones en el área de estudio. Para cubrir esta parte del cálculo, se utilizó parcialmente el modelo de segunda generación HURAC (Ruiz, Silva, Pérez, Posada, & Bautista, 2008), que a partir de datos ciclónicos, calcula los campos de viento y presión atmosférica.

El modelo paramétrico de ciclones HURAC, se basa en los modelos Hydromet-Rankin Vortex desarrollados por (Holland, 1980) y (Bretschneider, 1990). Se presenta como una versión simplificada numéricamente de trabajos anteriores realizados por (Sánchez, Silva, Govaere, & Contreras, 1998), (Silva, Diaz, Contreras, Bautista, & Sanchéz, 2000) y (Silva & Salles, 2002), donde se alcanza una mejora notable en la caracterización de los campos de viento y oleaje. El modelo HURAC está compuesto por tres submodelos que estiman los campos de presión, viento y oleaje. Para este estudio solo se utilizaron dos de ellos, viento ciclostrófico y presión atmosférica.

#### **2.1. Modelo de presión atmosférica**

En lo que se refiere al modelado numérico de la presión atmosférica que realiza el HURAC, la ecuación (2.1) es la que proporciona dicho valor. Las unidades de medida de las presiones y distancias en dicha expresión son milibares y kilómetros respectivamente.

$$
P_r = P_0 + (P_N - P_0) \exp(-R/r)
$$
 (2.1)

donde

 $P_0$ , presión en el centro del huracán

 $P_r$ , presión a una distancia radial r

 $P_N$ , presión normal

*R*, radio de máximos vientos ciclostróficos

#### **2.2. Modelo de viento**

Para la modelación del viento se determinan los valores del gradiente máximo del campo de vientos y la velocidad que alcanza el viento a diez metros sobre el nivel del mar. El gradiente máximo de vientos  $U_R$  (en km. h<sup>-1</sup>) para un ciclon estacionario se puede determinar a través de la siguiente relación:

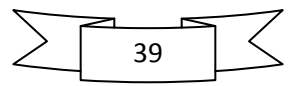

$$
U_R = 21.8\sqrt{P_N - P_0} - 0.5fR
$$
 (2.2)

$$
U_R = 21.8\sqrt{P_N - P_0} - 0.5fR
$$
 (2.3)

*f* , parámetro de aceleración de Coriolis

donde

$$
f = 2\omega \sin \phi \tag{2.4}
$$

 $\omega$ , velocidad angular de la Tierra = 0.2618 rad/h  $\phi$ , latitud (°)

Por otro lado, la velocidad del viento que se evalúa a diez metros sobre el nivel del mar, en km.h-1 , para un ciclón en movimiento y para una distancia *r* medida desde el centro del ciclón, se establece por:

$$
W = 0.886 (F_v U_R + 0.5 V_F \cos(\theta + \beta))
$$
 (2.5)

donde

 $(\theta + \beta)$ , ángulo total entre la velocidad de traslación  $V_F$  (en km.h<sup>-1</sup>)

 $U_R$ , la velocidad del viento a una distancia radial (en km.h<sup>-1</sup>)

 $F_v$  es un factor de amortiguamiento

El factor  $F_v$  es aproximado a través de las siguientes relaciones:

$$
F_v = 1 - 0.971 \exp\left(-6.826 \left(\frac{r}{R}\right)^{4.798}\right); \qquad \frac{r}{R} < 1
$$
 (2.6)

$$
U_R = 21.8\sqrt{P_N - P_0} - 0.5fR
$$
\n(2.2)  
\n
$$
U_R = 21.8\sqrt{P_N - P_0} - 0.5fR
$$
\n(2.3)  
\nde acceleration de Coriolis  
\n $f = 2\omega \sin \phi$ \n(2.4)  
\nd angular de la Tierra = 0.2618 rad/h  
\n  
\nocidad del viento que se evalúa a diez metros sobre el nivel del mar, en  
\nlón en movimiento y para una distancia r medida desde el centro del  
\npor:  
\n $W = 0.886 (F_v U_R + 0.5V_r \cos(\theta + \beta))$ \n(2.5)  
\ngulo total entre la velocidad de traslación  $V_F$  (en km.h<sup>-1</sup>)  
\nidad del viento a una distancia radial (en km.h<sup>-1</sup>)  
\ntor de amortiguamiento  
\nlimado a través de las siguientes relaciones:  
\n $F_v = 1 - 0.971 \exp\left(-6.826\left(\frac{r}{R}\right)^{4.798}\right);$   $\frac{r}{R} < 1$ \n(2.6)  
\n $F_v = \exp\left(ALn^3\left(\frac{r}{R}\right) \exp\left(BLn\left(\frac{r}{R}\right)\right)\right);$   $\frac{r}{R} \ge 1$ \n(2.7)  
\n $A = -0.99(1.066 - \exp(-1.936N_c))$ \n(2.8)  
\n $B = -0.357(1.4456 - \exp(-5.2388N_c))$ \n(2.9)  
\n  
\n**es complementarias**

donde,

$$
A = -0.99(1.066 - \exp(-1.936N_c))
$$
 (2.8)

$$
A = -0.99(1.066 - \exp(-1.936N_c))
$$
\n
$$
B = -0.357(1.4456 - \exp(-5.2388N_c))
$$
\n(2.9)

#### **2.3. Relaciones complementarias**

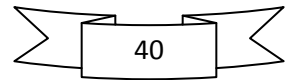

Los modelos paramétricos de presión y viento generalmente dependen de la posición del centro del huracán, radio ciclostrófico, valor de presión de la última isobara cerrada y de la presión central. Este ultimo valor no en todos los reportes meteorológicos es proporcionado, es por ello que el modelo HURAC fue diseñado para eliminar dicha deficiencia de información utilizando el criterio de Silva *et al*. 2002, en el cual se proponen dos curvas para estimar la presión central en función de la velocidad superficial máxima del viento, una para el océano Atlántico y la otra para el océano Pacifico que son, respectivamente:

$$
P_0 = 1019.08 - 0.182 Vv - 0.0007175 Vv^2
$$
\n(2.10)

$$
P_0 = 1019.08 - 0.182 Vv - 0.0007175 Vv^2
$$
\n
$$
P_0 = 1017.45 - 0.1437 Vv - 0.00088 Vv^2
$$
\n(2.11)

*Vv* es la velocidad máxima del viento promedio en un minuto, en km.h<sup>-1</sup>; siendo ésta la velocidad que normalmente se reporta en los boletines meteorológicos.

Actualmente, todos los parámetros que se requieren para la modelación con viento ciclostrófico, pueden encontrarse en muchos boletines climatológicos, con excepción del radio ciclostrófico que propiamente nunca se reporta. Después de analizar el comportamiento de 26 huracanes (Silva *et al.* 2002) propusieron la siguiente relación:

$$
R = 0.4785P_0 - 413.01\tag{2.12}
$$

donde el radio ciclostrófico, *R*, está dado en kilómetros y puede tomar valores máximo y mínimo de 38 y 15, respectivamente para presiones centrales superiores a 880 milibares. Los avisos meteorológicos y la ubicación de los puntos de interés para estimar los campos de presiones y viento se reportan, generalmente, en coordenadas geográficas pero las ecuaciones (2.1) a (2.11) utilizan unidades métricas (kilómetros) para definir las distancias. Para omitir la transformación de coordenadas el modelo utiliza, para calcular el radio r, la siguiente aproximación

$$
\begin{aligned}\n\text{mación} \\
r = \left| E_x a \cos\left(\text{sen}[\phi_i]\text{sen}(\phi_c) + \cos\left(\phi_i\right)\cos\left(\phi_c\right)\cos\left(\lambda_c - \lambda_i\right) \right) \right| \tag{2.13}\n\end{aligned}
$$

donde  $\lambda$  es la longitud y  $\phi$  es latitud. Los subíndices *i* y *c* indican las posiciones del punto de interés y del centro del ciclón, respectivamente. El radio de la Tierra, *Ex,* para cualquier latitud se determina como

$$
E_x = \frac{E_{ra}^2 E_{re}}{(E_{ra} \cos \phi)^2 + (E_{re} \sin \phi)^2}
$$
 (2.14)

donde *Era* representa el radio de la Tierra en el ecuador (6378.135 Km.) y *Ere* el radio polar de la Tierra (6356.75 Km.). El ángulo que se circunscribe entre el centro de ciclón y la velocidad del viento en el punto de interés, *β*, se puede evaluar como

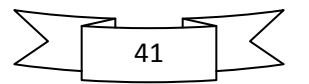

$$
\beta = a \tan 2(\lambda_i - \lambda_c, \phi_i - \phi_c) \tag{2.15}
$$

Para obtener los ángulos de incidencia del viento y del oleaje se utiliza una formulación análoga a la ecuación (2.14) donde se sustituyen los valores de las latitudes y longitudes por las componentes del viento evaluadas a una distancia *Δ* y *Δλ,* respectivamente.

#### **2.4. Validación del modelo HURAC**

El modelo HURAC fue validado con el huracán Wilma que se presento en el Caribe mexicano en el año 2005, las comparaciones se realizaron con datos: (1) de una boya del NDBC ( National Data Buoy Center), (2) de la estación meteorológica de Cozumel del SMN (Servicio Meteorologico Nacional de la Conagua), (3) de perfiladores de corriente y oleaje del Instituto de Ingeniería de la UNAM y (4) del sistema de reanálisis de vientos superficiales del HRD de la NOAA (Hurricane Research Division of the National Oceanic and Atmospheric Administration) Figura 2.1, en los cuales se observó que existe una buena correlación con el modelo HURAC (Ruiz, Silva, Pérez, Posada, & Bautista, 2008) el cual fue capaz de reproducir satisfactoriamente las características del huracán Wilma.

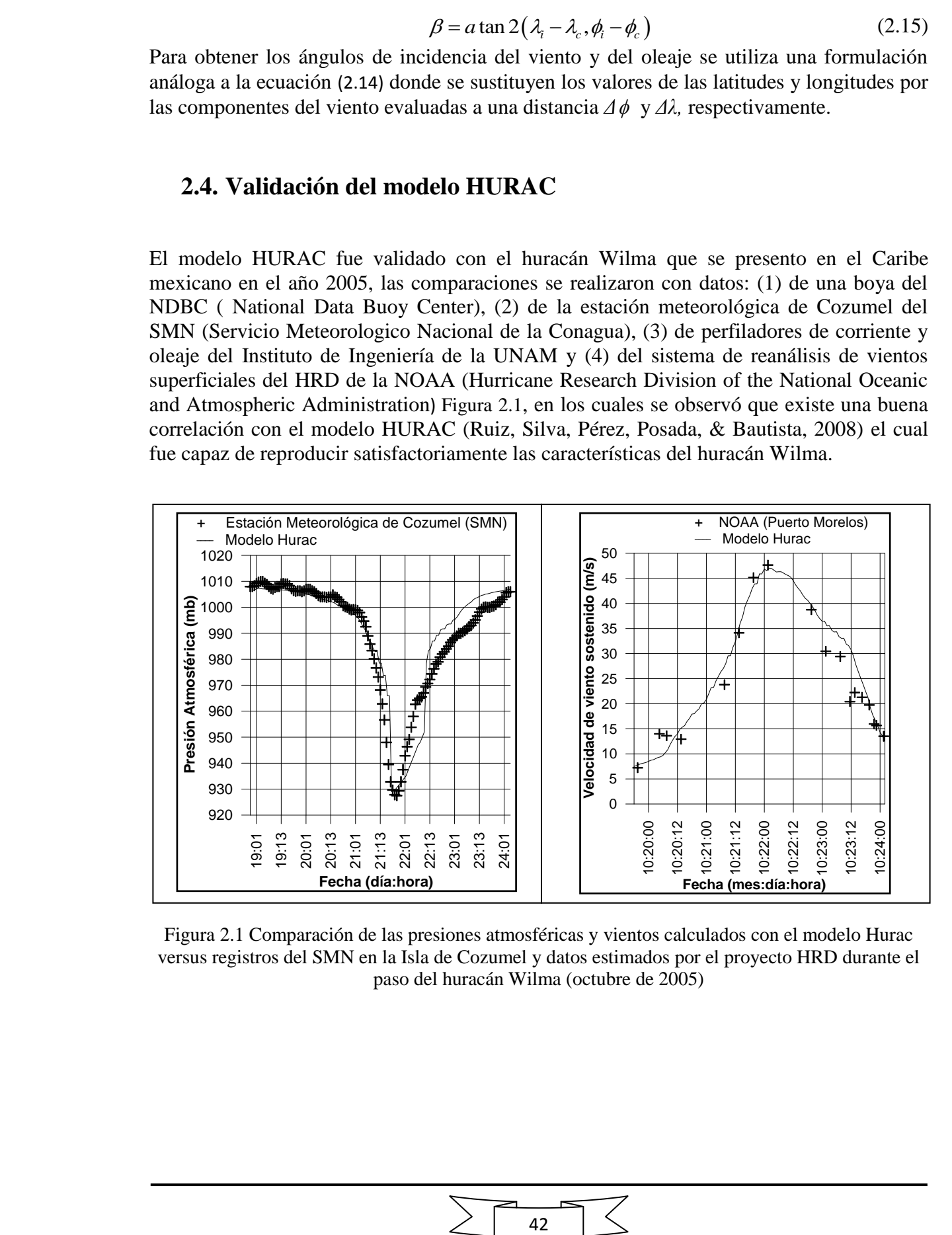

Figura 2.1 Comparación de las presiones atmosféricas y vientos calculados con el modelo Hurac versus registros del SMN en la Isla de Cozumel y datos estimados por el proyecto HRD durante el paso del huracán Wilma (octubre de 2005)

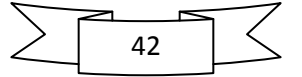

# **3. DESCRIPCIÓN DEL MODELO DE INUNDACIÓN**

Este capítulo se enfoca en presentar el modelo de inundación (Posada, Silva, & de Brye, 2008), que en conjunto con el modelo de generación de vientos, HURAC, es capaz de estimar el campo de sobre-elevación del nivel del mar debido a eventos meteorológicos extremos. Parte importante del capítulo estará dirigida a mostrar las técnicas de solución numérica que se han empleado.

#### **3.1.Ecuaciones de Gobierno**

Para obtener el comportamiento hidrodinámico de un cuerpo de agua, es práctica común resolver las ecuaciones de aguas someras (Posada, 2007)(continuidad y cantidad de movimiento) promediadas en la vertical, de donde se obtienen las velocidades medias en las direcciones X y Y para cada celda de un dominio discreto. La velocidad de ambas direcciones se denomina U y V respectivamente. La tercera variable dependiente es la sobre-elevación de la superficie libre con respecto al nivel medio del mar, la cual se denomina η. Dichas ecuaciones constituyen un sistema no lineal de ecuaciones diferenciales (Pedrozo Acuña, 2008), el cual se presenta a continuación:

#### **3.2. Ecuación de continuidad**

$$
\frac{\partial H}{\partial t} + \frac{\partial (UH)}{\partial x} + \frac{\partial (VH)}{\partial y} = 0
$$
\n(3.1)

$$
H = h + \eta \tag{3.2}
$$

$$
U = \frac{1}{H} \int_{-h}^{\eta} u dz
$$
 (3.3)

$$
V = \frac{1}{H} \int_{-h}^{\eta} v dz
$$
 (3.4)

donde

- η , sobrelevación en la columna de agua con respecto al nivel medio del mar
- *h* , profundidad del fondo con respecto al nivel medio del mar
- *V,* velocidad promediada en la vertical en la dirección Y
- *U,* velocidad promediada en la vertical en la dirección X
- *H*, profundidad total de la columna de agua
- *u*, velocidad vertical en la dirección Y
- *v*, velocidad vertical en la dirección X

#### **3.3. Ecuación de cantidad de movimiento**

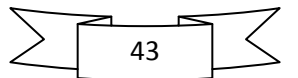

# **promediada en la vertical**

**3.4. Ecuador of the cantidad de movimiento en la dirección X**  
\n**promediada en la vertical**  
\n
$$
\frac{\partial (UH)}{\partial t} + \frac{\partial U^2 H}{\partial x} + \frac{\partial}{\partial x} \int_{-h}^{n} (u^r)^2 dz + \frac{\partial UVH}{\partial y} + \frac{\partial}{\partial y} \int_{-h}^{n} u^r dz = fVH - \frac{H}{\rho_o} \frac{\partial p_a}{\partial x} - gH \frac{\partial \eta}{\partial x} - \frac{gH^2}{2\rho_o} \frac{\partial \rho_o}{\partial x} - \frac{g}{\rho_o} \int_{-h}^{n} \left( \frac{\partial}{\partial x} \int_{z}^{n} \rho^r dz \right) dz + \frac{1}{\rho_o} \int_{-h}^{n} \left[ \frac{\partial}{\partial x} \left( -\rho \overline{u_i u_i} \right) \right] dz + \frac{1}{\rho_o} \int_{-h}^{n} \left[ \frac{\partial}{\partial y} \left( -\rho \overline{u_i v_i} \right) \right] dz + \frac{1}{\rho_o} \int_{-h}^{n} \left[ \frac{\partial}{\partial z} \left( -\rho \overline{u_i w_i} \right) \right] dz
$$
\n(3.5)

donde

 $u_{i,k}$ , variación vertical de la velocidad respecto al valor promediado

*f* , factor de Coriolis

 $C_d$ , coeficiente de arrastre de viento

 $C_D$ , coeficiente de fricción por fondo

 $\varepsilon_h$ , coeficiente de viscosidad de remolino

*t*, tiempo

*ρ,* densidad del agua

*w*, velocidad vertical en la dirección Z

# **3.5. Ecuación de cantidad de movimiento en la dirección Y promediada en la vertical**

**romediada en la vertical**  
\n
$$
\frac{\partial (VH)}{\partial t} + \frac{\partial UVH}{\partial x} + \frac{\partial}{\partial x} \int_{-h}^{n} u'v' dz + \frac{\partial V^2 H}{\partial y} + \frac{\partial}{\partial y} \int_{-h}^{n} (v')^2 dz =
$$
\n
$$
-fUH - \frac{H}{\rho_o} \frac{\partial p_a}{\partial y} - gH \frac{\partial \eta}{\partial y} - \frac{gH^2}{2\rho_o} \frac{\partial \rho_o}{\partial y} - \frac{g}{\rho_o} \int_{-h}^{n} \left(\frac{\partial}{\partial y} \int_{z}^{n} \rho' dz\right) dz +
$$
\n
$$
\frac{1}{\rho_o} \int_{-h}^{n} \left[ \frac{\partial}{\partial x} \left( -\rho \overline{v_i u_i} \right) \right] dz + \frac{1}{\rho_o} \int_{-h}^{n} \left[ \frac{\partial}{\partial y} \left( -\rho \overline{v_i v_i} \right) \right] dz + \frac{1}{\rho_o} \int_{-h}^{n} \left[ \frac{\partial}{\partial z} \left( -\rho \overline{v_i w_i} \right) \right] dz
$$
\n(3.6)

Las ecuaciones de aguas someras, describen el flujo en aguas de poca profundidad donde la aceleración vertical del fluido es despreciada y la presión se supone como hidrostática. Las ecuaciones de ondas largas quedan de la siguiente manera:

$$
\frac{\partial H}{\partial t} + \frac{\partial (UH)}{\partial x} + \frac{\partial (VH)}{\partial y} = 0
$$
\n(3.7)

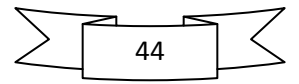

*Nacional Autónoma de México*  
\n
$$
\frac{\partial (UH)}{\partial t} + \frac{\partial \left[ U^2 H + \frac{1}{2} g \left( \eta^2 + 2 \eta h \right) + \int_{-h}^{\eta} \left( u' \right)^2 dz \right]}{\partial x} + \frac{\partial \left[ UVH + \int_{-h}^{\eta} u' v' dz \right]}{\partial y} + \frac{\partial \left[ UVH + \int_{-h}^{\eta} u' v' dz \right]}{\partial y} + \frac{\partial \left[ UVH + \int_{-h}^{\eta} u' v' dz \right]}{\partial y} + \frac{\partial \left[ UVH + \int_{-h}^{\eta} u' v' dz \right]}{\partial y} + \frac{\partial \left[ VH - gHS_{ox} + \frac{1}{\rho_o} \left( \frac{\partial E_h}{\partial x} \right) - H \frac{\partial \varepsilon_h}{\partial y} \left( \frac{\partial U}{\partial y} + \frac{\partial V}{\partial x} \right) \right]}{\partial y} + \frac{\partial \left[ UVH + \int_{-h}^{\eta} u' v' dz \right]}{\partial x} + \frac{\partial \left[ V^2 H + \frac{1}{2} g \left( \eta^2 + 2 \eta h \right) + \int_{-h}^{\eta} \left( v' \right)^2 dz \right]}{\partial y} + \frac{\partial \left[ VH + \int_{-h}^{\eta} u' v' dz \right]}{\partial x} + \frac{\partial \varepsilon_h}{\partial x} \left( \frac{\partial U}{\partial y} + \frac{\partial V}{\partial x} \right) - 2H \frac{\partial V}{\partial y} \left( \frac{\partial \varepsilon_h}{\partial x} \right) = -fUH - gHS_{ox} + \frac{1}{\rho_o} \left( \tau_{x(\eta)} - \tau_{y(z(h))} \right)
$$
\n(3.9)

donde  $S_{\alpha x}$  es la pendiente del fondo en la dirección X. Es posible obtener estas mismas ecuaciones en diferentes presentaciones, sin embargo, tal como aquí se han presentado corresponden con un sistema de tipo hiperbólico, que resulta ser numéricamente más estable.

Con respecto a los esquemas de discretización numérica que se pueden implementar para resolver el sistema planteado por las ecuaciones (3.7) a (3.9), las opciones más utilizadas son: diferencias finitas, elemento finito y volumen finito. En los últimos años, gracias al mejoramiento de la rapidez de los computadores, el método de volumen finito se utiliza con más frecuencia, la ventaja de éste sobre los otros es que permite representar de una manera más real las discontinuidades y el flujo en las fronteras cerradas.

En el caso específico del modelo que se empleó en este trabajo, las ecuaciones de gobierno se discretizaron con un esquema de volumen finito, para el cálculo se utiliza una malla jerárquica en coordenadas cartesianas para la parte horizontal y una transformación sigma para la coordenada vertical.

El modelo resuelve las ecuaciones de aguas someras discretizadas bajo un esquema de volumen finito, tipo Godunov, sobre una malla jerárquica, se utiliza el solucionador de Riemman para resolver la aproximación de Roe con la cual se determinan los flujos no viscosos (Bautista, 2005), la integración en el tiempo se realiza con el método de primer orden de Adams-Bashforth.

45

#### **3.6. Condiciones de frontera**

#### **3.7. Fronteras cerradas**

Se considera que la velocidad normal a la frontera es cero, además para el flujo paralelo se implementa una condición deslizante, con este tipo de condición el flujo en la dirección perpendicular a la frontera es reflejado y el flujo paralelo no sufre alteración.

#### **3.8. Fronteras abiertas**

#### **3.9. Fronteras laterales abiertas**

En las fronteras abiertas se consideran dos casos, el primero para la sobre-elevación y la velocidad paralela en el cuál esta frontera se toma como absorbente, es decir, su valor es igual a cero, el segundo caso para la velocidad perpendicular a la frontera se considera que esta se mantiene a través de la frontera.

#### **3.10. Frontera superior abierta**

Los esfuerzos cortantes (τ) debidos al viento son de la forma:

$$
\tau_{xz(\eta)} = C_a \rho_a W_x W \tag{3.10}
$$

donde  $\rho_a$  es la densidad del aire, *W* la velocidad del viento y  $C_a$  es el coeficiente de arrastre del viento, el cual tiene un valor de 0.0026, Falconer 1994. Los esfuerzos cortantes debidos a la fricción en el fondo del mar se evalúan con la expresión:

$$
\tau_{xz(-h)} = \rho_o C_D \left| \bar{v} \right| u_{-h} \tag{3.11}
$$

donde  $C_D$  es el coeficiente de arrastre, el cuál es función del coeficiente de Chezy, y  $|\bar{v}| = \sqrt{u^2 + v^2}$  es el módulo de la velocidad en la última capa

$$
C_D = \frac{g}{C^2} \tag{3.12}
$$

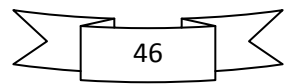

#### **3.11. Coeficiente de viscosidad de remolino en dos dimensiones**

El modelo numérico presentado tiene dos opciones, considerar un coeficiente de viscosidad constante o uno variable calculado con la siguiente expresión:

$$
\varepsilon_h = l^2 \left[ \left( \frac{\partial U}{\partial x} \right)^2 + \left( \frac{\partial V}{\partial y} \right)^2 + \frac{1}{2} \left( \frac{\partial U}{\partial y} + \frac{\partial V}{\partial x} \right)^2 \right]^{1/2}
$$
(3.13)

donde  $l^2 = 0.1 \Delta x \Delta y$  según (Blumberg, 1987)

#### **3.12. Condiciones de estabilidad de los modelos**

La utilización de esquemas numéricos para resolver ecuaciones implica la aparición de inestabilidades numéricas asociadas al error que se comete al truncar parte de la solución. Esta inestabilidad será más importante en la medida que la no linealidad del fenómeno sea de mayor magnitud.

La estabilidad del modelo bidimensional es determinada por el criterio Courant-Friedrisch-Lewy (CFL), el cual está expresado en términos del número de Courant, *C<sup>o</sup>*

$$
C_o = \frac{\lambda}{\Delta x / \Delta t}, \ 0 < C_o \le 1 \tag{3.14}
$$

donde  $\lambda$  es la velocidad de propagación de la onda  $\lambda = \sqrt{gH}$ ,  $\Delta x$  es el ancho de la celda,  $\Delta t$ es el paso de tiempo. El número de Courant es la proporción entre la velocidad de propagación de la onda en un tiempo Δ*t* con respecto al ancho de la celda, lo cual busca garantizar que la longitud de onda nunca sobrepase más de una celda en un Δ*t* .

Para el método Godunov utilizado y aplicado sobre la malla jerárquica Δ*t* debe ser evaluado como:

$$
\Delta t = \min \left[ \frac{C_O \min(\Delta x, \Delta y)}{\lambda + \sqrt{U^2 + V^2}} \right]
$$
(3.15)

#### **3.13. Solucionador numérico**

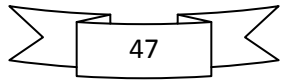

Las ecuaciones de aguas someras bidimensionales se discretizan bajo un esquema de volumen finito, utilizando la función de flujo de Roe para representar los términos convectivos no lineales. La integración en el tiempo se realiza por medio de la técnica Adams-Bashforth de primer orden. Las oscilaciones no deseadas son superadas utilizando un limitador de pendiente no lineal.

Las ecuaciones (3.7),(3.8) y (3.9) pueden escribirse en forma integral como:

$$
\frac{\partial}{\partial t} \int_{\Omega} q \, d\Omega + \int_{\Omega} \left( \frac{\partial f}{\partial x} + \frac{\partial g}{\partial y} \right) d\Omega = \int_{\Omega} h \, d\Omega \tag{3.16}
$$

donde  $\Omega$  es el dominio del problema, *q* es el vector con las variables conservativas, *f* y *g* son los vectores de flujo y *h* es el vector con los términos fuente. Los vectores *q*, *f*, *g* y *h* están dados por: están dados por:

$$
q = \begin{bmatrix} H \\ UH \\ VH \end{bmatrix} \qquad f = \begin{bmatrix} UH \\ U^2H + \frac{1}{2}g(\eta^2 + 2\eta h) + \int_{-h}^{\eta} (u')^2 dz - \frac{\partial H \varepsilon_h U}{\partial x} - \frac{\partial 2HU \varepsilon_h}{\partial x} \\ UVH + \int_{-h}^{\eta} u' v' dz - \frac{\partial H \varepsilon_h V}{\partial x} - \frac{\partial H \varepsilon_h U}{\partial y} - \frac{\partial H \varepsilon_h V}{\partial x} \end{bmatrix}
$$

$$
g = \begin{bmatrix} VH \\ UVH + \int_{-h}^{\eta} u' v' dz - \frac{\partial H \varepsilon_h U}{\partial y} - \frac{\partial H \varepsilon_h U}{\partial y} - \frac{\partial H \varepsilon_h V}{\partial x} \\ V^2H + \frac{1}{2}g(\eta^2 + 2\eta h) + \int_{-h}^{\eta} (v')^2 dz - \frac{\partial H \varepsilon_h V}{\partial y} - \frac{\partial 2HV \varepsilon_h}{\partial x} \end{bmatrix}
$$

$$
h = \begin{bmatrix} 0 \\ fVH - g\eta S_{ox} + \frac{1}{\rho_o} (\tau_{x(z_l)} - \tau_{x(z_l)}) \\ -fUH - g\eta S_{oy} + \frac{1}{\rho_o} (\tau_{y(z_l)} - \tau_{y(z_l)}) \end{bmatrix}
$$
(3.17)

Aplicando el teorema de Green (o de Gauss) en el dominio bidimensional Ω de cálculo al segundo término de la ecuación (3.16) se obtiene:

$$
\frac{\partial}{\partial t} \int_{\Omega} q \, d\Omega + \oint_{S} \hat{f} \, dS = \int_{\Omega} h \, d\Omega \tag{3.18}
$$

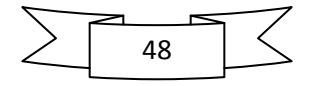

donde *S* es la frontera de Ω y *f* es el vector de flujo de las funciones a través de *S*, dado por:

^

$$
f = f n_x + g n_y \tag{3.19}
$$

En la ecuación anterior  $n_x$  y  $n_y$  son las componentes cartesianas de  $n$ , el vector unitario normal a *S*. Esta ecuación puede escribirse en términos de los flujos viscosos y no viscosos, de la siguiente manera:

$$
\hat{f} = f^I - \varepsilon_h f^V \tag{3.20}
$$

donde

$$
f' = \left[ \left( U^2 H + \frac{1}{2} g \left( \eta^2 + 2\eta h \right) + \int_{-h}^{\eta} \left( u' \right)^2 dz \right) n_x + \left( UVH + \int_{-h}^{\eta} u' v' dz \right) n_y
$$
  

$$
\left( UVH + \int_{-h}^{\eta} u' v' dz \right) n_x + \left( V^2 H + \frac{1}{2} g \left( \eta^2 + 2\eta h \right) + \int_{-h}^{\eta} \left( v' \right)^2 dz \right) n_y
$$
  

$$
f^V = \left[ \left( -\frac{\partial HU}{\partial x} - \frac{\partial 2HU}{\partial x} \right) n_x + \left( -\frac{\partial HU}{\partial y} - \frac{\partial HU}{\partial y} - \frac{\partial HV}{\partial x} \right) n_y \right]
$$
  

$$
\left( -\frac{\partial HV}{\partial x} - \frac{\partial HU}{\partial y} - \frac{\partial HV}{\partial x} \right) n_x + \left( -\frac{\partial HV}{\partial y} - \frac{\partial 2HV}{\partial y} \right) n_y
$$
  
(3.21)

Las ecuaciones anteriores son discretizadas en una malla, con variables *UH, VH y η* localizadas en el centro de cada celda. Como se muestra en la Figura 3.1.

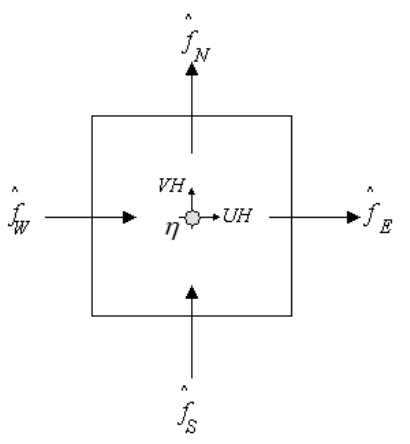

Figura 3.1. Volumen de control en el que se indican las variables

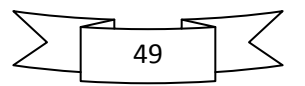

Para cada celda del dominio de cálculo, la ecuación (3.18) puede rescribirse de la siguiente manera:

$$
\left. \frac{\partial Vq}{\partial t} \right|_{i} = -\int_{\partial C_i} \hat{f} \, dS + AH \big|_{i} \tag{3.22}
$$

donde *q<sup>i</sup>* y *h<sup>i</sup>* son los valores centrales de la celda, *A<sup>i</sup>* denota el área de la celda *i*. El término *Vq* dentro del diferencial con el subíndice *i* se refiere a la derivada temporal de la celda de área *V<sup>i</sup>* y el vector *q<sup>i</sup>* .

Para las celdas de la malla, *∂Ci* representa el contorno a lo largo de las cuatro caras; el flujo se considera uniforme a través de las caras. La integral de línea de la ecuación (3.22) puede evaluarse en forma discreta con:

$$
\int_{\partial C_i} \hat{f} \, dS = -\left(\hat{f}_E - \hat{f}_W + \hat{f}_N - \hat{f}_S\right) \Delta S \tag{3.23}
$$

donde  $\hat{f}$  $\hat{f}_{E}$ ,  $\hat{f}_{V}$  $\hat{f_{\scriptscriptstyle W}}$  ,  $\hat{f_{\scriptscriptstyle I}}$  $\hat{f}_N$  y  $\hat{f}_N$ *S f* son los vectores de flujo a través de las caras Este, Oeste, Norte y Sur de la celda como se muestra en la Figura 3.1, y  $\Delta S$  es la longitud de cada lado de la celda.

#### **3.14. Estados de Riemman**

Si se considera la celda *i,* la representación de los estados de Riemman en cada una de sus caras es la siguiente:

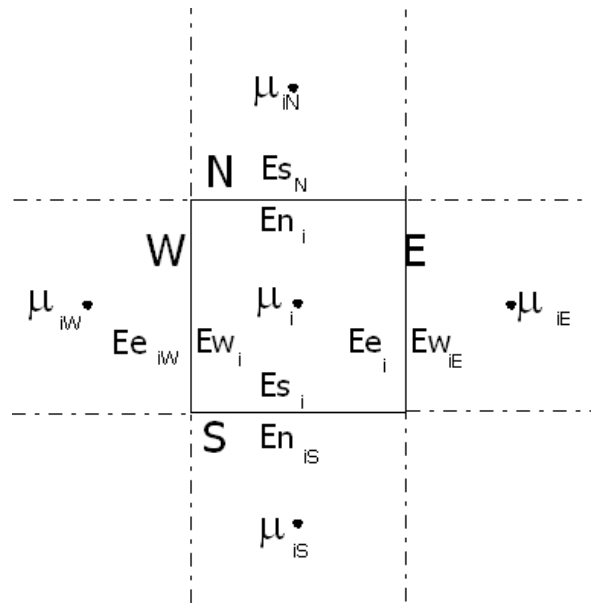

Figura 3.2. Estados de Riemman para la celda i

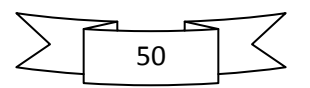

Para cada una de las caras se calculan los estados de Riemman.

#### **3.15. Estados de Riemman en la cara Este**

$$
E e_i = \mu_i + \frac{\Phi(r)}{2} \Big( \mu_i - \mu_{i_w} \Big)
$$
 (3.24)

donde  $\Phi(r) = \max\left[ \varrho, \min(\beta r, 1), \min(r, \beta) \right]$ 

$$
r = \frac{\mu_{i_E} - \mu_i}{\mu_i - \mu_{i_w}},
$$
  
\n
$$
si|\mu_i - \mu_{i_w}| > 0 \ y \ \mu_i > \mu_{i_E}, \mu_i > \mu_{i_w}, \ \Phi(r) = 0
$$
\n(3.25)

 $\Phi(r)$  es un limitador de pendiente, donde  $\beta$  puede obtener un valor entre 1 y 2, generalmente se toma como igual a 1.

Expandiendo las ecuaciones anteriores, a manera de ejemplo se presenta el flujo en la dirección Este

$$
\eta e_i = \eta_i + \frac{\Phi(r_\eta)}{2} \left( \eta_i - \eta_{i_w} \right) \tag{3.26}
$$

$$
Qxe_i = UHe_i = Qx_i + \frac{\Phi(r_{Qx})}{2} (Qx_i - Qx_{i_w})
$$
\n(3.27)

$$
Qye_i = VHe_i = Qy_i + \frac{\Phi(r_{Qy})}{2} (Qy_i - Qy_{i_w})
$$
\n(3.28)

De igual manera se realiza el mismo desarrollo para el resto de las caras: Oeste, Norte y Sur, obteniendo así el flujo en cada frente.

Para cada celda se obtienen las siguientes matrices con los valores correspondientes a los estados de Riemman.

$$
\eta e_i, \eta w_i, \eta n_i, \eta s_i
$$
  
\n
$$
Qxe_i, Qxw_i, Qxn_i, Qxs_i
$$
  
\n
$$
Qye_i, Qyw_i, Qyn_i, Qys_i
$$
\n(3.29)

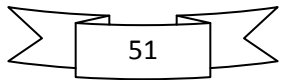

#### **3.16. Flujos**

#### **3.17. Flujos no viscosos**

Los flujos no viscosos son función de los estados de Riemman de la cara de la celda en la que se están calculando. A continuación se presenta solo los flujos no viscosos para la cara Este.

$$
Fie_i = \frac{1}{2} \Big[ f(Ew_{iE}) + f(Ee_i) - |Ae| \Big( \mu_{i_E} - \mu_i \Big) \Big]
$$
(3.30)

#### **3.18. Flujos viscosos**

Para el cálculo de los flujos viscosos, se discretizan en diferencias finitas centradas los términos que están acompañados por la viscosidad de remolino, como resultado de lo anterior, se obtienen cuatro flujos por cada celda.

#### **3.19. Flujos totales y fuerzas externas**

Una vez obtenidos los flujos no viscosos y los viscosos se procede a calcular los doce flujos totales (cuatro para *η*, cuatro para *UH* y cuatro para *VH* ) con las siguientes expresiones:

$$
Fte_i = Fie_i - Fve_i
$$
  
\n
$$
Ftw_i = Fiw_i - Fvw_i
$$
  
\n
$$
Ftn_i = Fin_i - Fvn_i
$$
  
\n
$$
Fts_i = Fis_i - Fvs_i
$$
\n(3.31)

#### **3.20. Variación en el tiempo de las variables conservativas**

La formulación de volumen finito, de manera simple es:

$$
\Delta x \Delta y \frac{\partial \mu}{\partial t}\bigg|_{i,j} = -\oint F t_{i,j} + \Delta x \Delta y S_{i,j} \tag{3.32}
$$

resolviendo la integral

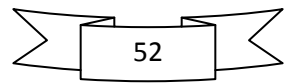

$$
\Delta x \Delta y \frac{\partial \mu}{\partial t}\bigg|_{i,j} = -\big(Fte_i - Ftw_i\big)\Delta y - \big(Ftn_i - Fts_i\big)\Delta x + \Delta x \Delta y S_i\tag{3.33}
$$

Para el cálculo del valor de la sobreelevación *η*, los caudales *UH* y *VH* en la celda *i* en el tiempo  $t + \Delta t$  se aplican las siguientes ecuaciones:

e aplican las siguientes ecuaciones:  
\n
$$
\eta_i^{t+\Delta t} = \frac{\Delta t}{\Delta x \Delta y} \Big[ -(Ftnpe_i - Ftnw_i) \Delta y - (Ftnp_i - Ftnps_i) \Delta y \Big] + \eta_i' \tag{3.34}
$$

$$
\eta_i^{t+\Delta t} = \frac{\Delta t}{\Delta x \Delta y} \Big[ -\Big( F t \eta e_i - F t \eta w_i \Big) \Delta y - \Big( F t \eta n_i - F t \eta s_i \Big) \Delta y \Big] + \eta_i^t \tag{3.34}
$$
\n
$$
U H_i^{t+\Delta t} = \frac{\Delta t}{\Delta x \Delta y} \Big[ -\Big( F t U H e_i - F t U H w_i \Big) \Delta y - \Big( F t U H n_i - F t U H s_i \Big) \Delta y + S U H_i \Big] + U H_i^t \tag{3.35}
$$
\n
$$
V H_i^{t+\Delta t} = \frac{\Delta t}{\Delta x \Delta y} \Big[ -\Big( F t V H e_i - F t V H w_i \Big) \Delta y - \Big( F t V H n_i - F t V H s_i \Big) \Delta y + S V H_i \Big] + V H_i^t \tag{3.36}
$$

El proceso de cálculo es el siguiente:

- Se calculan los estados de Riemman para cada lado de las celdas, es necesario utilizar un limitador de pendiente para realizar adecuadamente este cálculo
- Se calculan los flujos no viscosos con la aproximación de Roe para el solucionador de Riemman
- Los flujos viscosos se calculan por medio de diferencias finitas
- Se obtienen los flujos totales
- Se calculan el vector con los términos de fuerzas externas
- Se realiza el cálculo de las variables conservativas en el siguiente paso de tiempo.

El modelo fue validado en dos formas, (Posada, Silva, & Medina, 2008); primero, comparando los resultados numéricos con una solución analítica, de una onda larga propagándose a través de un canal de ancho y fondo variable y segundo, con los resultados obtenidos por (Rogers, 2001), para el caso de un viento constante actuando sobre una batimetría cerrada de fondo variable, los resultados obtenidos por el modelo fueron muy parecidos a los comparado, lo cual nos permite confiar en la aplicación del presente modelo.

#### **3.21. Malla jerárquica**

 $(Fte_i - Ftw_i) \Delta y - (Fm_i - Fts_i)$ <br>obreelevación  $\eta$ , los caudales<br>entes ecuaciones:<br> $Ft\eta e_i - Ft\eta w_i \Delta y - (Ft\eta n_i - Ft\eta e_i - Ft\eta w_i) \Delta y - (FtUHn_i - FtU$ <br> $-FtUHw_i) \Delta y - (FtUHn_i - FtV$ <br>ente:<br>de Riemman para cada lado<br>endiente para realizar adecuada<br> Las ecuaciones de gobierno se resuelven sobre una malla jerárquica en dos dimensiones que es creada alrededor de un conjunto de puntos semillas (Posada, Silva, & de Brye, 2008). Entre las ventajas que se tienen al utilizar este mallado se encuentran: la generación de la malla es automática sin importar la aparente complejidad del dominio. Las variables estudiadas son almacenadas de una manera jerárquica que permite su fácil ubicación. El mallado jerárquico permite un gran refinamiento en aquellas zonas con grandes gradientes de flujo. No es necesaria una transformación del sistema de coordenadas, (Rogers, 2001). Estas mallas se conocen con el nombre de "jerárquicas" ya que la información de cada celda se guarda de manera similar a la estructura de un árbol genealógico, en donde cada

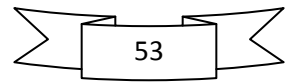

celda tiene hermanas, además de que proviene de una celda madre y ésta a su vez también proviene de otra celda madre. La construcción de la malla se describe en (Posada, Silva, & Medina, 2008).

## **3.22. Creación de la malla de cálculo**

Para la creación de una malla jerárquica es necesaria la realización de dos pasos: generación inicial y regularización. A continuación se detallan cada uno de ellos.

#### **3.23. Generación inicial**

Se denomina generación inicial al proceso de creación de la malla alrededor de los puntos semillas, este proceso finaliza cuando se alcanzan el máximo nivel de refinamiento es alcanzado (éste es un dato inicial), o cada punto semilla queda sólo en una celda. Los datos de partida para la realización del primer paso son los siguientes:

- Una malla regular de puntos semillas con coordenadas *X*, *Y* y *Z* (una coordenada en *Z* positiva indica que el punto está en el mar y una negativa que se encuentra sobre la tierra) que representan la batimetría y la topografía, en la cual la cantidad de puntos por cada lado de la malla sea potencia de dos; esta condición es necesaria para que como mínimo quede un punto semilla en cada celda de la malla Quadtree y se pueda asignar una profundidad válida
- Los límites máximos y mínimos de las elevaciones entre los cuales se quiere desarrollar la malla jerárquica
- Los anchos de las celdas en las direcciones *X* y *Y* de la malla base

Con los datos anteriores se realiza una selección de aquellos puntos que están entre las elevaciones antes mencionadas. Es importante mencionar que aunque el cálculo de las velocidades y sobreelevaciones no se realiza en celdas con profundidades negativas, es necesario que en la línea de costa se tenga la misma resolución de la malla en la parte positiva y negativa.

El proceso de creación de la malla quadtree es el siguiente: todas las coordenadas *X* y *Y* de los puntos seleccionados son escaladas a un cuadrado unitario, se seleccionan los dos primeros puntos y se comienza la subdivisión en cuadrantes hasta que se satisfacen uno de los dos criterios mencionados anteriormente, luego se seleccionan los puntos dos y tres y se realiza nuevamente el paso anterior, Finalmente se revisa que el último punto y el primero se encuentren en celdas separadas.

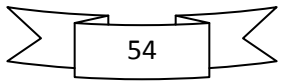

En la Figura 3.3 se presenta el esquema de creación de una malla quadtree para tres puntos, en el primer paso se encuentran los puntos A, B y C dentro de un cuadrado que ya ha sido escalado unitariamente, en el paso B se han tomado los puntos A y B y se ha dividió el cuadrado en cuadrantes hasta que los puntos queden en celdas diferentes, en el tercer paso se toman los puntos B y C y subdivide el subcuadrado donde se encuentran hasta que quedan en celdas diferentes, finalmente se revisa que los puntos C y A estén en celdas distintas.

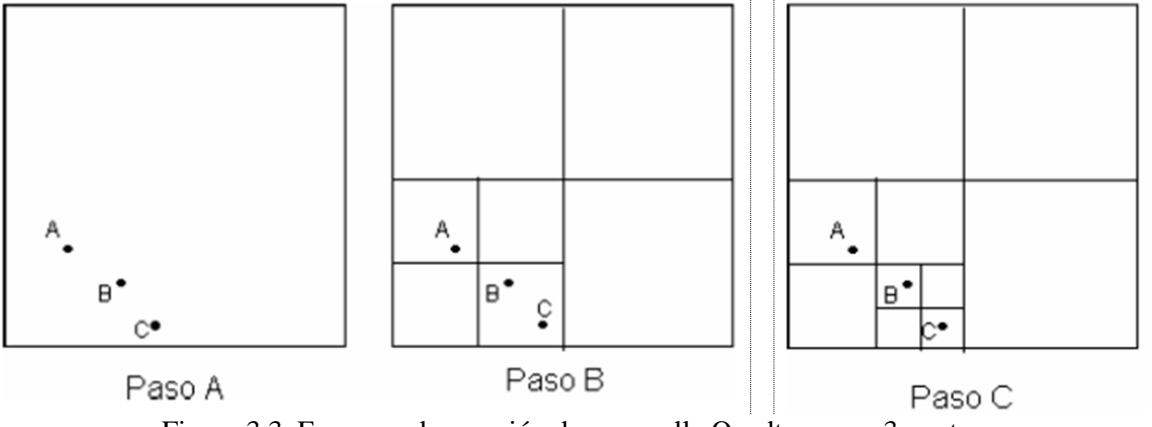

Figura 3.3. Esquema de creación de una malla Quadtree para 3 puntos

Para cada celda de la malla se obtienen los siguientes resultados: tipo de celda, coordenadas del centro de la celda, ancho, nivel de subdivisión y número de identificación así como el nivel de subdivisión de sus vecinos. A continuación, se describen el sistema de numeración y la manera de obtener las coordenadas del centro de la celda.

## **3.24. Sistema de numeración**

La subdivisión de una celda consiste en la creación de cuatro nuevas celdas que representan los cuatro cuadrantes ortogonales de la celda inicial, estas nuevas celdas son conocidas como celdas hijas y la celda inicial se denomina celda madre.

Para cada celda hija, un número de identificación (N) es asignado, de la siguiente manera, a la celda inferior izquierda se le asigna el número 1, superior izquierda, el 2, inferior derecha el 3 y a la celda superior derecha el 4. Considerando el tercer paso de la Figura 3.3 la celda que tiene el punto A tiene como número de identificación 12, la celda con el punto C tiene 133. La ventaja de este sistema de numeración sobre los anteriores trabajos con mallas Quadtree es que el sistema empleado identifica cada celda con un solo dígito, los sistemas anteriores necesitan 2, con este sistema se logran ahorros importantes de recursos de cómputo.

#### **3.25. Geometría**

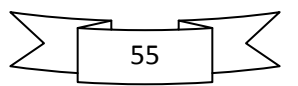

Las coordenadas *X* y *Y* del centro de cada celda se obtienen a partir del número de identificación de la celda (N), ecuaciones (3.37) y (3.38), (Posada, Silva, Stallard, & Bortwick, 2004).

$$
x_{mid}^{M} = 0.5 + \sum_{m=1}^{M} \frac{1}{2^{m+1}} \left( 2INT \left( \frac{N_m - 1}{2} \right) - 1 \right)
$$
 (3.37)

$$
y_{mid}^{M} = 0.5 + \sum_{m=1}^{M} \frac{1}{2^{m+1}} \left( 2N_m - 4INT \left( \frac{N_m - 1}{2} \right) - 3 \right)
$$
 (3.38)

donde *M* es el nivel de subdivisión, e *INT* se refiere a la parte entera del número entre paréntesis, *Nm* es el dígito *m* del número *N*.

El ancho de una celda se obtiene con la fórmula (3.39), donde M se definió anteriormente:

$$
\Delta l = \frac{1}{2^M} \tag{3.39}
$$

#### **3.26. Regularización**

Es normal esperar que la malla obtenida después de esta primera generación tenga zonas con problemas, ya que la relación de tamaño entre una celda y sus vecinas puede ser mayor al doble o menor a la mitad (2 a 1 ó 1 a 2); debido a que ésta es la máxima relación que es posible aceptar es necesario un segundo paso donde se revisen las celdas para garantizar que no existan relaciones diferentes, esto es necesario para evitar interpolaciones excesivamente complicadas entre celdas adjuntas. Dicha relación provee además un balance adecuado entre la eficiencia numérica y la uniformidad de la malla.

La regularización comienza con las celdas de menor tamaño, si sus vecinos tienen una relación mayor a 1:2, estos se subdividen hasta que la relación es alcanzada, a continuación se repite este proceso con los vecinos de los vecinos hasta que todas las celdas son revisadas. En el paso D de la Figura 3.4 se presenta la malla Quadtree del ejemplo anterior ya regularizada

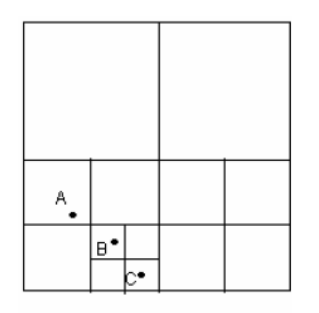

Figura 3.4. Malla Quadtree regularizada.

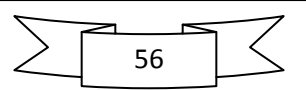

# **4. METODOLOGÍA**

En virtud que este trabajo tiene como objetivo central proporcionar elementos que permitan una mejor planeación de las actuaciones en la zona litoral de la vertiente atlántica, se decidió trabajar de forma tal, que los resultados individuales de cada uno de los ciclones modelados son utilizados para obtener el nivel de marea de tormenta para los diferentes periodos de retorno seleccionados. Para la caracterización probabilística, se utilizó la información de los 119 ciclones tropicales más intensos que han afectado el Caribe mexicano y Golfo de México entre 1949 y 2009.

# **4.1. Generación del Mallado**

En primera instancia y como un paso más para caracterizar el riesgo en la costa mexicana, se modeló solo la vertiente atlántica, lo cual ha sido un esfuerzo considerable, tanto humano como computacional. Los límites del dominio de cálculo se definieron utilizando los siguientes criterios (Figura 4.1):

- El área de cálculo debería cubrir la costa de los seis estados que se encuentran en dicha vertiente: Tamaulipas, Veracruz, Tabasco, Campeche, Yucatán y Quintana Roo.
- El área de la malla, tendría que incluir tanto aguas someras como aguas profundas para obtener una adecuada representación física de marea de tormenta en costa.

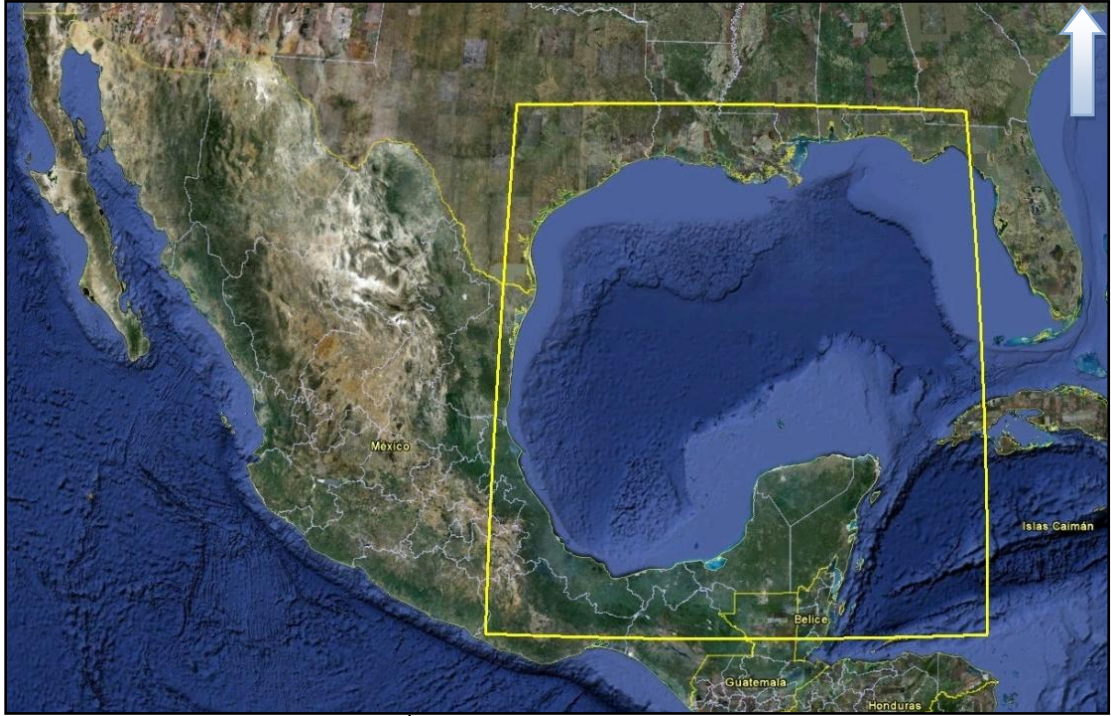

Figura 4.1 Área de cálculo (Google-Earth, 2010).

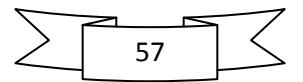

Una vez delimitada la zona de estudio, se realizó un ejercicio para valorar la mínima resolución con la que era adecuado modelar sin perder precisión en los resultados numéricos. Se determinó que con  $Δx = Δy = 2867$  m se tendría un buen equilibrio entre precisión y tiempo de cálculo. Una vez definidas las necesidades espaciales de información, se construyó una malla de profundidades y elevaciones (topo-batimetría) utilizando diversas fuentes de información:

- Como base se utilizó la información de datos de batimetría de la NOAA (NOAA, National Geophysical Data Center) y el USMN, los cuales se encuentran en Internet con acceso libre y tienen cobertura mundial. La resolución espacial de esta base de datos es de aproximadamente 10 km, lo cual resulta poco preciso para los alcances de esta tesis, por tal motivo se integraron los datos de una batimetría realizada por la Secretaría de Marina (2006) con una mejor resolución espacial, pero mucha menor cobertura.
- Para la definición de la zona costera, se digitalizaron varias imágenes de satélite Quickbird y se integró dicha información
- Por último, para la parte terrestre se utilizó un modelo digital de terreno de INEGI.

Una vez integrada la información disponible, se generó una malla regular de datos topobatimétricos aplicando una interpolación tipo Kriging, cuyo resultado final se muestra en la Figura 4.2.

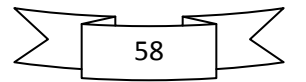

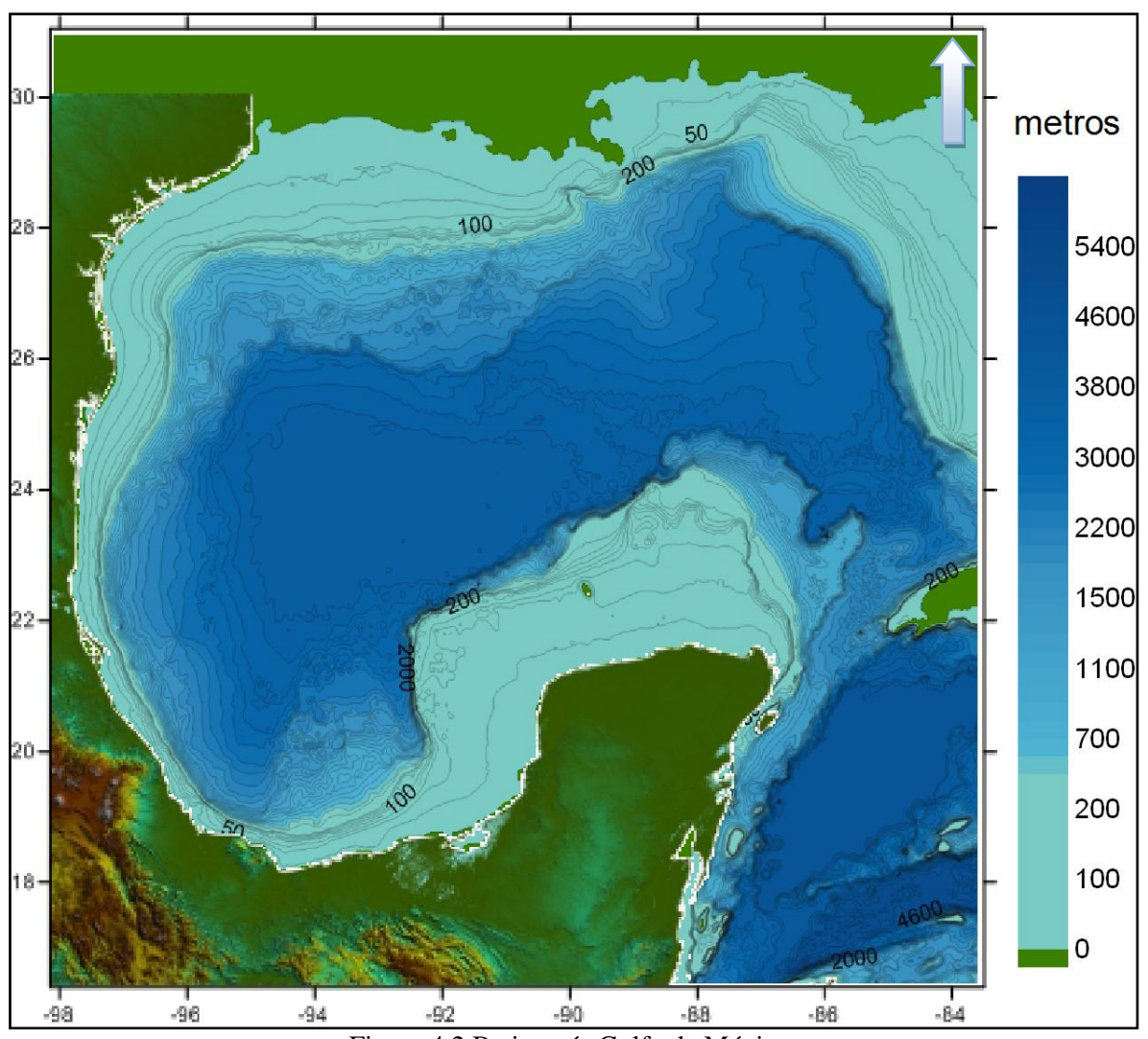

Figura 4.2 Batimetría Golfo de México.

Con el fin de reducir el costo computacional se utilizó un tipo de mallado jerárquico, basado en el trabajo de (Stallard, 2002) y para el cual se necesita, además de la malla regular de batimetría, un grupo de condiciones de entrada, como son:

- El rango de profundidades para el cual las celdas alcanzaran la máxima resolución, hmin = -40m, hmax = 500m, valores negativos indican celdas en tierra
- Máxima resolución alcanzada  $\Delta x = \Delta y = 2867$ m
- Numero de nodos en la malla regular  $Nx = Ny = 512$
- Coordenadas límite, Longmin = -98.15°, Longmax = -83.50°, Latmin =  $16.40^\circ$  y Latmax  $= 31.05$ °

Una vez integrado lo anterior, se obtiene la malla jerárquica o "Quadtree" (Figura 4.3), la cual es la malla con que se alimenta el modelo numérico.

59

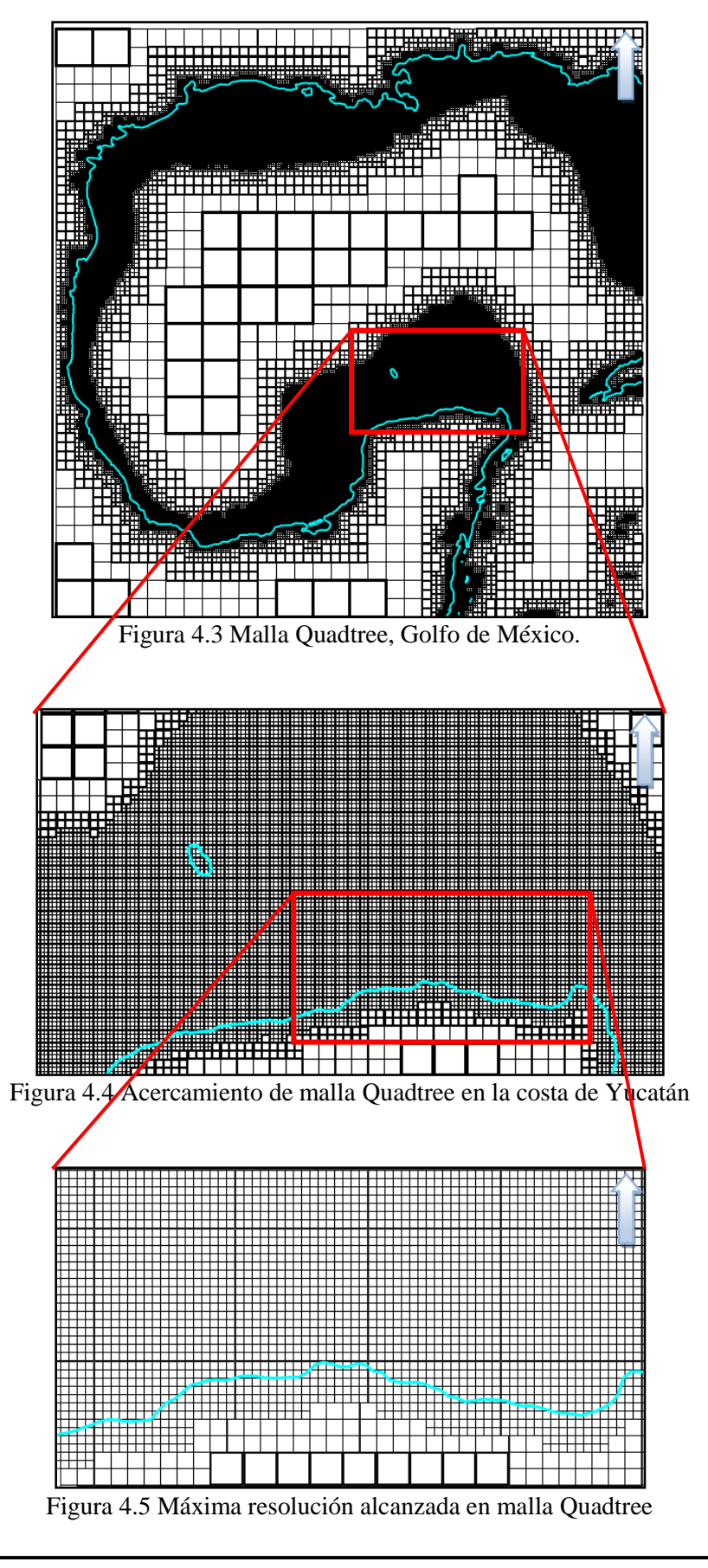

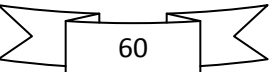

## **4.2.Modelación Hidrodinámica**

En el estudio hidrodinámico se utilizaron dos modelos matemáticos: Modelo de inundación y HURAC. El primero es un modelo hidrodinámico capaz de estimar las variables de la zona de estudio, como son: nivel de marea de tormenta, dirección de sus corrientes y velocidades; HURAC, modelo de segunda generación diseñado para calcular los campos de vientos y presiones generados por un ciclón tropical.

La base de datos con registros históricos de huracanes (1949-2009) con la que se cuenta, ha sido recopilada en el Instituto de Ingeniería de la UNAM por el Grupo de Ingeniería de Costas y Puertos. Esta base de datos se obtuvo a partir de los reportes meteorológicos publicados por la NOAA (National Hurricane Center). La base de datos contiene información de los ciclones que han ocurrido tanto en el Atlántico como en el Pacífico e incluye información sobre; fecha (hora, día, mes, año), posición geográfica del centro del huracán (latitud, longitud), presión atmosférica superficial (mb), máximo viento sostenido (promedios realizados en un minuto) a diez metros sobre la superficie media del mar, velocidad de desplazamiento (km/h), dirección de traslación y radio ciclostrófico para cada uno de los avisos reportados por la NOAA. A partir de la información anterior se ejecuta el modelo HURAC de ciclones, desarrollado por Silva et al., 2002, se obtienen los campos de vientos y presiones atmosféricas y con esta información se ejecuta el modelo de inundación.

Para la selección de los huracanes a modelar, se consideraron eventos de 1949 a 2009 bajo los siguientes criterios: huracanes, que en su trayectoria hayan tenido contacto con la costa del Golfo de México o el Caribe mexicano y/o que sus efectos, aun sin tocar tierra, se hayan resentido en las costas mexicanas o que su trayectoria se encontrara dentro de la zona de estudio. Los huracanes modelados se presentan en la Tabla 4.1.

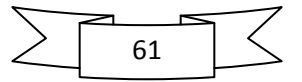

| No               | Año                  | Huracán      | # Clave |  | No  | Año                  | Huracán      | # Clave |  | No               | Año          | Huracán      | # Clave |
|------------------|----------------------|--------------|---------|--|-----|----------------------|--------------|---------|--|------------------|--------------|--------------|---------|
| $\mathbf{1}$     | 2009                 | Ida          | 1418    |  | 42  | 1990                 | Diana        | 1146    |  | 83<br>1967<br>84 |              | Beulah       | 922     |
| $\boldsymbol{2}$ | 2008                 | Marco        | 1406    |  | 43  | 1989<br>1988         | Jerry        | 1141    |  |                  |              | Fern         | 926     |
| 3                |                      | Ike          | 1402    |  | 44  |                      | Chantal      | 1134    |  | 85               | 1966         | Inez         | 918     |
| 4                |                      | Gustav       | 1400    |  | 45  |                      | Gilbert      | 1127    |  | 86               |              | Hallie       | 917     |
| 5                |                      | Dolly        | 1397    |  | 46  |                      | Keith        | 1131    |  | 87               | 1965         | Not Named    | 904     |
| 6                |                      | Dean         | 1367    |  | 47  |                      | Florence     | 1126    |  | 88               |              | Debbie       | 908     |
| $\boldsymbol{7}$ | 2007                 | Lorenzo      | 1376    |  | 48  |                      | Debby        | 1123    |  | 89               | 1964         | Not Named    | 903     |
| 8                |                      | Erin         | 1368    |  | 49  | 1987                 | Floyd        | 1119    |  | 90               |              | Abby         | 894     |
| 9                |                      | Olga         | 1380    |  | 50  | 1986                 | Bonnie       | 1108    |  | 91               |              | Hilda        | 901     |
| 10               | 2006                 | Alberto      | 1354    |  | 51  | 1985                 | Danny        | 1099    |  | .                | 1963         | no hurricane | NO      |
| 11               | 2005<br>2004         | Wilma        | 1347    |  | 52  |                      | Juan         | 1105    |  | .                | 1962         | no hurricane | NO      |
| 12               |                      | Emily        | 1330    |  | 53  | 1984<br>1983<br>1982 | Bertha       | 1085    |  | 92<br>93         | 1961         | Hattie       | 875     |
| 13               |                      | Stan         | 1343    |  | 54  |                      | Barry        | 1080    |  |                  |              | Carla        | 869     |
| 14               |                      | Cindy        | 1328    |  | 55  |                      | Alberto      | 1073    |  | 94               |              | Inga         | 877     |
| 15               |                      | Gert         | 1332    |  | 56  | 1981<br>1980         | Dennis       | 1064    |  | 95               | 1960         | Abby         | 861     |
| 16               |                      | Bret         | 1327    |  | 57  |                      | Hermine      | 1057    |  | 96               |              | Not Named    | 860     |
| 17               |                      | José         | 1335    |  | 58  |                      | Allen        | 1050    |  | 97               | 1959         | Irene        | 858     |
| 18               |                      | Ivan         | 1319    |  | 59  |                      | Jeanne       | 1059    |  | 98               |              | Beulah       | 850     |
| 19               |                      | Bonnie       | 1312    |  | 60  | 1979                 | Henri        | 1048    |  | 99               | 1958         | Alma         | 839     |
| 20               | 2003                 | Larry        | 1306    |  | 61  |                      | <b>Bob</b>   | 1042    |  | 100              |              | Ella         | 843     |
| 21               |                      | Claudette    | 1297    |  | 62  | 1978                 | Greta        | 1036    |  | 101              | 1957         | Not Named    | 838     |
| 22               | 2002                 | Isidore      | 1291    |  | 63  |                      | Debra        | 1033    |  | 102              |              | Debbie       | 835     |
| 23               |                      | Lili         | 1294    |  | 64  |                      | <b>Bess</b>  | 1031    |  | 103              |              | Flossy       | 829     |
| 24               |                      | Bertha       | 1284    |  | 65  |                      | Amelia       | 1030    |  | 104              | 1956         | Anna         | 827     |
| 25               | 2001                 | Chantal      | 1270    |  | 66  | 1977                 | Frieda       | 1028    |  | 105              |              | Dora         | 824     |
| 26               | 2000                 | Keith        | 1263    |  | 67  | 1976<br>1975         | Anita        | 1021    |  | 106              |              | Hilda        | 818     |
| 27               |                      | Gordon       | 1259    |  | .   |                      | no hurricane | No      |  | 107              | 1955         | Janet        | 820     |
| 28               |                      | Beryl        | 1254    |  | 68  |                      | Eloise       | 1008    |  | 108              |              | Gladys       | 817     |
| 29               | 1999                 | Katrina      | 1251    |  | -69 |                      | Caroline     | 1006    |  | 109              |              | Gilda        | 808     |
| 30               |                      | <b>Bret</b>  | 1242    |  | 70  | 1974                 | Carmen       | 998     |  | 110              | 1954         | Florence     | 805     |
| 31               | 1998                 | Mitch        | 1239    |  | 71  |                      | Fifi         | 1001    |  | 111              |              | Alice        | 800     |
| 32               | 1997                 | Charley      | 1229    |  | 72  | 1973                 | Brenda       | 987     |  | 112              | 1953         | Hazel        | 797     |
|                  |                      | no hurricane | NO      |  | 73  |                      | Delia        | 989     |  | 113              | 1952         | Not Named    | 779     |
| 33               | 1996                 | Dolly        | 1209    |  | 74  | 1972<br>1971<br>1970 | Agnes        | 979     |  | 114<br>115       | 1951<br>1950 | Charlie      | 771     |
| 34               | 1995<br>1994<br>1993 | Roxanne      | 1203    |  | 75  |                      | Edith        | 970     |  |                  |              | George       | 775     |
| 35               |                      | Opal         | 1201    |  | 76  |                      | Fern         | 971     |  | 116              |              | Item         | 764     |
| 36               |                      | Gabrielle    | 1193    |  | 77  |                      | Greta        | 962     |  | 117<br>118       |              | <b>Baker</b> | 757     |
| 37               |                      | Alberto      | 1180    |  | 78  |                      | Ella         | 960     |  |                  |              | How          | 763     |
| 38               |                      | Gert         | 1178    |  | 79  |                      | Celia        | 957     |  | 119              | 1949         | Not Named    | 752     |
| 39               | 1992                 | Arelene      | 1172    |  | 80  | 1969                 | Francelia    | 942     |  |                  |              |              |         |
| 40               |                      | Andrew       | 1166    |  | 81  |                      | Laurie       | 951     |  |                  |              |              |         |
| 41               | 1991                 | Fabian       | 1162    |  | 82  | 1968                 | Candy        | 931     |  |                  |              |              |         |

Tabla 4.1 Huracanes seleccionados para la modelación.

La información con la que se alimenta el modelo hidrodinámico es:

- Malla Quadtree de batimetría
- Campo de presiones y vientos en la zona de cálculo, calculados por el modelo HURAC
- Archivo inicial que contiene las condiciones de entrada para la modelación, como son:
	- Espaciamiento en la dirección X y Y,  $\Delta x = \Delta y = 2867$  m
	- Espaciamiento constante en el tiempo, el cual, después de valorarlo, se determino un  $\Delta t = 10$  s
	- Cantidad de Δt que se analizaran, Nt, el cual depende de la duración del huracán
	- $\triangleright$  Densidad del agua de mar,  $\rho_{agua} = 1025 \ kg/m^3$
	- $\triangleright$  Densidad del aire,  $\rho_{aire} = 1.225 \ kg/dm^3$
	- Coeficiente de arrastre por viento, *Cd*= 0.0026
	- Coeficiente de arrastre por fondo, *Cf*=0.03
	- $\triangleright$  Parámetro de Coriolis,  $f = 1.4544 \cdot 10^{-4} \cdot \sin \varphi$ ,  $\varphi = e$ s la latitud del lugar
	- $\triangleright$  Frecuencia de escritura de los resultados, marc, cada 500  $\Delta t$
	- Tiempo de modelación, el cual depende de la trayectoria del huracán
	- Paso de tiempo entre los cálculos, el cual después de varias pruebas se determino un Δt= 10 s simulados
	- Frecuencia de escritura de los datos, cada 5000s simulados

Una vez recopilada toda la información necesaria es posible iniciar con las simulaciones de marea de tormenta. En el siguiente capítulo se presentan algunos resultados obtenidos en el proceso de simulación.

## **4.3. Análisis Estadístico**

Se modelaron 119 huracanes, a los cuales se les aplicó el siguiente proceso:

- 1. Ya con el historial de nivel de marea alcanzado por cada huracán en cada paso de tiempo, se filtraron las zonas de interés, las cuales para este estudio son: Tamaulipas, Veracruz, Tabasco, Campeche, Yucatán, Quintana Roo y una zona de menor tamaño que la malla original representativa del Golfo de México.
- 2. Paralelamente al filtrado por zonas, se filtraron los niveles de marea, con el fin de obtener el máximo nivel de marea en cada celda durante toda la simulación del huracán en estudio. Todo lo anterior se realizó a cada uno de los huracanes simulados.
- 3. En los años para los cuales se modeló más de un huracán, se aplicó un proceso adicional, el cual consistió en la obtención del "máximo de máximos", esto es: una vez obtenidas las zonas filtradas con los niveles máximos por huracán, se obtuvo el

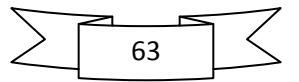

nivel máximo de marea por celda, de entre las zonas filtradas. Obteniendo finalmente mallas con niveles máximos por año, para cada una de las zonas de interés.

- 4. El proceso hasta este paso se realizó utilizando la información original en las 399 mallas jerárquicas tipo Quadtree (57 años de huracanes por 7 zonas de estudio). Para el análisis probabilístico, se decidió hacerlo en mallas tipo regular, ya que esto permite una homogeneidad de análisis y una mejor representación de resultados, no hay que olvidar que una de las razones principales por la cual se uso malla tipo Quadtree, fue por el ahorro de rendimiento computacional en la etapa de modelación, una vez que dicho proceso quedó atrás, el siguiente análisis se puede hacer sin mayor problema con mallas regulares. Las mallas regulares se obtuvieron a través del software especializado Surfer, en el cual se realizó una interpolación tipo Kriging a partir de las mallas Quadtree, obteniendo así 399 mallas regulares de niveles máximos de marea por año.
- 5. Una vez obtenidas las mallas por zona de interés, las cuales contienen niveles de marea máxima por año (1949-2009), se procedió a la construcción de mapas de nivel de marea de tormenta para diferentes periodos de retorno. Para la selección del estudio probabilístico a aplicar, se tomó como una primera referencia, información de seis celdas distribuidas en la malla del Golfo, a estas celdas se les aplicó tres diferentes distribuciones de probabilidades, para máximos, determinando así el mejor ajuste, las distribuciones evaluadas fueron:
	- a. Gamma 3 (3 parámetros):

$$
X_T = \mu - 2\frac{\sigma}{\alpha_3} \left\{ 1 - \left[ 1 - \frac{\alpha_3}{6} \left( \frac{\alpha_3}{6} - V_T \right) \right] \right\}
$$
(4.1)

$$
V_T = V - \left(\frac{b_0 + b_1 V + b_2 V^2}{1 + b_3 V + b_4 V^2 + b_5 V^3}\right)
$$
(4.2)

$$
V_T = V - \left(\frac{b_0 + b_1 V + b_2 V^2}{1 + b_3 V + b_4 V^2 + b_5 V^3}\right)
$$
(4.3)

$$
V = \sqrt{Ln\left(\frac{1}{F(x)^2}\right)}
$$
\n(4.4)

$$
F(x) = \frac{1}{T_r},\tag{4.5}
$$

$$
T_r = \frac{N+1}{i} \tag{4.6}
$$

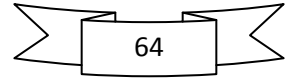

donde

*F(x),* probabilidad de excedencia  $F(x)$ , probabilidad de excedencia<br> $b_0 = 2.515517, b_1 = 0.802853, b_2 0.010328$  $b_0 = 2.515517, b_1 = 0.802853, b_2 = 0.010328$ <br>  $b_3 = 1.432788, b_4 = 0.189269, b_5 = 0.001308$ 

 $\mu$ = media,  $\sigma$ = desviación estándar,  $\alpha_3$ = coeficiente de asimetría

b. Gumbel (2 parámetros)

$$
X_T = u - \alpha \left\{ Ln \left[ -Ln \left( 1 - F\left( x \right) \right) \right] \right\}
$$
\n(4.7)

$$
u = \mu - 0.45\sigma \tag{4.8}
$$

$$
\alpha = 0.7\sigma \tag{4.9}
$$

c. Weibull (3 parámetros)

$$
X_T = \lambda - \delta \left[ -Ln \left( 1 - F\left( x \right) \right) \right]_{\beta}^{\frac{1}{\beta}}
$$
\n(4.10)

$$
\delta = e^{\overline{\beta}} \tag{4.11}
$$
\n
$$
\beta = a \tag{4.12}
$$

$$
a \tag{4.12}
$$

$$
a = \frac{N \sum_{k=1}^{N} \xi_k \eta_k - \sum_{k=1}^{N} \xi_k \sum_{k=1}^{N} \eta_k}{N \sum_{k=1}^{N} \xi_k^2 - \left(\sum_{k=1}^{N} \xi_k\right)^2}
$$
(4.13)

$$
b = \frac{-a\sum_{k=1}^{N} \xi_k + \sum_{k=1}^{N} \eta_k}{N}
$$
(4.14)

$$
\xi = -Ln(\lambda - x) \tag{4.15}
$$

$$
\eta = -Ln[-Ln(1-F(x))]
$$
\n(4.16)

De los tres modelos comparados, la distribución de probabilidad Weibull presentó el menor error cuadrático, dando así el mejor ajuste, a continuación se presenta el análisis realizado para una de las celdas seleccionadas.

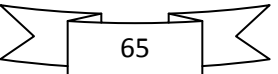

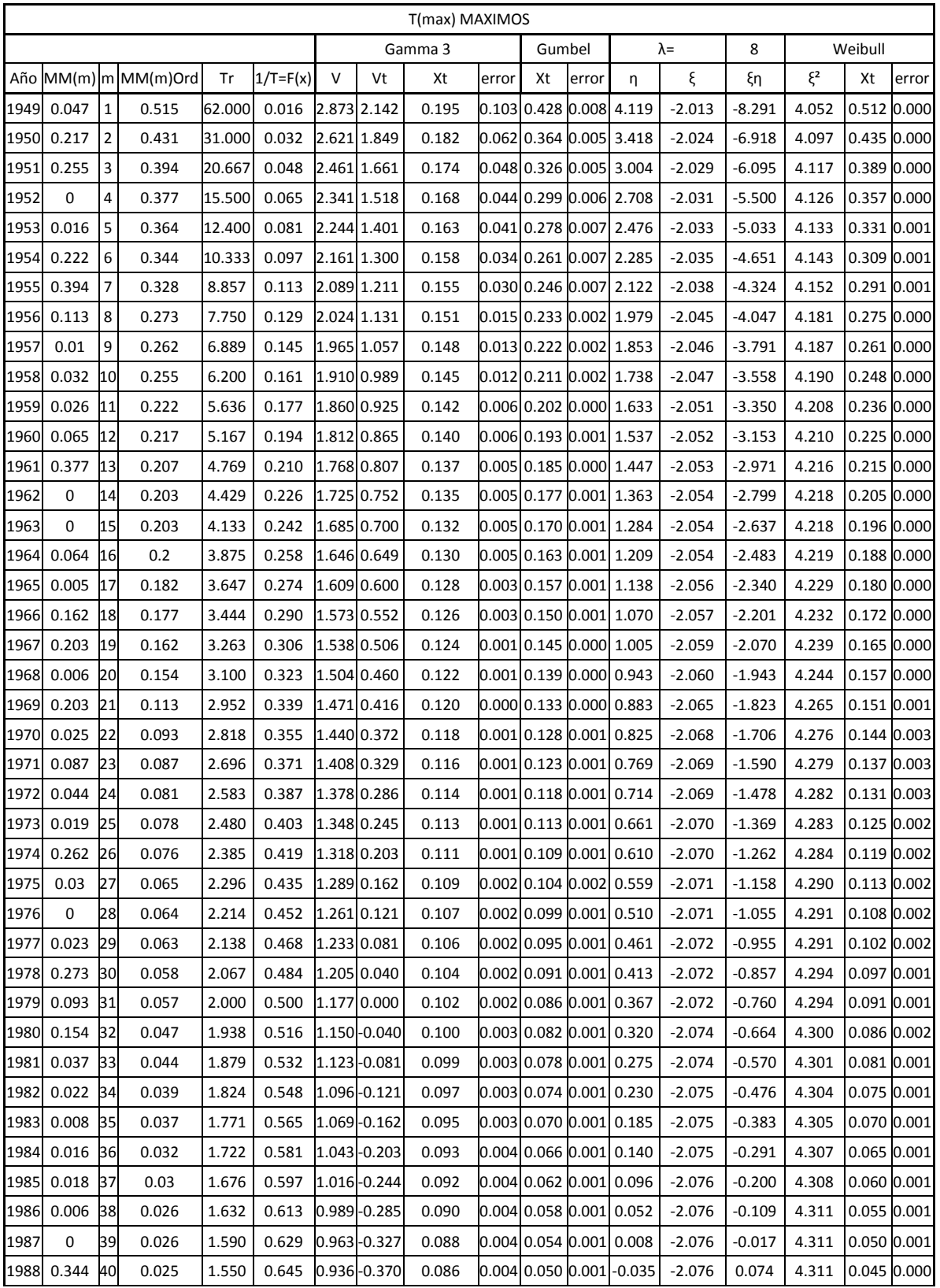

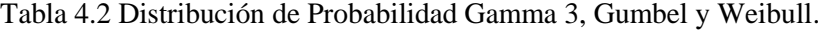

$$
\sum \overbrace{\phantom{\text{66}}}
$$

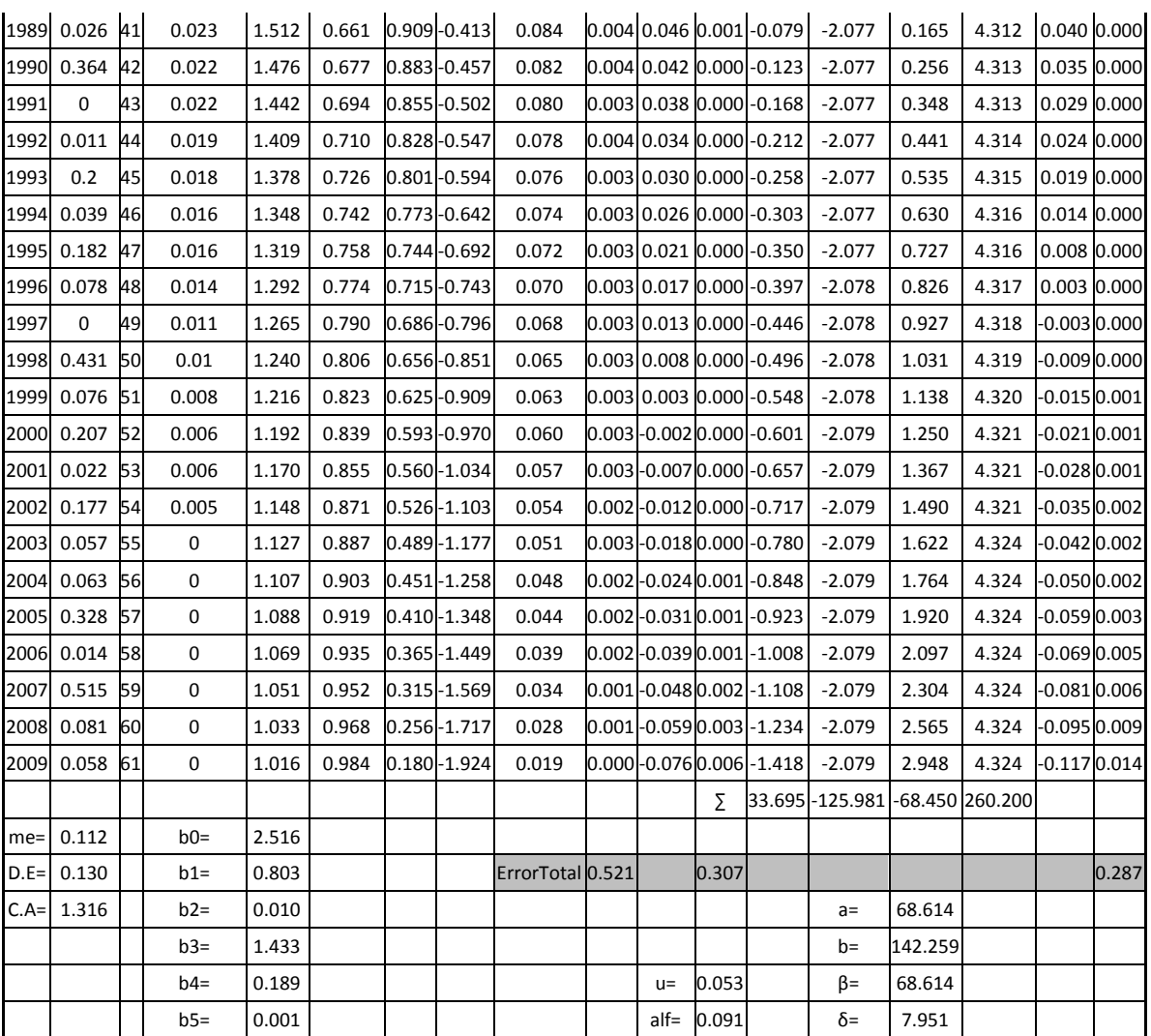

- 6. Se llevó a cabo el análisis estadístico utilizando la distribución de probabilidad Weibull, ya que ésta cuenta con el parámetro Lambda, el cual permite ajustar de mejor manera la distribución. Todo el análisis extremal fue programado en lenguaje fortran, usando como base el código Distribución Weibull realizado por Silva, 2005.
- 7. Se obtuvieron como resultados mapas "periodo de retorno-nivel de marea de tormenta" generados por huracanes, en cada estado costero de la República Mexicana de 2, 5, 10, 15, 20, 30, 50, 100, 250, 500 y 1000 años, periodo de retorno.

Los mapas resultado de la metodología descrita, así como el análisis asociado de cada uno de los mapas obtenidos se presentan en el siguiente capítulo.

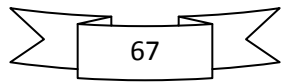

# **5. CARACTERIZACIÓN DE LA PELIGROSIDAD**

Debido al amplio tema en el actual fue enfocado el presente estudio, se obtuvieron una gran cantidad de resultados interesantes, parte de los cuales ya se esperaban dada la experiencia previa en el grupo de trabajo. Sin embargo, se obtuvieron también resultados que el que era difícil prever "a priori" pero que ofrecen un panorama mucho más amplio en el entendimiento del comportamiento de los eventos naturales y favorecen la construcción de planes de prevención y respuesta una vez ocurridos los fenómenos.

# **5.1.Malla Quadtree**

Como parte de los resultados se presenta la malla Quadtree (Figura 5.1), la cual demostró ser un medio robusto para la discretización de grandes dominios y que una vez construida puede emplearse para modelar nuevos huracanes y con ello mejorar la precisión del análisis extremal que se presenta en esta tesis. Por otro lado, la misma malla puede servir para simular otro tipo de eventos en el Golfo de México, como son: vientos extremos e intensos (nortes y suradas), corrientes, marea astronómica, dispersión de contaminantes, entre otros.

La malla Quadtree cubre una extensión de  $2406331 km^2$  entre las latitudes 16.4 y 31.05, y longitudes -98.15 y -83.5, cuenta con 32269 celdas a diferencia de una malla regular, la cual, con las mismas características de área y máxima resolución, resultaría de 262144 celdas, las cuales ocasionarían que el tiempo de modelación tardara ocho veces más el tiempo de estas, el cual fue alrededor de 22 h.

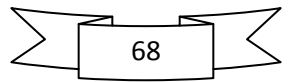
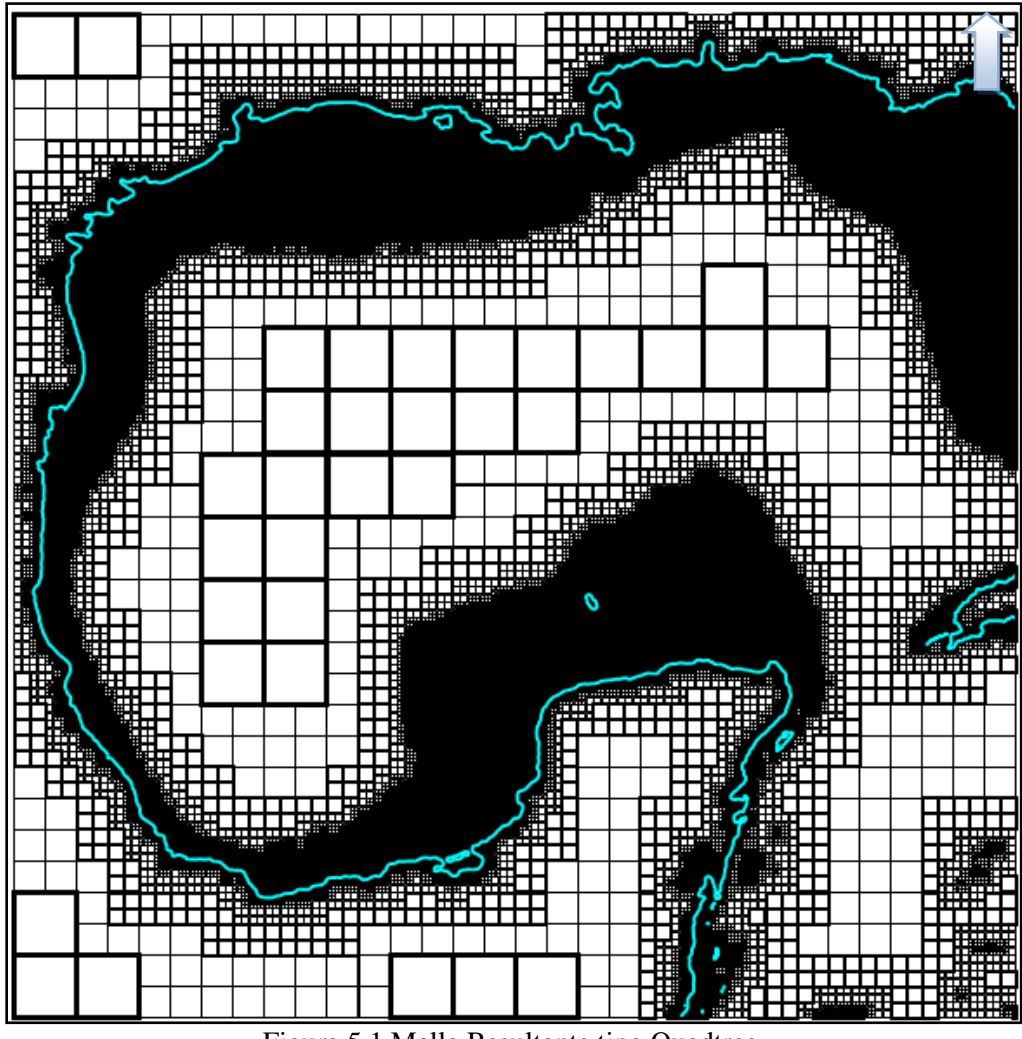

Figura 5.1 Malla Resultante tipo Quadtree.

#### **5.2.Resultados temporales durante la simulación.**

Para ilustrar los resultados temporales obtenidos durante las simulaciones, a continuación se presentan algunas imágenes correspondientes al huracán Gilbert 1988.

El huracán Gilbert fue uno de los ciclones tropicales más intensos, devastadores y mortíferos registrados en el océano Atlántico, durante el siglo XX. Llegando como huracán con categoría cinco a la península de Yucatán y como categoría tres a la zona de La Pesca, Tamaulipas.

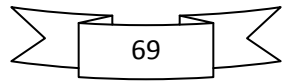

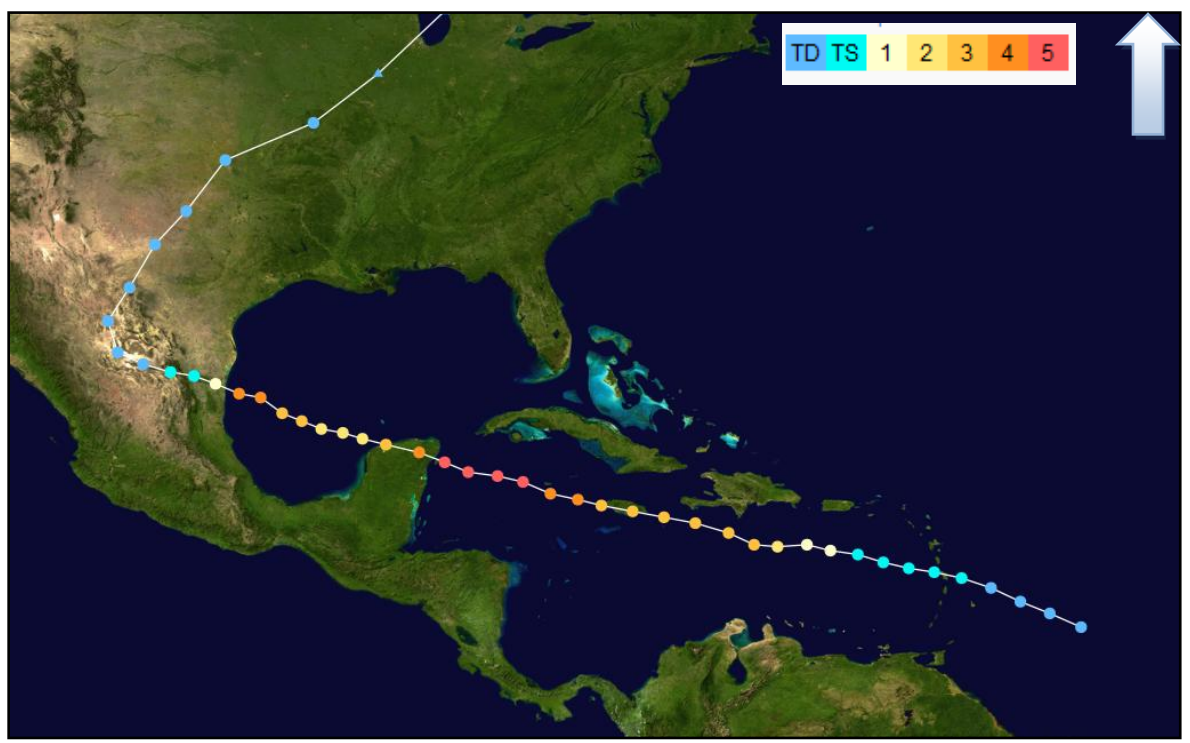

Figura 5.2 Trayectoria huracán Gilbert 1988 (Wikipedia, 2010).

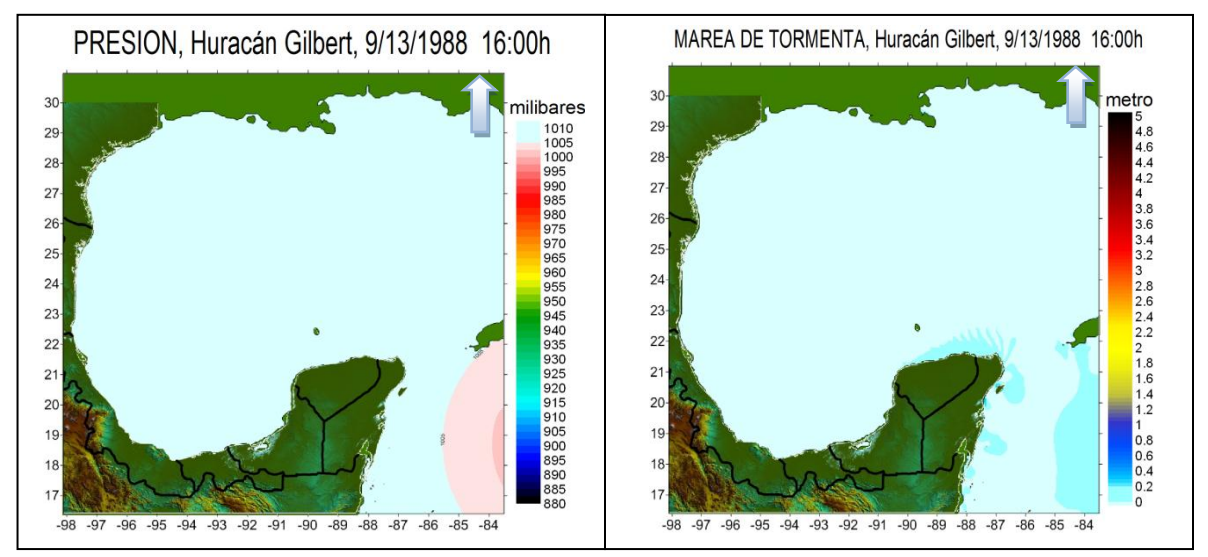

Figura 5.3 Gilbert, presión atmosférica y marea de tormenta 9/13/88 16:00 h.

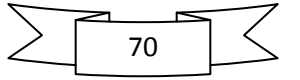

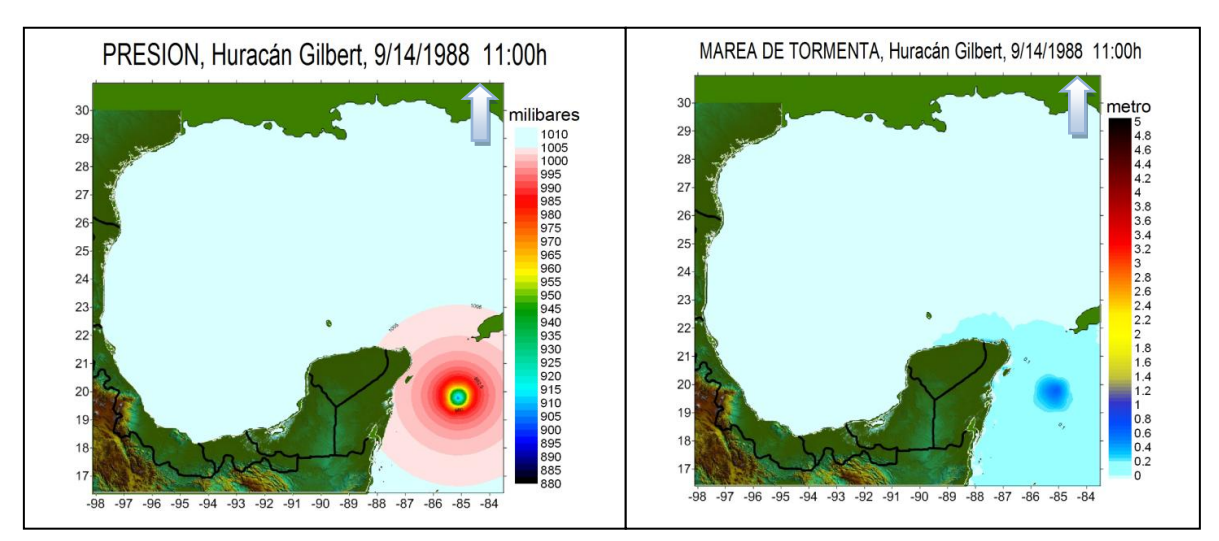

Figura 5.4 Gilbert, presión atmosférica y marea de tormenta 9/14/88 11:00 h.

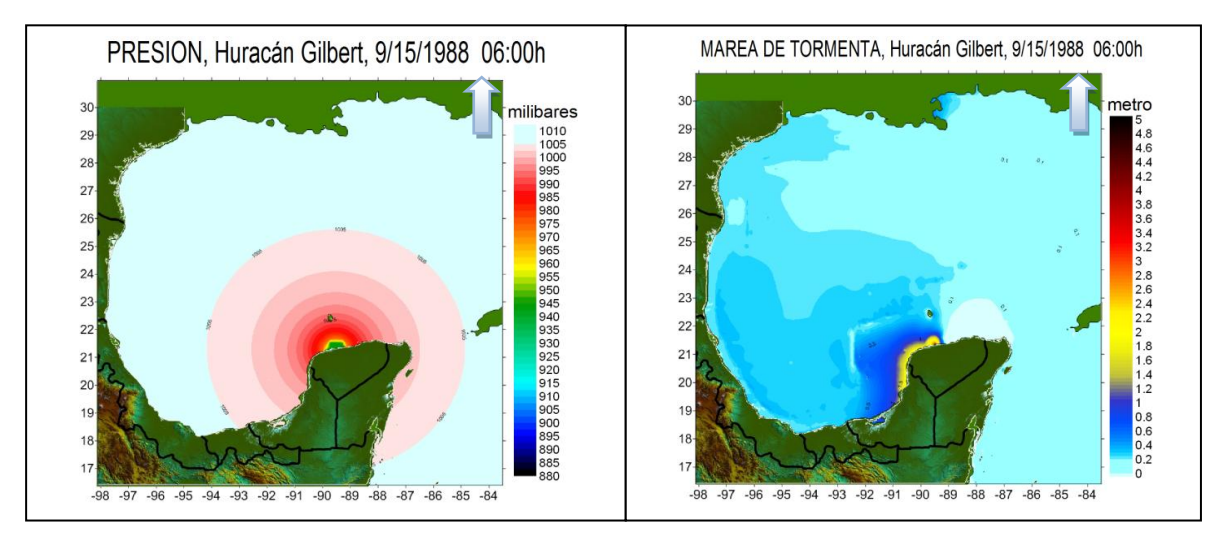

Figura 5.5 Gilbert, presión atmosférica y marea de tormenta 9/15/88 06:00 h.

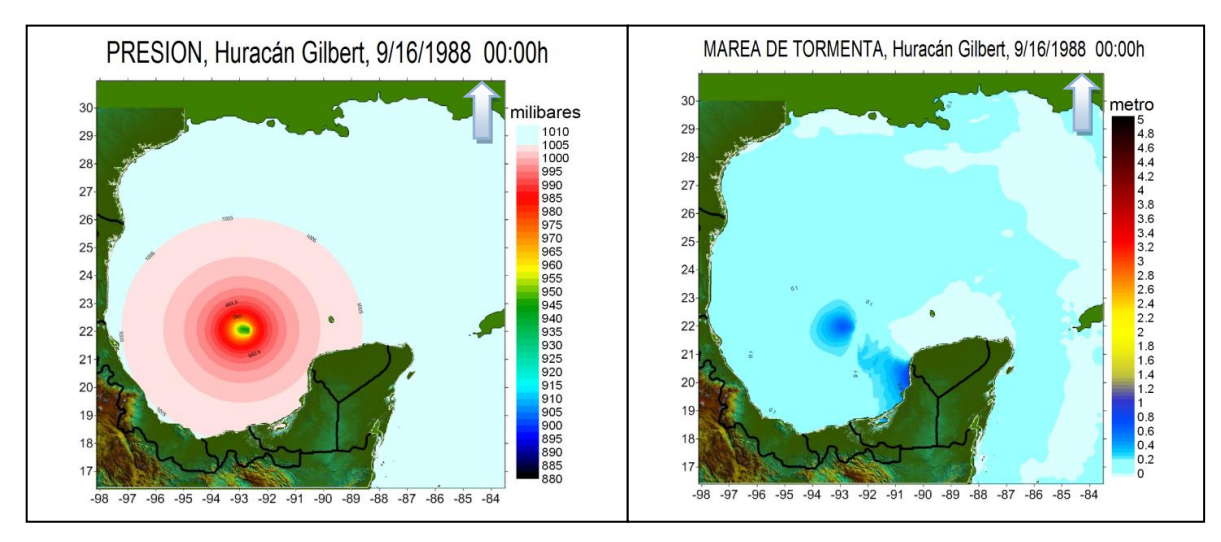

Figura 5.6 Gilbert, presión atmosférica y marea de tormenta 9/16/88 00:00 h.

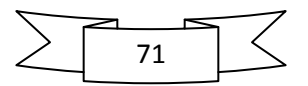

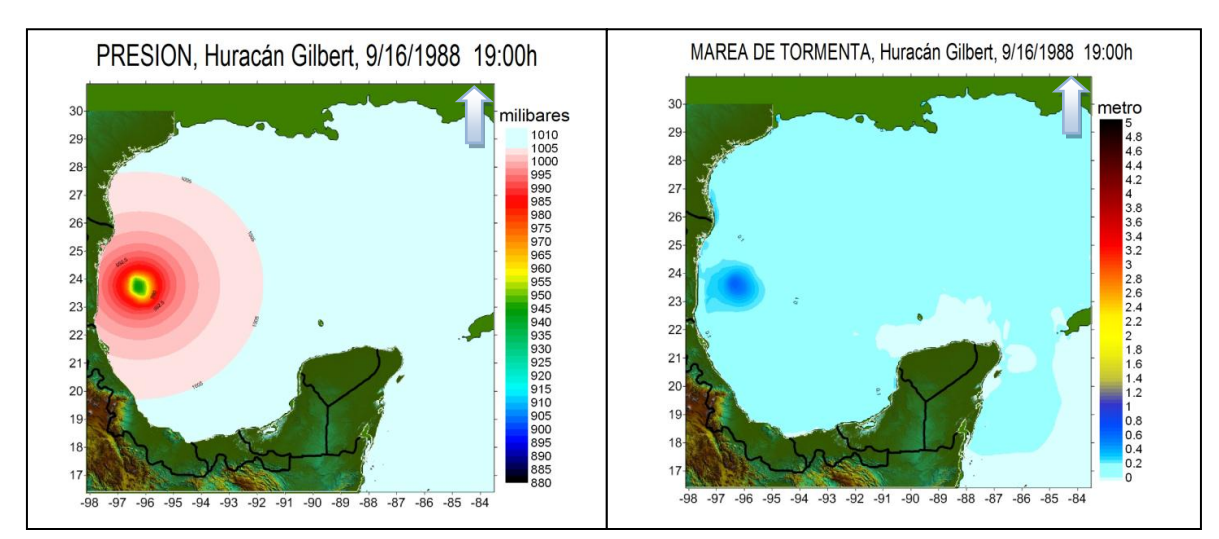

Figura 5.7 Gilbert, presión atmosférica y marea de tormenta 9/16/88 19:00 h.

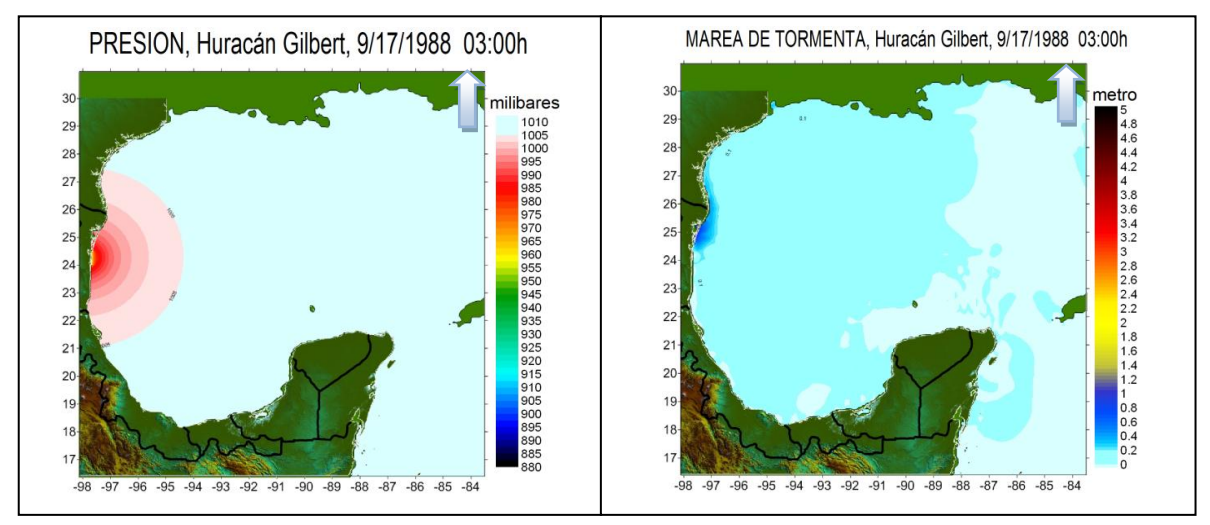

Figura 5.8 Gilbert, presión atmosférica y marea de tormenta 9/17/88 03:00 h.

En la Figura 5.2 se muestra la trayectoria y categorías alcanzadas por Gilbert. Las imágenes que van desde la Figura 5.3 a la Figura 5.8, presentan parte de los resultados obtenidos a lo largo de la simulación. En el panel izquierdo se muestran las presiones calculadas por el modelo MATO en un determinado tiempo de modelación, y en el panel derecho, su correspondiente nivel de marea de tormenta calculada por el modelo hidrodinámico.

#### **5.3.Máximos anuales**

Al principio del estudio una de las principales preguntas era qué huracanes y en qué zonas, habían impactado con daños considerables el Golfo de México, la información poco

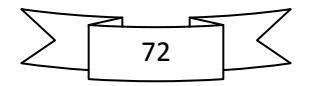

detallada solo fue encontrada para la última década. Parte de los resultados obtenidos cubrieron precisamente este punto.

Como se mencionó en el capitulo anterior se modelaron los huracanes más representativos del año 1949 al 2009. Una vez procesada la información por zonas de estudio (Tabla 5.1), se obtuvieron los máximos niveles de marea para cada uno de los años, obteniendo así, mapas de marea máxima por año. A continuación, de la zona de estudio Golfo de México, la cual se presenta como la zona resumen, se muestran los mapas de marea máxima anual obtenidos después de procesar la información numérica, así como, las trayectorias de los huracanes, permitiendo así, visualizar los huracanes que causaron tales efectos.

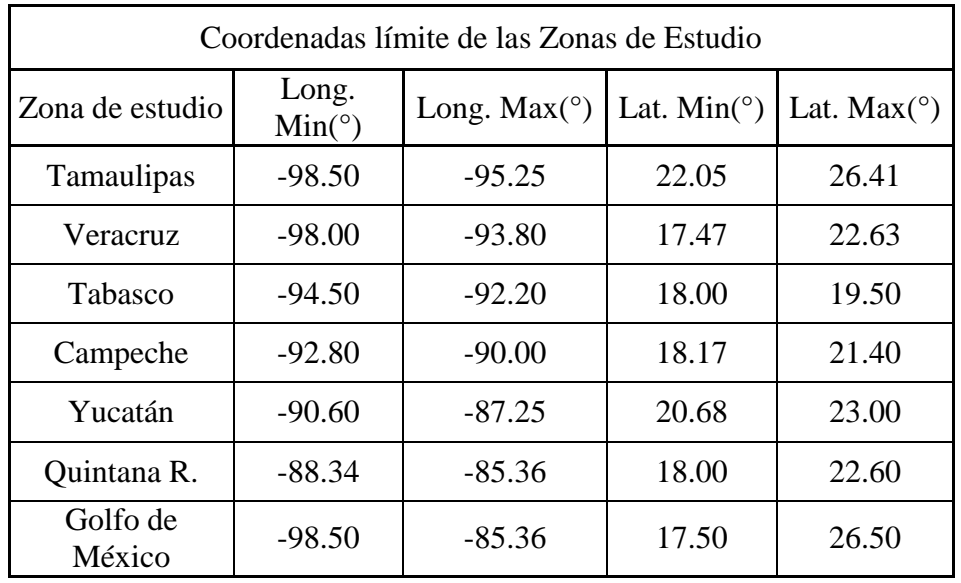

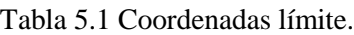

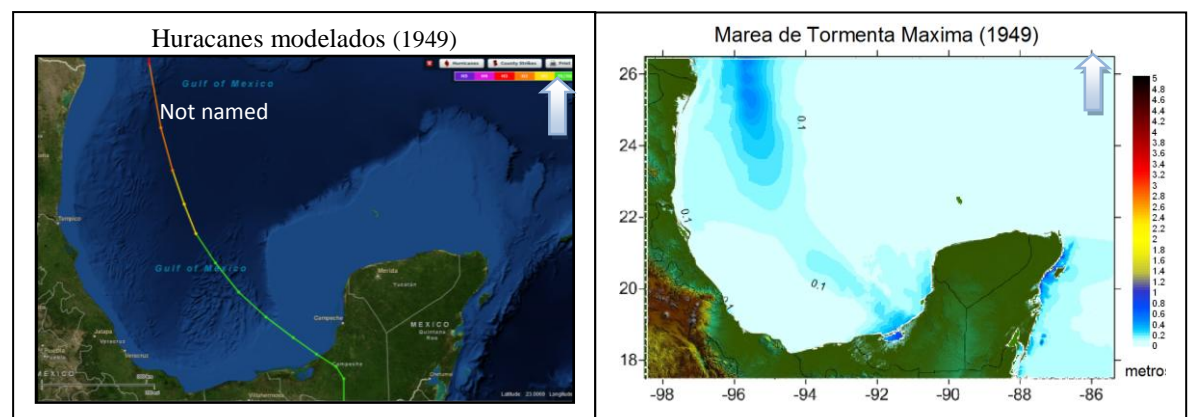

Figura 5.9 Trayectoria de huracanes modelados (NOAA) y marea de tormenta máxima (1949).

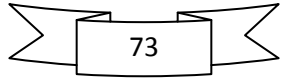

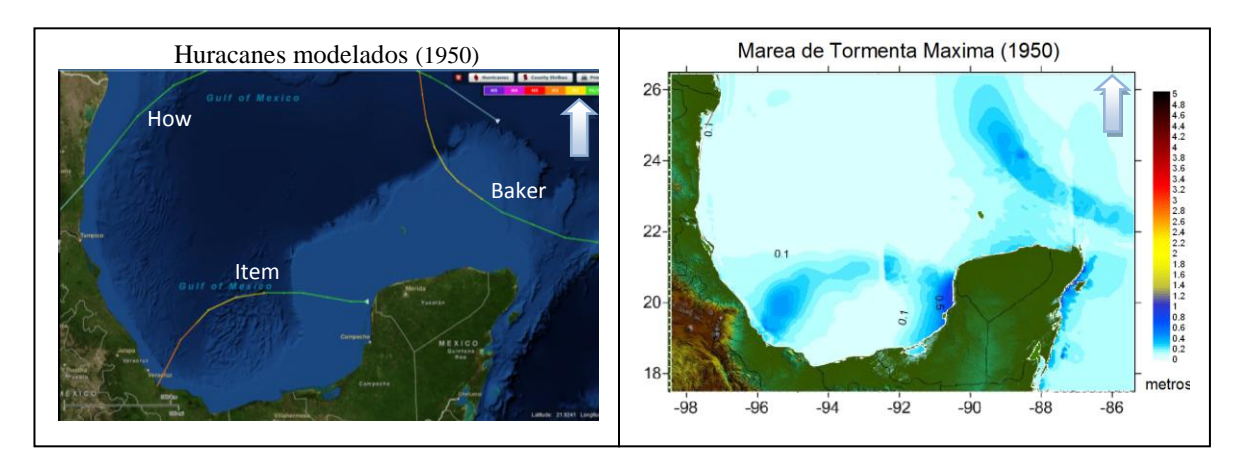

Figura 5.10 Trayectoria de huracanes modelados (NOAA) y marea de tormenta máxima (1950).

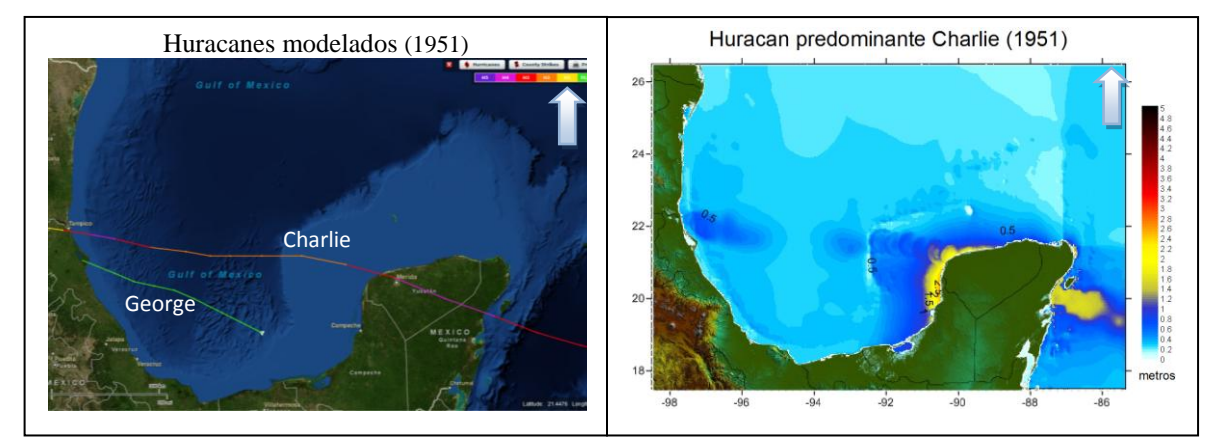

Figura 5.11 Trayectoria de huracanes modelados (NOAA) y marea de tormenta máxima (1951).

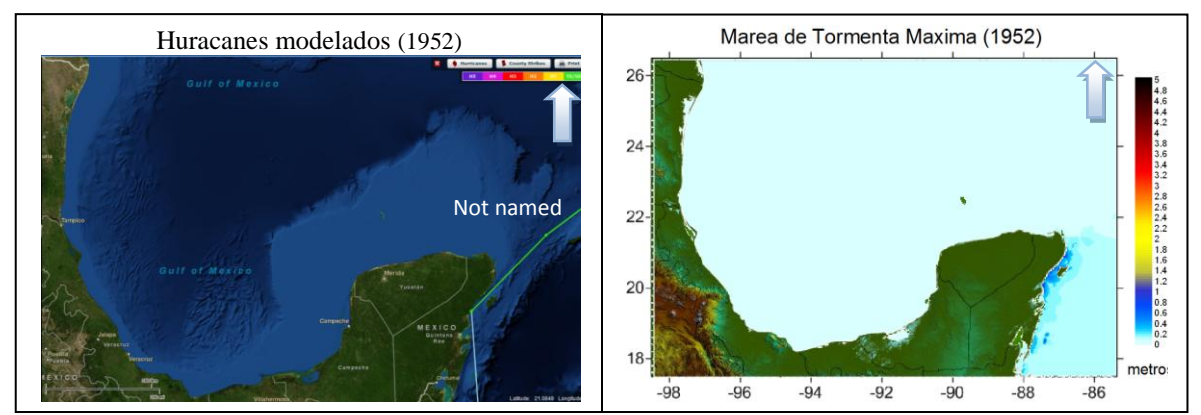

Figura 5.12 Trayectoria de huracanes modelados (NOAA) y marea de tormenta máxima (1952).

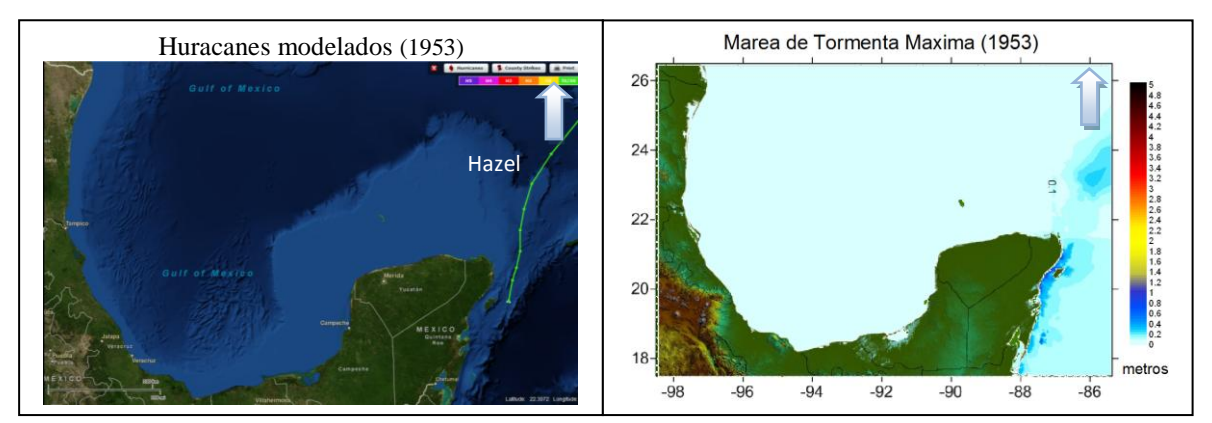

Figura 5.13 Trayectoria de huracanes modelados (NOAA) y marea de tormenta máxima (1953).

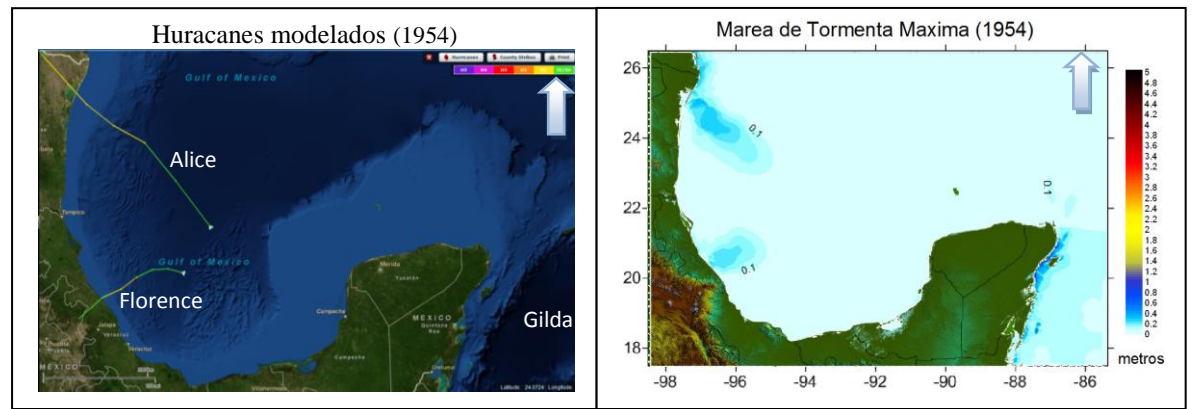

Figura 5.14 Trayectoria de huracanes modelados (NOAA) y marea de tormenta máxima (1954).

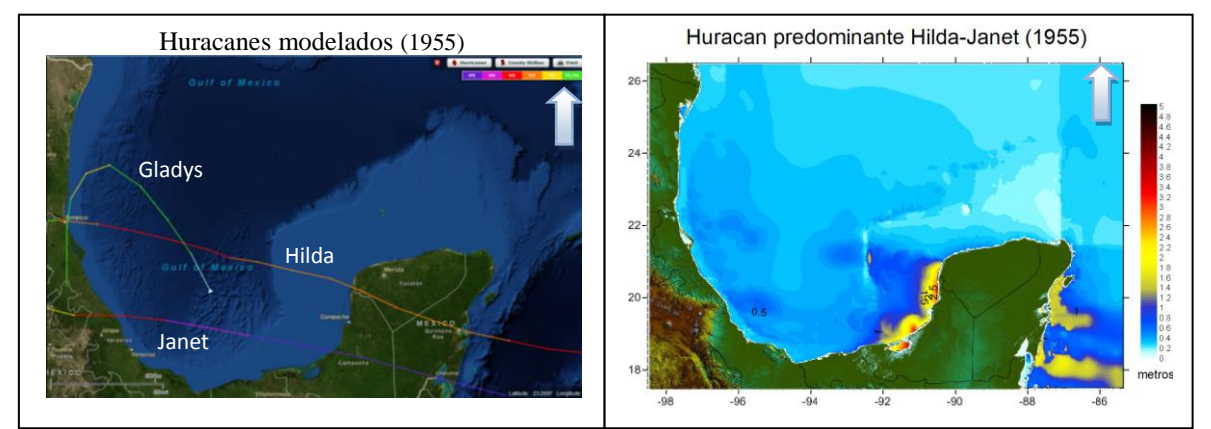

Figura 5.15 Trayectoria de huracanes modelados (NOAA) y marea de tormenta máxima (1955).

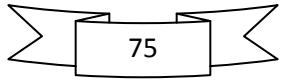

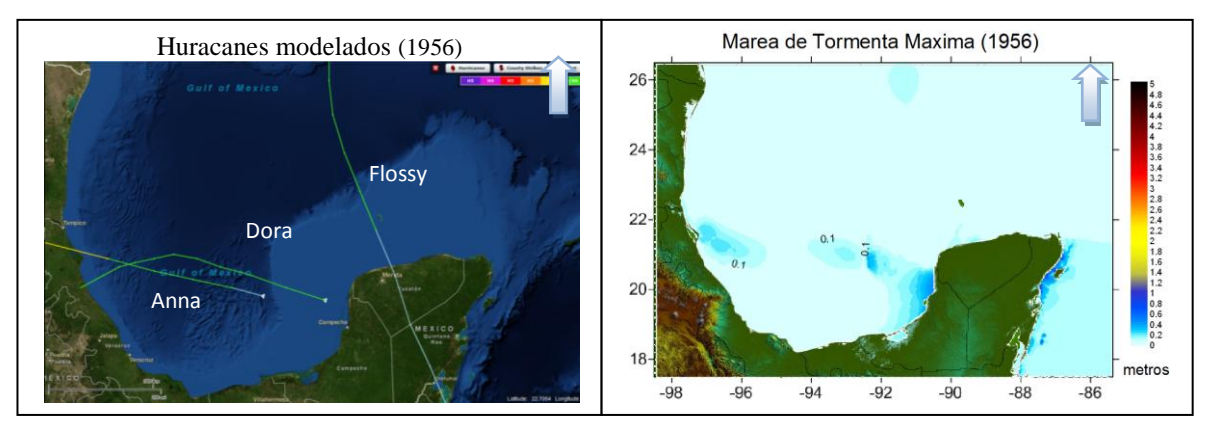

Figura 5.16 Trayectoria de huracanes modelados (NOAA) y marea de tormenta máxima (1956).

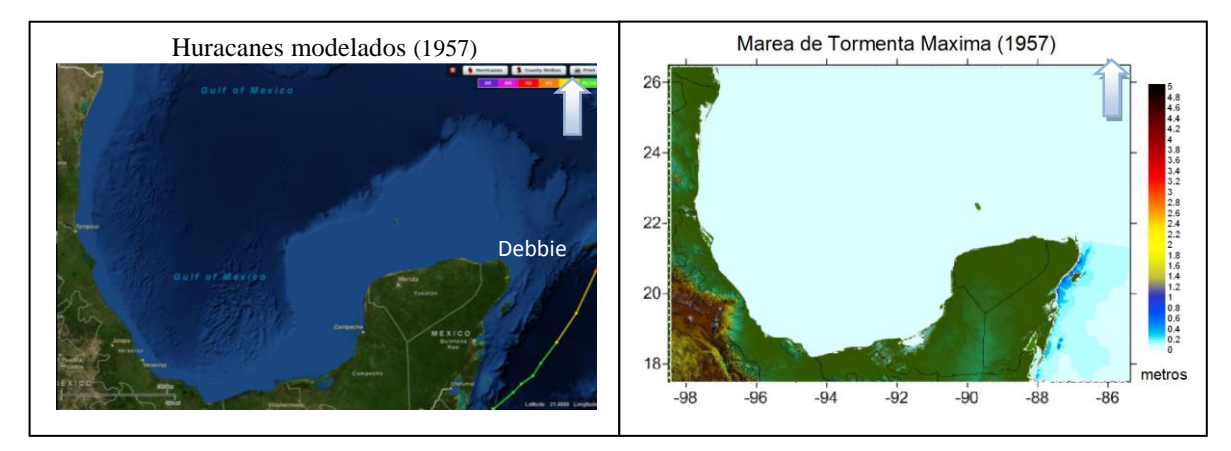

Figura 5.17 Trayectoria de huracanes modelados (NOAA) y marea de tormenta máxima (1957).

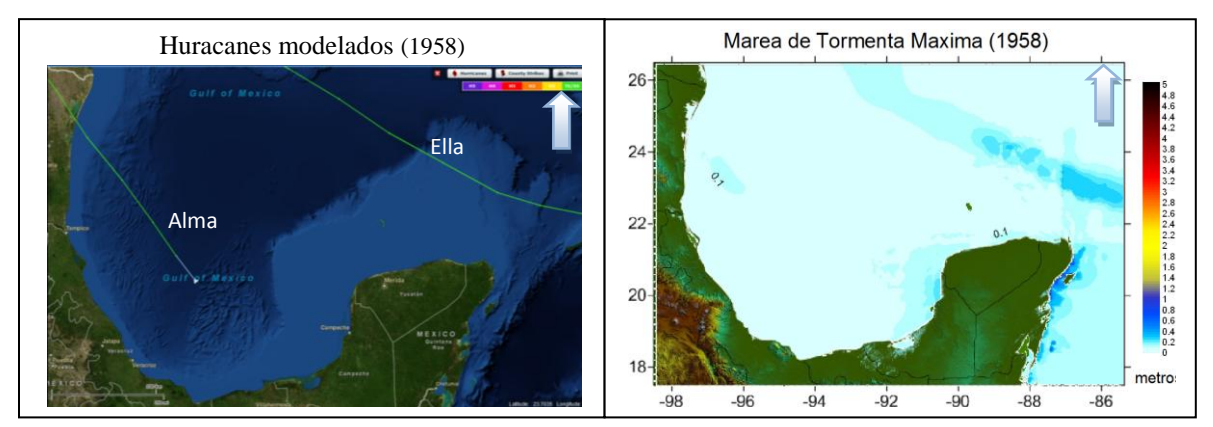

Figura 5.18 Trayectoria de huracanes modelados (NOAA) y marea de tormenta máxima (1958).

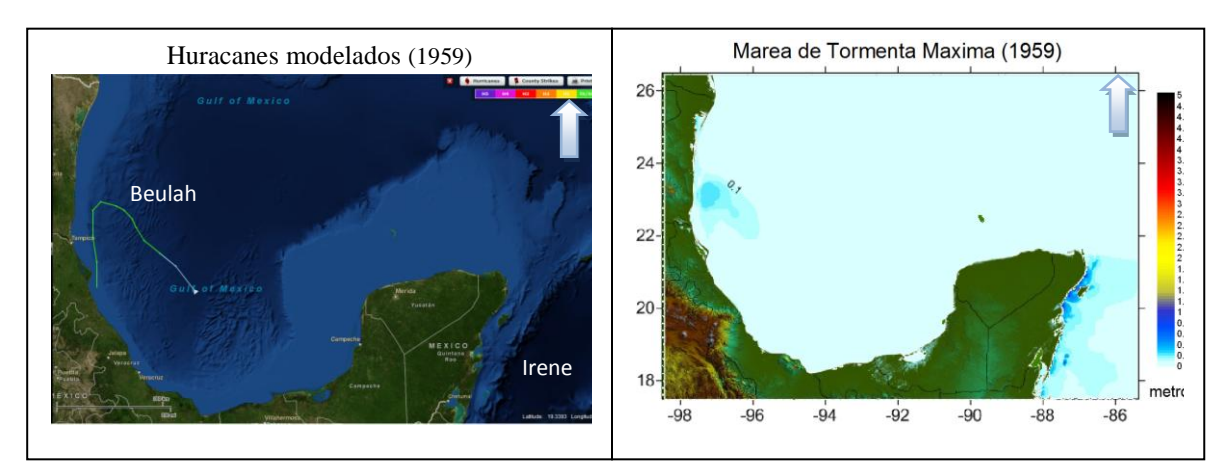

Figura 5.19 Trayectoria de huracanes modelados (NOAA) y marea de tormenta máxima (1959).

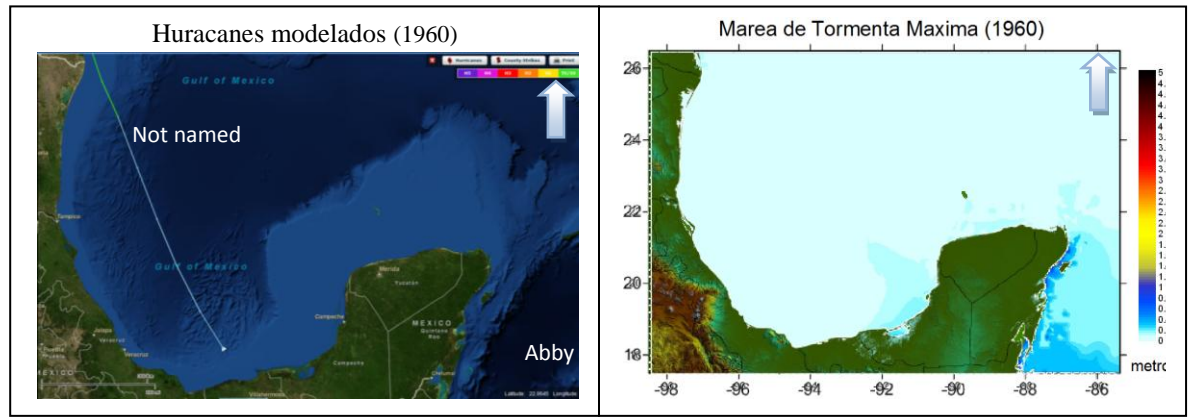

Figura 5.20 Trayectoria de huracanes modelados (NOAA) y marea de tormenta máxima (1960).

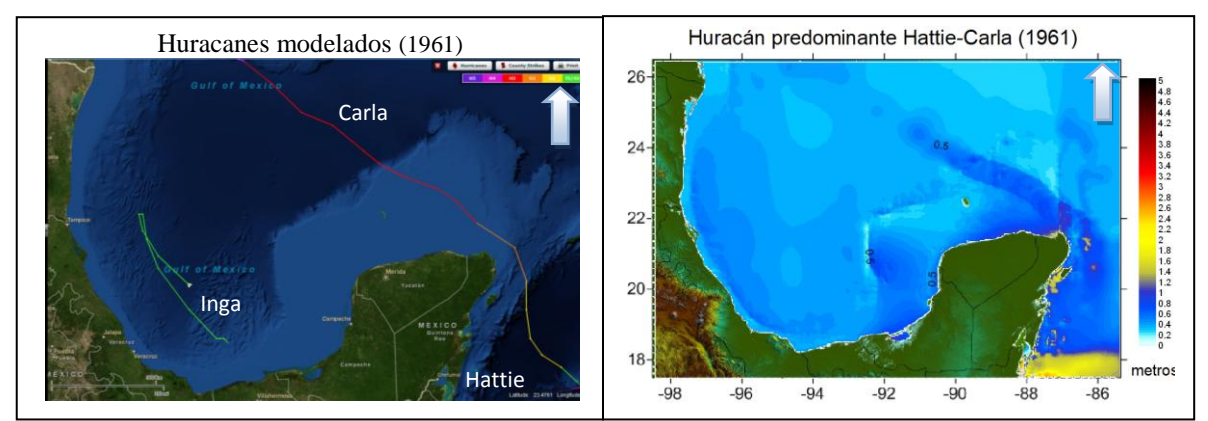

Figura 5.21 Trayectoria de huracanes modelados (NOAA) y marea de tormenta máxima (1961).

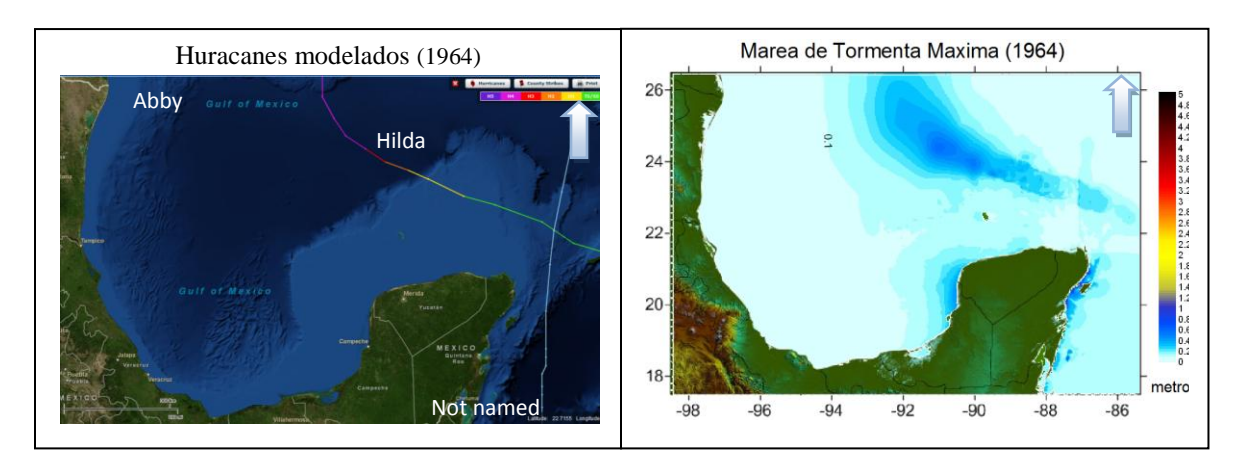

Figura 5.22 Trayectoria de huracanes modelados (NOAA) y marea de tormenta máxima (1964).

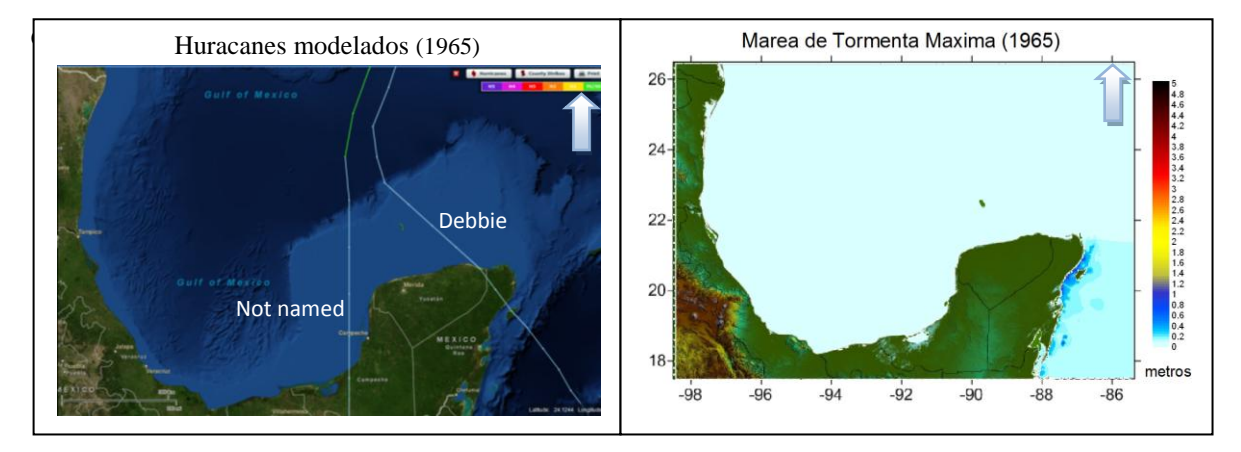

Figura 5.23 Trayectoria de huracanes modelados (NOAA) y marea de tormenta máxima (1965).

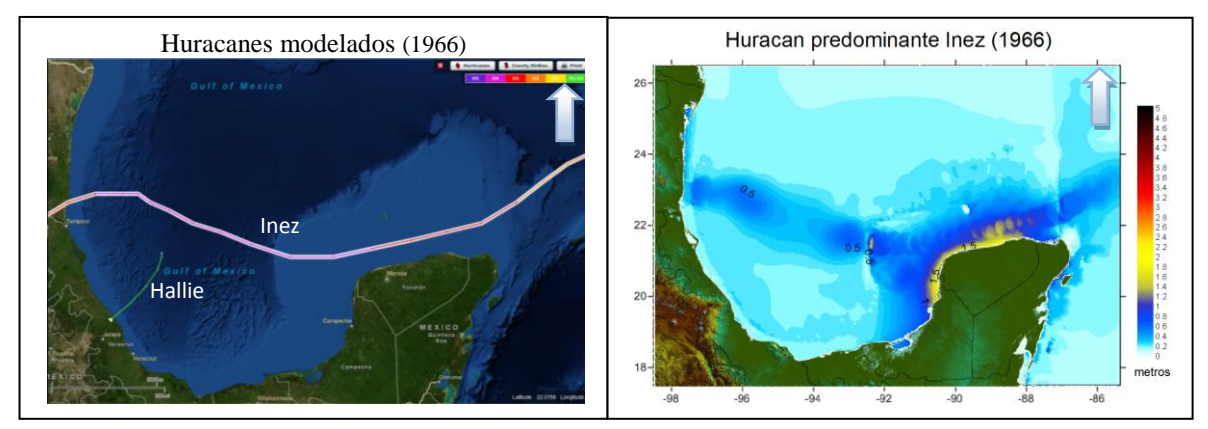

Figura 5.24 Trayectoria de huracanes modelados (NOAA) y marea de tormenta máxima (1966).

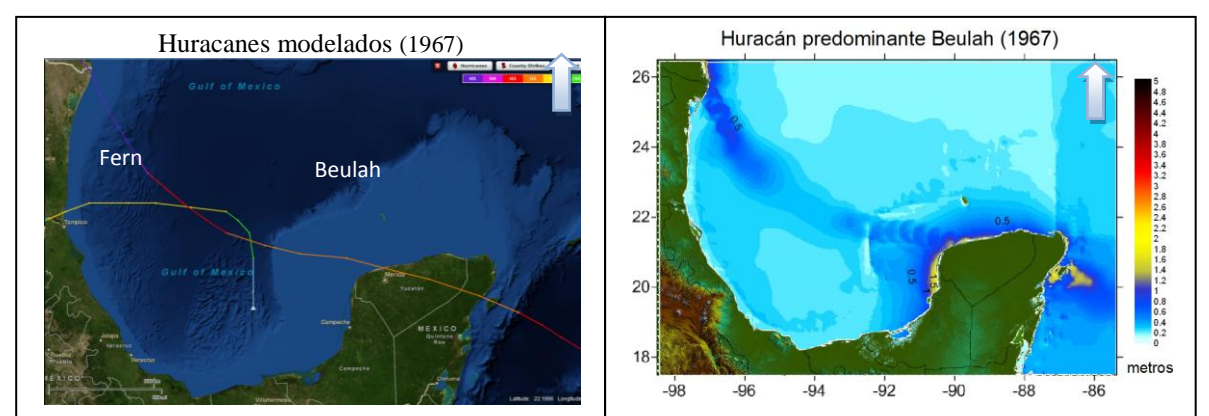

Figura 5.25 Trayectoria de huracanes modelados (NOAA) y marea de tormenta máxima (1967).

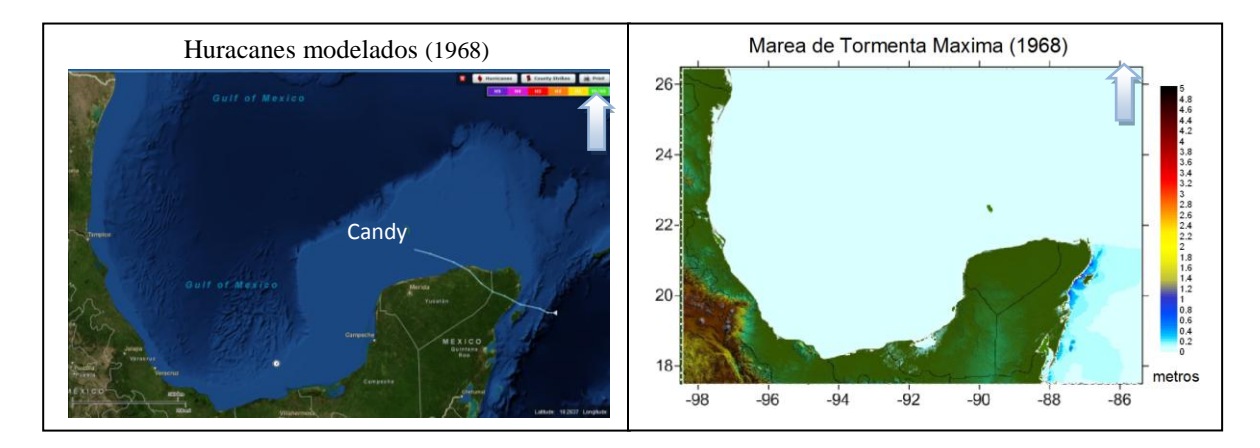

Figura 5.26 Trayectoria de huracanes modelados (NOAA) y marea de tormenta máxima (1968).

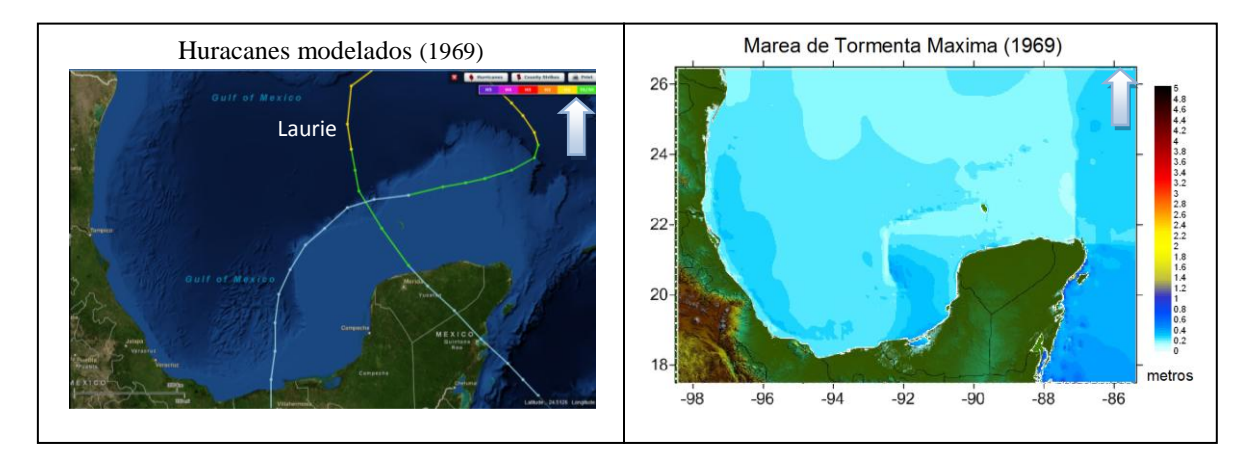

Figura 5.27 Trayectoria de huracanes modelados (NOAA) y marea de tormenta máxima (1969).

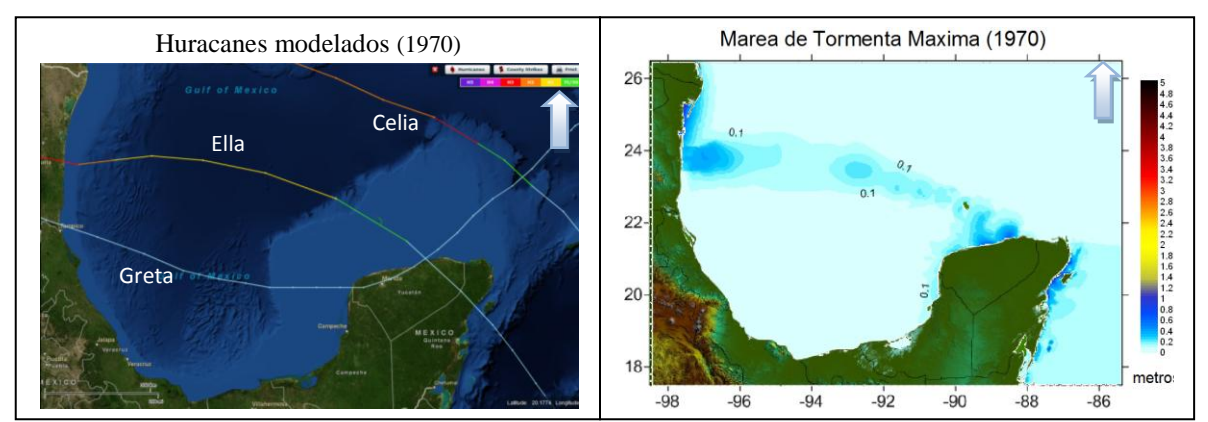

Figura 5.28 Trayectoria de huracanes modelados (NOAA) y marea de tormenta máxima (1970).

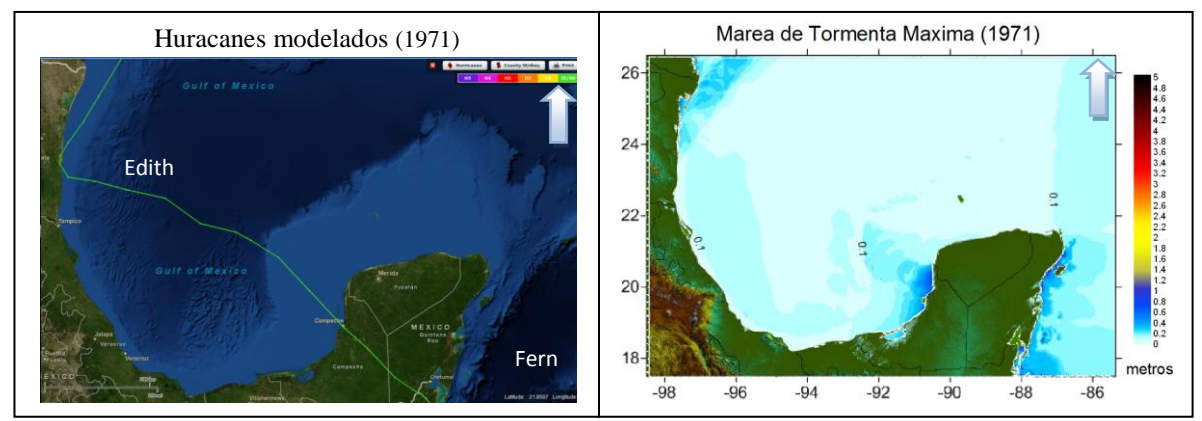

Figura 5.29 Trayectoria de huracanes modelados (NOAA) y marea de tormenta máxima (1971).

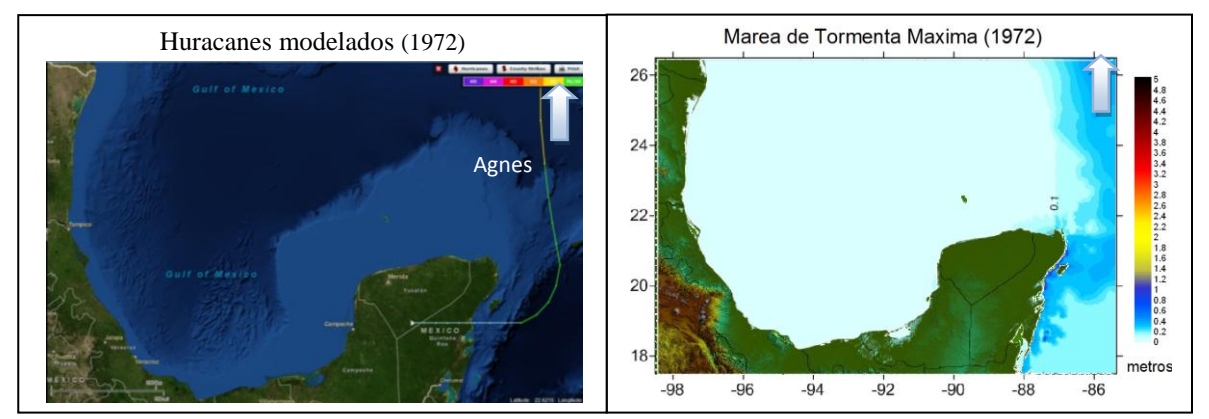

Figura 5.30 Trayectoria de huracanes modelados (NOAA) y marea de tormenta máxima (1972).

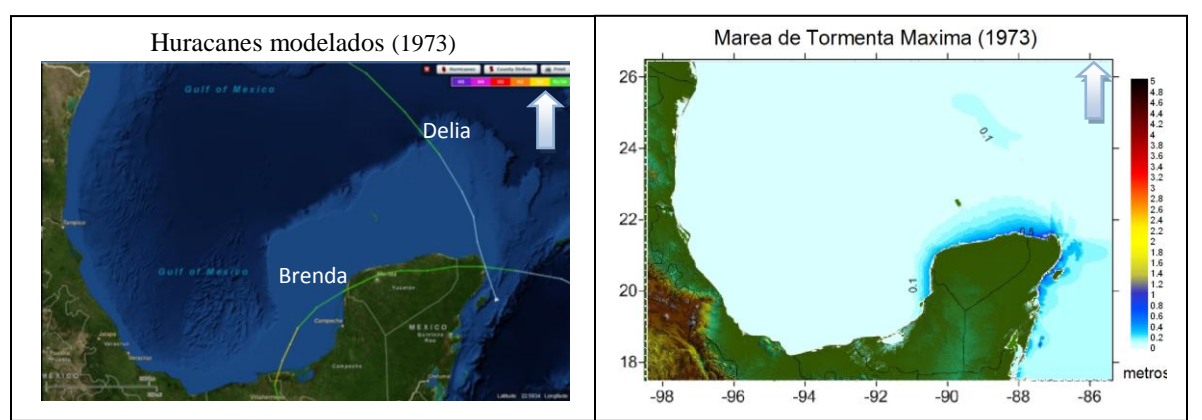

Figura 5.31 Trayectoria de huracanes modelados (NOAA) y marea de tormenta máxima (1973).

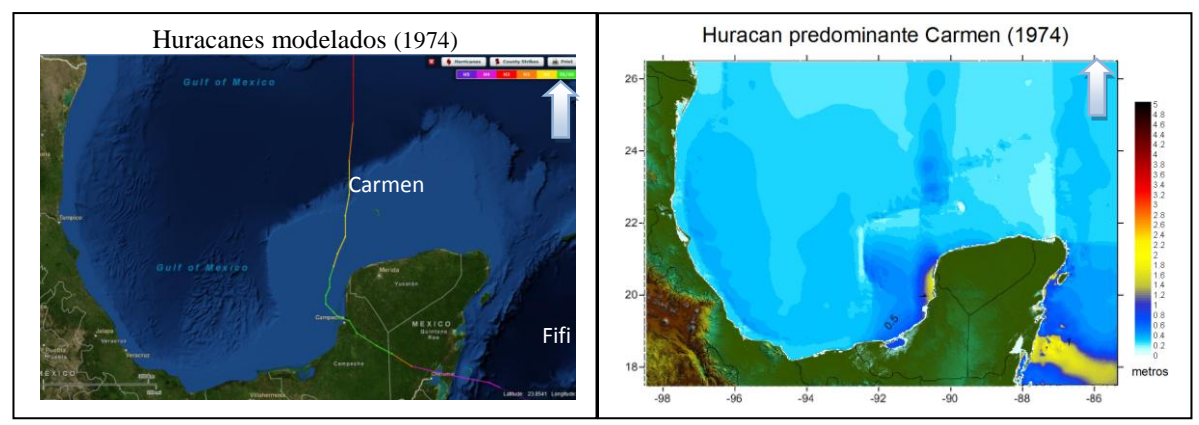

Figura 5.32 Trayectoria de huracanes modelados (NOAA) y marea de tormenta máxima (1974).

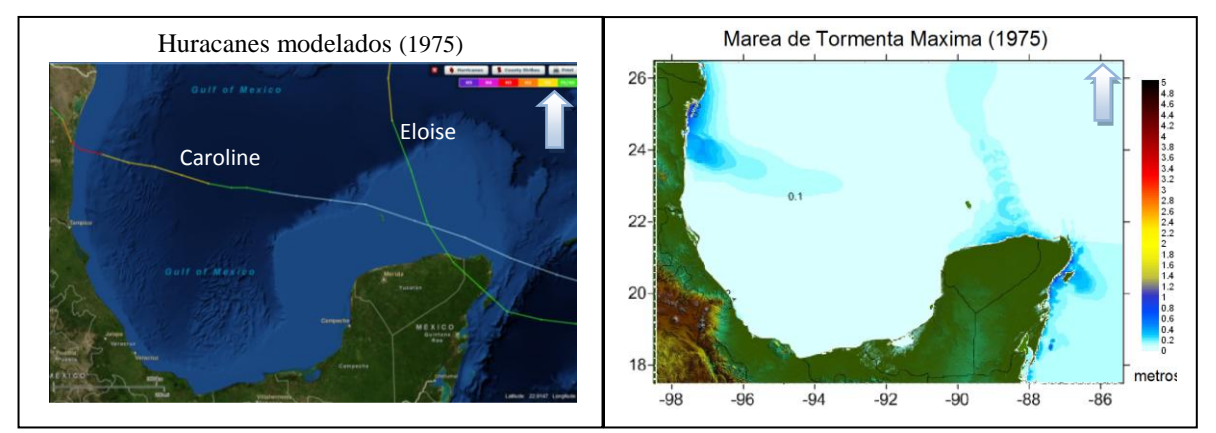

Figura 5.33 Trayectoria de huracanes modelados (NOAA) y marea de tormenta máxima (1975).

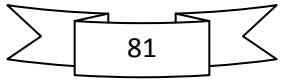

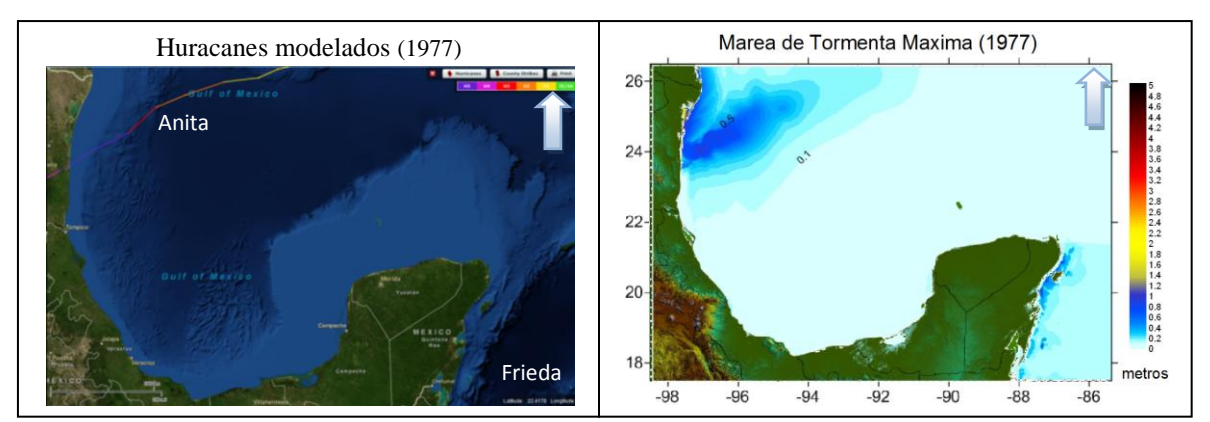

Figura 5.34 Trayectoria de huracanes modelados (NOAA) y marea de tormenta máxima (1977).

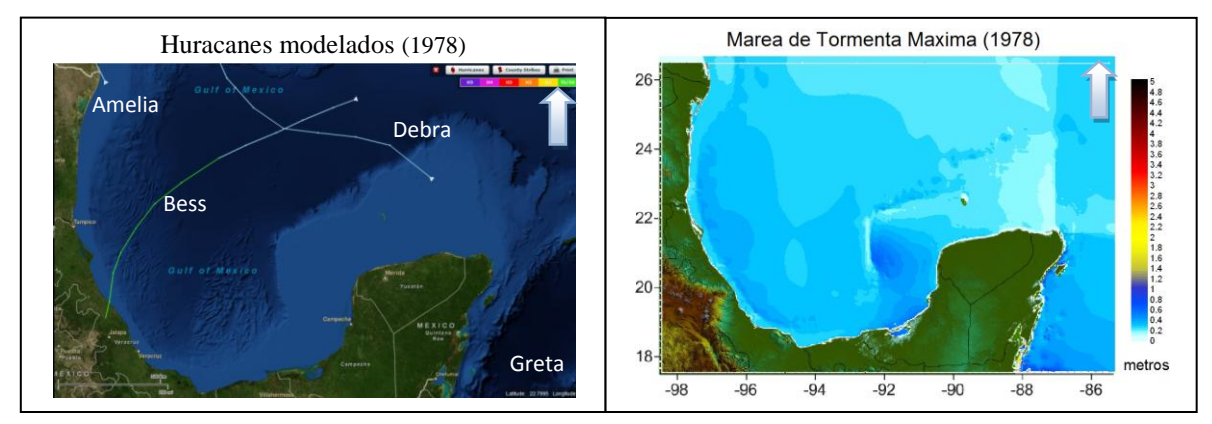

Figura 5.35 Trayectoria de huracanes modelados (NOAA) y marea de tormenta máxima (1978).

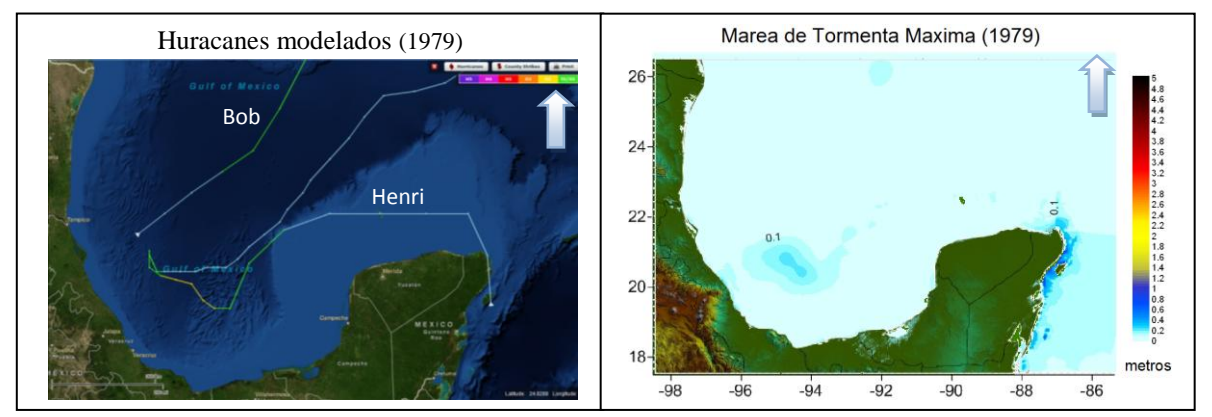

Figura 5.36 Trayectoria de huracanes modelados (NOAA) y marea de tormenta máxima (1979).

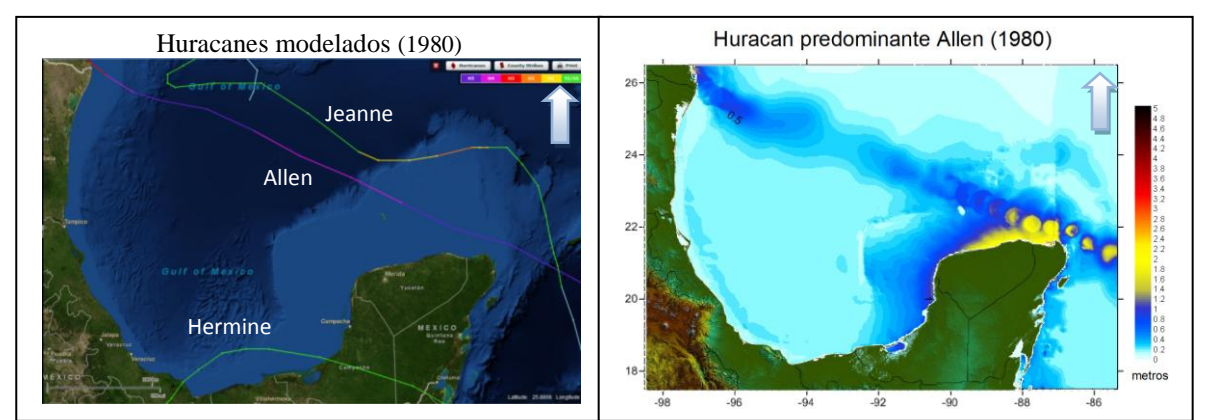

Figura 5.37 Trayectoria de huracanes modelados (NOAA) y marea de tormenta máxima (1980).

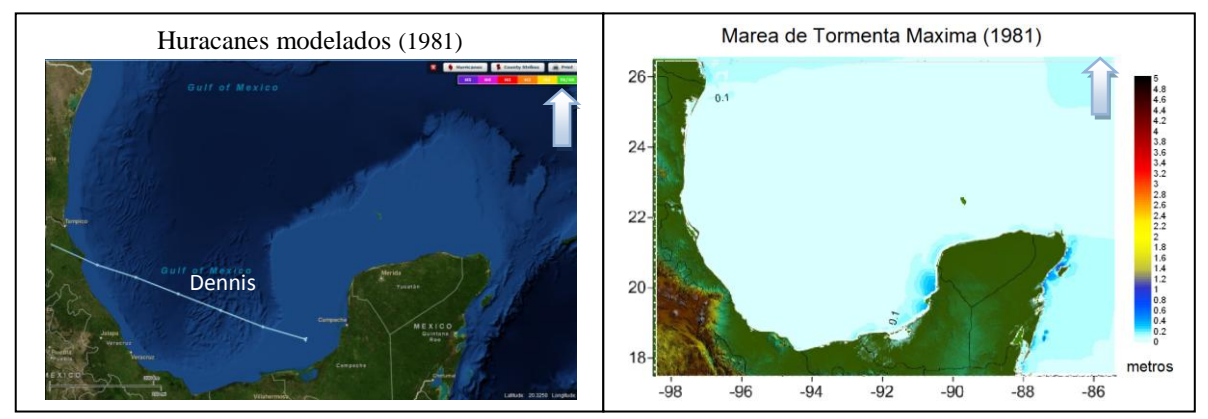

Figura 5.38 Trayectoria de huracanes modelados (NOAA) y marea de tormenta máxima (1981).

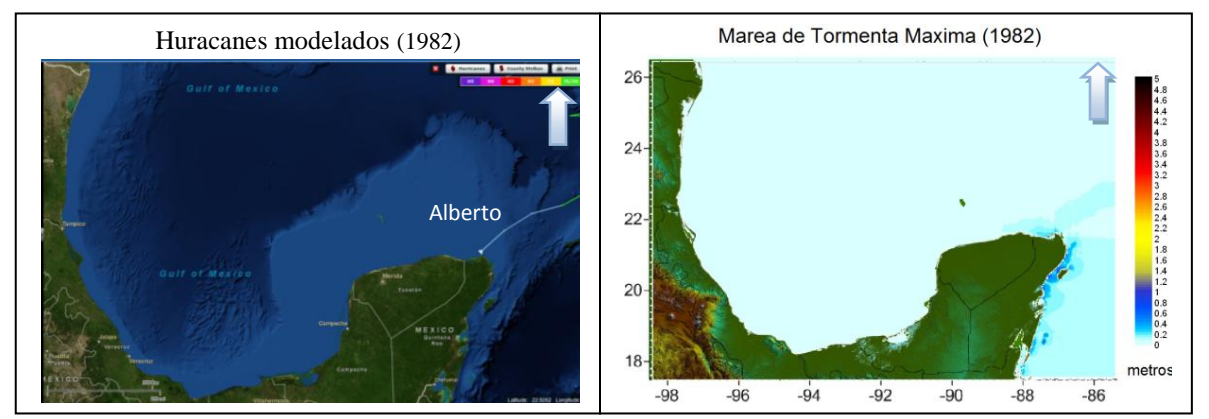

Figura 5.39 Trayectoria de huracanes modelados (NOAA) y marea de tormenta máxima (1982).

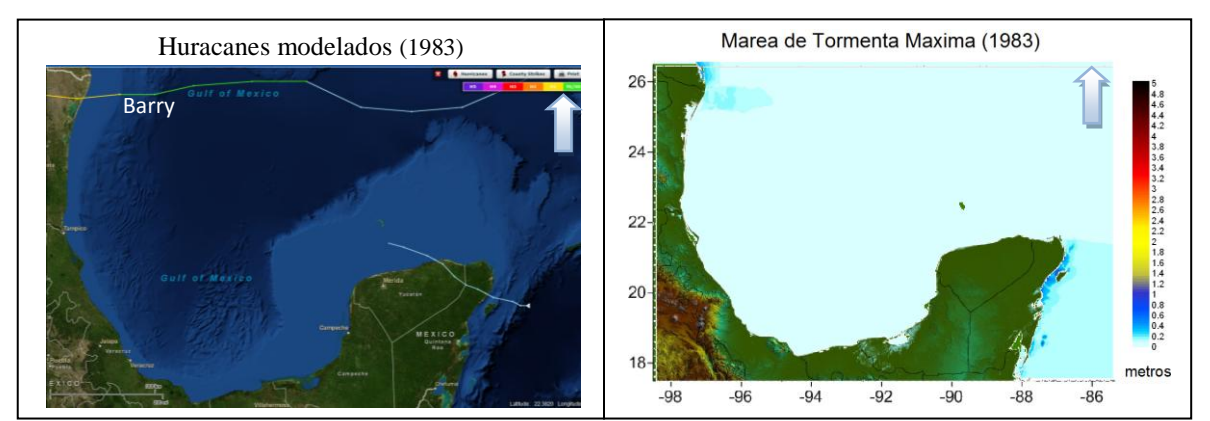

Figura 5.40 Trayectoria de huracanes modelados (NOAA) y marea de tormenta máxima (1983).

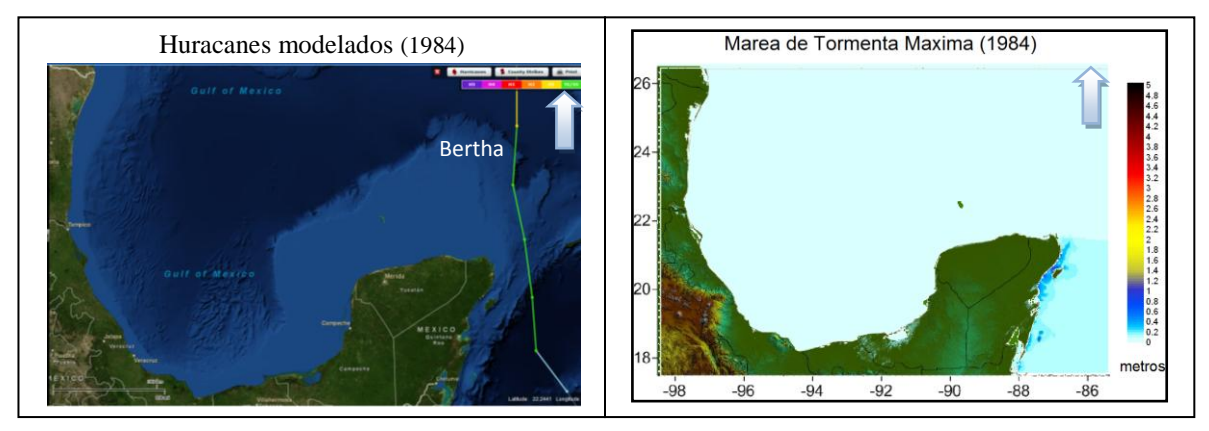

Figura 5.41 Trayectoria de huracanes modelados (NOAA) y marea de tormenta máxima (1984).

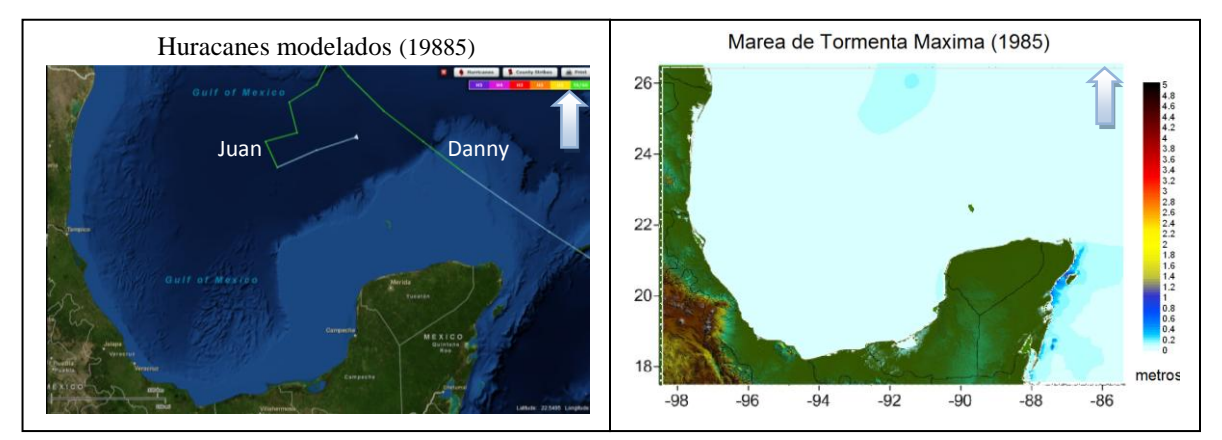

Figura 5.42 Trayectoria de huracanes modelados (NOAA) y marea de tormenta máxima (1985).

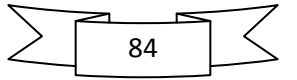

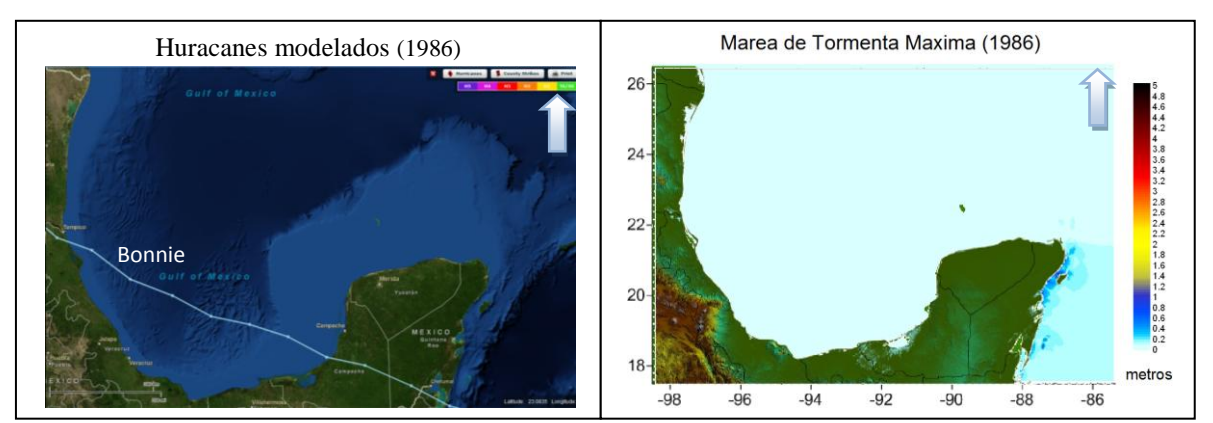

Figura 5.43 Trayectoria de huracanes modelados (NOAA) y marea de tormenta máxima (1986).

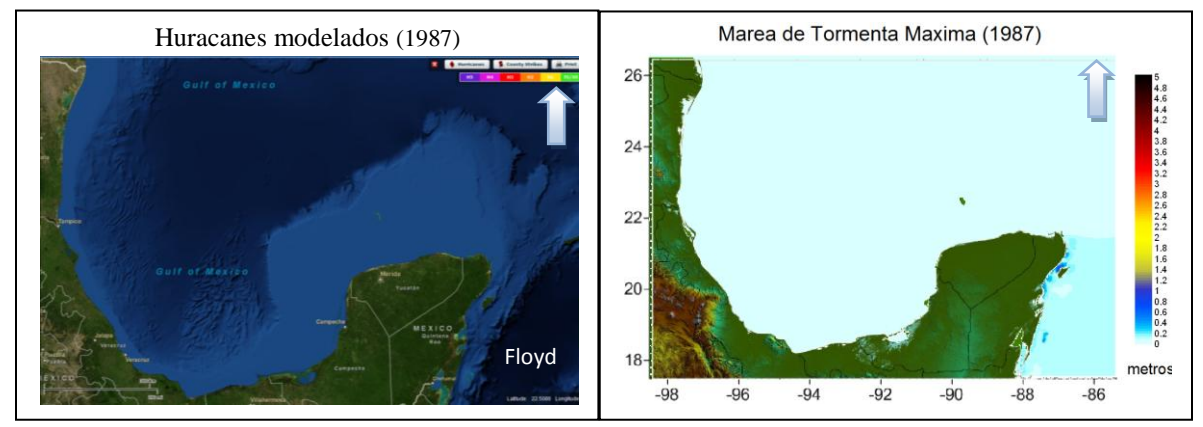

Figura 5.44 Trayectoria de huracanes modelados (NOAA) y marea de tormenta máxima (1987).

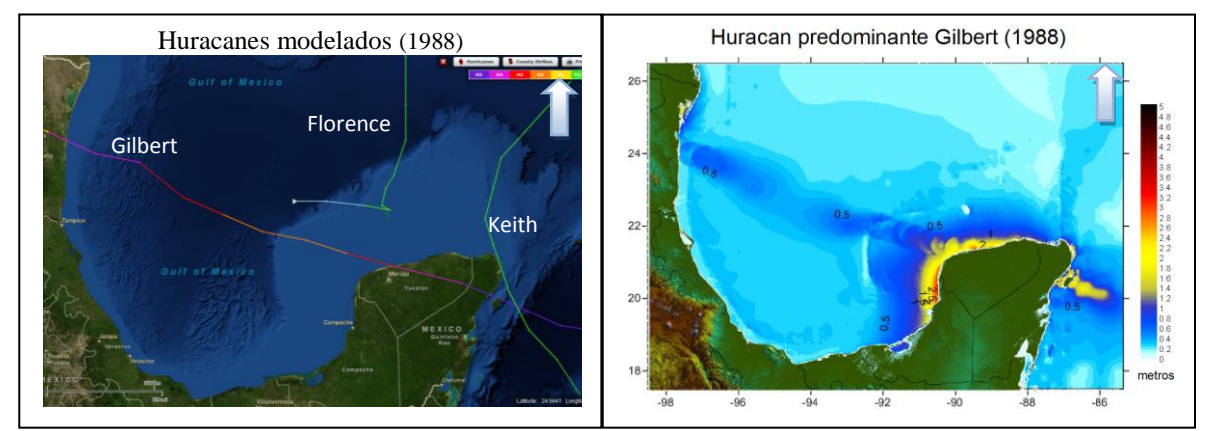

Figura 5.45 Trayectoria de huracanes modelados (NOAA) y marea de tormenta máxima (1988).

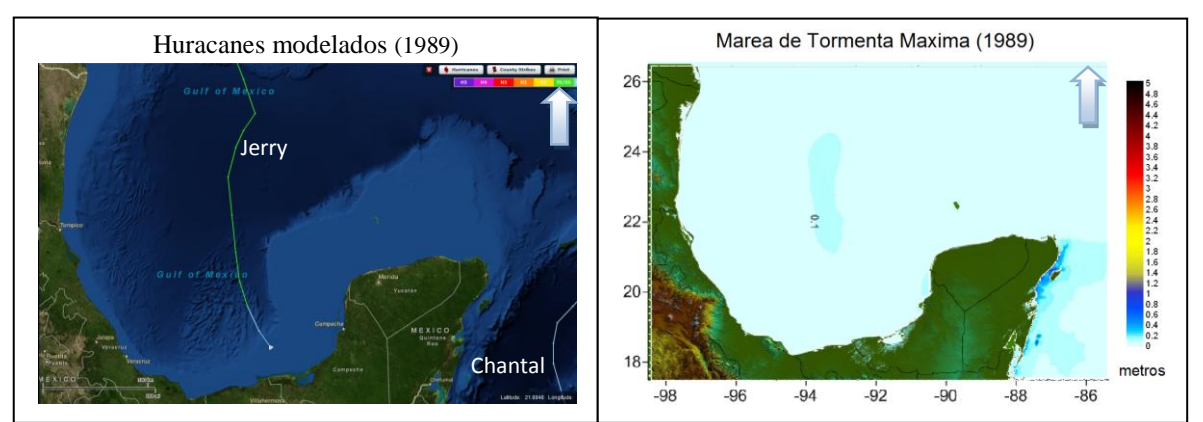

Figura 5.46 Trayectoria de huracanes modelados (NOAA) y marea de tormenta máxima (1989).

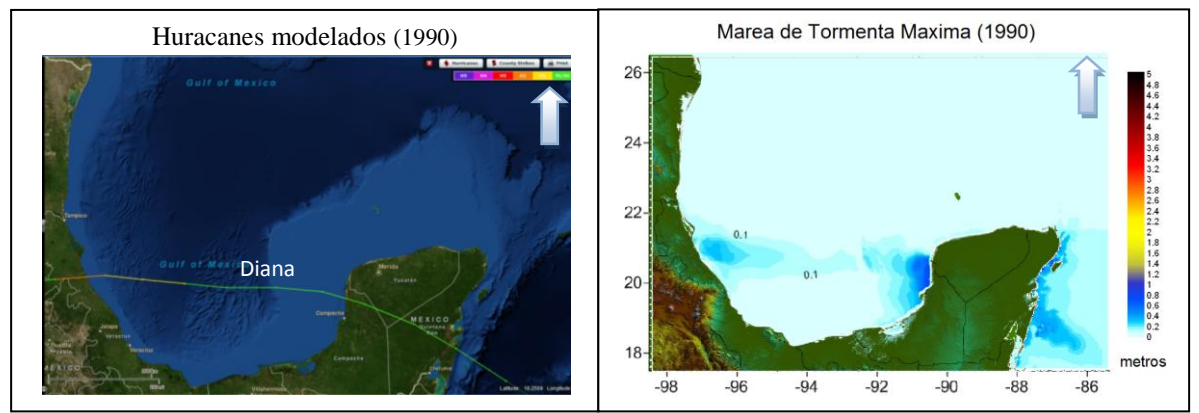

Figura 5.47 Trayectoria de huracanes modelados (NOAA) y marea de tormenta máxima (1990).

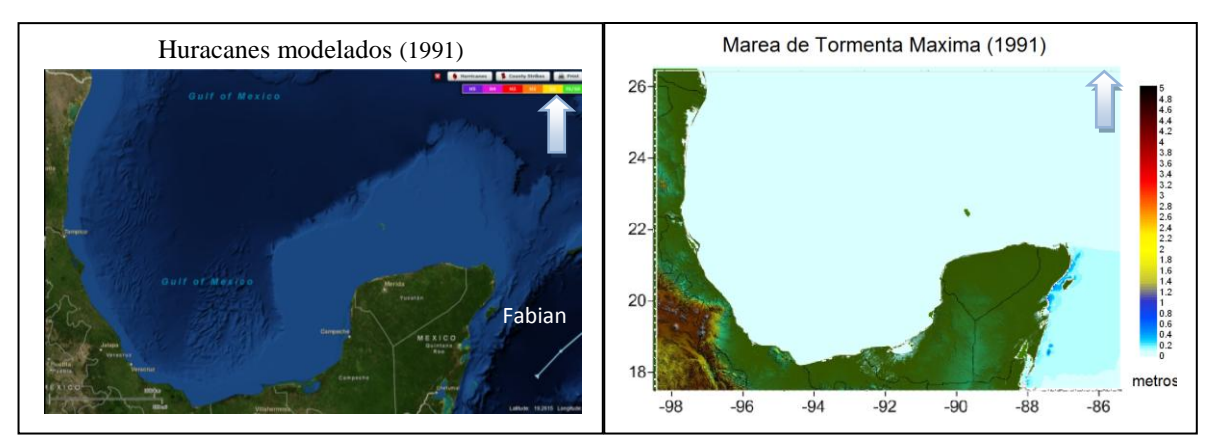

Figura 5.48 Trayectoria de huracanes modelados (NOAA) y marea de tormenta máxima (1991).

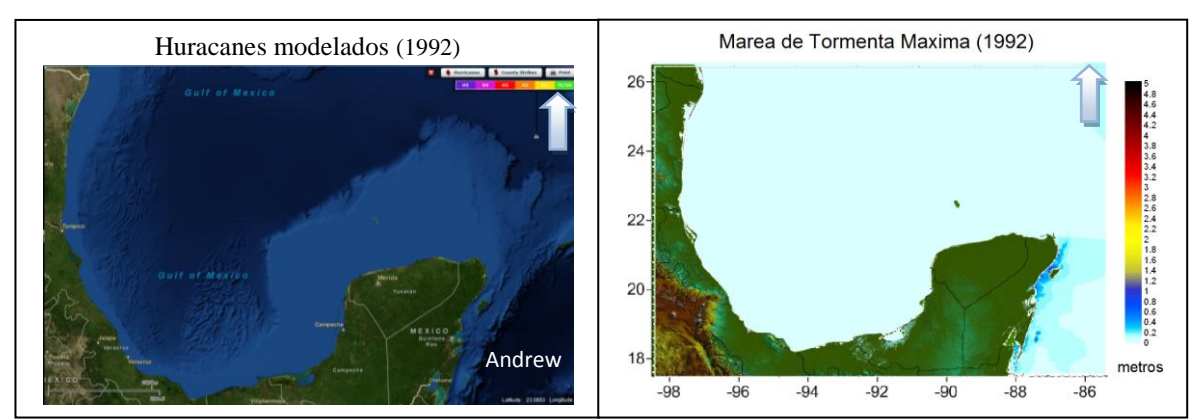

Figura 5.49 Trayectoria de huracanes modelados (NOAA) y marea de tormenta máxima (1992).

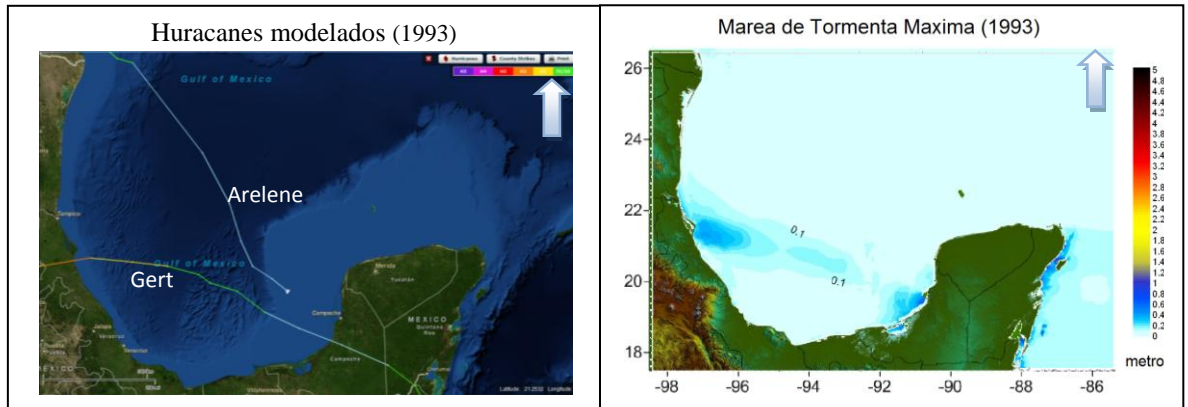

Figura 5.50 Trayectoria de huracanes modelados (NOAA) y marea de tormenta máxima (1993).

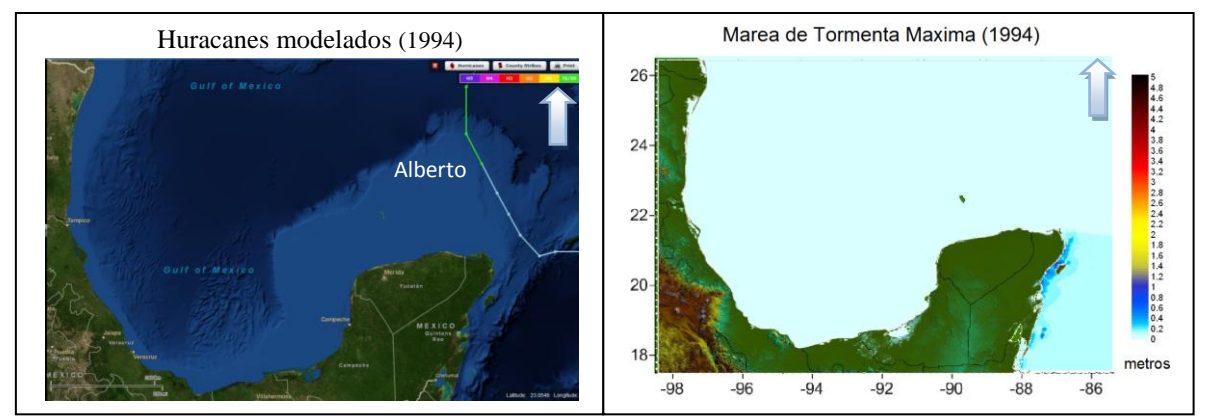

Figura 5.51 Trayectoria de huracanes modelados (NOAA) y marea de tormenta máxima (1994).

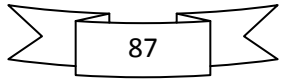

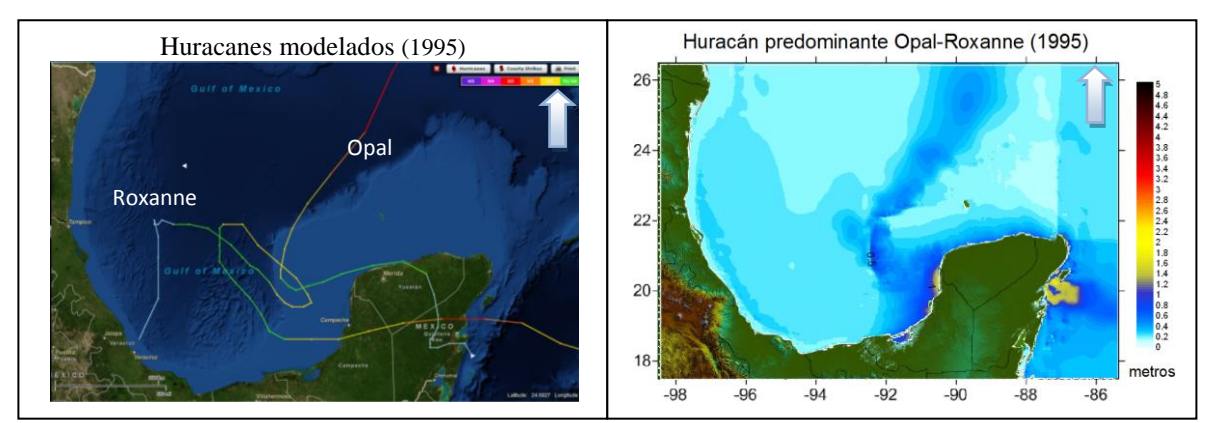

Figura 5.52 Trayectoria de huracanes modelados (NOAA) y marea de tormenta máxima (1995).

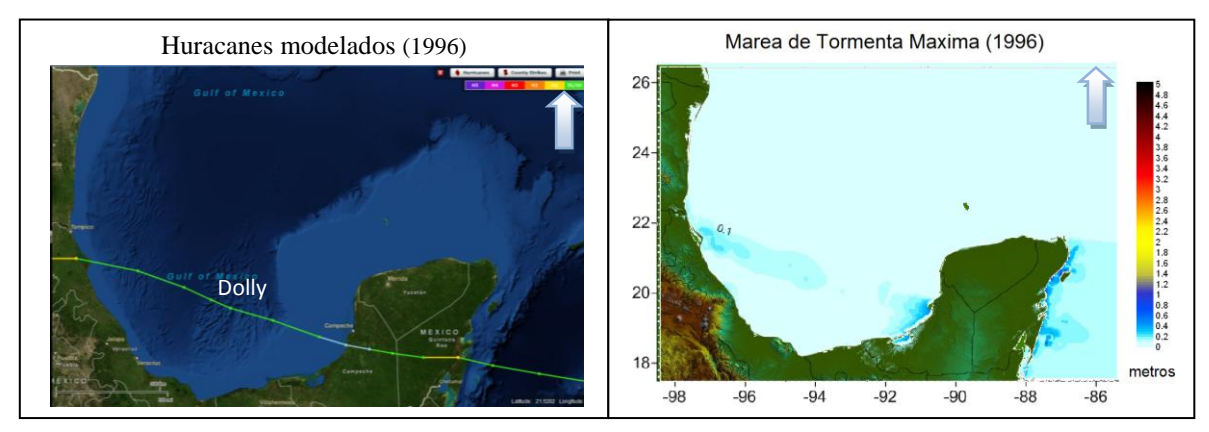

Figura 5.53 Trayectoria de huracanes modelados (NOAA) y marea de tormenta máxima (1996).

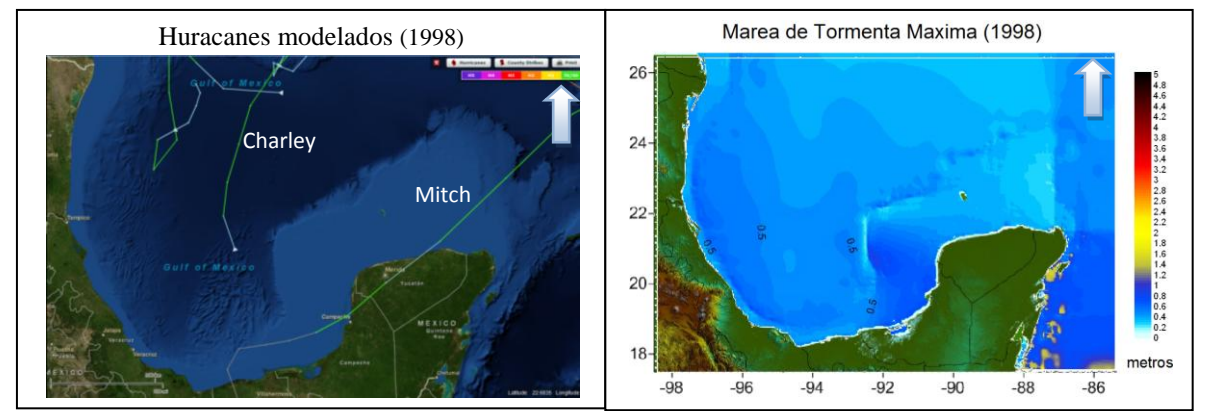

Figura 5.54 Trayectoria de huracanes modelados (NOAA) y marea de tormenta máxima (1998).

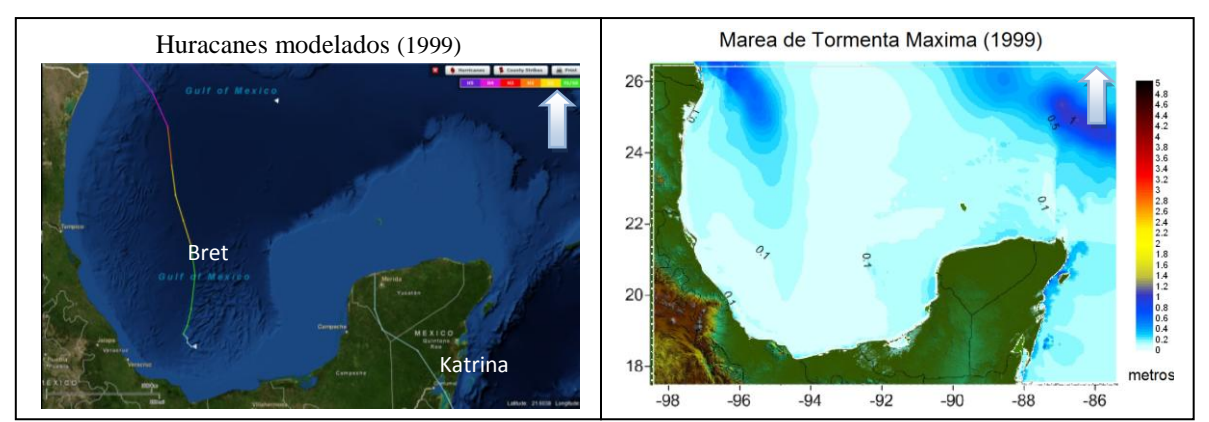

Figura 5.55 Trayectoria de huracanes modelados (NOAA) y marea de tormenta máxima (1999).

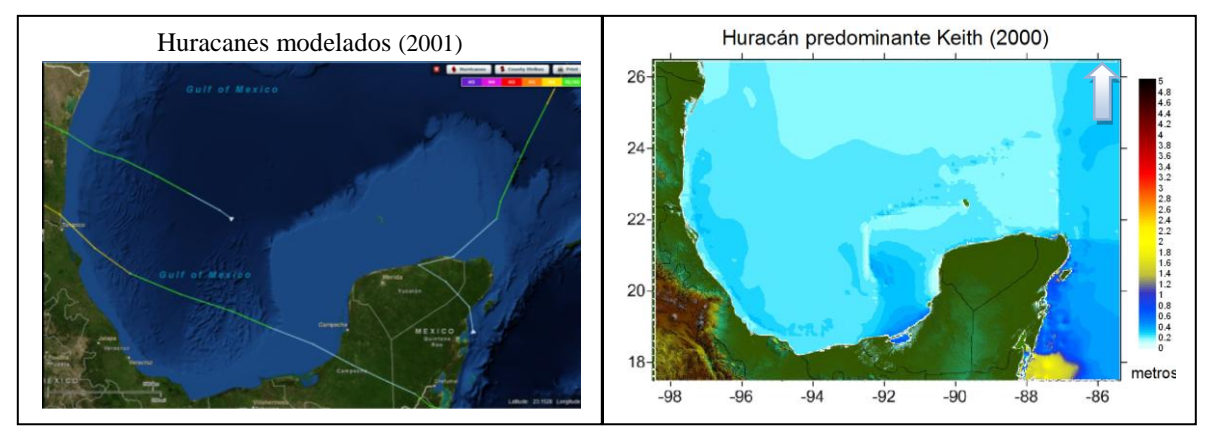

Figura 5.56 Trayectoria de huracanes modelados (NOAA) y marea de tormenta máxima (2000).

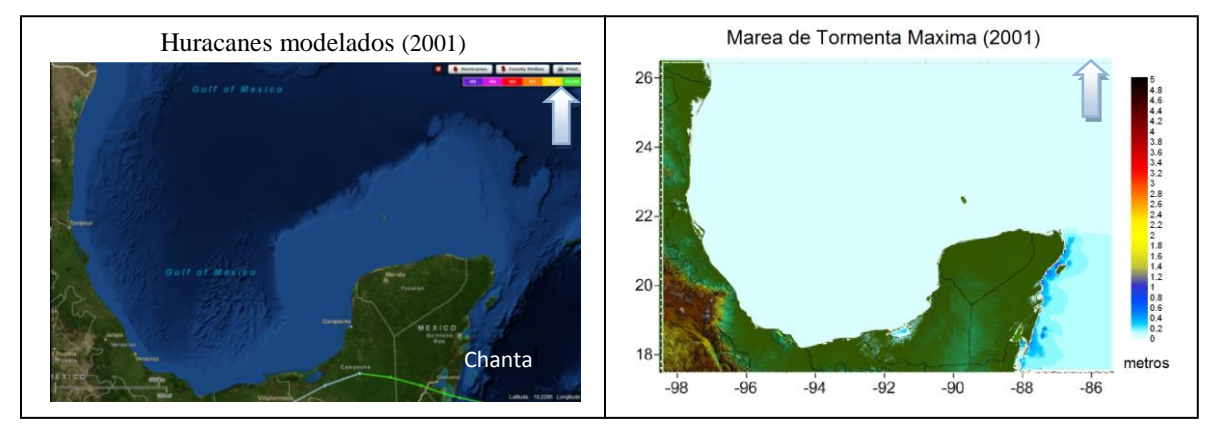

Figura 5.57 Trayectoria de huracanes modelados (NOAA) y marea de tormenta máxima (2001).

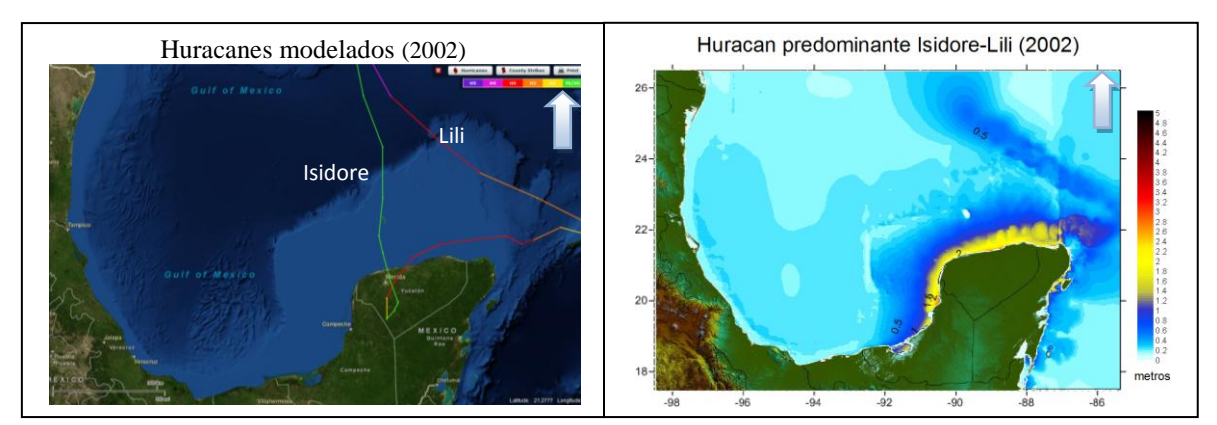

Figura 5.58 Trayectoria de huracanes modelados (NOAA) y marea de tormenta máxima (2002).

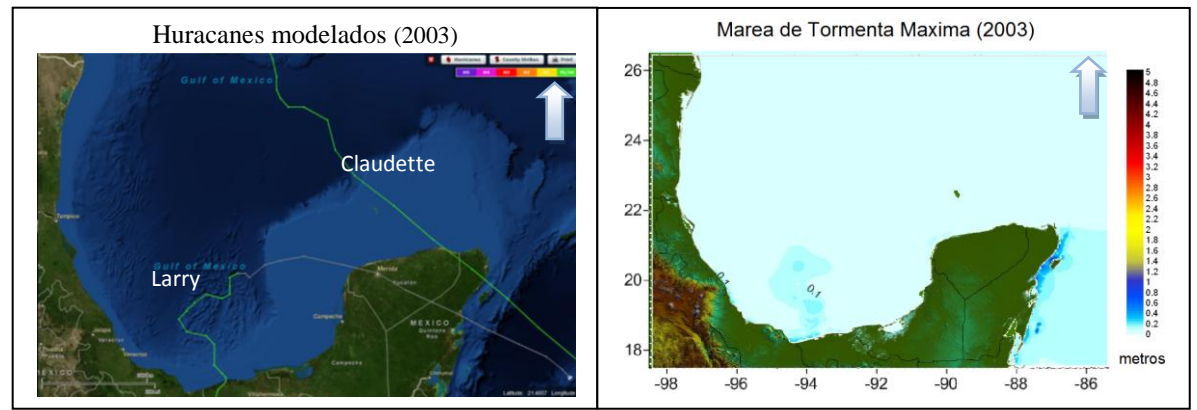

Figura 5.59 Trayectoria de huracanes modelados (NOAA) y marea de tormenta máxima (2003).

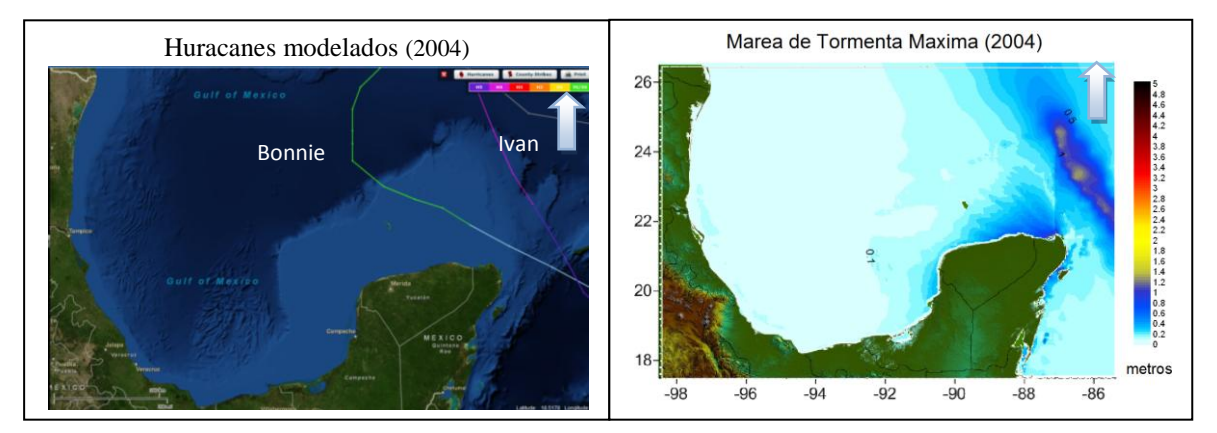

Figura 5.60 Trayectoria de huracanes modelados (NOAA) y marea de tormenta máxima (2004).

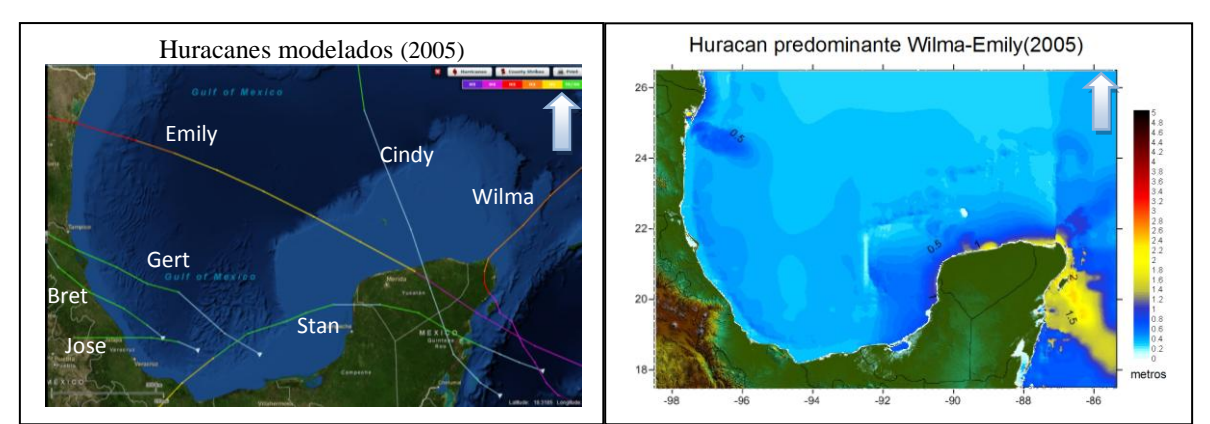

Figura 5.61 Trayectoria de huracanes modelados (NOAA) y marea de tormenta máxima (2005).

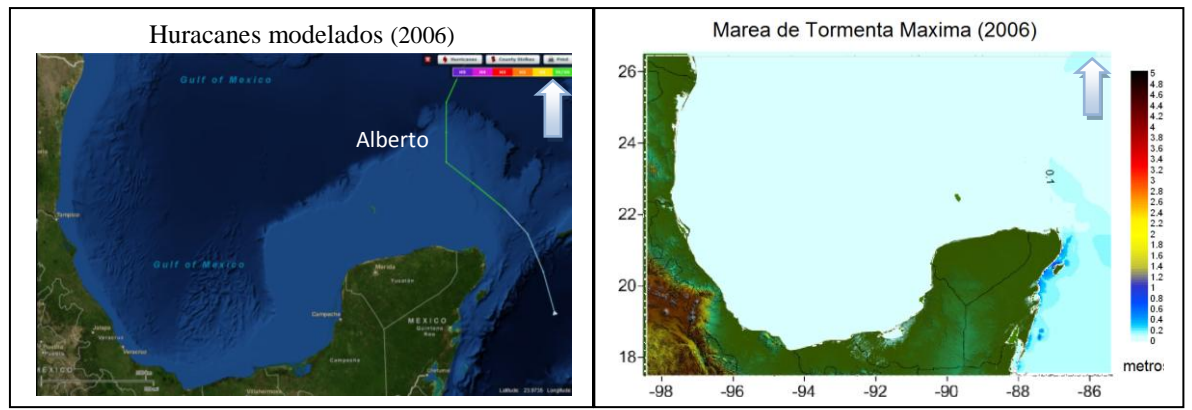

Figura 5.62 Trayectoria de huracanes modelados (NOAA) y marea de tormenta máxima (2006).

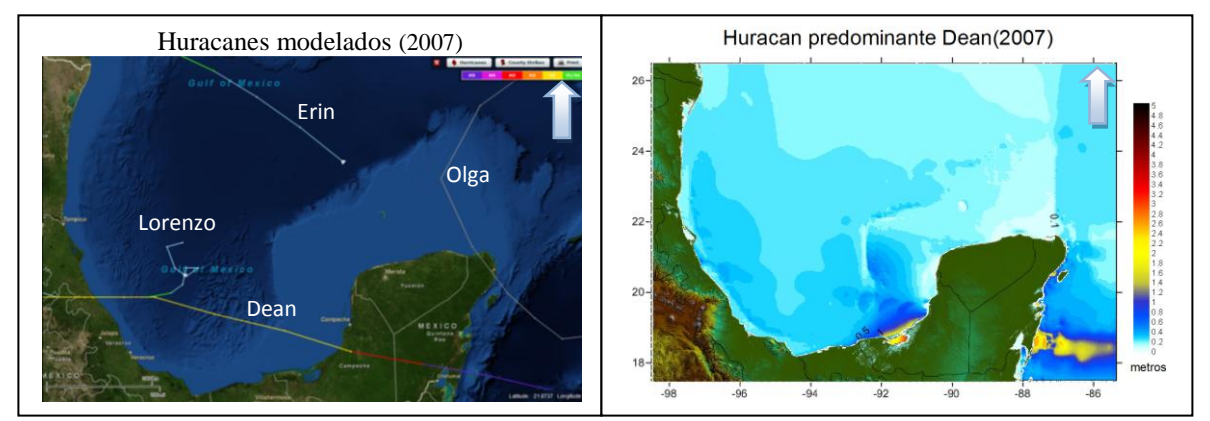

Figura 5.63 Trayectoria de huracanes modelados (NOAA) y marea de tormenta máxima (2007).

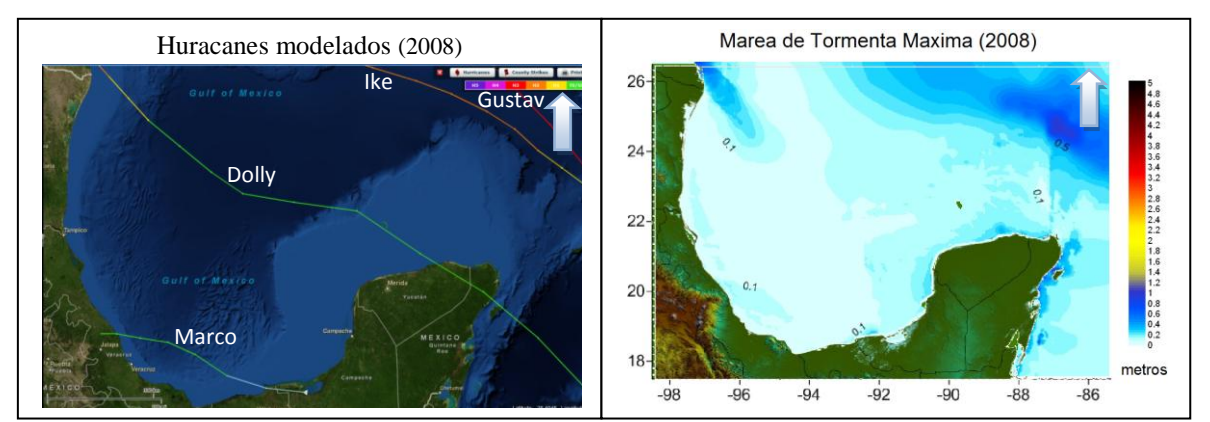

Figura 5.64 Trayectoria de huracanes modelados (NOAA) y marea de tormenta máxima (2008).

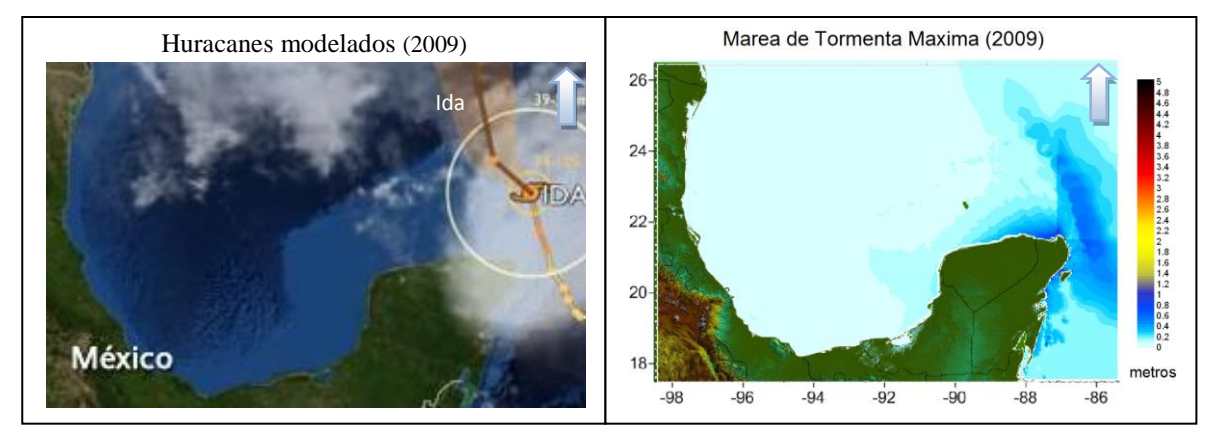

Figura 5.65 Trayectoria de huracanes modelados (NOAA) y marea de tormenta máxima (2009).

En el año 1951 se modelaron dos huracanes: Charlie y George, al obtener los niveles máximos de marea por año, se puede observar que la trayectoria que predomina en ese año es la de Charlie, mismas que se muestran en la Figura 5.11. Podemos concluir que 1951 fue un año con grandes niveles de marea de tormenta. De igual forma después de estudiar el resto de las imágenes, se observa que los años: 1955, 1961, 1966, 1967, 1974, 1980, 1988, 1995, 2000, 2002, 2005, y 2007 presentan niveles por encima de los 2 metros, por lo que podemos concluir que los huracanes presenciados en esos años, fueron los huracanes más intensos, la Tabla 5.2 presenta dichos huracanes.

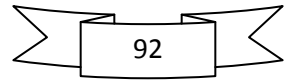

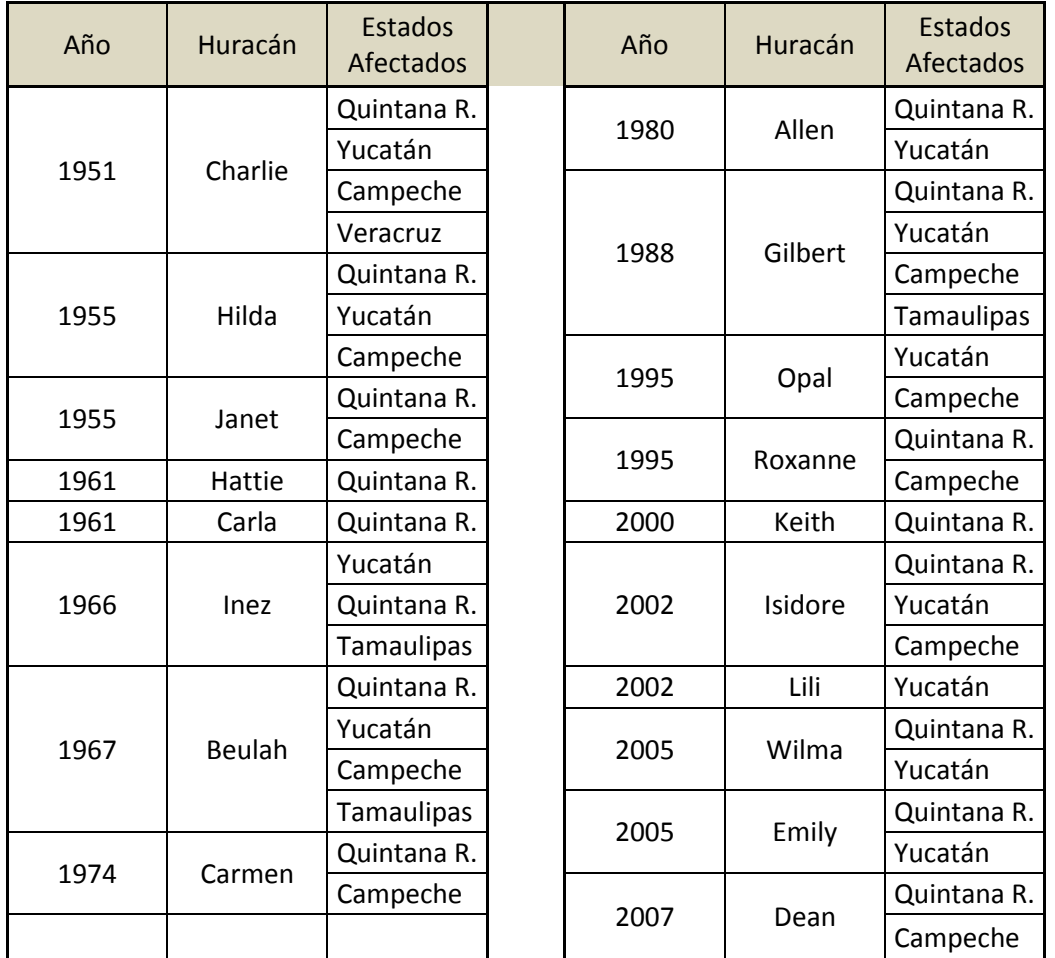

Tabla 5.2 Huracanes más intensos, 1949-2009.

# **5.4. Resultados del Análisis Extremal**

#### **5.4.1. Coeficientes de la distribución de probabilidad Weibull**

Como se comentó en el capitulo anterior, el análisis estadístico se llevó a cabo comparando los datos extremos contra la distribución de probabilidad de Weibull, ya que ésta presentó el mejor ajuste. En seguida se muestran los resultados obtenidos, durante el análisis extremal, para cada una de las zonas de estudio.

En primera instancia se muestran los mapas de los coeficientes de la distribución Weibull, obtenidos para la zona Golfo de México, a saber:

 Beta, β, parámetro de forma, que como su nombre indica, determina la forma, o perfil de la distribución (Figura 5.66).

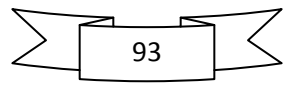

- Delta, δ, parámetro de escala, indica la escala de la distribución, es decir, muestra que tan aguda o plana es la función (Figura 5.67).
- Lambda, λ, parámetro de localización, indica en el tiempo, el momento a partir del cual se genera la distribución (Figura 5.68).

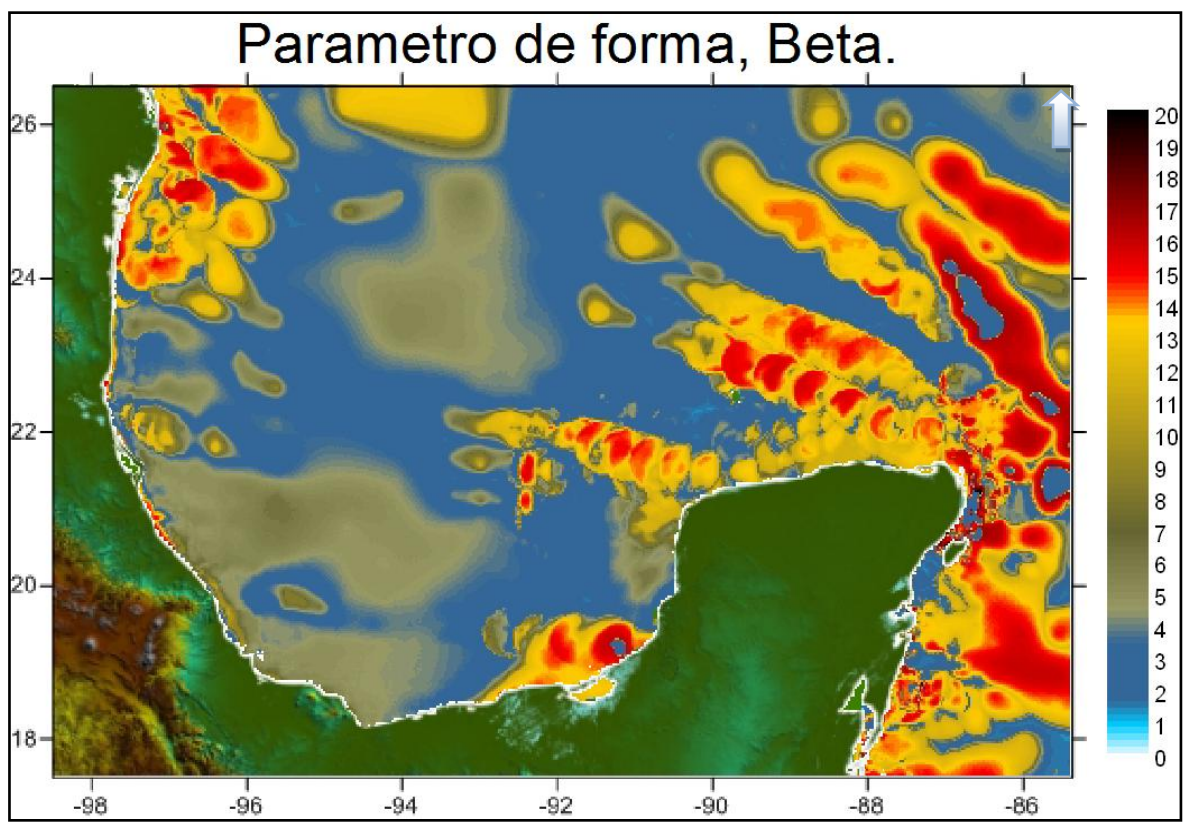

Figura 5.66 Parámetro Beta, distribución Weibull.

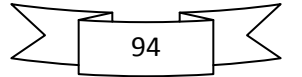

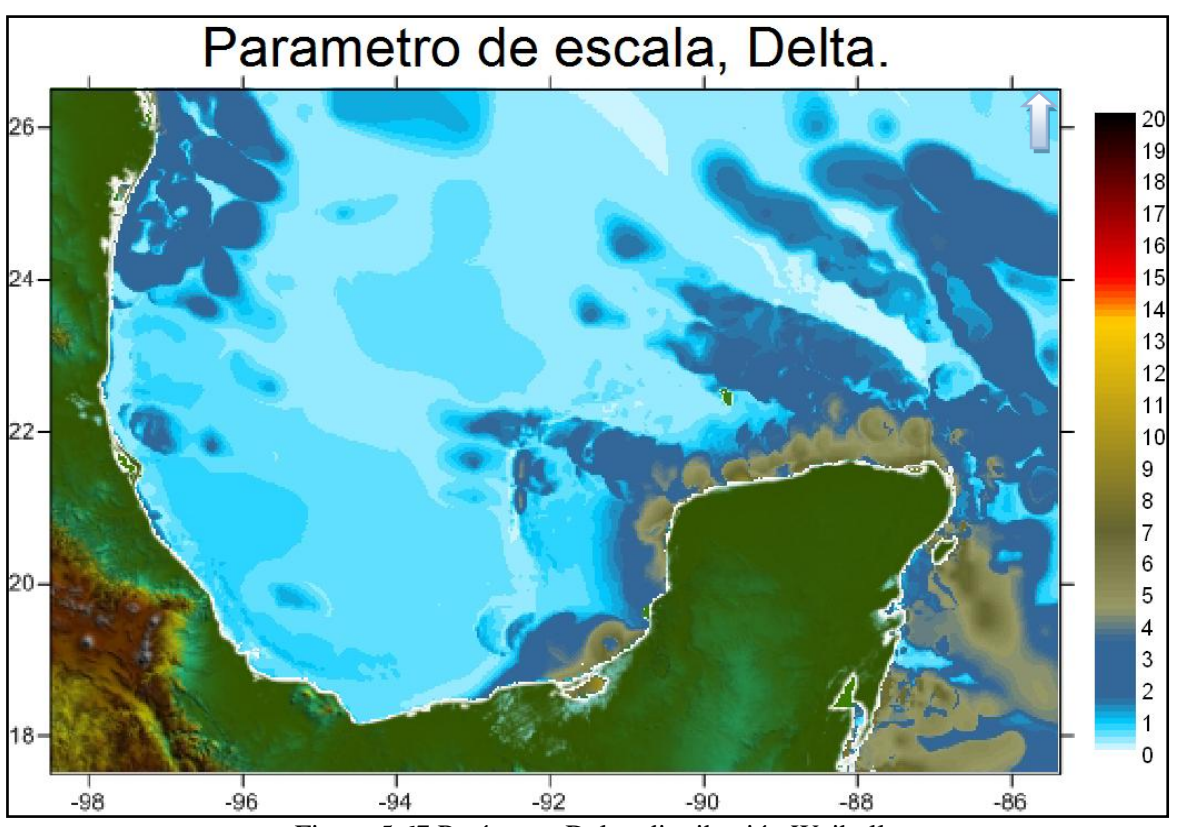

Figura 5.67 Parámetro Delta, distribución Weibull.

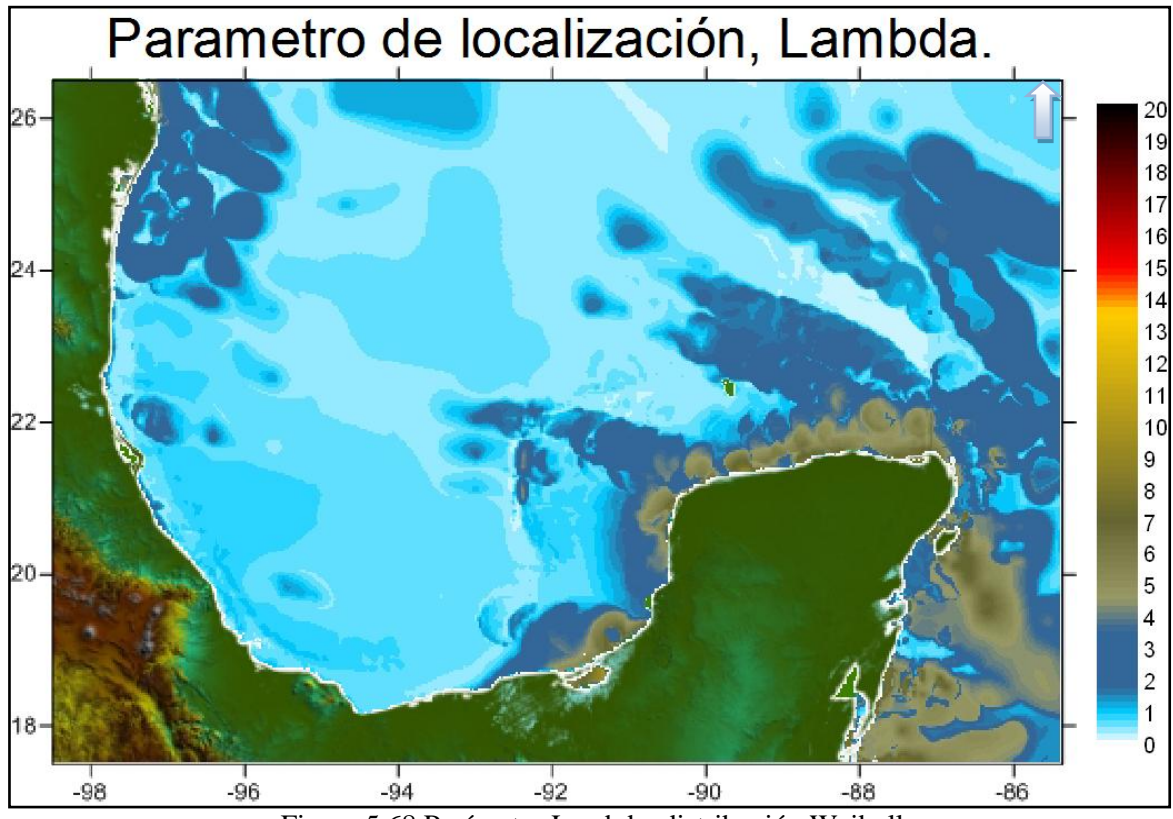

Figura 5.68 Parámetro Lambda, distribución Weibull.

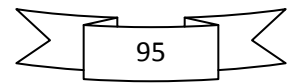

### **5.4.2. Máximos Históricos**

La Figura 5.69 muestra los máximos niveles históricos de marea de tormenta, generados por huracanes, obtenidos después de realizar las 119 modelaciones durante el periodo de 1949 a 2009. Se puede observar que los estados de Quintana Roo, Yucatán y Campeche presentan los niveles más altos alcanzados en la historia, siendo ésta, la zona con mayor peligro del Golfo de México.

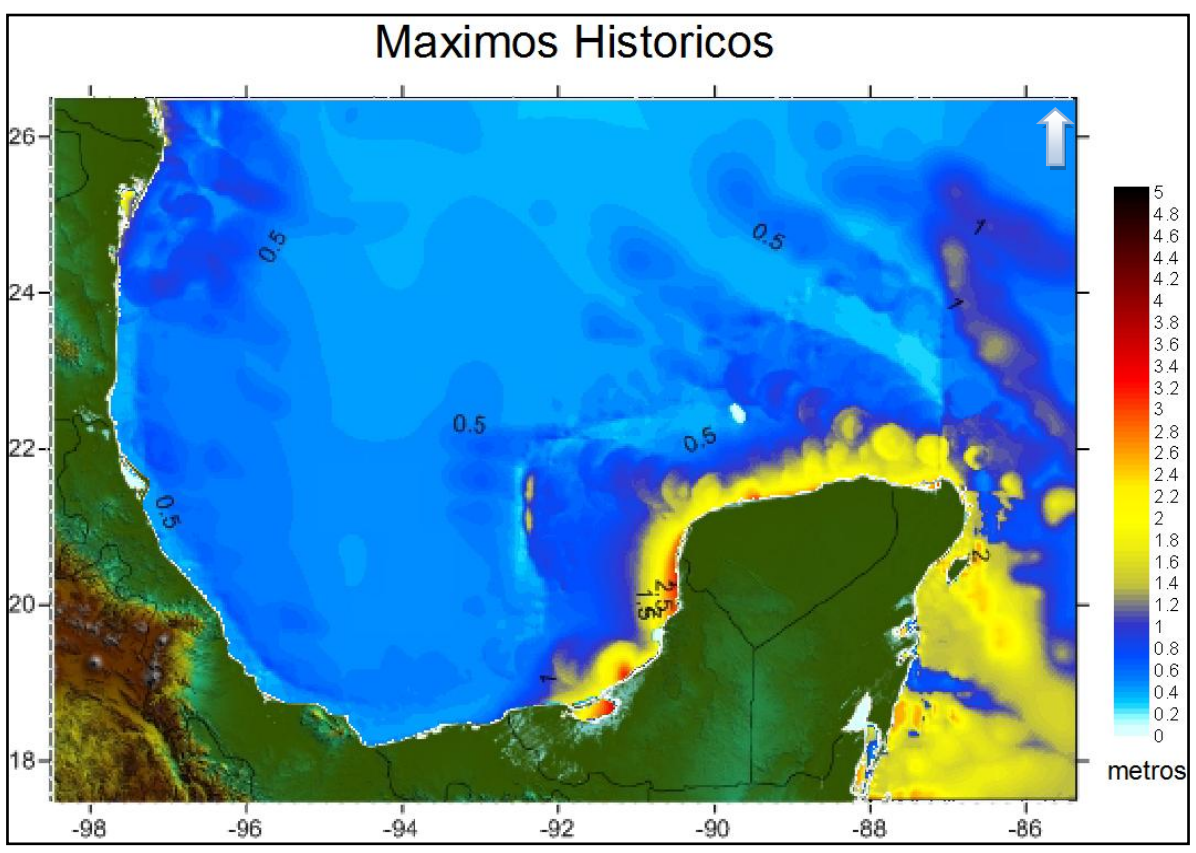

Figura 5.69 Nivel máximos históricos de marea de tormenta.

Después de realizar el análisis extremal, una de las imágenes obtenidas es la Figura 5.69, la cual presenta los niveles máximos de marea de tormenta, correspondientes a un periodo de retorno de 1000 años, para la malla del Golfo. Se puede observar que se tiene una buena correspondencia de datos con los máximos históricos, Figura 5.68, la distribución de los niveles es muy parecida en las dos imágenes, solo que la proyección a 1000 años presenta niveles más altos en las zonas con mayor impacto histórico. Con esto, podemos confiar en que el análisis extremal, presenta resultados bastante congruentes con la información histórica calculada en este estudio.

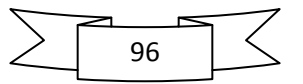

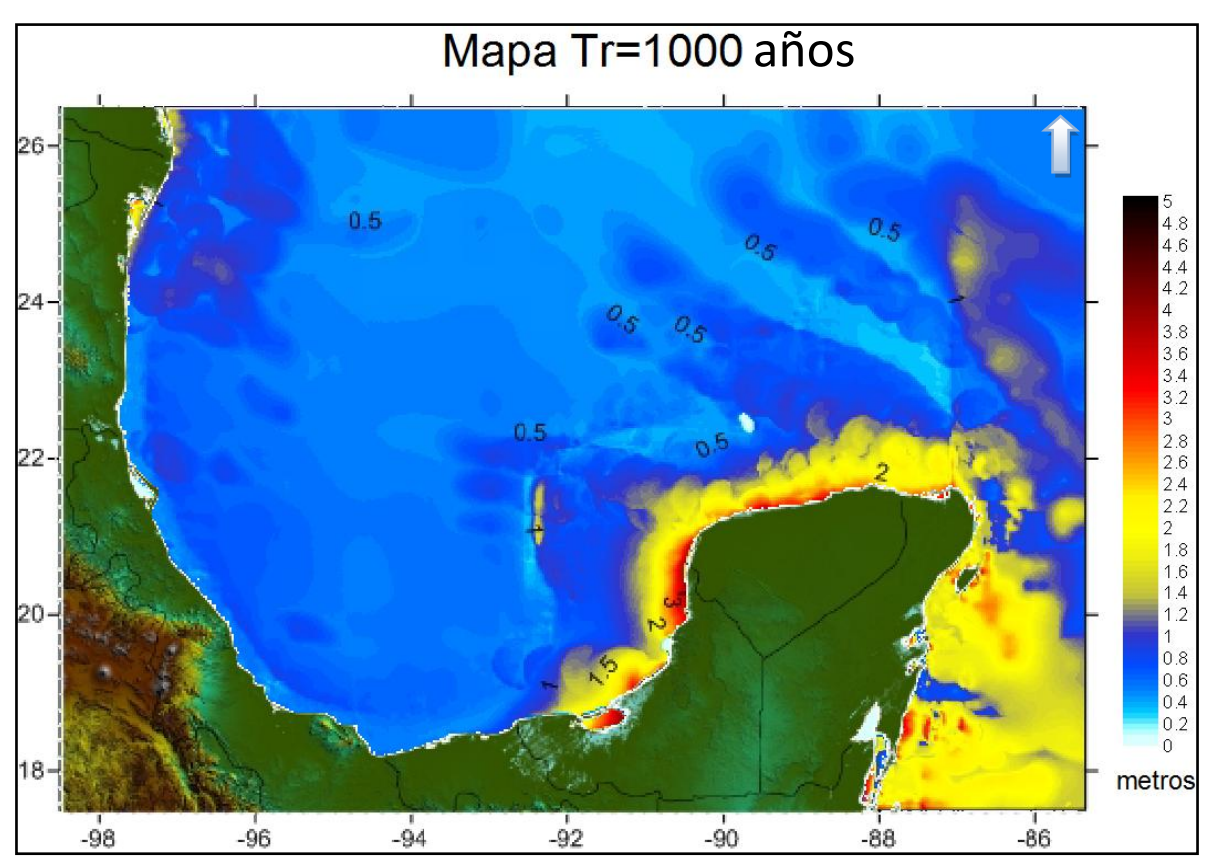

Figura 5.70 Nivel de marea de tormenta para un periodo de retorno de 1000 años.

#### **5.4.3. Caracterización regional**

En busca de una mejor resolución en la presentación de los resultados, se realizó el análisis extremal para cada uno de las zonas de estudio. Dicho análisis cuenta con la misma información histórica, por lo que los resultados obtenidos en este punto, deben coincidir de muy buena manera con los resultados de la malla resumen, Golfo de México. Las siguientes imágenes presentan los resultados obtenidos para diferentes periodos de retorno en cada estado evaluado (Tamaulipas, Veracruz, Tabasco, Campeche, Yucatán, Quintana Roo).

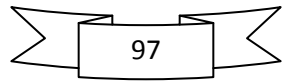

# **5.4.3.1. Tamaulipas**

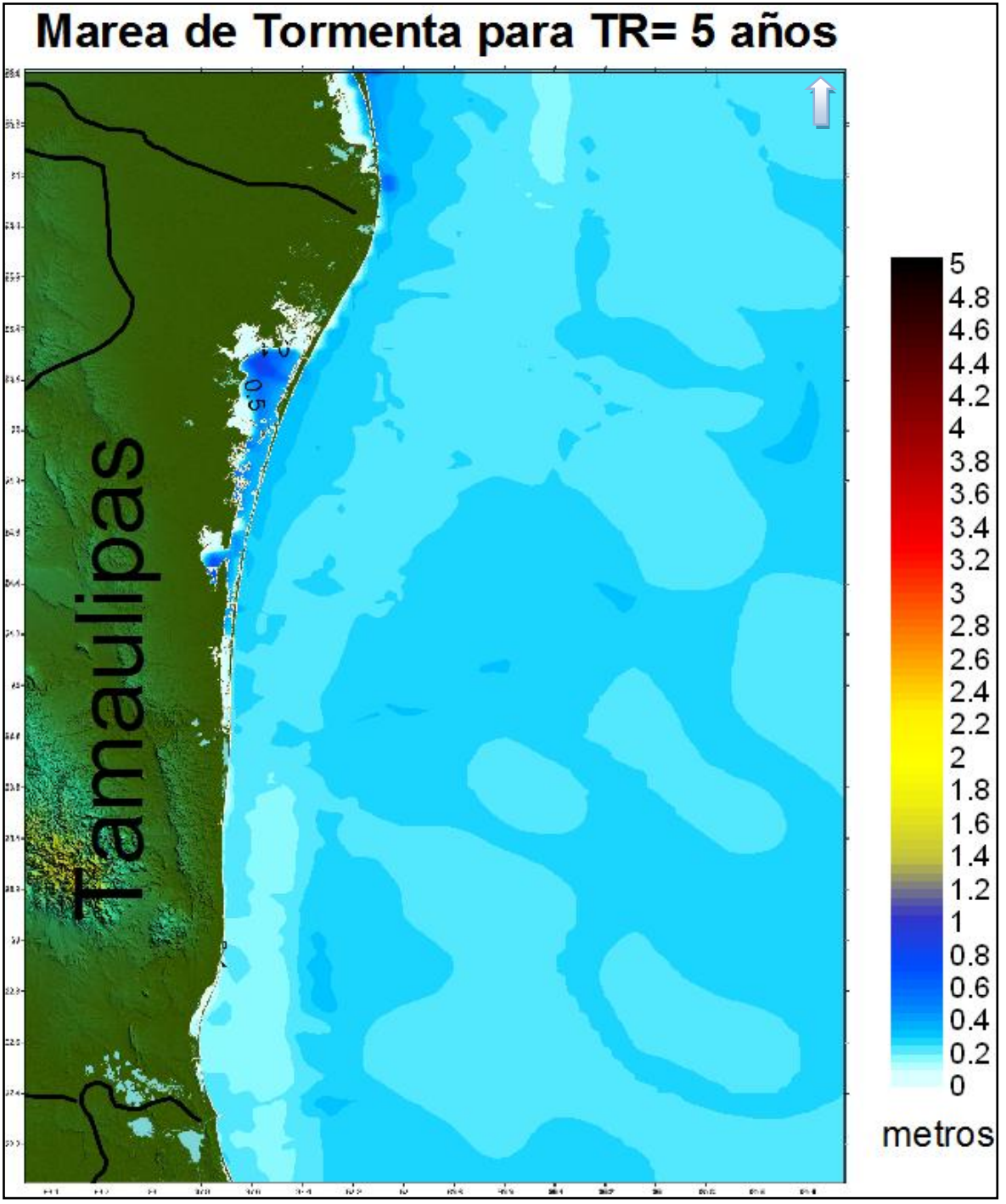

Figura 5.71 Tamaulipas, marea de tormenta 5 años periodo de retorno.

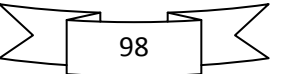

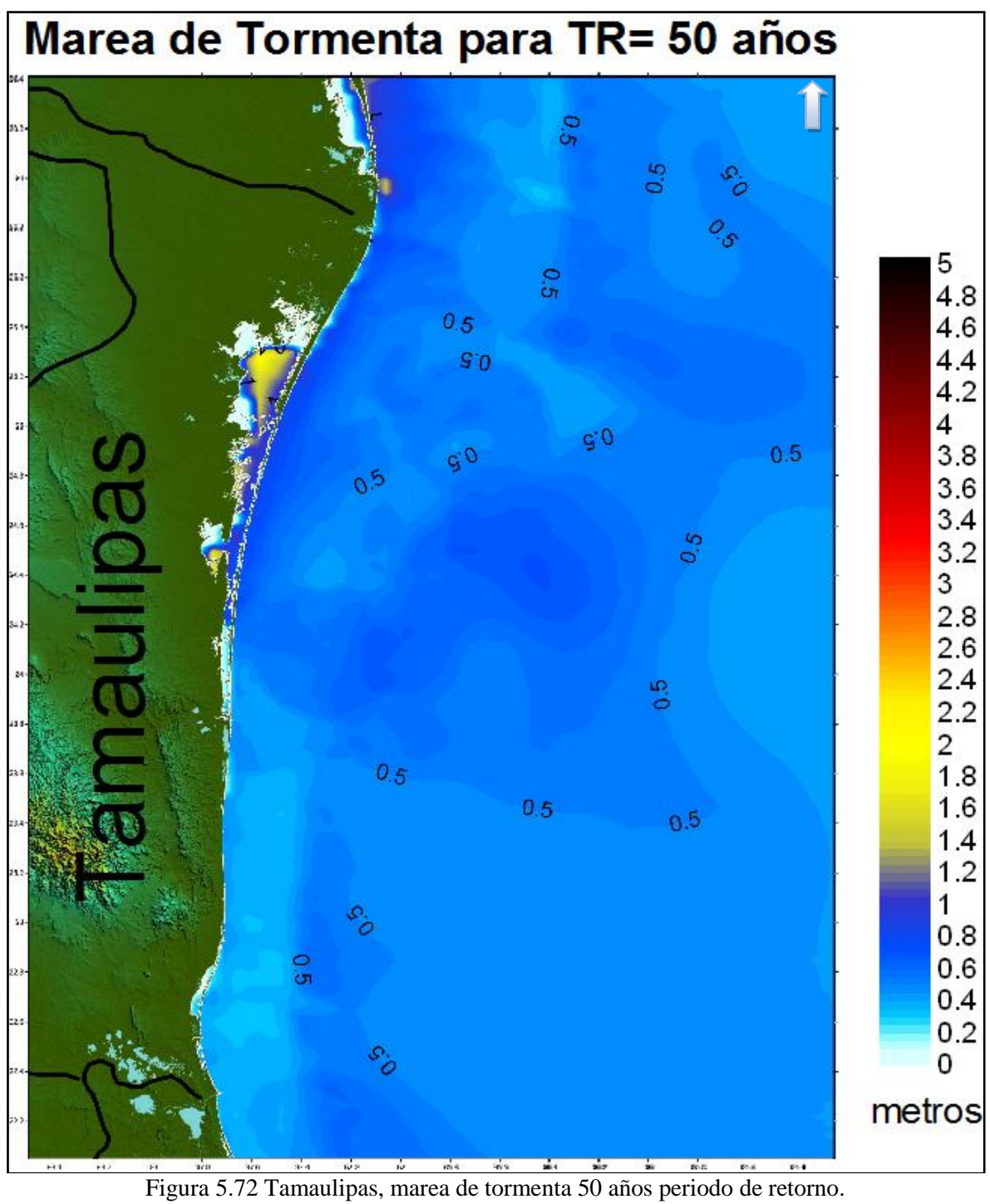

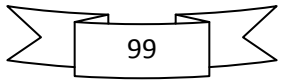

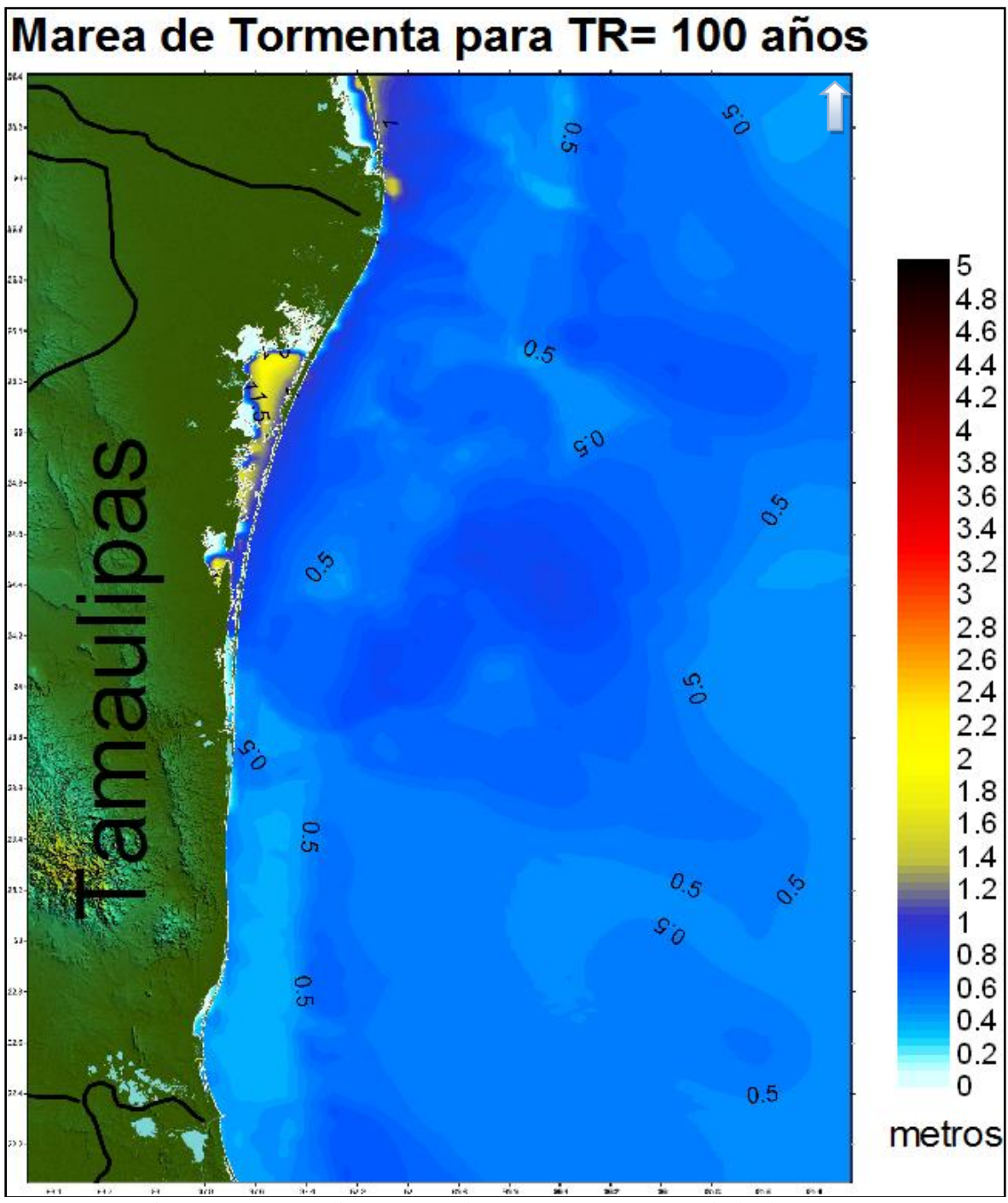

Figura 5.73 Tamaulipas, marea de tormenta 100 años periodo de retorno.

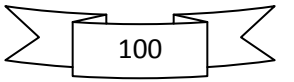

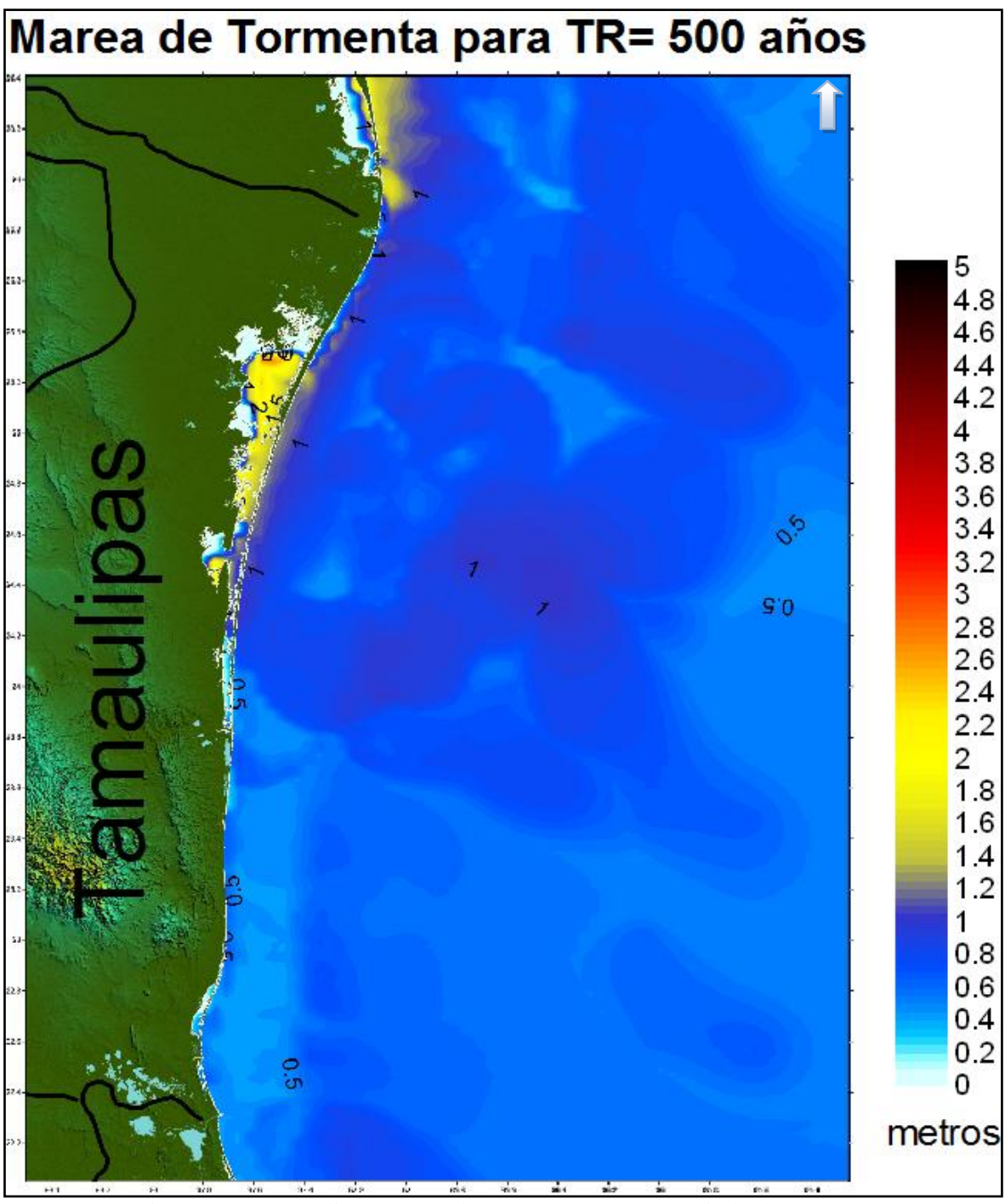

Figura 5.74 Tamaulipas, marea de tormenta 500 años periodo de retorno.

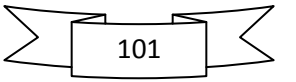

## **5.4.3.2. Veracruz**

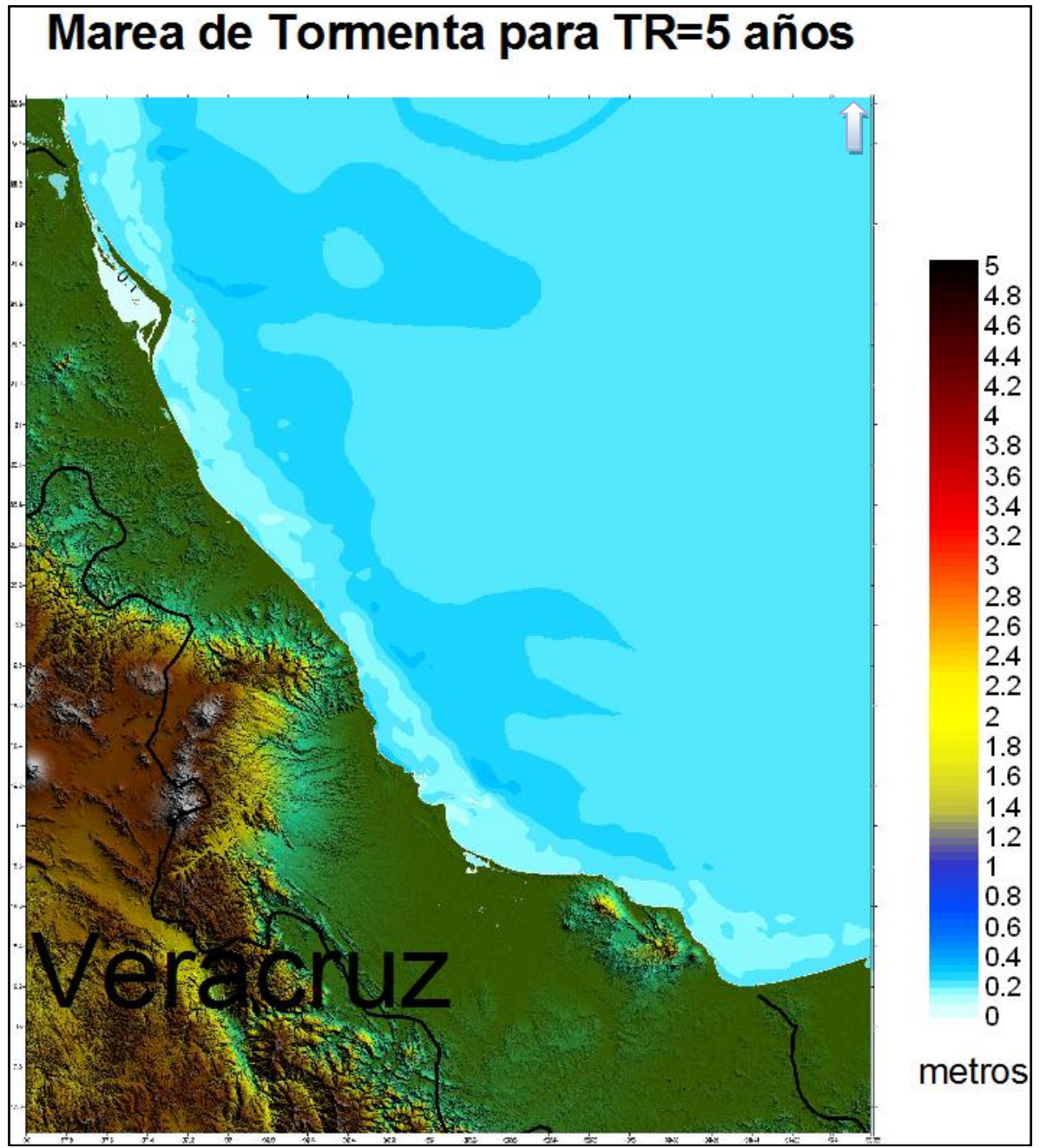

Figura 5.75 Veracruz, marea de tormenta 5 años periodo de retorno.

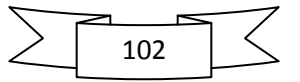

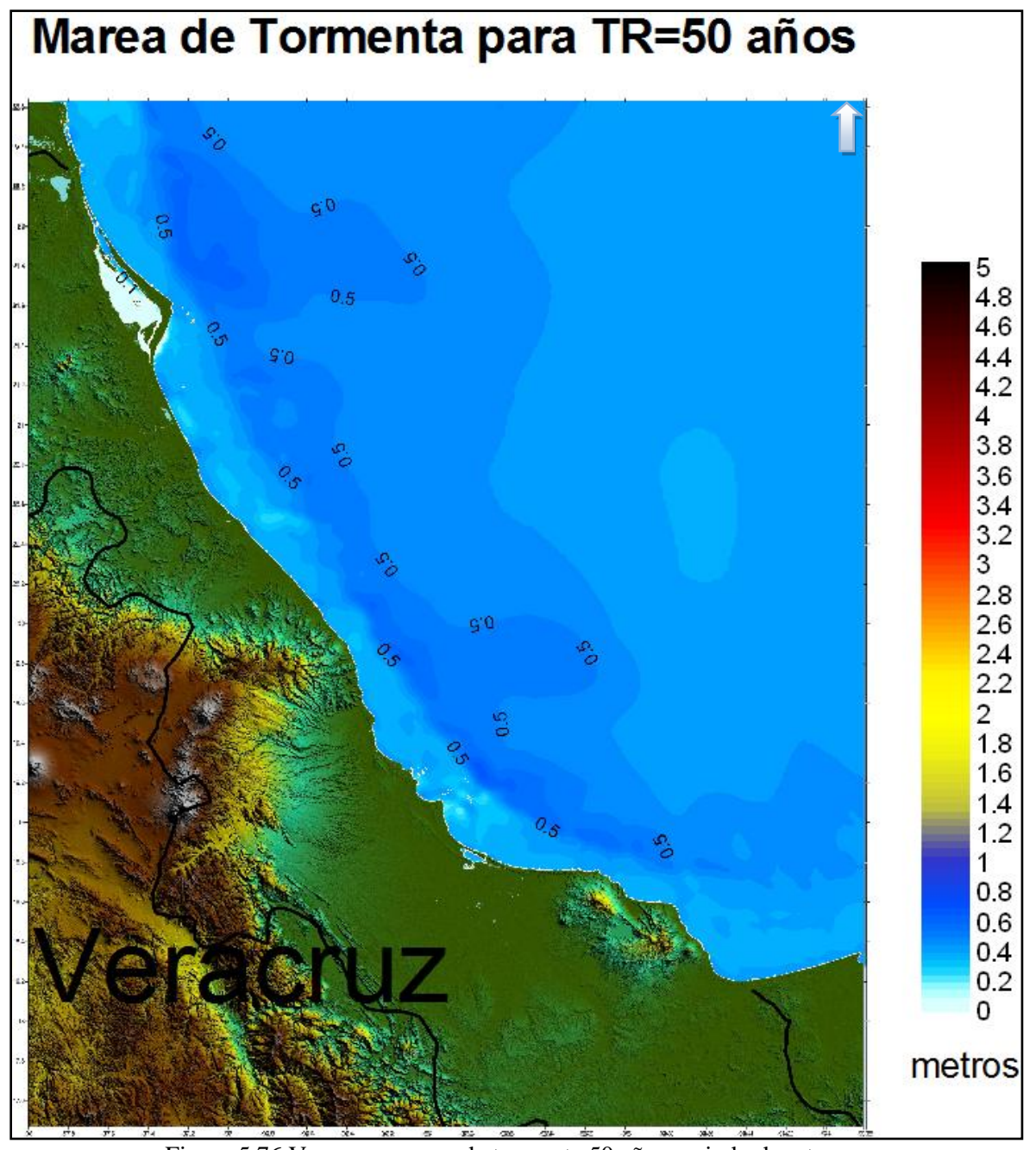

Figura 5.76 Veracruz, marea de tormenta 50 años periodo de retorno.

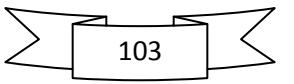

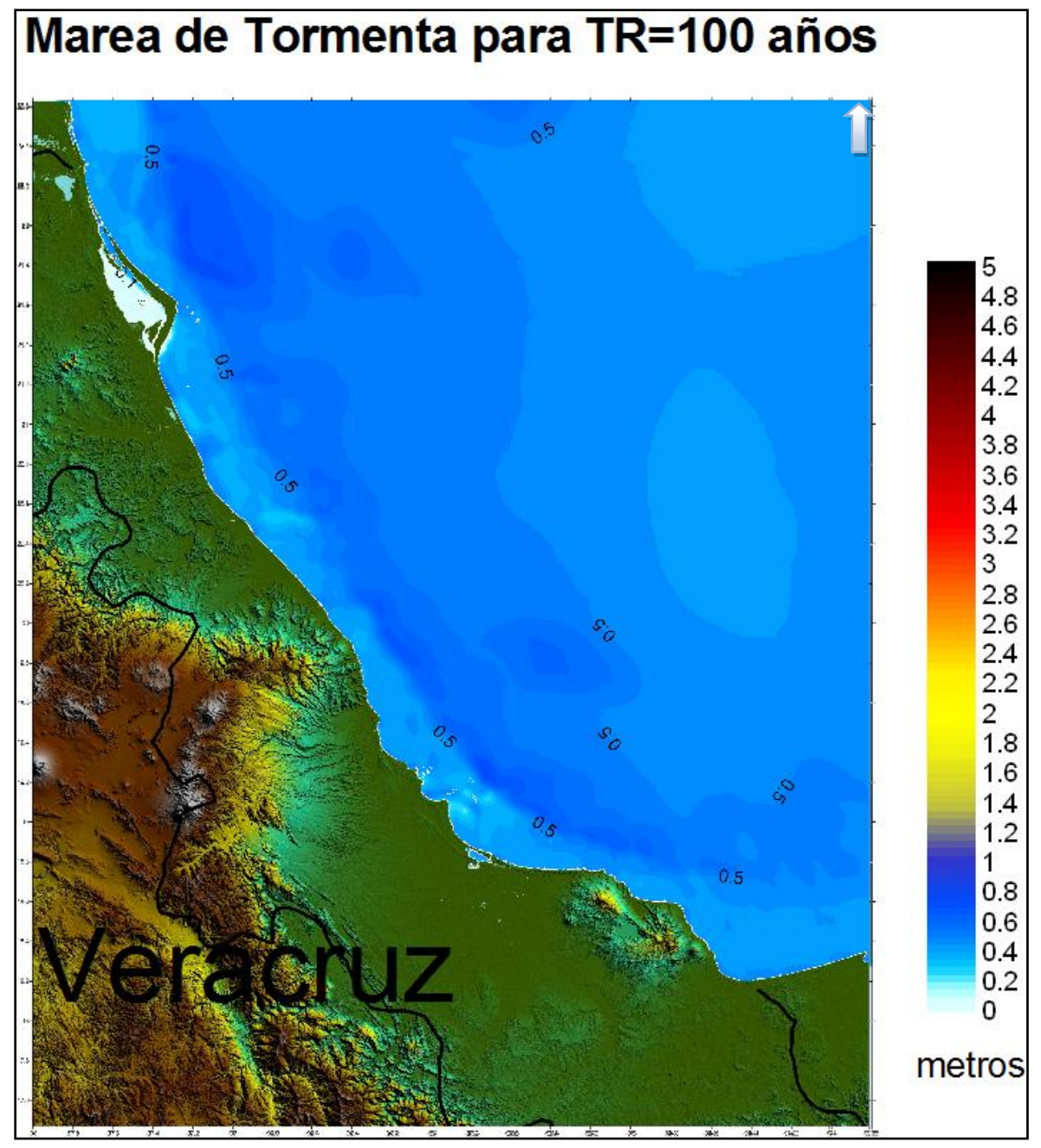

Figura 5.77 Veracruz, marea de tormenta 100 años periodo de retorno.

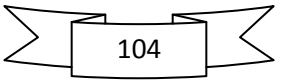
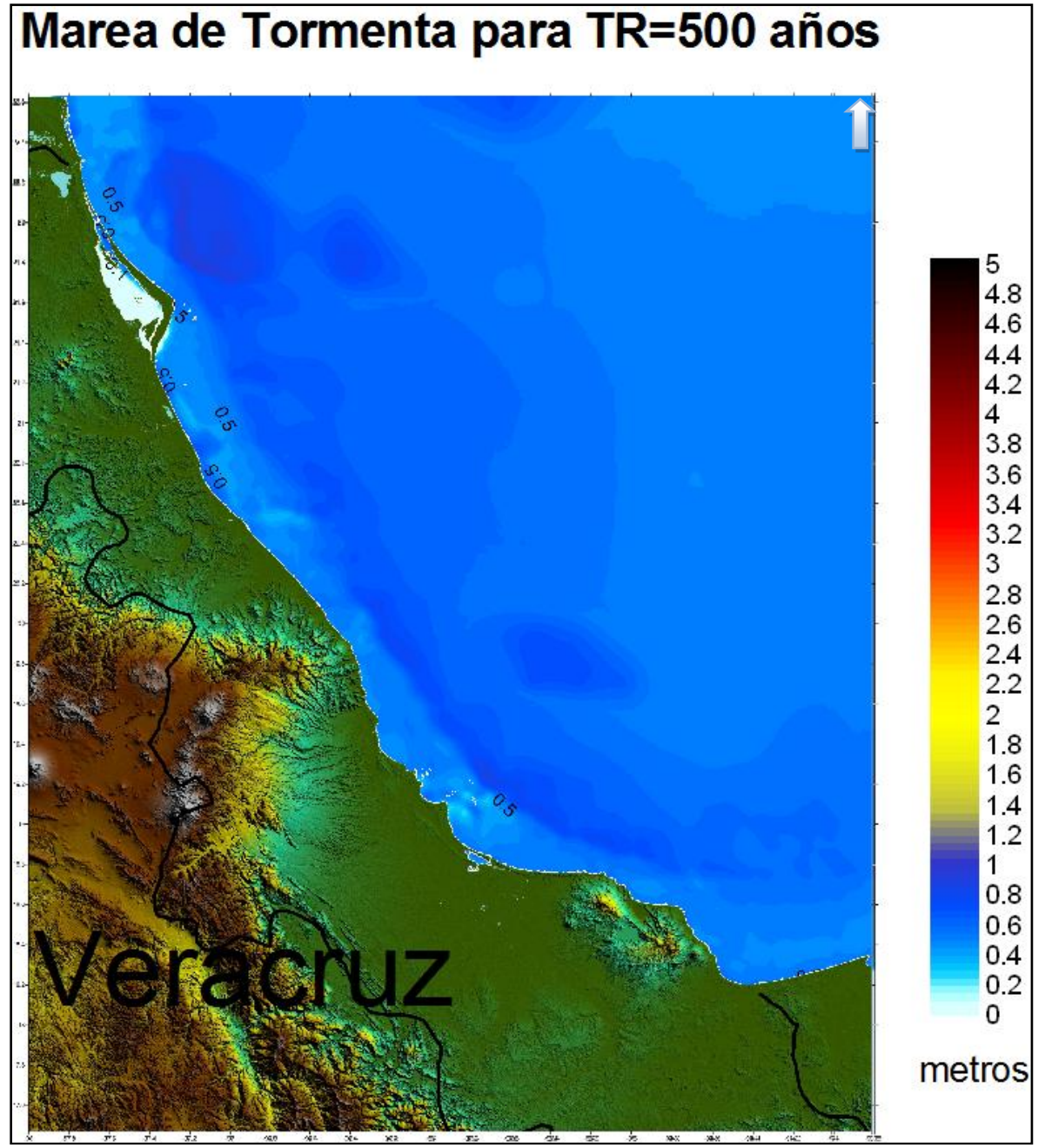

Figura 5.78 Veracruz, marea de tormenta 500 años periodo de retorno.

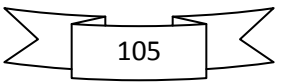

## **5.4.3.3. Tabasco**

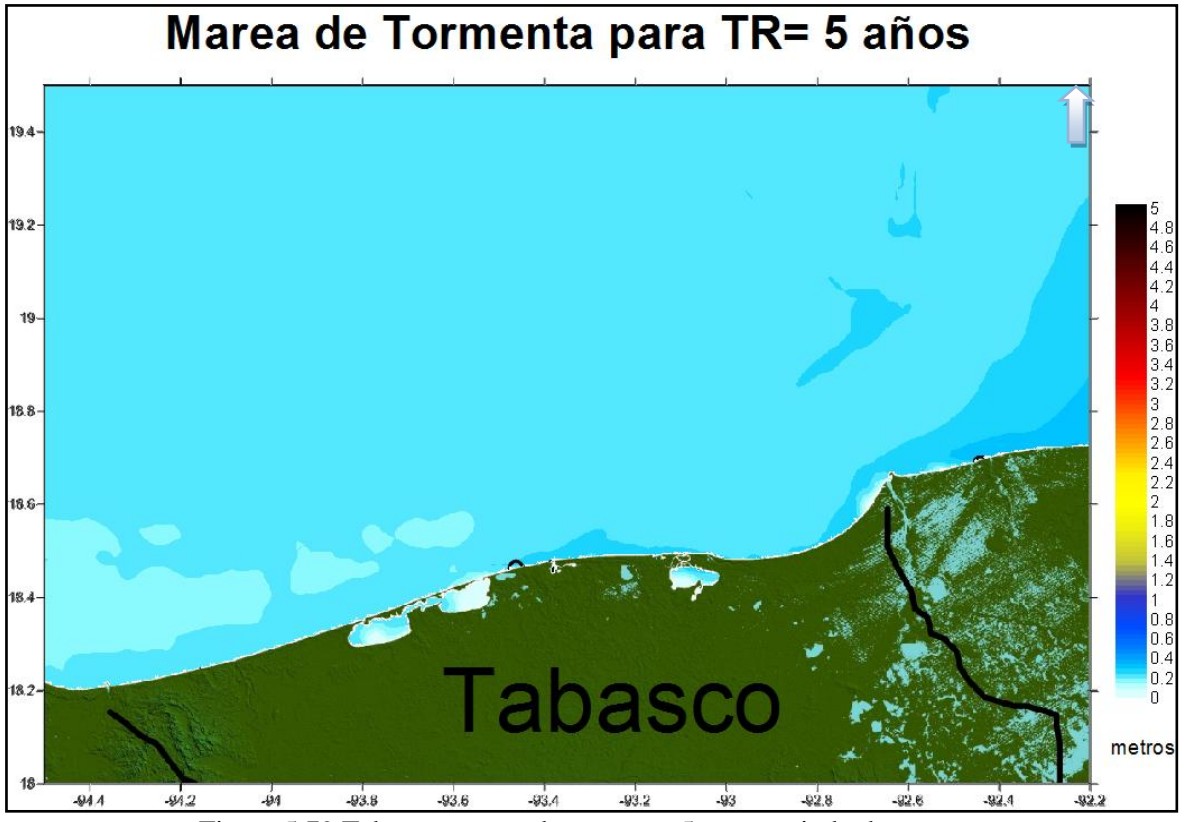

Figura 5.79 Tabasco, marea de tormenta 5 años periodo de retorno.

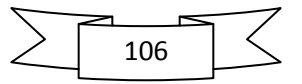

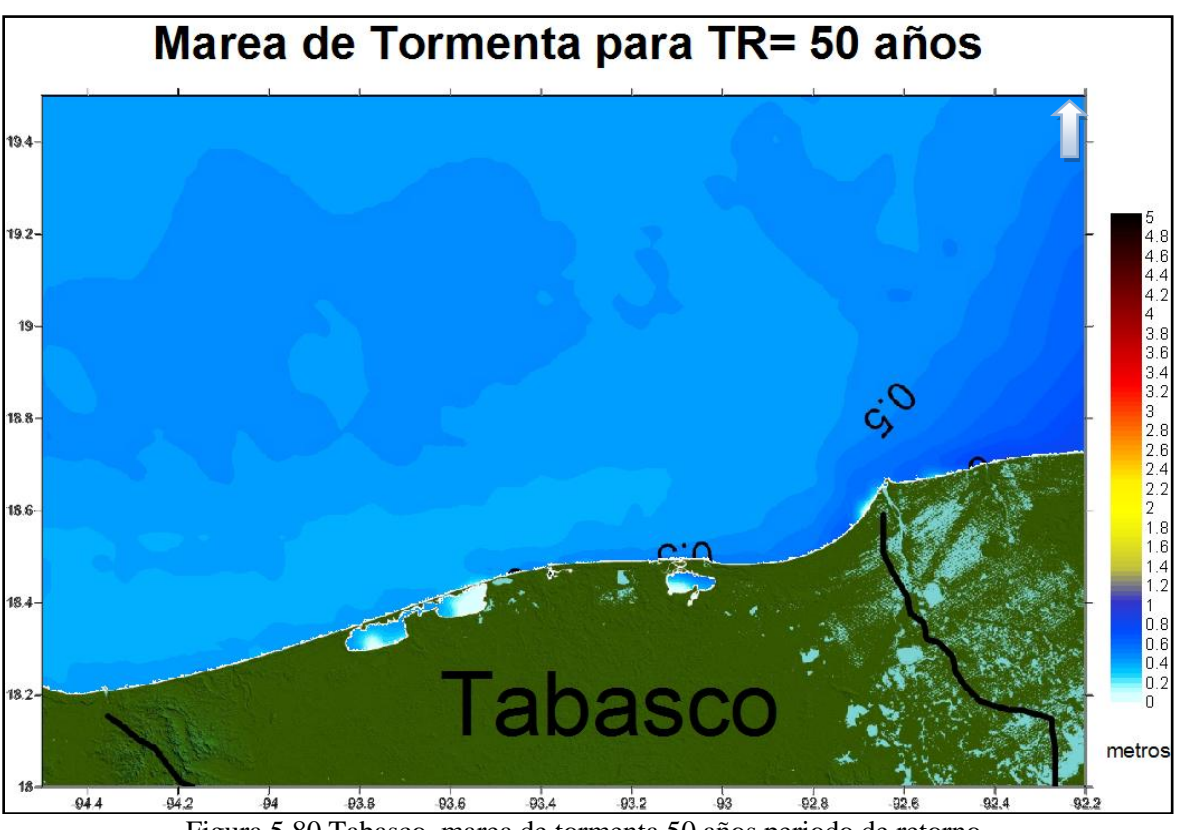

Figura 5.80 Tabasco, marea de tormenta 50 años periodo de retorno.

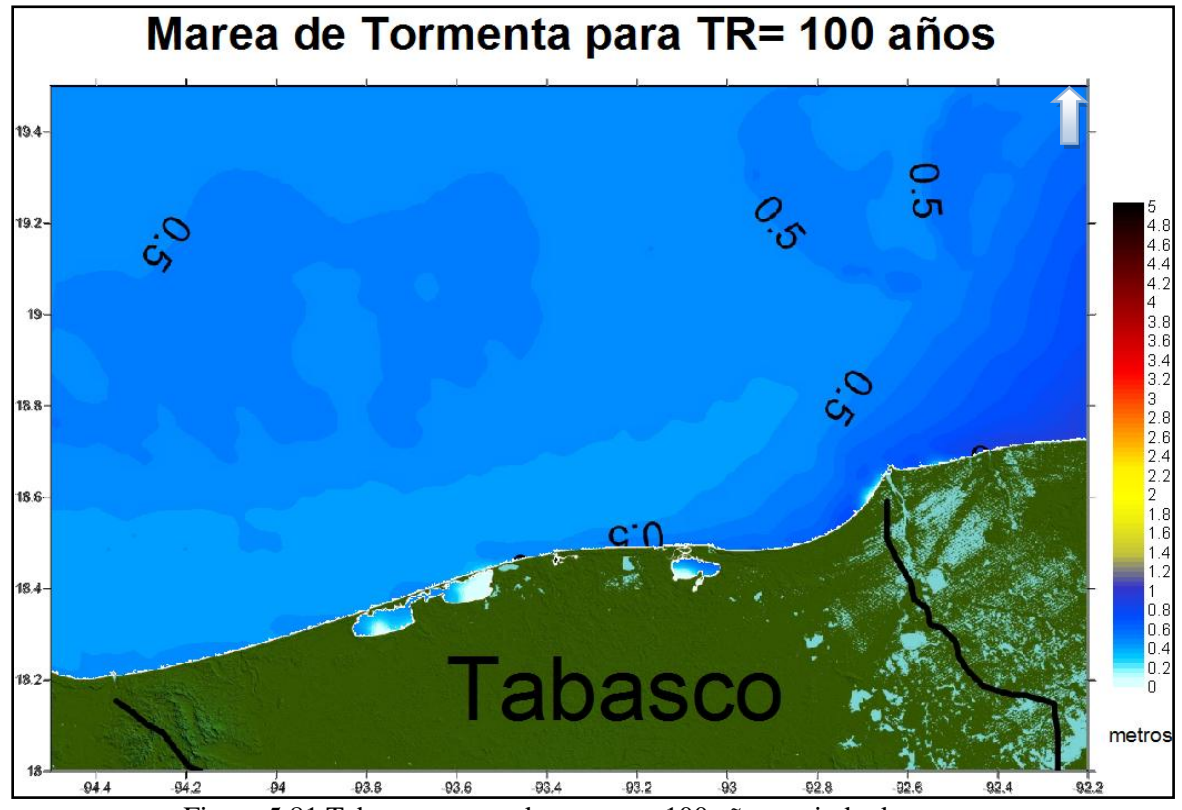

Figura 5.81 Tabasco, marea de tormenta 100 años periodo de retorno.

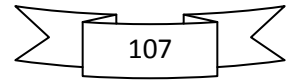

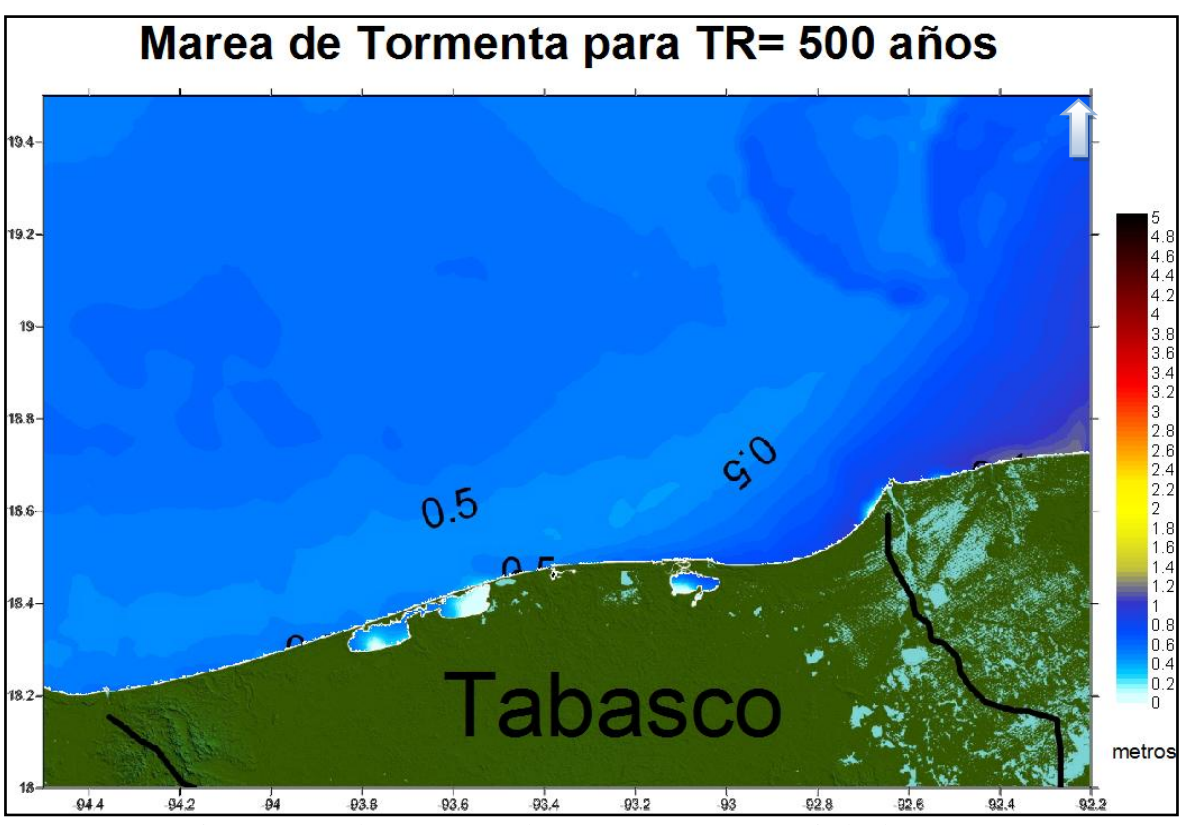

Figura 5.82 Tabasco, marea de tormenta 500 años periodo de retorno.

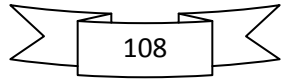

## **5.4.3.4. Campeche**

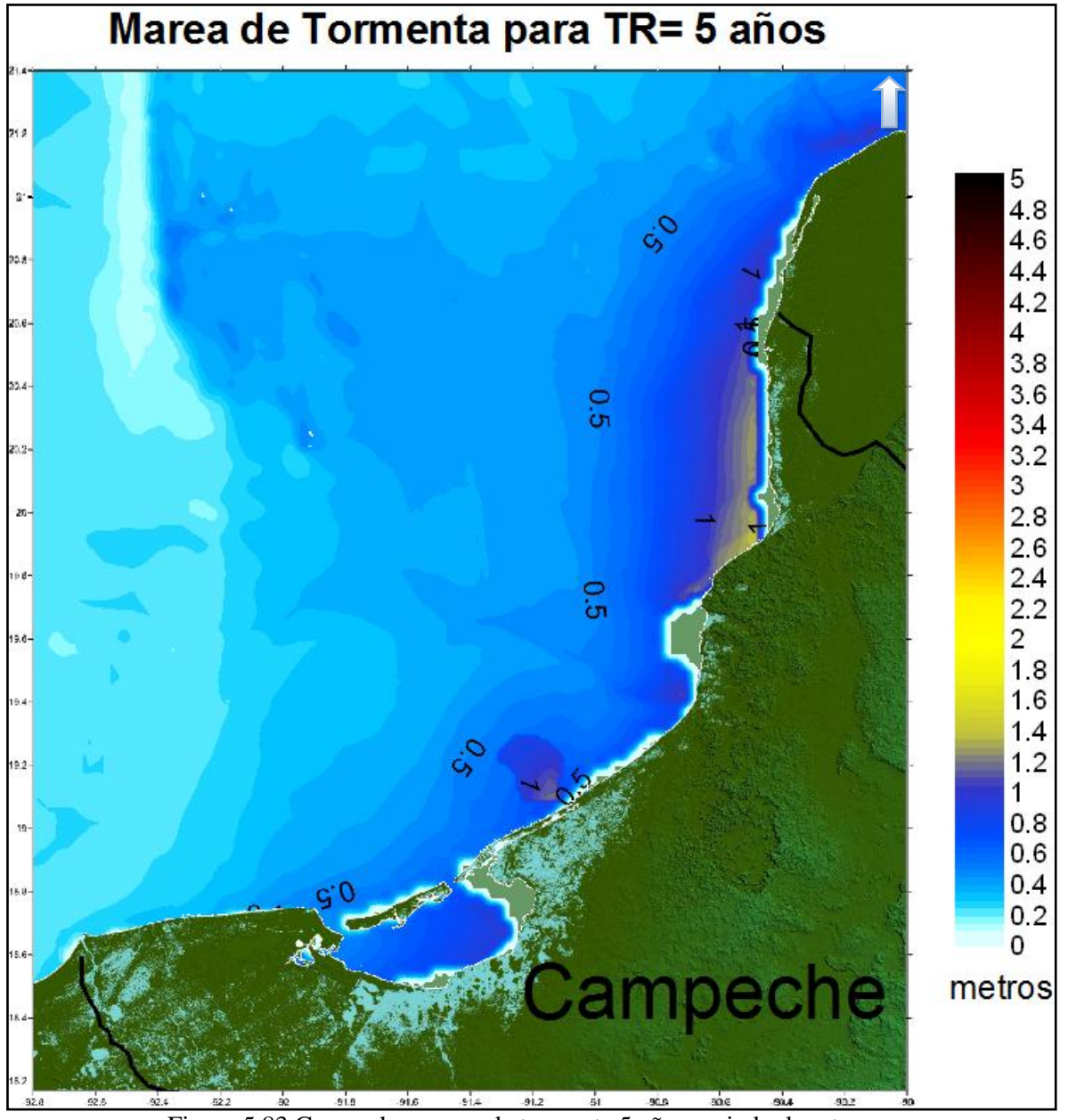

Figura 5.83 Campeche, marea de tormenta 5 años periodo de retorno.

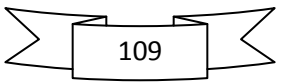

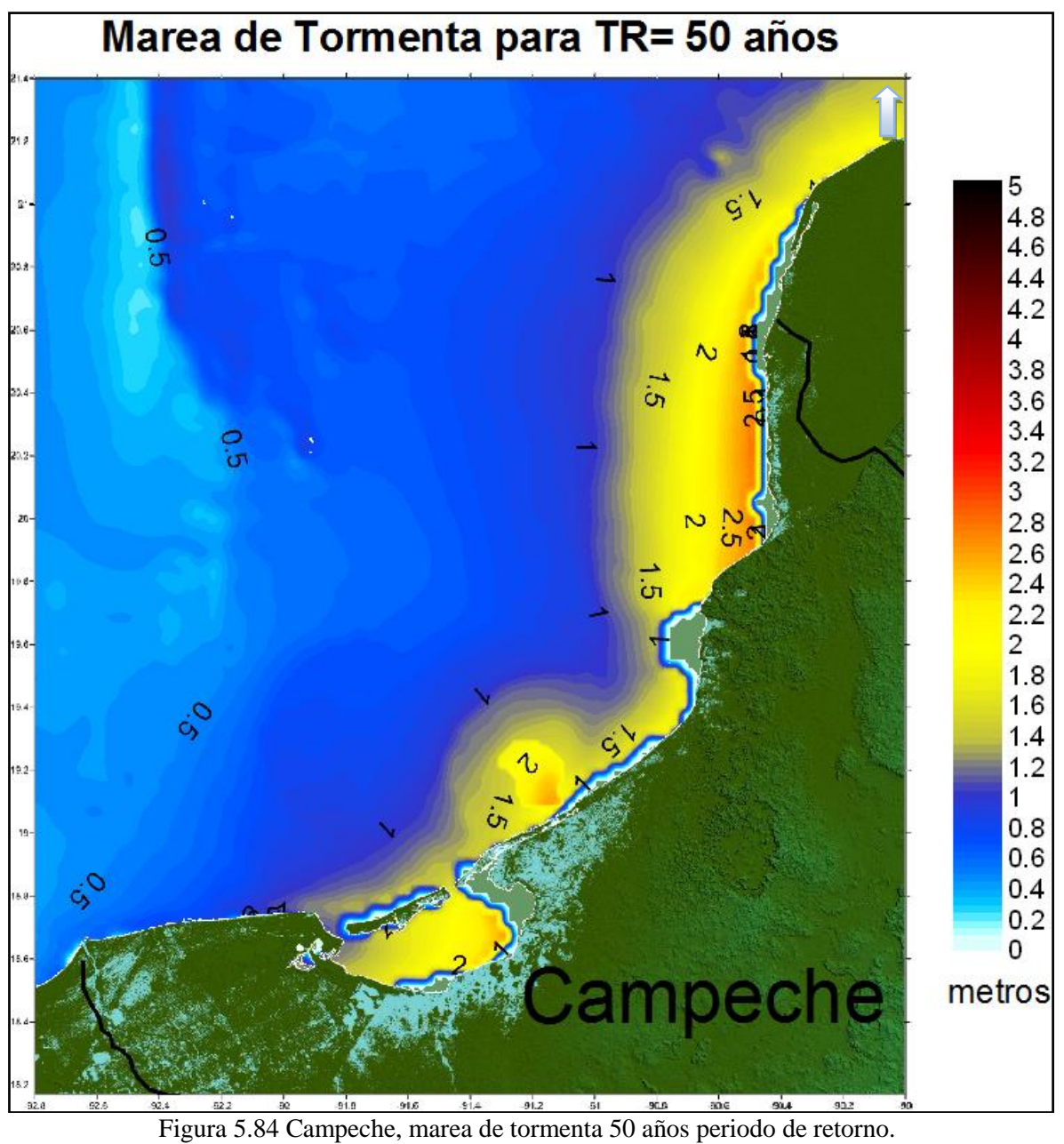

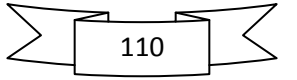

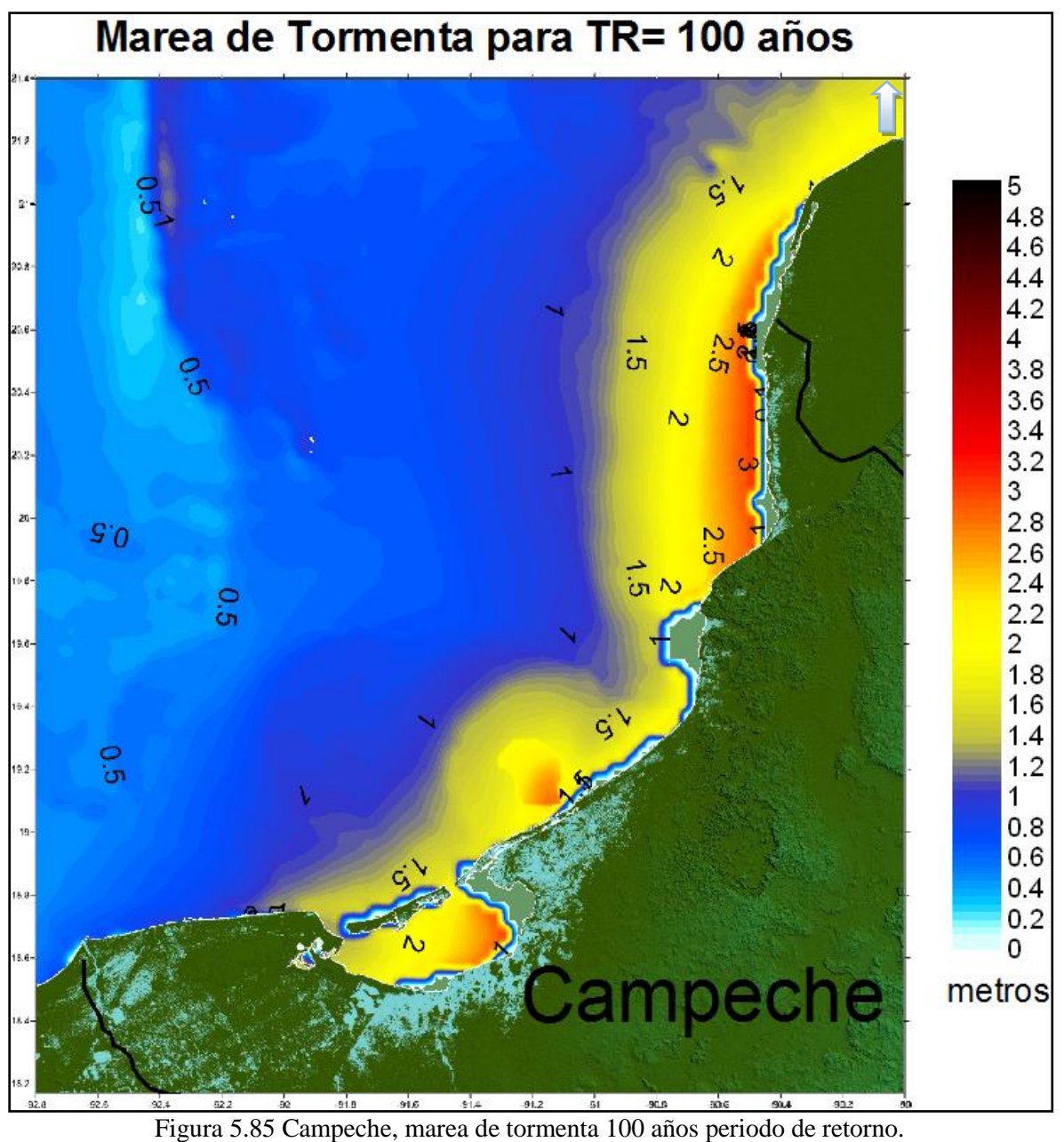

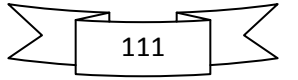

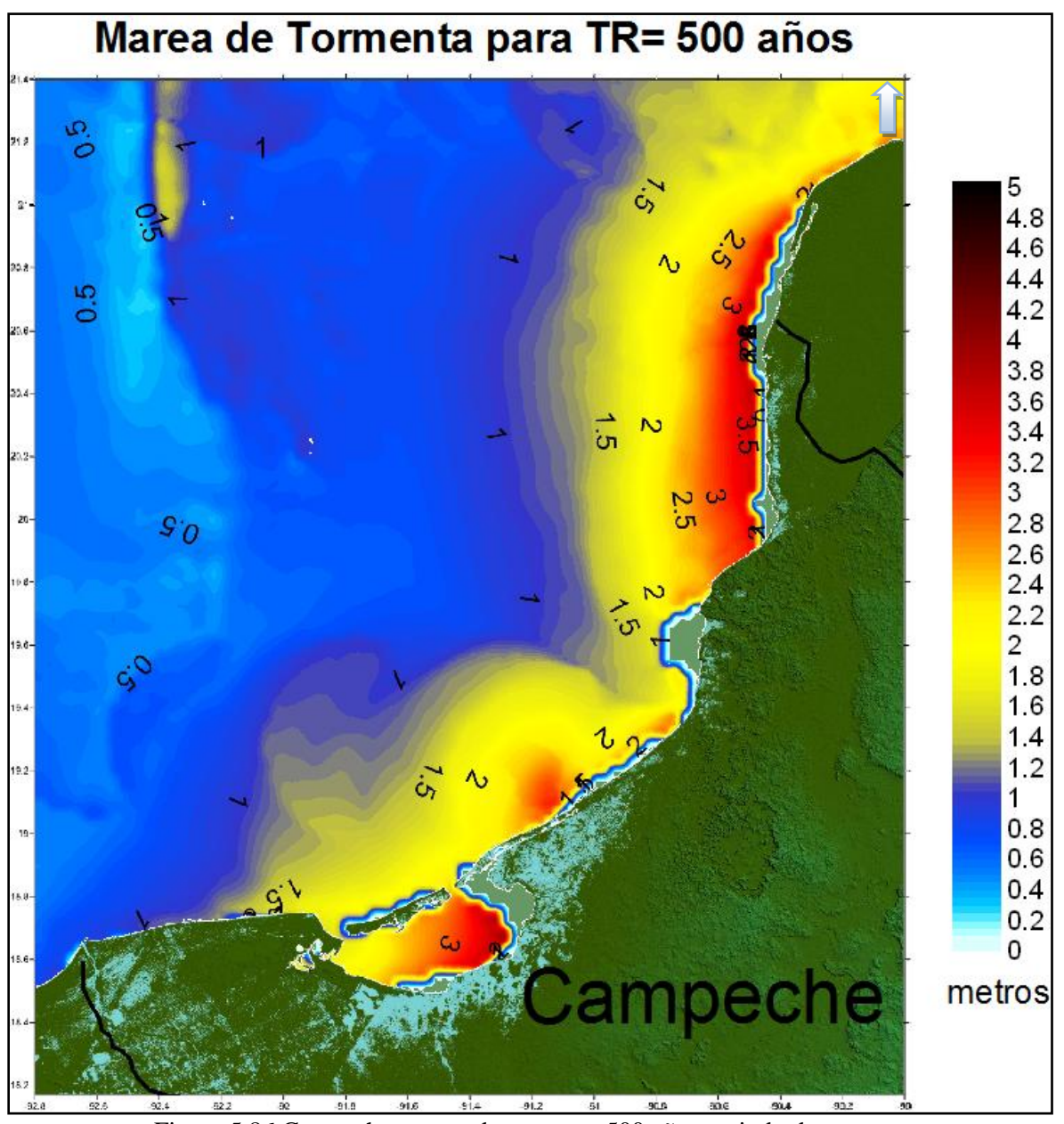

Figura 5.86 Campeche, marea de tormenta 500 años periodo de retorno.

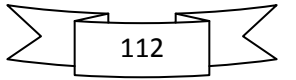

## **5.4.3.5. Yucatán**

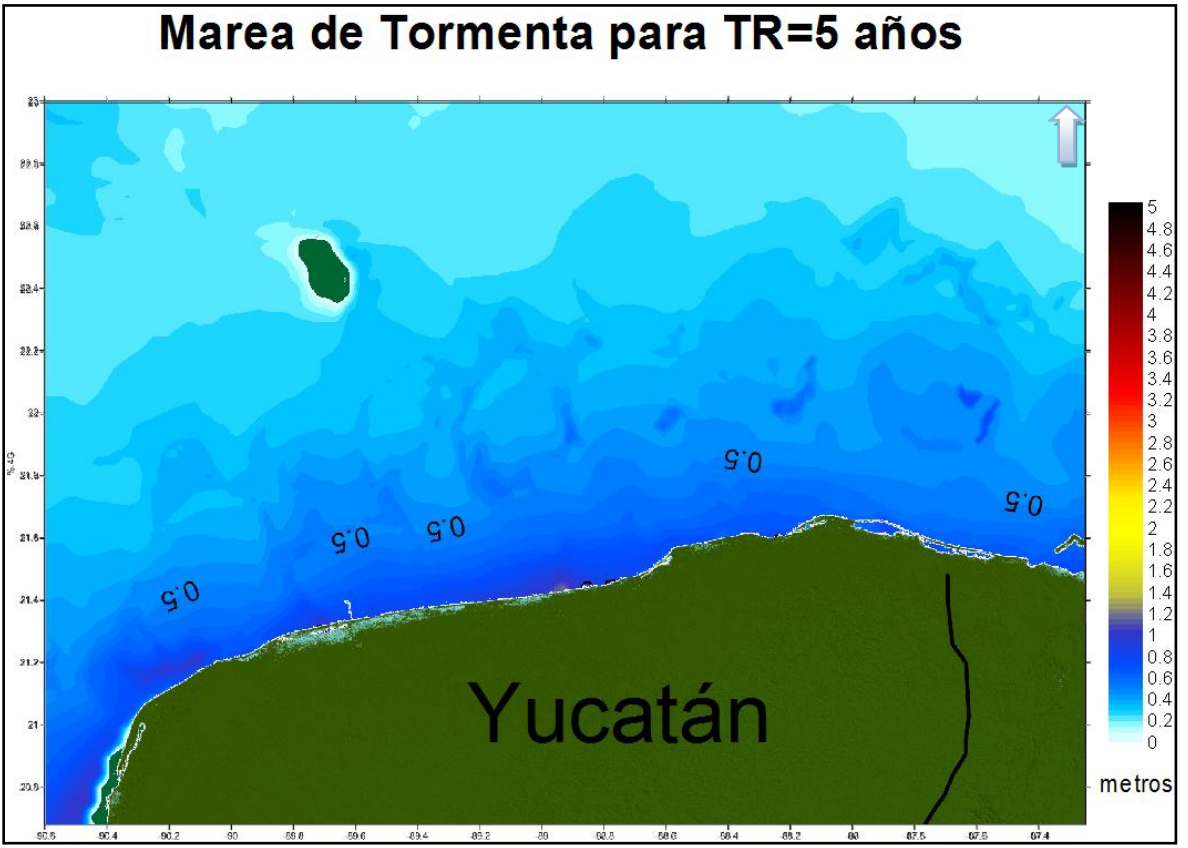

Figura 5.87 Yucatán, marea de tormenta 5 años periodo de retorno.

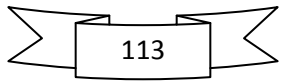

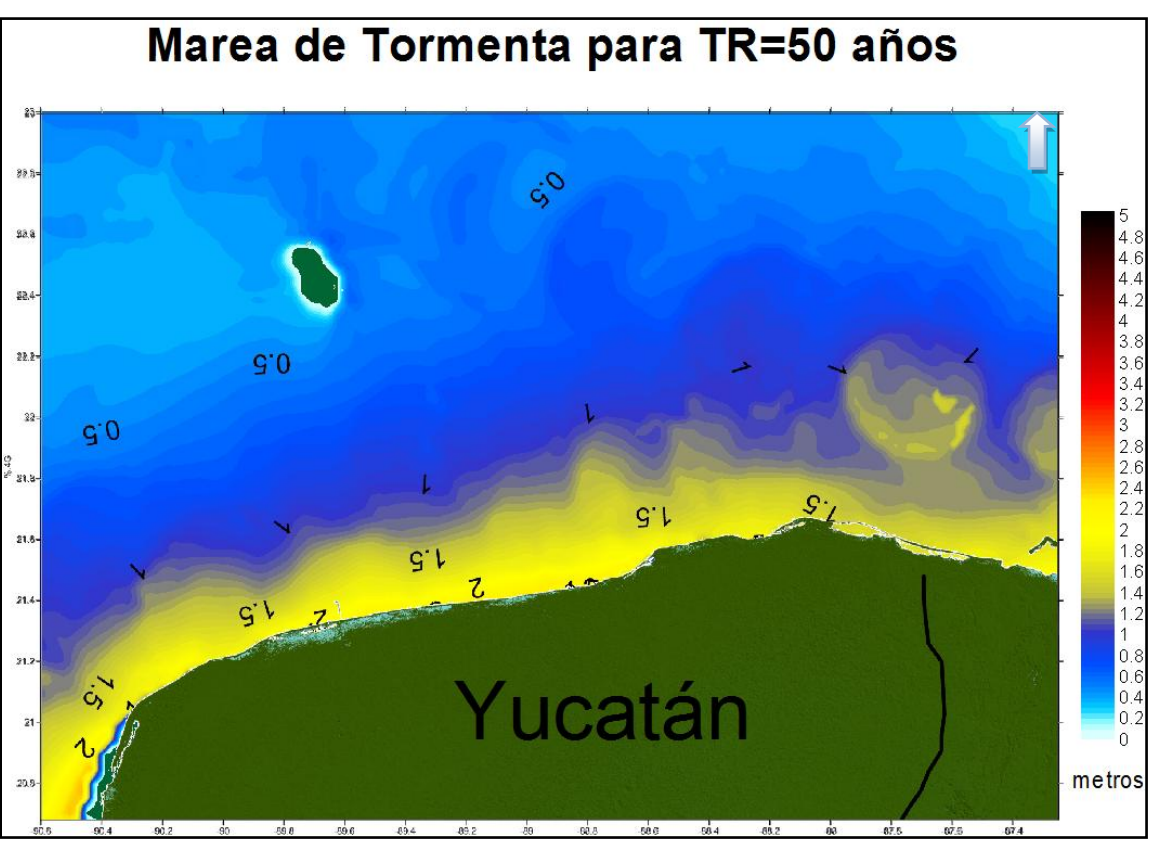

Figura 5.88 Yucatán, marea de tormenta 50 años periodo de retorno.

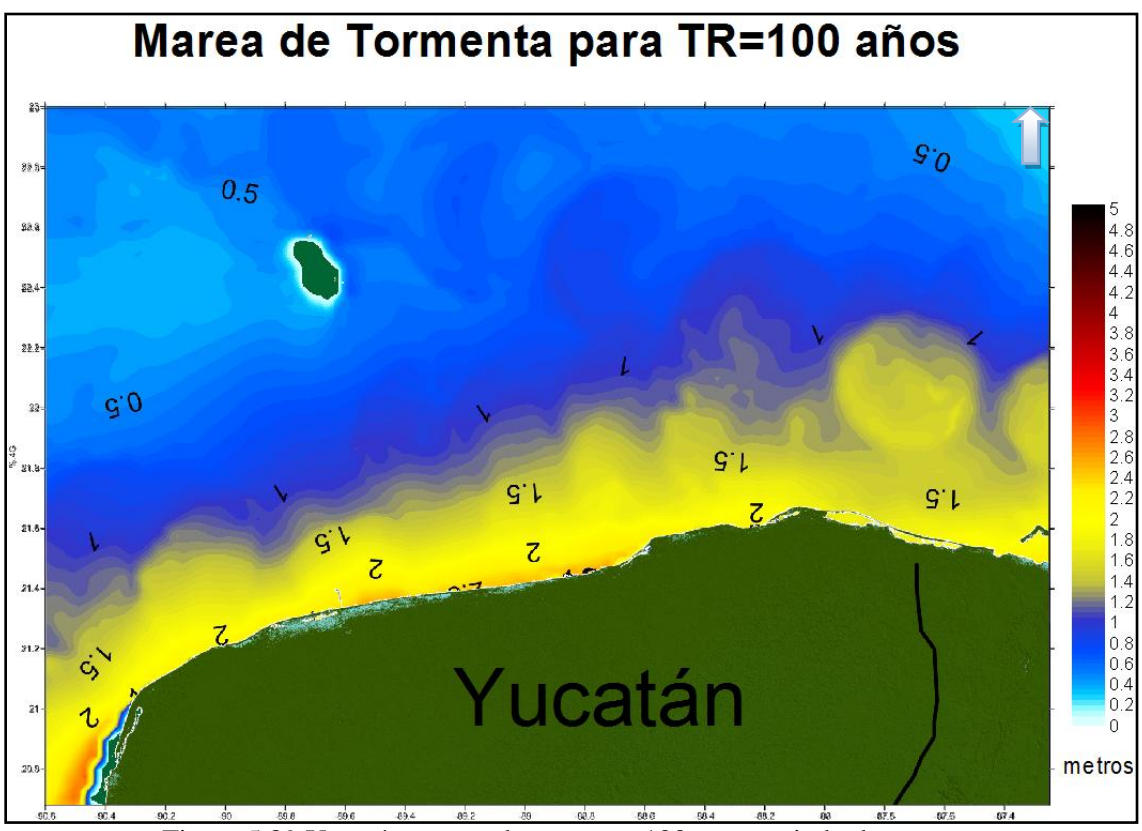

Figura 5.89 Yucatán, marea de tormenta 100 años periodo de retorno.

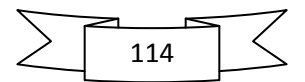

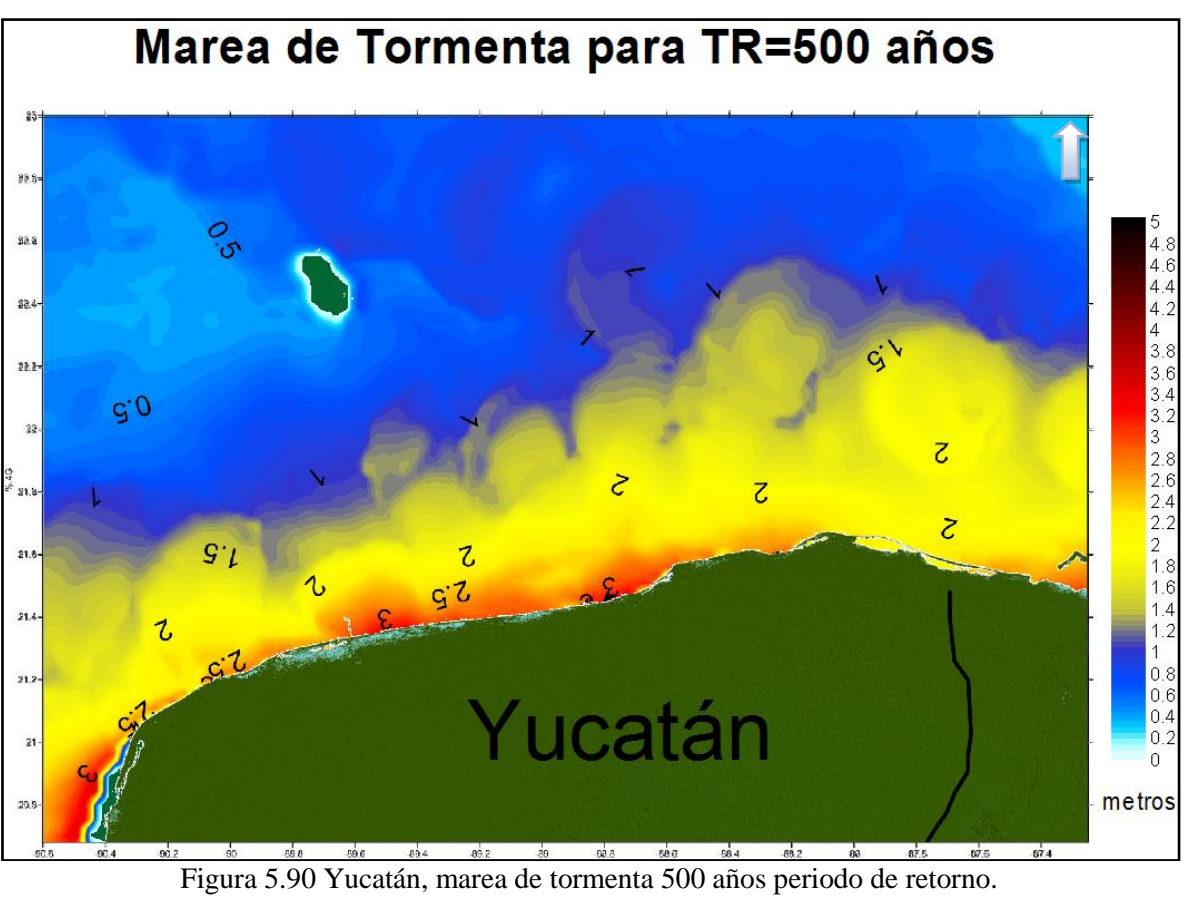

## **5.4.3.6. Quintana Roo**

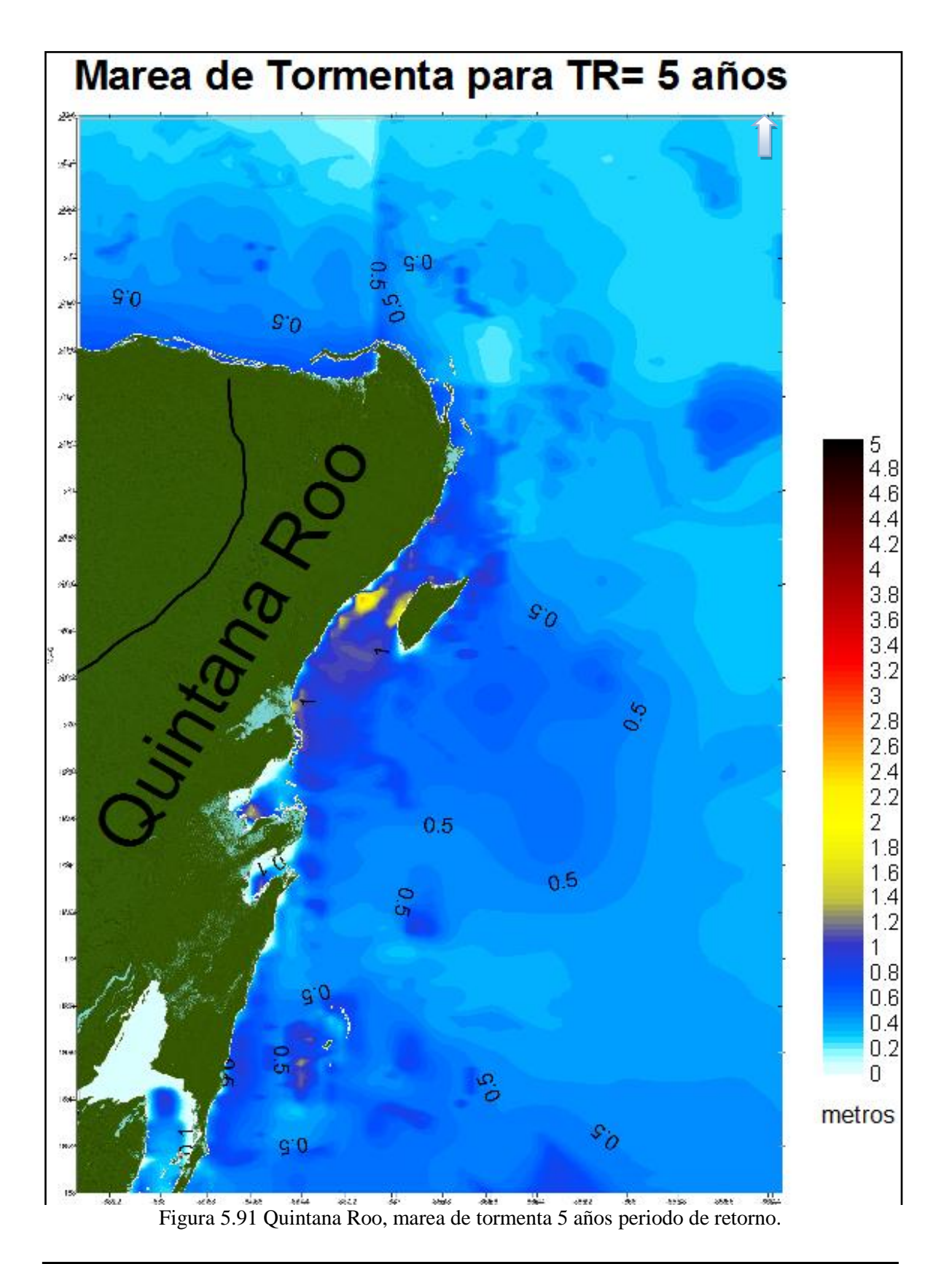

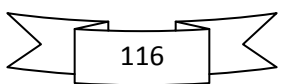

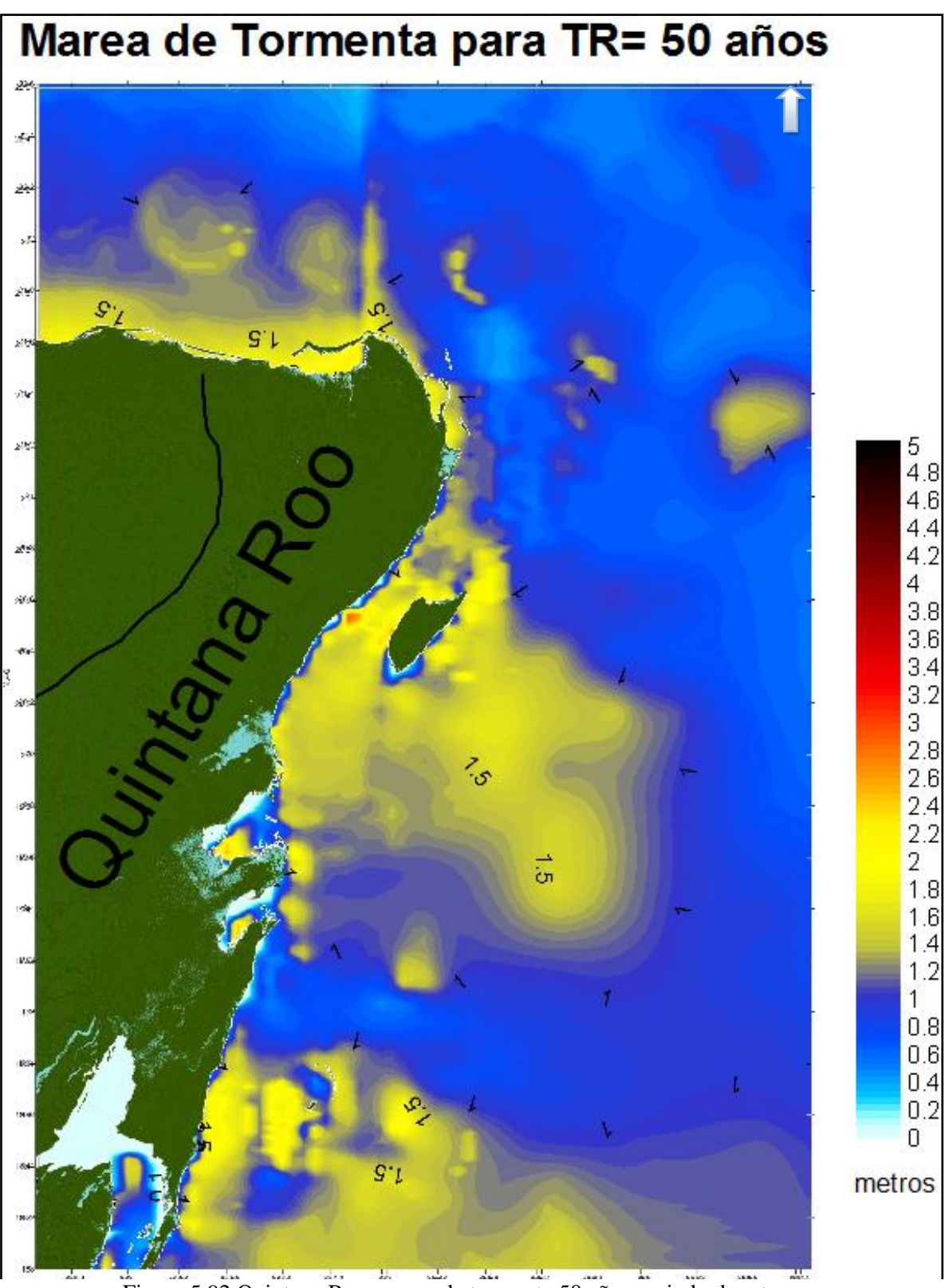

Figura 5.92 Quintana Roo, marea de tormenta 50 años periodo de retorno.

117

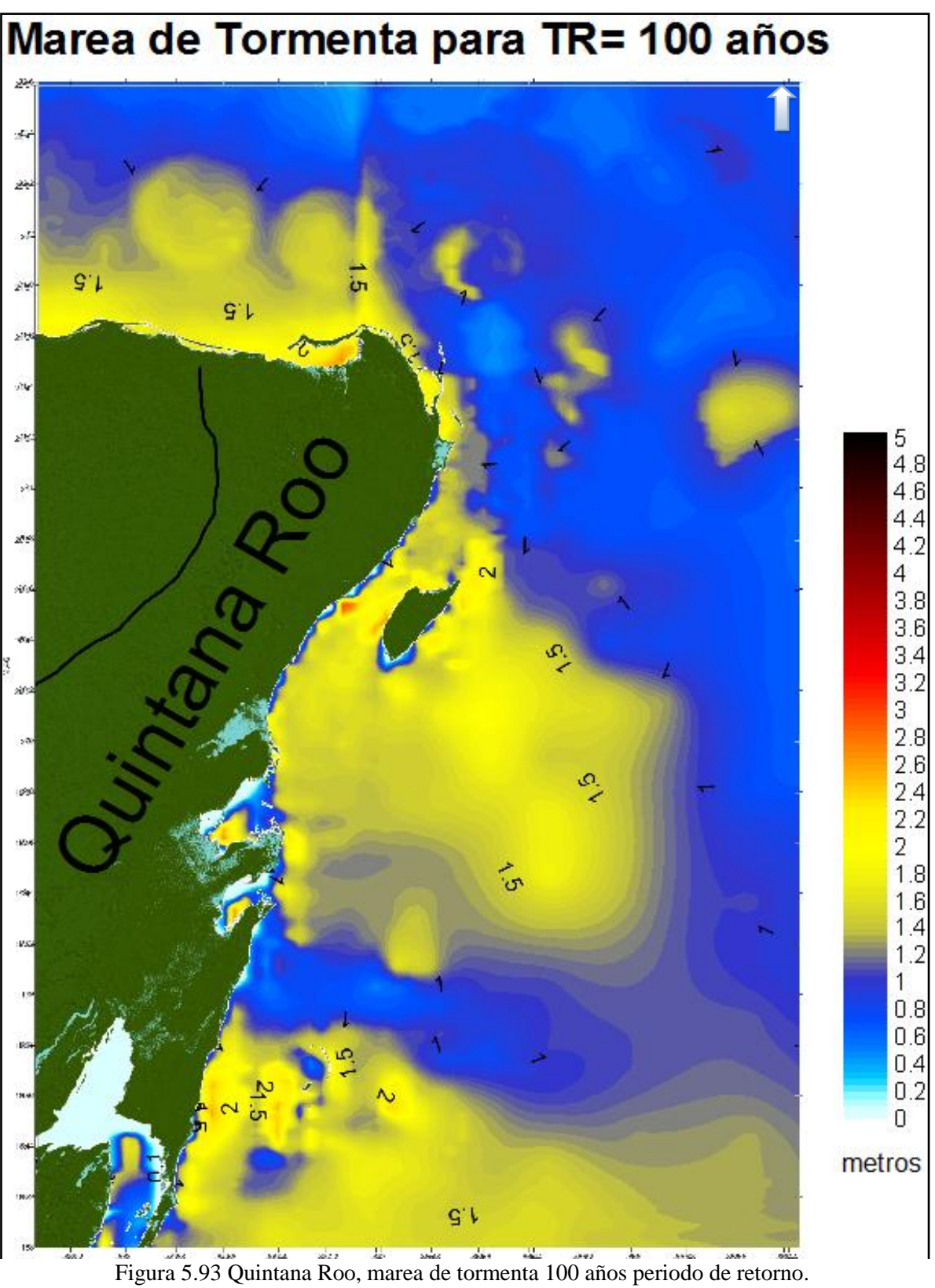

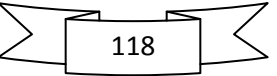

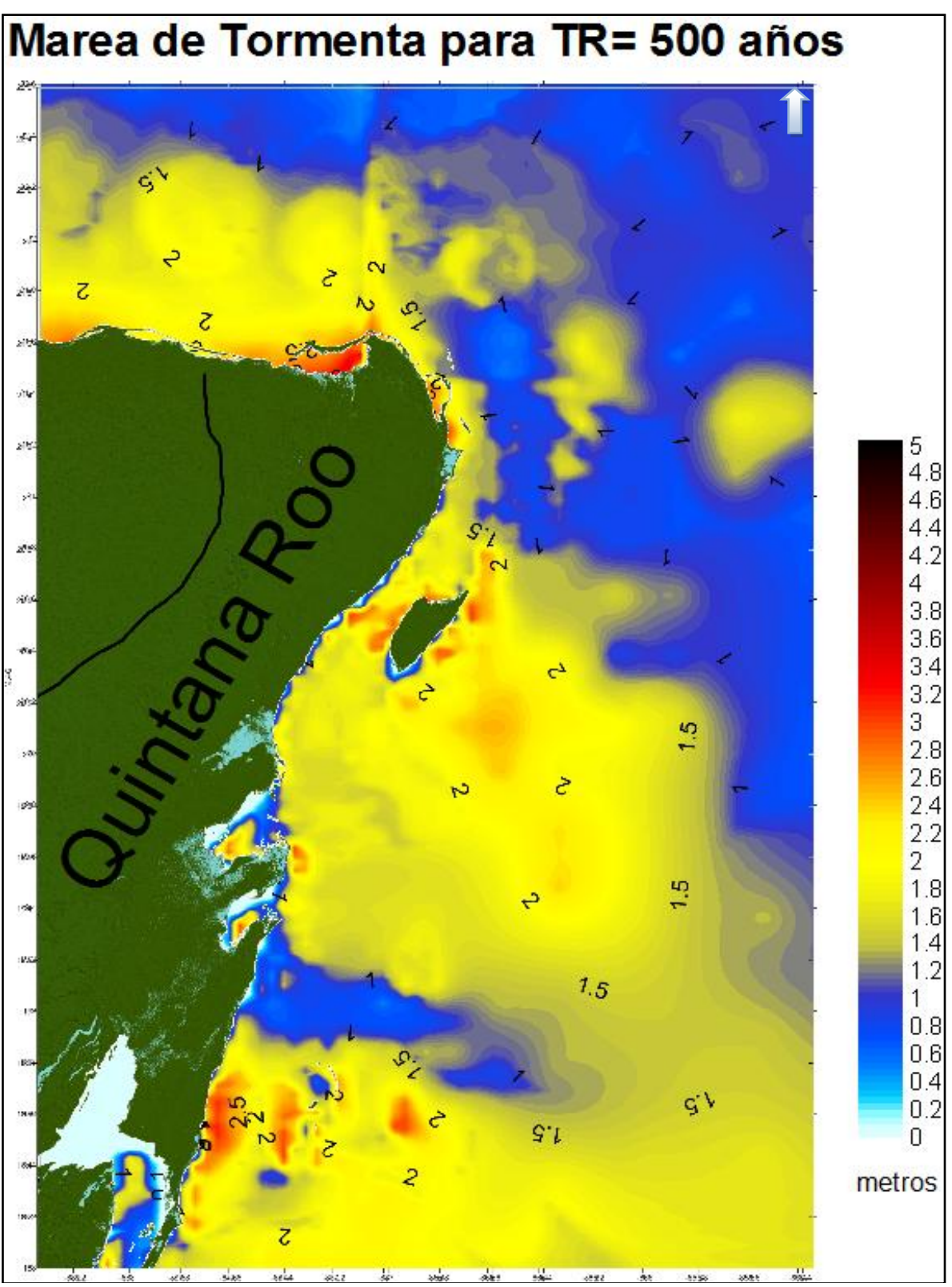

 $\frac{16}{16}$  and  $\frac{1}{20}$  and  $\frac{1}{20}$  and  $\frac{1}{20}$  and  $\frac{1}{20}$  and  $\frac{1}{20}$  and  $\frac{1}{20}$  and  $\frac{1}{20}$  and  $\frac{1}{20}$  and  $\frac{1}{20}$  and  $\frac{1}{20}$  and  $\frac{1}{20}$  and  $\frac{1}{20}$  and  $\frac{1}{20}$  and  $\frac{1}{20}$ 

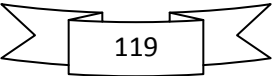

## **5.4.3.7. Golfo de México**

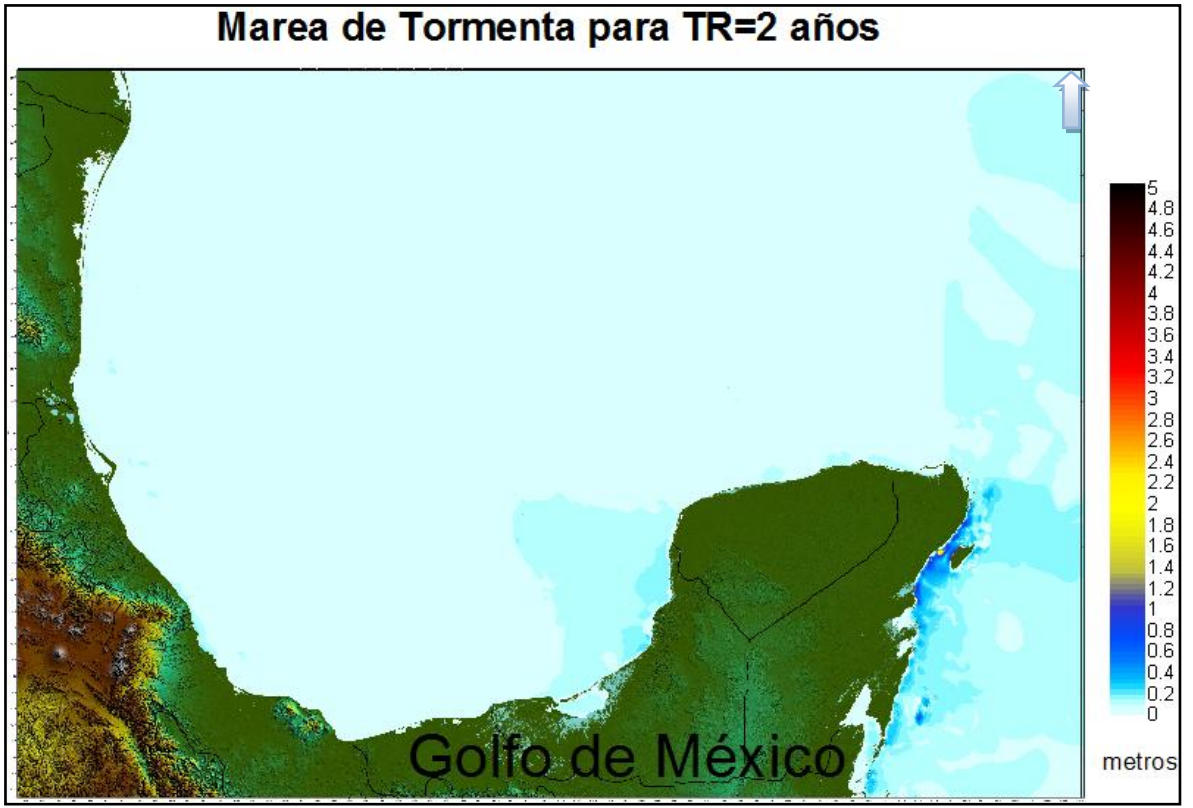

Figura 5.95 Golfo de México, marea de tormenta 2 años periodo de retorno.

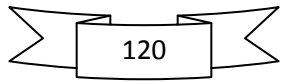

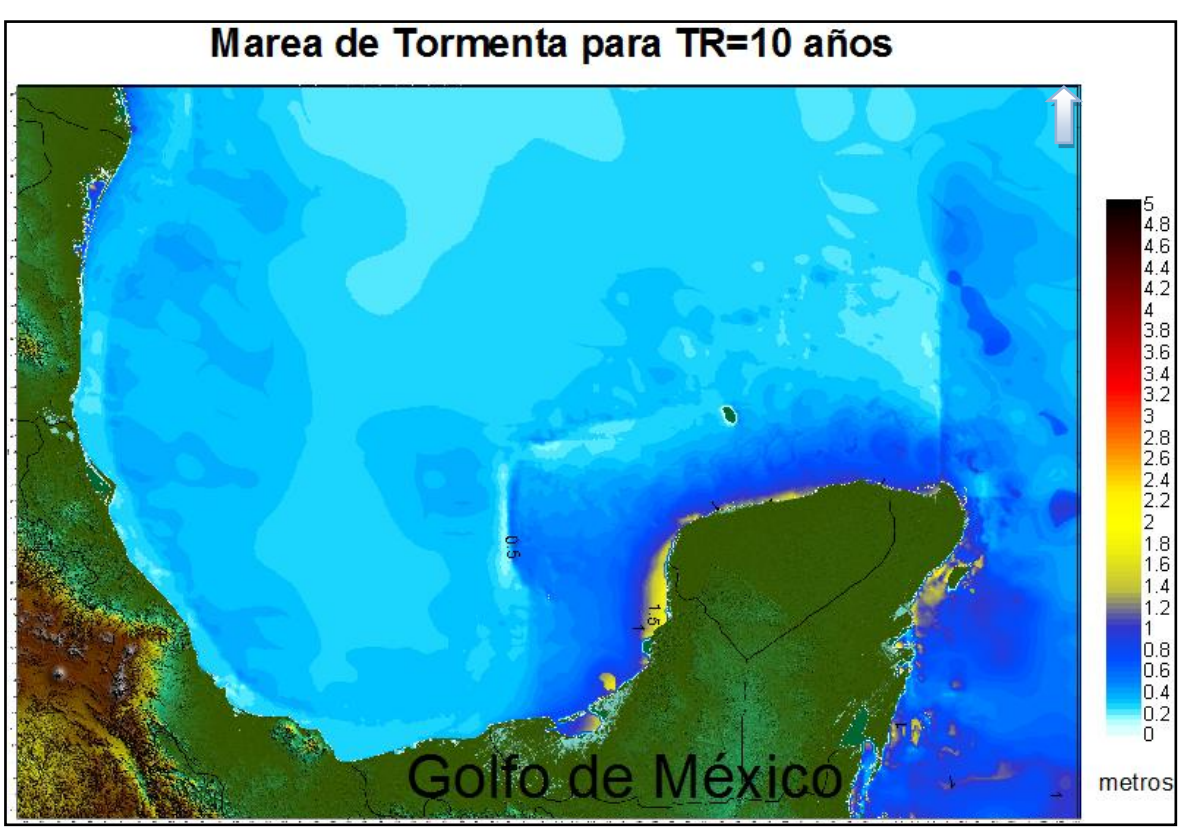

Figura 5.96 Golfo de México, marea de tormenta 10 años periodo de retorno.

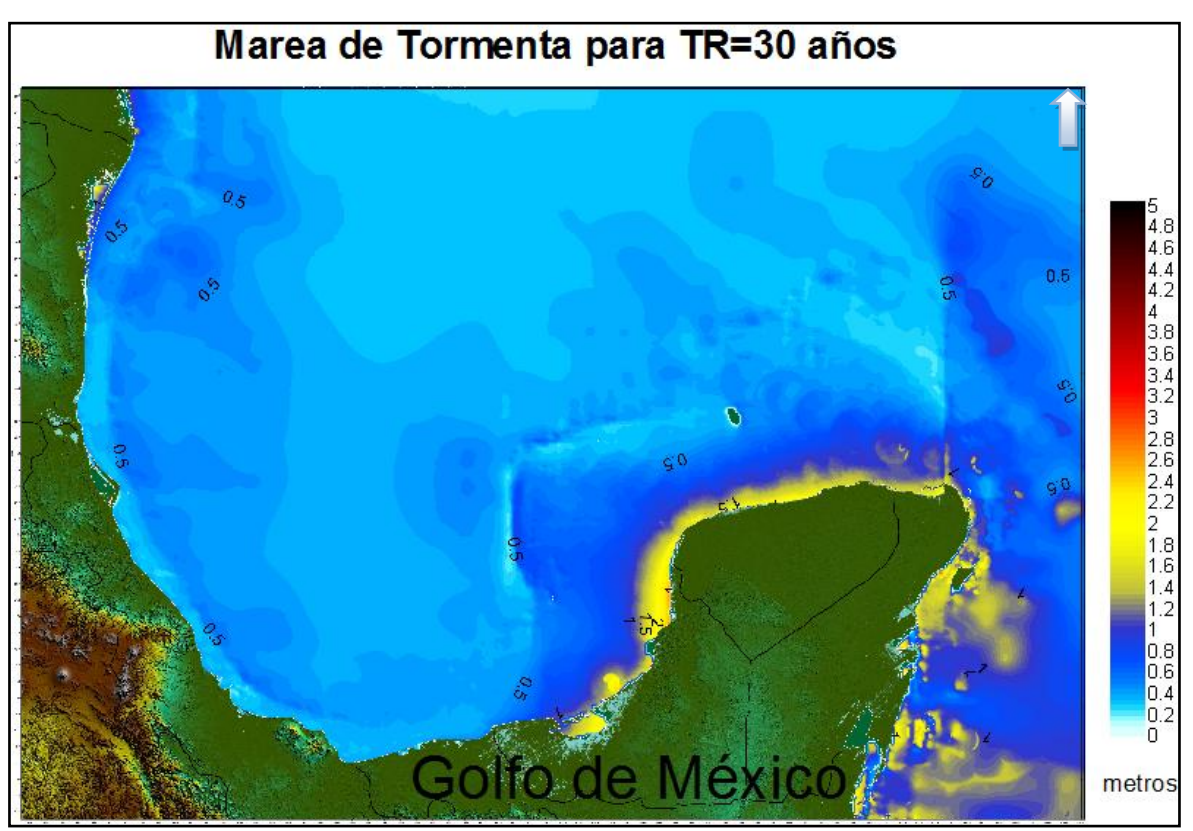

Figura 5.97 Golfo de México, marea de tormenta 30 años periodo de retorno.

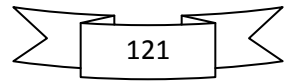

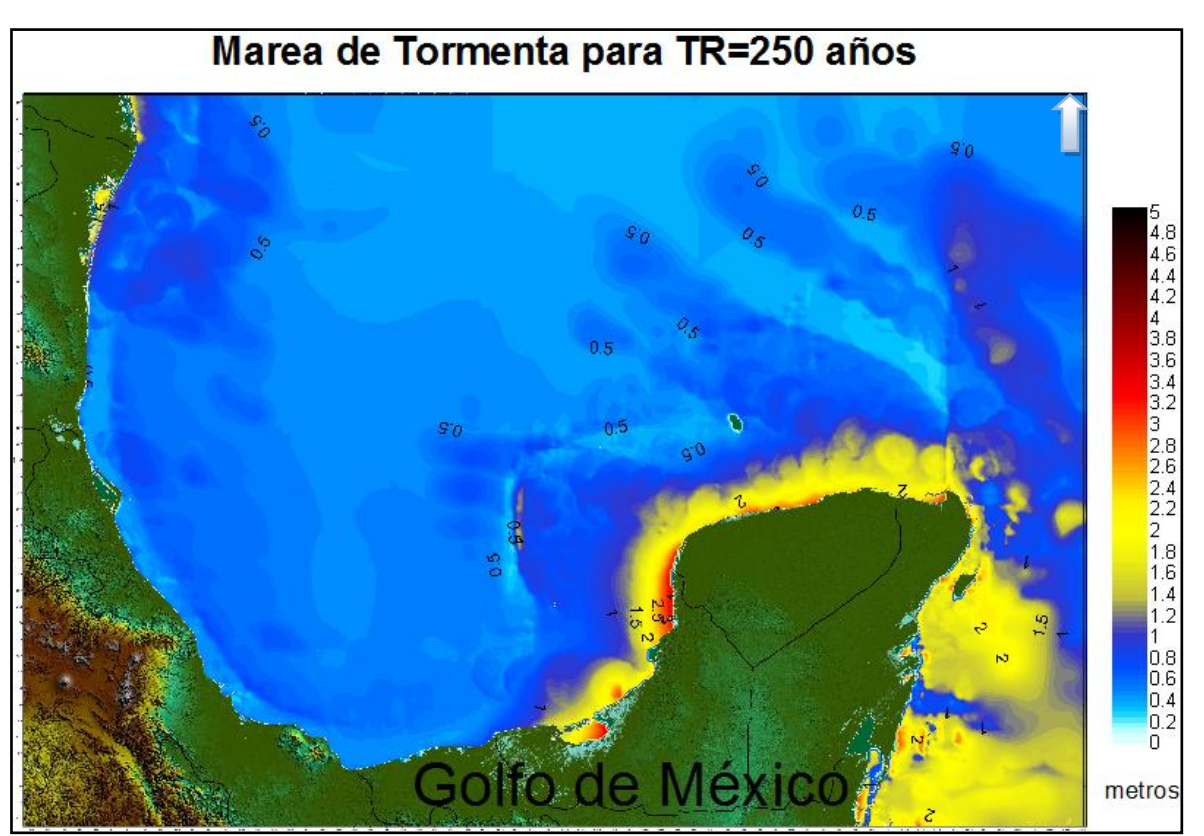

Figura 5.98 Golfo de México, marea de tormenta 250 años periodo de retorno.

Los alcances establecidos para este estudio, se cumplen con la generación de las imágenes periodo de retorno contra nivel de marea de tormenta máxima, Figura 5.71 a la Figura 5.98, los cuales nos permiten evaluar el nivel de peligrosidad alcanzado en la costa del Golfo de México, tema que se analiza en el siguiente capítulo.

Los resultados aquí obtenidos tienen un cierto grado de incertidumbre, debido a todos los procesos por los cuales pasaron y a las consideraciones establecidas tanto en su inicio como a lo largo de todo el estudio: ejemplo de esto puede ser: la fiabilidad en la información recolectada, consideraciones en el desarrollo matemático, numérico, estadístico, etc.

Al observar la información resultante y al contraponerla con algunos datos históricos, que se conocen solo por versiones locales, ya que no se cuenta con una base de datos que describa el nivel de marea de tormenta durante un huracán, observamos que se está representando de muy buena madera la historia de efectos ciclónicos, y por lo tanto, se puede pensar, que la proyección aquí propuesta, es confiable y que esta, será capaz de representar los efectos ciclónicos futuros.

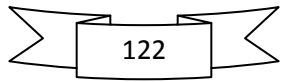

# **CONCLUSIONES**

En esta tesis se caracterizo la peligrosidad por marea de tormenta en el Atlántico mexicano, para ello se determinaron los huracanes que afectaron la vertiente atlántica de la República Mexicana durante el periodo 1949 a 2009, se simuló la marea de tormenta generada por 119 huracanes en la zona de estudio, se determinaron los niveles máximos por año de marea de tormenta y se aplicó la distribución de probabilidad Weibull para obtener los mapas de periodo de retorno-marea de tormenta para diferentes tiempos de recurrencia en los estados costeros de la vertiente atlántica mexicana: Tamaulipas, Veracruz, Tabasco, Campeche, Yucatán y Quintana Roo, con ello fue posible realizar la imágenes de caracterización en el Atlántico mexicano.

Además de los resultados finales, a lo largo del estudio se obtuvieron resultados intermedios que muestran una buena correlación con los resultados esperados, y los cuales han ayudado a entender de mejor manera los efectos generados por el fenómeno natural aquí estudiado; los huracanes. A continuación se enlistan algunas de las conclusiones de mayor importancia, a las cuales se llegó luego del análisis de los resultados obtenidos.

#### *Conclusiones generales*

- En este estudio se utilizó una malla jerárquica tipo Quadtree, este tipo de malla ayudó en gran medida con la realización del trabajo ya que permitió una mejor eficiencia computacional. Al utilizar este tipo de malla para los 119 huracanes modelados, fue posible concluir en un tiempo razonable, ya que en el caso de una malla regular con resolución máxima, como la aquí alcanzada, se hubiera logrado las modelaciones en tiempos ampliamente mayores y poco viables para su ejecución. El único inconveniente fue el hecho de que una vez realizadas las modelaciones, se requirió una transformación adicional para homogeneizar los resultados, lo cual se realizo en un tiempo razonable.
- Al hacer el seguimiento de los huracanes, se detectaron ciertas características relevantes: Ojo del huracán, en las imágenes de Gilbert, Figura 5.3, Figura 5.4, Figura 5.7, se observa que mientras no haya obstáculos (costas o islas) en la trayectoria del huracán, la marea de tormenta crece solo en el ojo del huracán, esto se debe a la baja presión atmosférica dentro del mismo. En el resto de las imágenes: Figura 5.5, Figura 5.6, Figura 5.8, se observa que, además del incremento de marea dentro del ojo del huracán, también se incrementa la marea en ciertas zonas, esto debido a la acción de las ráfagas de viento que empujan el cuerpo de agua hacia la costa, parecido al cuerpo de un domo. Estas zonas, son las costas que en determinado momento obstruyen la dirección del giro anti-horario del huracán, esto es, cuando el huracán se dirige, por ejemplo, a las costas de Quintana Roo, la dirección de viento del lado Norte del huracán, va de mar a tierra y es ahí cuando se comienza a generar una acumulación de marea debido a la costa o islas. Por su parte, en el lado Sur del huracán es notorio un descenso en el nivel de la marea, ya que las direcciones del viento van de tierra a mar. Este comportamiento se invierte cuando el huracán

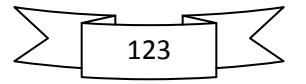

atraviesa la península de Yucatán y se sitúa en las costas de Campeche; aquí la parte norte del huracán es la que decrece la marea de tormenta y la parte sur del huracán la incrementa. De igual forma, este mismo análisis se puede realizar en cualquier otra zona del Golfo de México, en la cual se encuentre posicionado algún huracán.

- Se logró generar una base de datos que contiene amplia información de la marea de tormenta máxima anual de 1949 a 2009, generada por huracanes. La resolución espacial es de1.58 km a lo largo de costa y en toda la zona de estudio. De esta información se pudo determinar cuáles fueron los huracanes más intensos durante el periodo de estudio, que son: Charlie 1951, Hilda 1955, Janet 1955, Hattie 1961, Carla 1961, Inez 1966, Beulah 1967, Carmen 1974, Allen 1980, Gilbert 1988, Opal 1995, Roxanne 1995, Keith 2000, Isidore 2002, Lili 2002, Wilma 2005, Emily 2005, Dean 2007, todos estos huracanes alcanzaron, en determinados puntos de la costa mexicana, niveles de marea de tormenta mayores a 2.0 m de altura, lo cual se considera como una peligrosidad alta y muy alta.
- Al aplicar la distribución de probabilidad de Weibull, se obtuvieron buenos resultados ya que al comparar los máximos históricos, Figura 5.69, con la proyección a 1000 años de periodo de retorno, Figura 5.70, se observa que los mapas son muy parecidos, salvo que el mapa de retorno muestra ligeramente niveles de marea más altos. Dicha discrepancia se debe a la proyección tan amplia con que se trabajó. En todo caso, se concluye que dentro del mapa de periodo de retorno se está representando de muy buena manera el historial de huracanes aquí estudiado. Al aplicar Weibull como distribución de probabilidad, se obtuvieron 3 parámetros los cuales son necesarios para esta distribución: Beta, Delta y Lambda, Figura 5.66, Figura 5.67 y Figura 5.68 respectivamente. En los mapas correspondientes se muestra el parámetro Beta o parámetro de forma, el cual tiene valores de 1 a 18 y se conoce como parámetro de forma porque de su valor depende el perfil que tomará la curva, esto es, a valores menores la curva toma una pendiente negativa ligeramente gradual y casi constante (eje X, probabilidad de excedencia y eje Y nivel de marea) y para valores mayores de Beta, la curva tiene dos pendientes negativas muy marcadas, una con mayor inclinación para valores largos de periodo de retorno y otra con menor inclinación para valores cortos de periodos de retorno. El parámetro Delta, también conocido como parámetro de escala, con valores de 0 a 7 m, es el que determina el rango de la distribución, para valores menores de Delta, menor será el rango de marea de tormenta abarcado por la distribución y por último, el parámetro Lambda o parámetro de localización, es la ordenada de la función ya que es el que fija el límite máximo donde iniciará la distribución, que en este caso corresponde con el nivel de marea máximo, es por ello que el rango de este parámetro, según el mapa, va de 0 a 7 m.

### *Conclusiones por zona de estudio*

El principal objetivo en este trabajo es caracterizar la peligrosidad del Golfo de México por medio de la peligrosidad, para ello aquí se definen las siguientes categorías de peligrosidad de acuerdo con el rango alcanzado de nivel de marea:

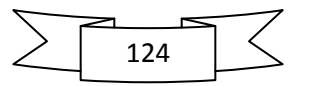

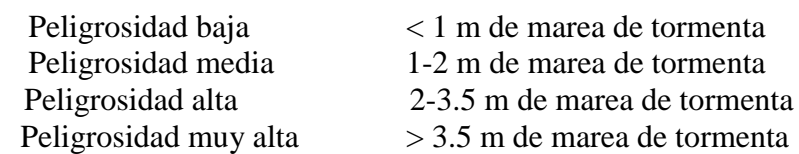

El análisis de peligrosidad se hizo con los mapas de 500 años periodo de retorno, presentados en el capitulo anterior, ya que para un periodo de esta magnitud, se puede visualizar de muy buena manera las diferentes zonas de peligrosidad.

- Tamaulipas, peligrosidad alta. Es el 4to estado más afectado por estos ciclones, muchos huracanes después de haber impactado la península de Yucatán y haberse recuperado dentro del Golfo de México, impactan en este Estado, perdiendo así su fuerza y por ende su categoría de huracán. La zona con mayor nivel de peligrosidad, analizando el mapa de periodo de retorno de 500 años, Figura 5.74, se encuentra en la Laguna Madre a 60 km al sur de Matamoros, con un nivel máximo de 2.6m, la laguna cuenta con varias bocas, que al subir la marea de tormenta trabajan como entrada y favorecen a la acumulación de marea, es por ello que se alcanzan niveles por encima de los 2 metros. Un poco más al norte, en playa Bagdad, se presenta una peligrosidad media con niveles máximos de marea de 1.5 m. Por otro lado, Tamaulipas también presenta zonas con peligrosidad baja, éstas se encuentran desde el Centro hasta el Sur de la costa de Tamaulipas, con niveles por debajo de un metro de marea de tormenta. Cabe señalar que la marea de tormenta depende en gran medida de la trayectoria del fenómeno, su intensidad y la pendiente del perfil de playa; a mayor intensidad y menor pendiente mayor nivel de marea. La zona Norte de Tamaulipas cuenta con las características más desfavorables: menor pendiente de playa y mayor impacto de huracanes.
- Veracruz, peligrosidad baja. Es uno de los Estados menos afectados por la marea de tormenta generada por huracanes, ya que el mayor nivel calculado fue de 0.9 m para un periodo de retorno de 500 años, Figura 5.78, la Laguna de Tamiahua no presenta alguna afectación por la marea de tormenta ya que solo cuenta con una boca de entrada, la cual es insuficiente para presentar grandes niveles dentro de la laguna. Veracruz, a pesar de contar con una pendiente baja en la costa, la principal razón por la cual no se presenta un nivel de marea alto, es el hecho de que las trayectorias de los huracanes raramente impactan directamente la costa de Veracruz.
- Tabasco, peligrosidad baja. Presenta niveles de marea por debajo del metro de altura Figura 5.82, a pesar de contar con una pendiente tendida. La razón principal de la baja marea alcanzada, al igual que Veracruz, es debido a que pocos huracanes han impactado esta zona, ya que para hacerlo, necesitarían hacer un cambio brusco en su trayectoria, considerando las trayectorias que generalmente toman los huracanes. La única zona con ligero nivel de peligrosidad media se encuentra en San Pedro, en los limites con Campeche, presentando nivel de marea de 1.2 m.
- Campeche, peligrosidad muy alta. Es el estado que presenta mayor nivel de marea, con niveles máximos de 3.8 m, Figura 5.86, estos niveles se presentan en la zona Este de la Laguna de Términos, debido a que ésta cuenta con dos amplias bocas que

125

trabajan como entrada a la subida de la marea; otra área con niveles máximos es la costa en Sabancuy la cual presenta niveles por encima de los 3.5 m, la laguna de Sabancuy a pesar de contar con una boca de entrada, esta no es suficiente para desarrollar niveles altos dentro de la laguna. La zona que presenta mayores niveles de marea es la zona de los Petenes con 3.8 m, aquí los niveles de marea son más altos que en las costas de Quintana Roo, a pesar de que aquellas son las primeras en recibir el impacto de los huracanes. La mayoría de los huracanes llegan debilitados, debido al cruce con la península de Yucatán, pese a esto, la razón principal por la cual en los Petenes se desarrollen los máximos niveles de marea, obedece a que se tiene un perfil de costa más suave y pronunciado, que en Quintana Roo. La zonas con peligrosidad media, es la parte exterior de Isla del Carmen con niveles de 1.6 m y el municipio de Centla, en los límites con Tabasco, con niveles de 1.2 m de marea de tormenta.

- Yucatán, peligrosidad alta. En este Estado, tienden a predominar la zonas con peligrosidad alta a media, Figura 5.90, de la zona de Celestun a Punta Bachul, en el municipio de San Felipe, se presenta una peligrosidad alta, esta zona es más propensa al paso de los huracanes y de igual forma que con Campeche, cuenta con una pendiente sueva y pronunciada, los niveles de marea que aquí se alcanzan son del orden de 3.4 m. De Punta Bachul a los límites con Quintana Roo, la peligrosidad es media con niveles máximos de 2 m.
- Quintana Roo, peligrosidad muy alta. Es uno de los Estados con mayor costa en el Golfo de México, en Quintana Roo encontramos peligrosidad baja, media, alta y muy alta, Figura 5.94. Las zonas con peligrosidad muy alta son: Laguna de Yalahau, a un costado de la Isla Holbox, es la zona con mayor nivel de marea, ya que esta cuenta con una boca de 5.5 km aprox. la cual permite el paso de marea, alcanzando niveles de 3.5 m; Laguna Chacmochuk, colindando con Isla Blanca, es otra zona con nivel altos de marea, debido a su boca amplia y a que no es tan grande como la Laguna de Yalahau; Cancún, por su parte, cuenta con una línea de playa que favorece la acumulación de marea, a pesar de contar con Isla Mujeres, que se encuentra enfrente de la costa, a 6 km aprox., ésta no le brinda protección contra los niveles altos de marea. La posición de Isla Mujeres genera corrientes encontradas en la costa de Cancún, incrementando así el nivel de marea, por otro lado, el beneficio de la posición de Isla mujeres, es que colabora a disminuir la perdida de sedimento durante el impacto del huracán; Cozumel, presenta niveles de marea alrededor de los 3.5 m en todo su perímetro, siendo la tercer isla más grande de México, Cozumel es el primer cuerpo de tamaño considerable en recibir los embates de los huracanes y por ende, recibir altos niveles de marea, y por último, Playa del Carmen, de igual forma que en Cancún, Playa del Carmen presenta el mismo comportamiento debido a Cozumel, ya que se generan corrientes encontradas, las cuales incrementan el nivel de marea en las costas de la playa. Bahía de la Ascensión, Bahía del Espíritu Santo y costa de Sian Ka'an presentan peligrosidad alta, por la configuración de la costa, estas bahías favorecen a la acumulación de marea de tormenta, alcanzando niveles de hasta 3 m. Costa maya, dado que ha sido punto de contacto con frecuentes huracanes, presenta niveles de marea que oscilan alrededor de los 2.8 m, los cuales convierten a esta zona en categoría de

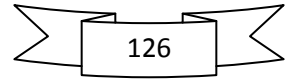

peligrosidad alta. El resto de la costa de Quintana Roo presenta peligrosidad baja a media, estas zonas a pesar de tener el mismo grado de exposición, presentan niveles bajos debido a que pocas trayectorias ciclónicas han impactado sus costas.

Después de analizar por completo el Golfo de México Figura 5.70, podemos resumir, que las zonas con mayor impacto directo con huracanes son la zona Norte y Sur de Quintana Roo, ya que aquí se presenta el primer contacto con los huracanes. Se observó en los resultados de las modelaciones, que los mayores niveles de marea de tormenta, se presentan en la zona Centro y Noreste de Campeche y Oeste de Yucatán, a pesar de que aquí los huracanes llegan con menos fuerza que en las costas de Quintana Roo, la pendiente tan suave con la que se cuenta Campeche, favorece a desarrollar los niveles mas altos de marea de tormenta. Tamaulipas también presenta un nivel de peligrosidad alto, ya que es punto de contacto con huracanes. Veracruz y Tabasco, por su parte, son zonas que por su ubicación, no se presentan niveles altos de peligrosidad de marea de tormenta generada por huracanes.

Al cruzar la información aquí obtenida con el análisis de vulnerabilidad realizado por Ortiz M. *et al.*, 1998, "Áreas vulnerables al ascenso del nivel de marea", Figura 1.14, podemos visualizar que las zonas con mayor riesgo de inundación en el Golfo de México son: Laguna Madre, Tamaulipas; Laguna de Términos, Campeche; La zona de los Petenes, Campeche; Celestun, Yucatán y Bahía de la Ascensión y Bahía del Espíritu Santo en Quintana Roo.

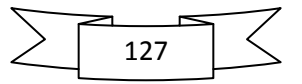

# **FUTURAS LÍNEAS DE INVESTIGACIÓN**

El trabajo aquí realizado se hizo con gran ímpetu y siempre buscando obtener la mejor calidad en los resultados, haciendo el mejor uso posible de los recursos proporcionados. Es importante recalcar que como toda investigación, esta sirve como plataforma para nuevas líneas de investigación o para mejorar la calidad de la misma. A continuación se proponen algunas direcciones de búsqueda, así como recomendaciones para estas.

- Mejorar la calidad de la topografía y batimetría, ya que son la información básica para el cálculo de la elevación de la marea de tormenta.
- Incrementar la resolución de las celdas en las zonas donde se presenten gradientes de profundidad pronunciados, los cuales complican el cálculo y por ende afectan la precisión de los resultados.
- Posicionar una red de mareógrafos que permitan validar los resultados obtenidos por las modelaciones numéricas.
- Implementar, al modelo hidrodinámico, un modulo de inundación que tome en cuenta características físicas y geográficas del lugar, por ejemplo, el tipo de vegetación y saturación del suelo (humedales), para evaluar la infiltración y el tiempo en el que se alcanza la inundación.
- Continuar con el análisis de la vertiente atlántica, incrementando el periodo del análisis, ya que entre mayor sea el rango del tiempo en estudio, mayor será la exactitud de los resultados.
- Desarrollar esta misma metodología de análisis en la vertiente pacifica, ya que es de suma importancia, contar con un atlas de marea de tormenta generada por huracanes, en toda la costa de la República Mexicana.
- A partir de este estudio es posible continuar con los estudios de vulnerabilidad en la vertiente del Atlántico, ya que con ambos estudios, es posible determinar el área con riesgo de inundación por marea de tormenta en toda la línea costera de la República Mexicana.

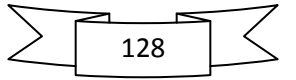

## **ANEXO A. ECUACIONES PRINCIPALES**

## **1. ECUACIONES PRINCIPALES**

La representación matemática de cualquier fenómeno natural, aceptando determinadas hipótesis, parte del planteamiento de un modelo analítico conceptual que, a su vez, deriva en una o varias ecuaciones de gobierno. Esta representación será válida dentro de un dominio de análisis finito, en los límites del cual han de definirse condiciones específicas conocidas como condiciones de frontera. Las hipótesis y simplificaciones que se adopten al establecer las ecuaciones de gobierno determinarán la precisión de la solución respecto de la realidad.

En el caso específico de la hidrodinámica, las ecuaciones con que se representa el comportamiento del agua son: la ecuación de continuidad y la ecuación de cantidad de movimiento. Este capítulo está dedicado a presentar, de manera breve, las ecuaciones básicas de la mecánica de fluidos, las cuales son la base de los desarrollos que se presentan a lo largo de este trabajo.

### **1.1. Ecuación de Continuidad**

La ecuación de continuidad tiene como fundamento el concepto de la conservación de masa. De manera que si se realiza un balance de masa en un intervalo de tiempo determinado y se establece que el flujo de masa, en las tres direcciones (*x, y* y *z*) se conserva, se obtiene la representación más usual de la ecuación de continuidad, esto es:

$$
\frac{\partial \rho}{\partial t} + \rho \operatorname{div} V + \operatorname{grad} \rho = 0 \tag{A.1}
$$

Si se asume que el flujo es incompresible, es decir, la densidad no varía, *grad*  $\rho = 0$  y la ecuación de continuidad se reduce a:

$$
\rho \text{div} V = \text{div} V = 0 \tag{A.2}
$$

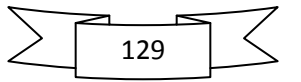

### **1.2. Ecuación de Laplace**

Para el caso de flujo irrotacional e incompresible, se puede se considerar valida una función escalar Φ llamada potencial de velocidades:

$$
\Phi = f(x, y, z, t) = \Phi(x, y, z, t)
$$
\n(A.3)

tal que

$$
u = -\frac{\partial \Phi}{\partial x}; v = -\frac{\partial \Phi}{\partial y}; w = -\frac{\partial \Phi}{\partial z}
$$
 (A.4)

Sustituyendo la ecuación (A.4) en la (A.2), se obtiene la conocida ecuación de Laplace:

$$
\nabla^2 \Phi = \frac{\partial^2 \Phi}{\partial x^2} + \frac{\partial^2 \Phi}{\partial y^2} + \frac{\partial^2 \Phi}{\partial z^2} = 0
$$
 (A.5)

#### **1.3. Ecuaciones de Navier-Stokes**

La forma más general de expresar la ecuación de cantidad de movimiento son las llamadas ecuaciones de Navier-Stokes, las cuales tienen la ventaja de incluir la mayoría de los factores que intervienen en el comportamiento del agua, sin embargo, tienen el inconveniente de que hasta el momento no tienen solución analítica, por lo que es necesario simplificarlas para hallar darles soluciones aproximadas.

Para deducir las ecuaciones de Navier-Stokes, se parte de la muy conocida Segunda Ley de Newton, la cual se puede expresar de la siguiente forma:

$$
\sum Fx = m \frac{Du}{Dt}
$$
 (A.6)

Para obtener las fuerzas que actúan en el dominio se calculan los esfuerzos tangenciales y normales, así la ecuación (A.6) puede escribirse como:

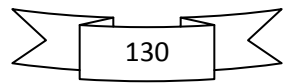

$$
\rho \frac{Du}{Dt} = \left(\frac{-\partial p}{\partial x} + \frac{\partial \tau_{xx}}{\partial x}\right) + \frac{\partial \tau_{yx}}{\partial y} + \frac{\partial \tau_{xx}}{\partial z} + \rho F_x \tag{A.7}
$$

Ordenando y despejando (*Du/Dt*)

$$
a_x = \frac{Du}{Dt} = -\frac{1}{\rho} \frac{\partial p}{\partial x} + \frac{1}{\rho} \left( \frac{\partial \tau_{xx}}{\partial x} + \frac{\partial \tau_{yx}}{\partial y} + \frac{\partial \tau_{zx}}{\partial z} \right) + F_x
$$
 (A.8)

Operando análogamente para las direcciones Y y Z se llega a

$$
a_y = \frac{Dv}{Dt} = -\frac{1}{\rho} \frac{\partial p}{\partial y} + \frac{1}{\rho} \left( \frac{\partial \tau_{xy}}{\partial x} + \frac{\partial \tau_{yy}}{\partial y} + \frac{\partial \tau_{zy}}{\partial z} \right) + F_y
$$
(A.9)

$$
a_{y} = \frac{Dw}{Dt} = -\frac{1}{\rho} \frac{\partial p}{\partial y} + \frac{1}{\rho} \left( \frac{\partial \tau_{xz}}{\partial x} + \frac{\partial \tau_{yz}}{\partial y} + \frac{\partial \tau_{zz}}{\partial z} \right) + \Gamma_{y}
$$
(A.9)  

$$
a_{z} = \frac{Dw}{Dt} = -\frac{1}{\rho} \frac{\partial p}{\partial w} + \frac{1}{\rho} \left( \frac{\partial \tau_{xz}}{\partial x} + \frac{\partial \tau_{yz}}{\partial y} + \frac{\partial \tau_{zz}}{\partial z} \right) + \Gamma_{z}
$$
(A.10)

Las expresiones (A.8) a (A.10) son conocidas como Ecuaciones de Saint-Venant.

En la mayoría de los problemas de hidrodinámica es más conveniente expresar los esfuerzos en función de las deformaciones, para lo cual se hace uso del concepto de viscosidad cinemática ν y, después de realizar algunos pasos algebraicos, se llega a las ecuaciones de Navier-Stokes, cuya expresión general es:

$$
\frac{Du}{Dt} = -\frac{1}{\rho} \frac{\partial p}{\partial x} + v \left( \frac{\partial^2 u}{\partial x^2} + \frac{\partial^2 u}{\partial y^2} + \frac{\partial^2 u}{\partial z^2} \right) + F_x
$$
 (A.11)

$$
Dt \t\rho dx \t(\partial x^2 \partial y^2 \partial z^2)
$$
  
\n
$$
\frac{Dv}{Dt} = -\frac{1}{\rho} \frac{\partial p}{\partial y} + v \left( \frac{\partial^2 v}{\partial x^2} + \frac{\partial^2 v}{\partial y^2} + \frac{\partial^2 v}{\partial z^2} \right) + F_y
$$
 (A.12)

$$
Dt \t\rho \frac{\partial y}{\partial t} \left(\frac{\partial x^2}{\partial x^2} + \frac{\partial y^2}{\partial x^2} + \frac{\partial^2 w}{\partial x^2} + \frac{\partial^2 w}{\partial x^2}\right) + F_z
$$
\n(A.13)

#### **1.4. Ecuaciones de Euler**

Para aplicar las ecuaciones de Navier-Stokes es necesario conocer las tensiones en el fluido, lo cual resulta, muchas veces, impráctico. Por esto, en muchos problemas de hidráulica se opta por suponer que las tensiones tangenciales son mínimas, es decir, se asume que los

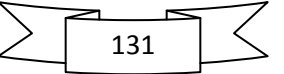

efectos de fricción son despreciables y que el flujo es no viscoso. Si aunado a esto se le da sentido físico a las fuerzas externas al volumen de control, es decir,  $F_x = F_y = 0$  y  $F_z = -g$ , entonces se llega a las ecuaciones de Euler:

$$
\frac{Du}{Dt} = -\frac{1}{\rho} \frac{\partial p}{\partial x};
$$
\n
$$
\frac{Dv}{Dt} = -\frac{1}{\rho} \frac{\partial p}{\partial y};
$$
\n
$$
\frac{Dw}{Dt} = -\frac{1}{\rho} \frac{\partial p}{\partial z} - g;
$$
\n(A.14)

#### **1.5. Ecuación de Bernoulli**

La ecuación que relaciona el campo de presiones con la cinemática, es la ecuación de Bernoulli, la cual es una forma integrada de las ecuaciones de Euler. Para el caso de flujo incompresible la ecuación de Bernoulli es:

$$
-\frac{\partial \phi}{\partial t} + \frac{1}{2} \left[ \left( \frac{\partial \phi}{\partial x} \right)^2 + \left( \frac{\partial \phi}{\partial z} \right)^2 \right] + \frac{p}{\rho} + gz = C(t)
$$
 (A.15)

A partir de las ecuaciones que se han enunciado en este capítulo, es posible estimar las características de, prácticamente cualquier flujo de agua en la naturaleza. Para el caso que interesa a esta Tesis, se deberán incluir parámetros y fenómenos adicionales a fin de lograr representar el fenómeno de sobre-elevación del nivel del mar y sus velocidades asociadas por efecto de eventos meteorológicos. El proceso que llevará a la construcción de las ecuaciones de gobierno específicas se presenta en el Capítulo III.

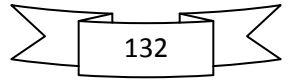

# **BIBLIOGRAFÍA**

Asociación Mexicana de Instituciones de Seguros. (2009). Desastres naturales más costosos que ha sufrido México. Mexico.

Bautista, G. (2005). Marea de tormenta inducida por ciclones tropicales. División de estudios de posgrado de la Facultad de ingeniería, Universidad Nacional Autónoma de México.

Bonet, F., & Rzedowskl, J. (1962). La vegetación de las islas del Arrecife Alacranes, Yucatan. An. Esc. Nac. Ci. Biol.

Bretschneider, C. L. (1990). Tropical Cyclones. En *Handbook of Coastal and Ocean Engineering* (págs. 249-370). USA: Gulf Publising Co.

Bright, T., & Pequegnat, S. (1974). Biota of the West flower Gardcn Bank. Gulf Publishing Co. Texas.

Briton, J. C., & Morton, B. (1989). Shore Ecology of the Gulf of Mexico. Universidad of Texas Press, Austin.

Carranza-Edwards, A. (2004). Consideraciones ambientales del litoral en el Golfo de México. Instituto de Ciencias del Mar y Limnología, UNAM, México, D.F., México.

CIFSA. (1967). *Estudio preliminar para la rehabilitación de la laguna Madre del Tamaulipas.* México.

CONABIO. (2009). *Portal de Geoinformación.* Recuperado el 20 de Julio de 2010, de http://www.conabio.gob.mx/informacion/gis/

Contreras Espinosa, F., Castañeda López, O., & García Nagaya, A. (1994). La clorofila como base para un índice trófico en lagunas costeras mexicanas. *Anales del Intituto de Ciencias del Mar y Limnología* .

Contreras, E. F. (1993). Ecosistemas costeros mexicanos. Universidad Autónoma Metropolitana, Unidad Iztacala: Comisión Nacional para el Conocimiento y uso de la Biodiversidad.

*Educacion Ambiental*. (s.f.). Recuperado el 10 de Julio de 2010, de http://www.jmarcano.com/varios/desastre/huracan.html

Explorando-México. (2006). *Explorando México*. Recuperado el 22 de Julio de 2010, de http://www.explorandomexico.com.mx/terms-conditions.aspx

Florencia. (2009). *Definicion ABC*. Recuperado el 25 de Julio de 2010, de http://www.definicionabc.com/geografia/isla.php

133

Flores, J. S. (1983). Vegetación insular de la Peninsula de Yucatan. Bol. Soc. Bot. México.

Fonseca, E. (2010). *Webquest.* Recuperado el 22 de Julio de 2010, de http://www.webquest.es/cazadeltesoro/danos-causados-por-el-derrame-de-petroleo-en-el-golfode-mexico

Google-Earth. (2010). Imagen. US Dept of State Geographer.

Holland, G. L. (1980). An analitical model of wind and pressure profiles in hurricanes. En *Monthly Weather Review* (págs. Vol. 108, pp. 1212-1218).

*Huracanes Yucatán*. (s.f.). Recuperado el 10 de Julio de 2010, de http://www.huracanesyucatan.com/foro/index.php?topic=329.0

INEGI. (1998). *Instituto Nacional de Estadística Geografica e Informática.* Recuperado el 21 de Julio de 2010, de http://mapserver.inegi.gob.mx/geografia/espanol/datosgeogra/vias/puertosb.cfm

Instituto de Geografía, U. (2007). *Instituto de Geografía.* Recuperado el 20 de Julio de 2010, de http://www.igeograf.unam.mx/iggweb/pdf/publicaciones/atlas/tomo1.html#mapas

Kalipedia. (s.f.). *Geografía*. Recuperado el 21 de Julio de 2010, de 2010: http://www.kalipedia.com/geografia-peru/tema/graficos-mexico-principalesislas.html?x1=20080508klpgeogmx\_6.Ees&x=20080508klpgeogmx\_17.Kes

Kalipedia. (2009). *Geografía.* Recuperado el 21 de Julio de 2010, de http://www.kalipedia.com/geografia-peru/tema/graficos-mexico-principalesislas.html?x1=20080508klpgeogmx\_6.Ees&x=20080508klpgeogmx\_17.Kes

Lozano, R. F. (1955). Bosquejo geológico de la provincia del Papaloapan. Estado de Veracruz. México. *Asociación Mexicana de Geológos Petroleros* , Vol. VII. No. 1-2.

Moreno Casasola, P. (2004). Experiencias de co-manejo en la zona costera Golfo de México. En *El manejo costero en México.* Mexico: Rivera-Arriaga, E y col. (Eds.) EPOMEX-SEMARNAT.

NOAA. (s.f.). *Historical Hurricane Tracks.* Recuperado el 23 de Marzo de 2010, de http://www.csc.noaa.gov/beta/hurricanes/#

NOAA. (s.f.). *National Geophysical Data Center.* Recuperado el 15 de Marzo de 2010, de http://www.ngdc.noaa.gov/mgg/bathymetry/

NOAA. (s.f.). *National Hurricane Center.* Recuperado el 14 de marzo de 2010, de http://www.nhc.noaa.gov

Ortiz Pérez, M. A., & de la Lanza Espino, G. (2006). Diferenciación del espacio costero de México: un inventario regional. En *Geografía para el siglo XXI.* Instituto de Geografia, México: Textos Universitarios.

134

Ortiz Pérez, M. A., & Espinosa-Rodríguez, L. M. (1991). Clasificación geomorfológica de las costas de México. 2-9.

Ortiz Pérez, M. A., & Méndez Linares, A. P. (1999). Escenarios de vulnerabilidad por ascenso del nivel del mar en la costa mexicana del Golfo de México y el Mar Caribe. En *Investigaciones Geograficas, Boletín* (págs. 68-81). Instituto de Geografía, UNAM, México.

Ortiz, P. (1992). Retroceso reciente de la línea de costa del frente deltaico del río San Pedro, Campeche-Tabasco. En *Investigaciones geográficas* (págs. Núm. 25. Pp. 7-23.).

Pannier, F. (1992). El ecosistema de manglar como indicador de cambios globales en la zona costera tropical. *Ciencia(43)* , 111-113.

Pedrozo Acuña, D. (2008). Tesis maestría: Respuesta hidrodinámica del Sistema Lagunar Nichupté, Cancún, México. Ciudad Universitaria, UNAM, Ciudad de México, México.

Posada, G. (2007). *Tesis Doctoral. Modelo Numérico Hidrodinámico Tridimensional para la Predicción de la Evolución de una Descarga de una Substancia Conservativa de un Emisor Submarino.* UNAM, México.

Posada, G., Silva, R., & de Brye, S. (2008). Three dimensional hydrodynamic model with multiquadtree meshes. *American Journal of Environmental Sciences* , 209-222.

Posada, G., Silva, R., & Medina, R. (2008). Modelo numérico tridimensional para transporte de un contaminante conservativo. *Ingeniería Hidráulica en México* , 5-19.

Posada, G., Silva, R., Stallard, T., & Bortwick, A. (2004). A model for outfall plumes using a multiquadtree technique. Catania-Italy: MWWD 2004.

Rogers, B. (2001). *Refined localised modelling of coastal flow features using adaptive.* University of Oxfrod: Tesis Doctoral.

Rona, P. A. (1974). Subsidence of Atlantic Continental Margins. Tectonophysics (22): 283-299.

Ruiz, G., Silva, R., Pérez, D., Posada, G., & Bautista, G. (2008). Modelo híbrido para la caracterización del clima marítimo. *Ingeniería Hidráulica en México* .

Sánchez, C., Silva, R., Govaere, G., & Contreras, A. (1998). En *Comparison of 4 wave prediction models. 5th International Workshop on Wave Hindcasting and Forecasting* (págs. 134-145). Melbourne Fl.

Silva, R., & Salles, P. (2002). Linear waves propagating over a rapidly varying finite porous bed. En *Coastal Engineering* (págs. 239-260). Vol. 44.

Silva, R., Diaz, G., Contreras, A., Bautista, G., & Sanchéz, C. (2000). Determination of oceanographic risk for hurricanes on the Mexican coast. En *6th International Workshop on Wave Hindcasting and Forecasting* (págs. 137-151). Melbourne Fl.

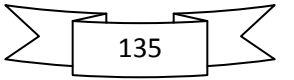

Silva, R., Mendoza, E., Escalante, E., Mariño, I., & Ruiz, F. (2009). Oleaje inducido por el huracán Wilma en Puerto Morelos, Quintana Roo, México. *Ingeniería Hidráulica en México* .

Stallard, T. (2002). *Internal report.* Department of Engineering Science, University of Oxford.

Wikipedia. (2010). *Wikipedia, La enciclopedia libre*. Recuperado el 28 de Julio de 2010, de http://es.wikipedia.org/wiki/Islas\_de\_M%C3%A9xico

Y'añez Arancibia, A., & Schlaepfer, C. (1968). Composición y distribución de sedimentos recientes en la Laguna Madre. Instituto de Geología, UNAM, México.

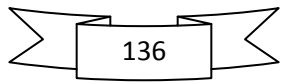